## Technische Informatik 2Grundlagen der Computertechnik -

Prof. Dr. Wolfram Schiffmann

© Wolfram Schiffmann "Technische Informatik 2" Grundlagen der Computertechnik

## 1. Komplexe Schaltwerke

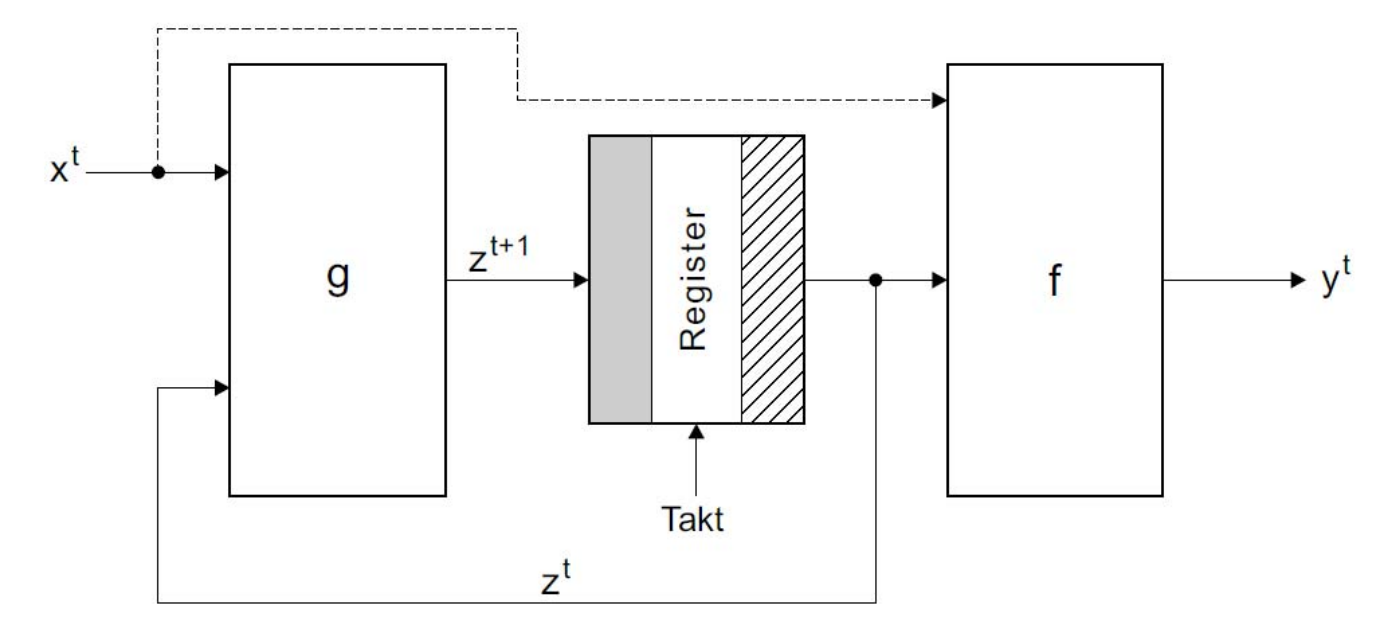

Abb. 1.1. Aufbau eines MEALY-Schaltwerks. Wenn die gestrichelte Verbindung nicht vorhanden ist, erhalten wir ein MOORE-Schaltwerk.

© Wolfram Schiffmann "Technische Informatik 2" Grundlagen der Computertechnik

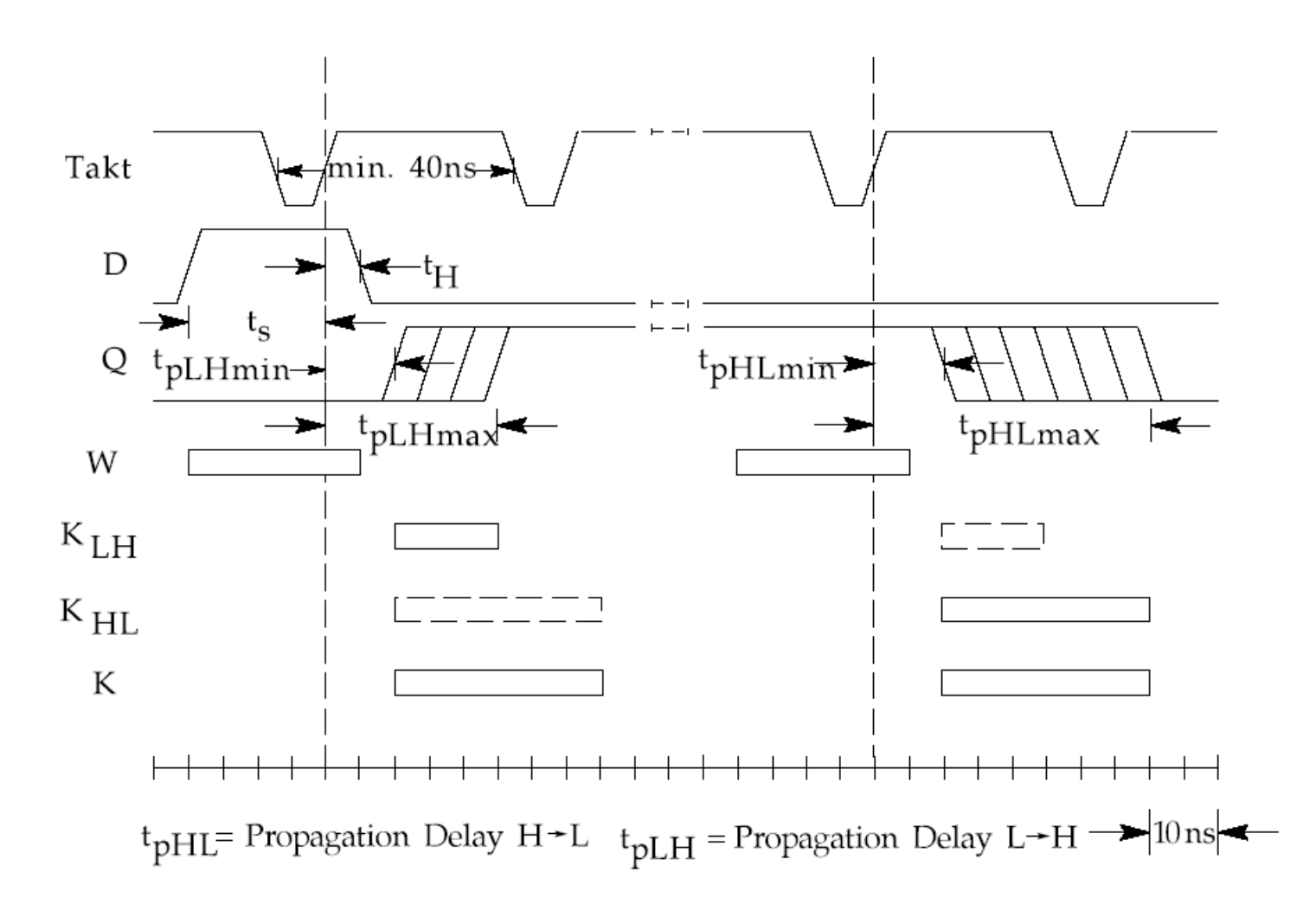

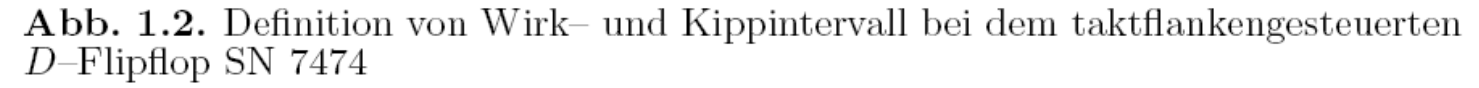

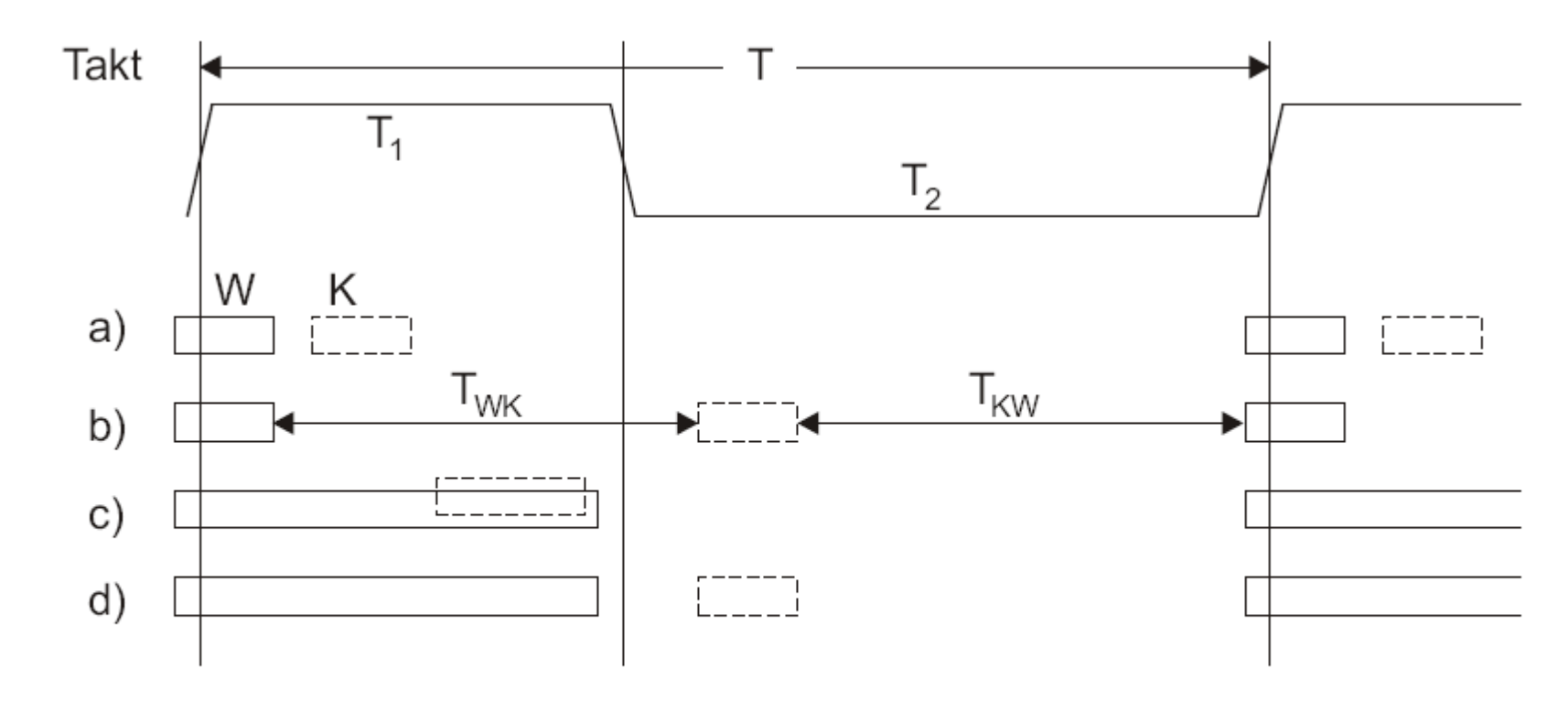

Abb. 1.3. Lage von Wirk- und Kippintervall bei verschiedenen Flipflop-Typen a) einflankengesteuert b) zweiflankengesteuert (Master-Slave) c) taktzustandsgesteuert (Latch) d) taktzustandsgesteuert (Master–Slave)

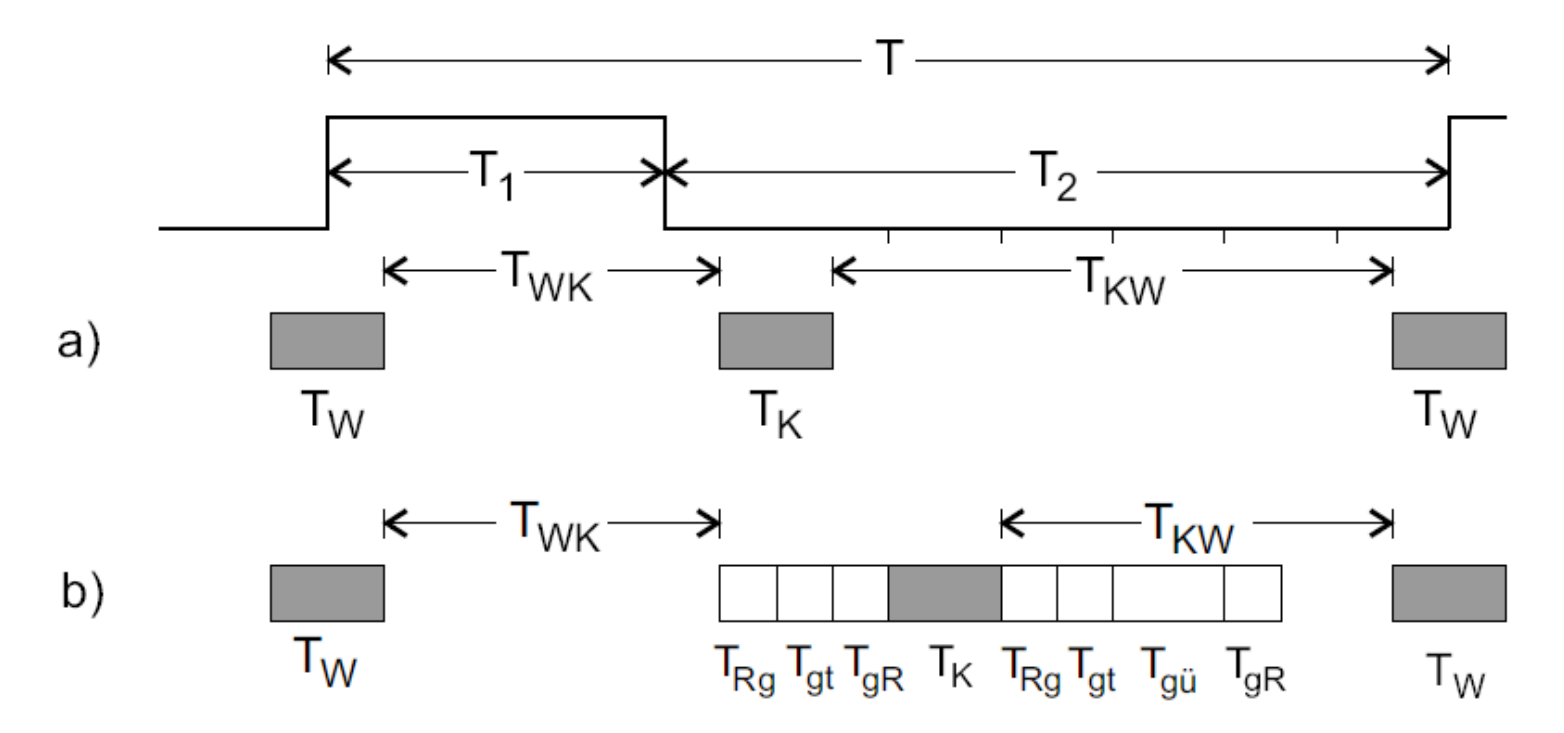

Abb. 1.4. Zur Herleitung der Rückkopplungsbedingungen. Zeitverhalten a) ohne b)  $mit$  Tot- und Übergangszeiten.

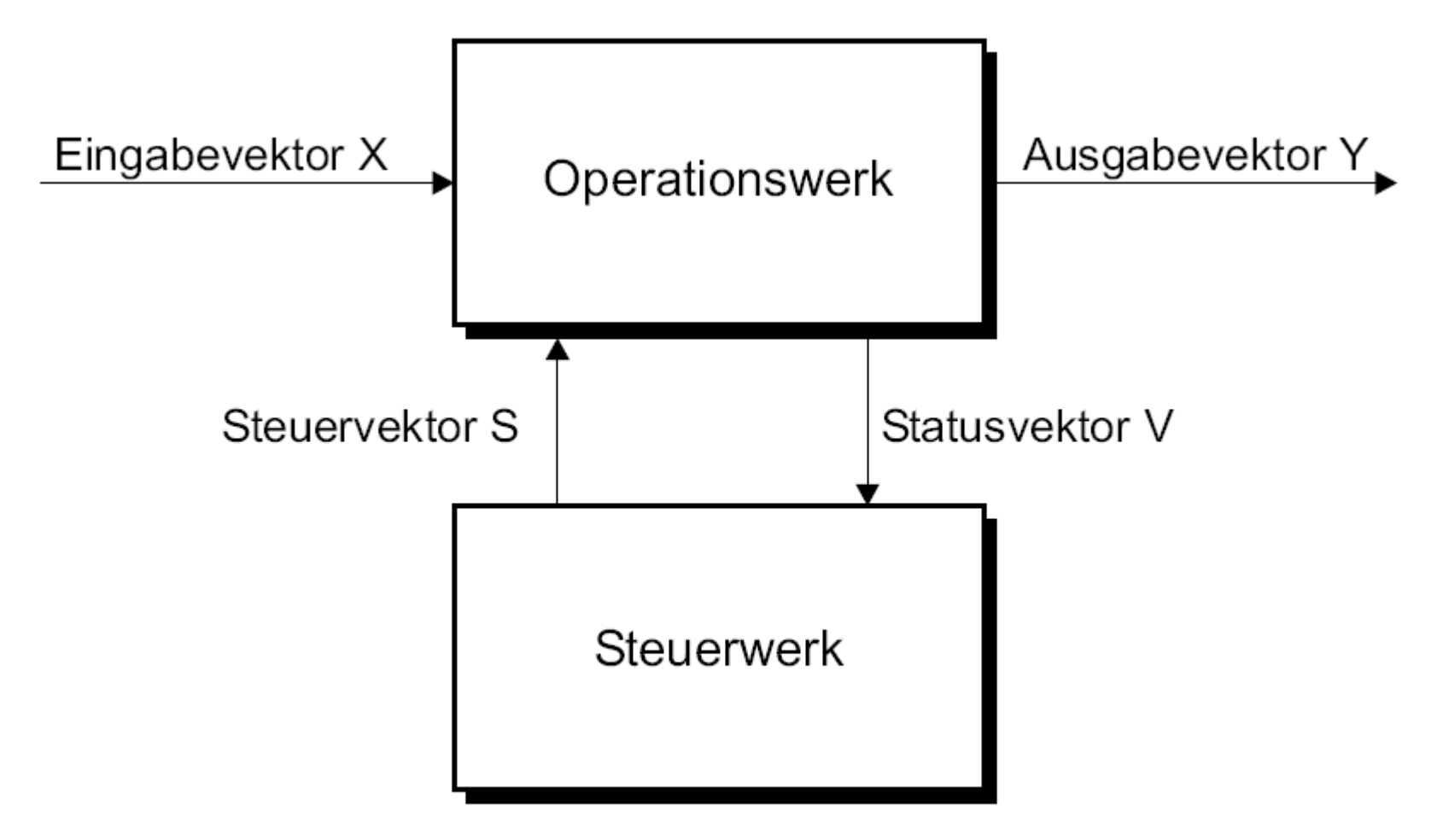

Abb. 1.5. Aufbau eines komplexen Schaltwerks

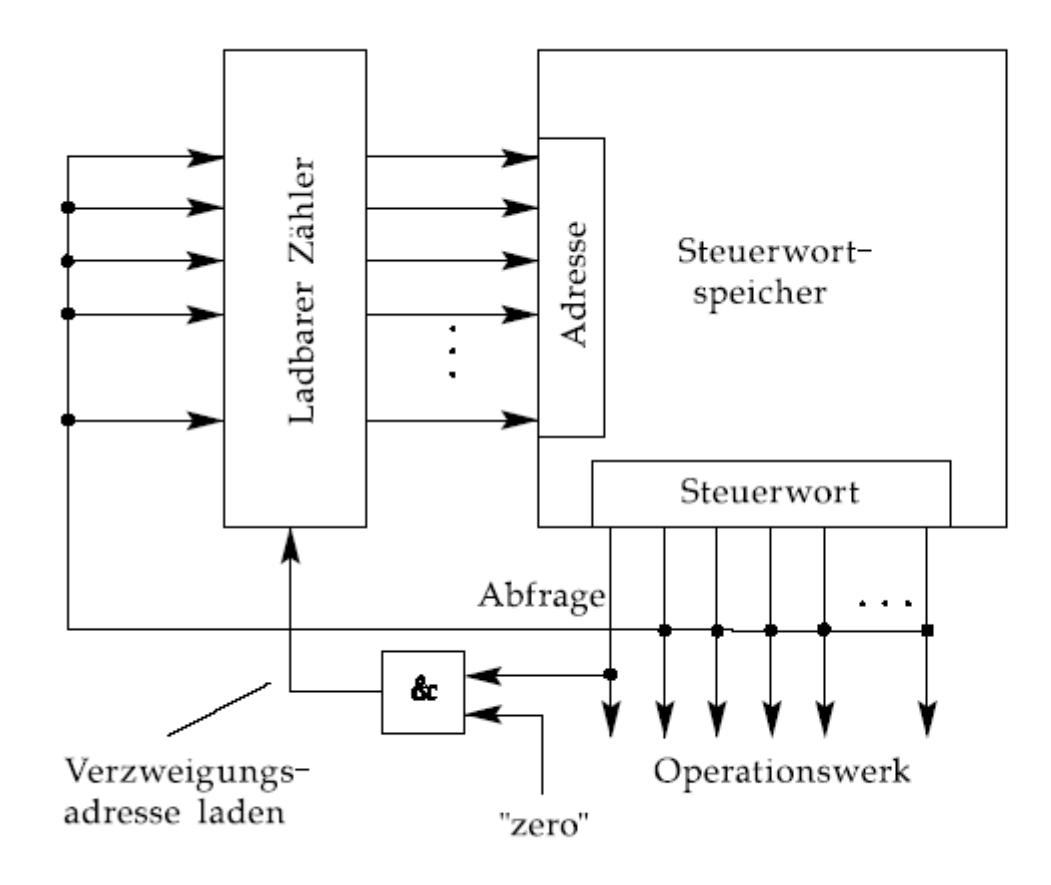

Abb. 1.6. Prinzip eines mikroprogrammierbaren Steuerwerks, das bedingte Verzweigungen ausführen kann.

© Wolfram Schiffmann "Technische Informatik 2" Grundlagen der Computertechnik

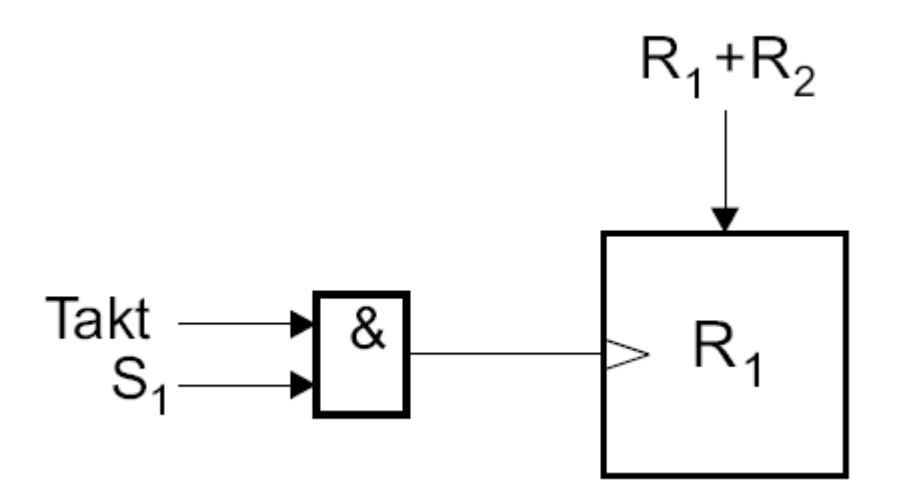

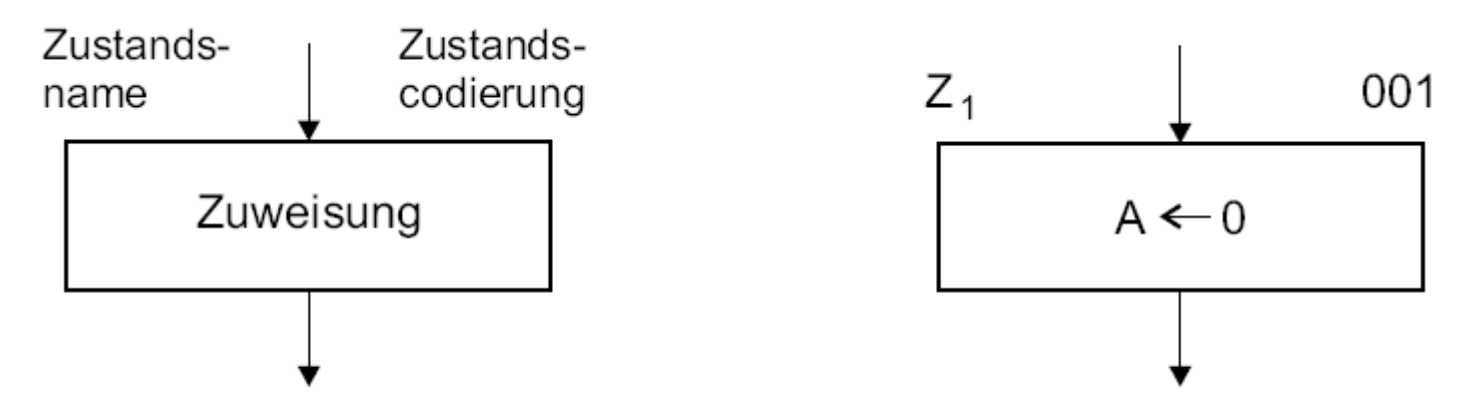

Abb. 1.7. Zustandsbox: links allgemeine Form, rechts Beispiel

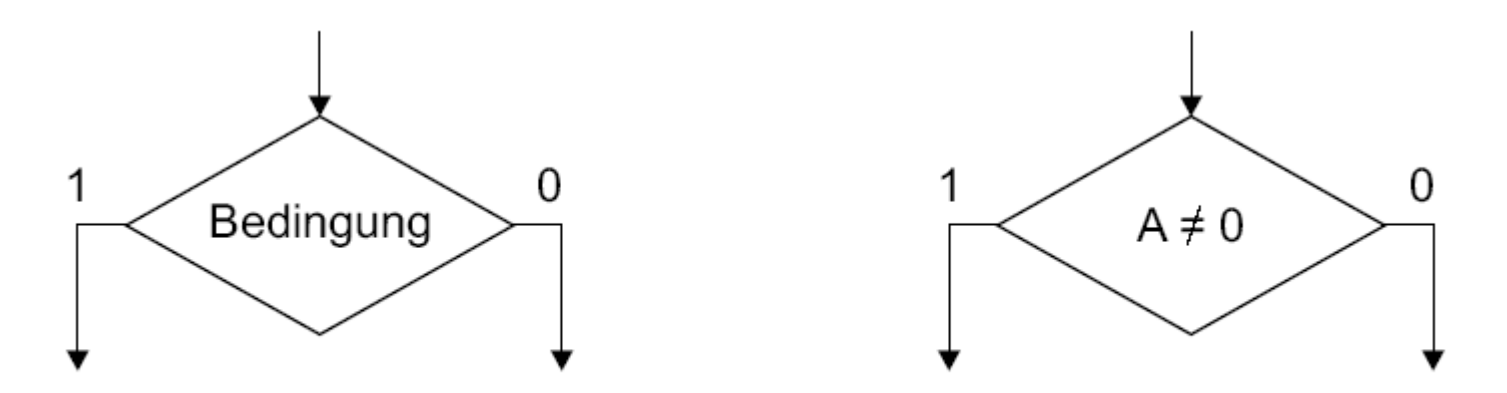

Abb. 1.8. Entscheidungsbox: links allgemeine Form, rechts Beispiel

© Wolfram Schiffmann "Technische Informatik 2" Grundlagen der Computertechnik

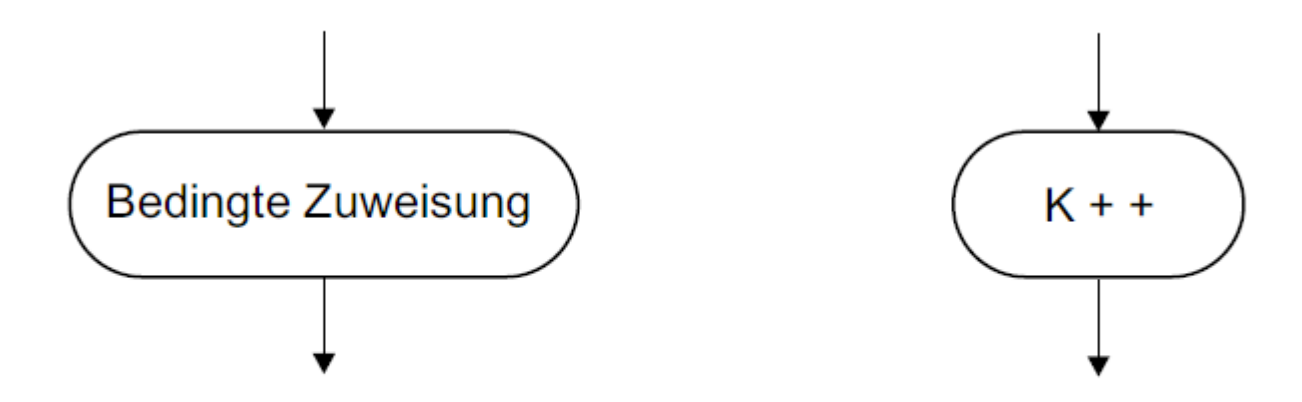

Abb. 1.9. Bedingte Ausgangsbox: rechts allgemeine Form, links Beispiel

© Wolfram Schiffmann "Technische Informatik 2" Grundlagen der Computertechnik

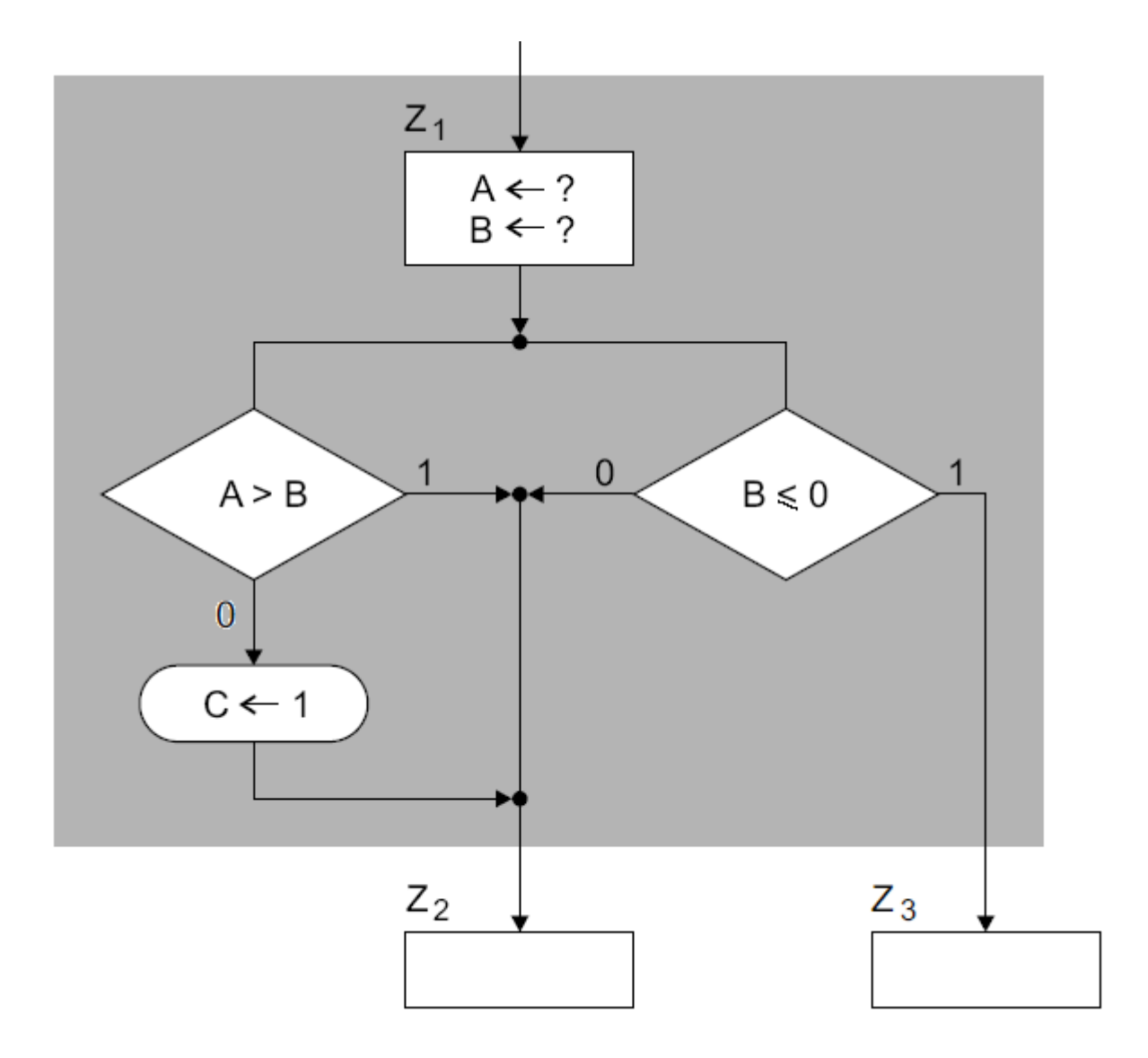

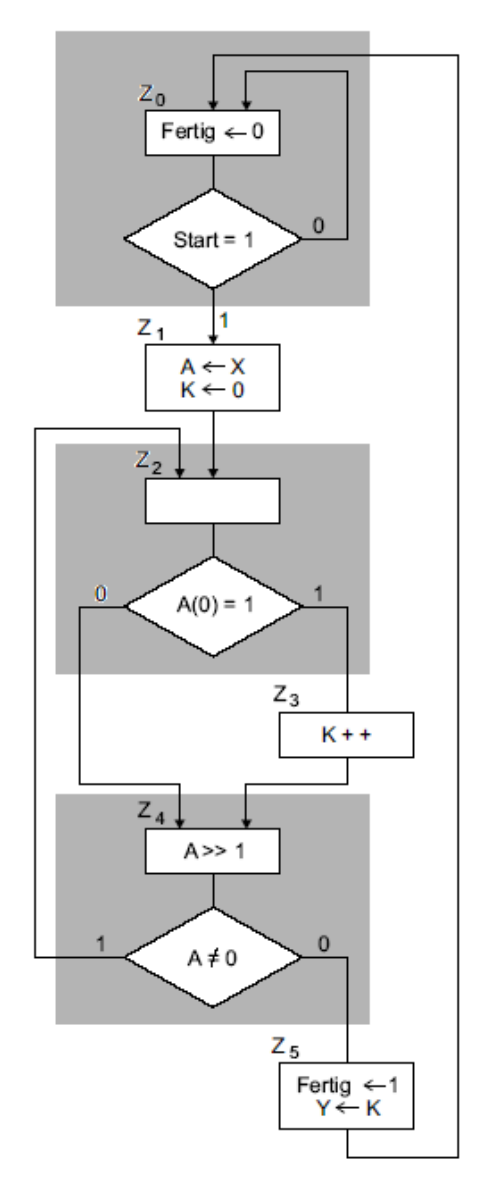

Abb. 1.10. ASM-Diagramm für ein komplexes MOORE-Schaltwerk

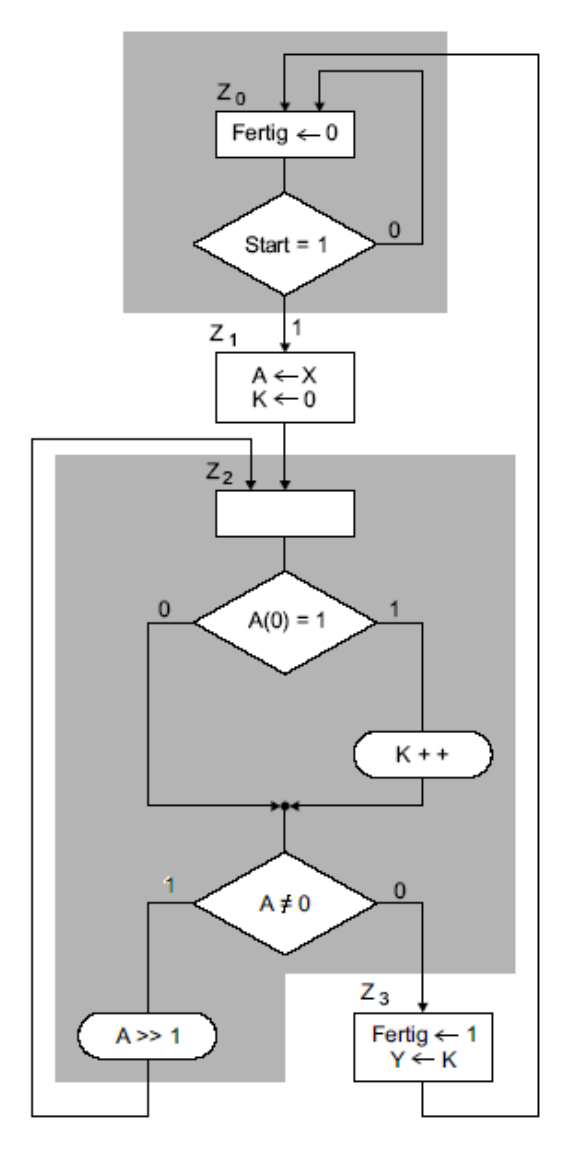

Abb. 1.11. ASM-Diagramm für ein komplexes MEALY-Schaltwerk

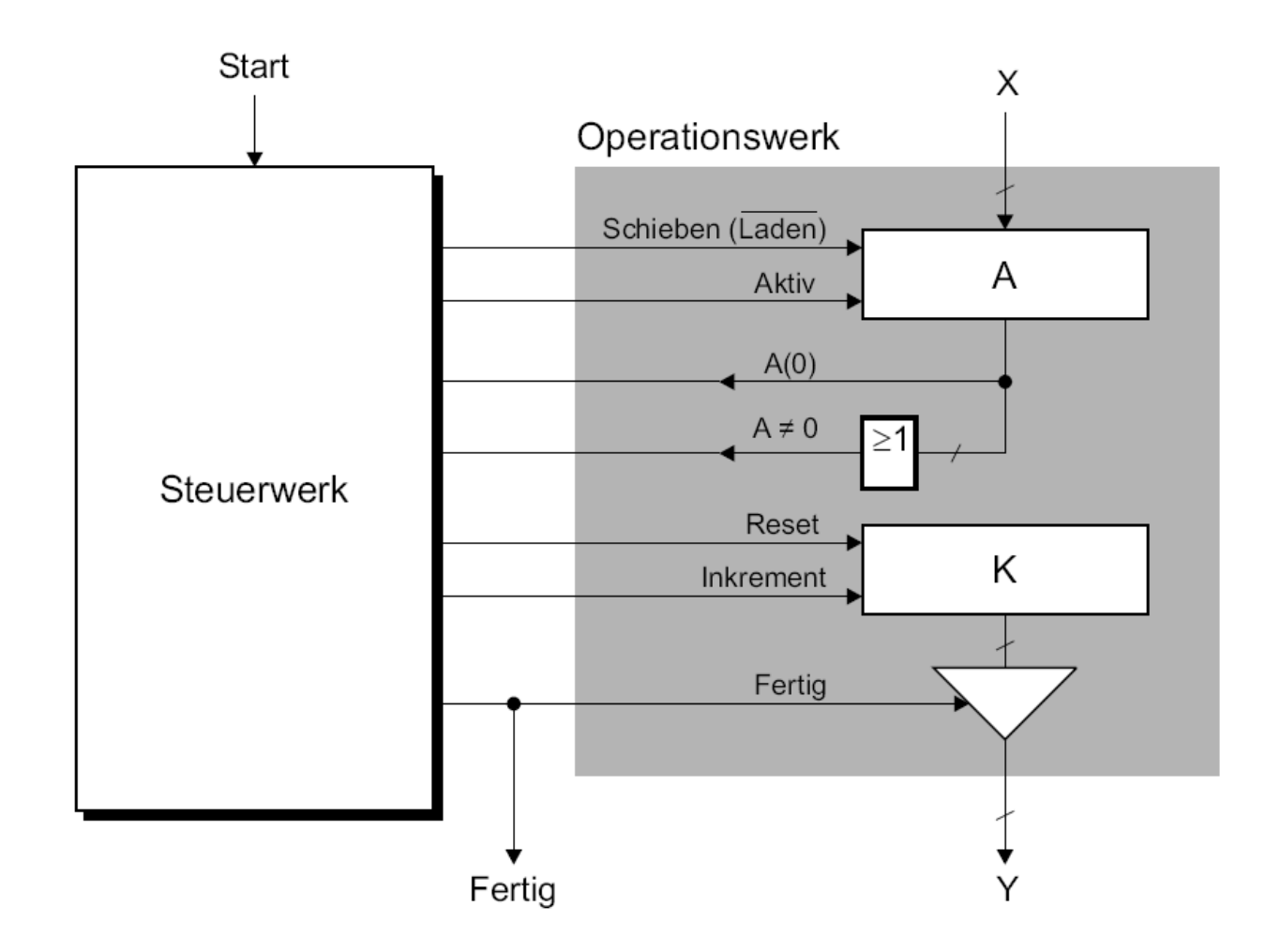

Abb. 1.12. Aufbau des Operationswerks für den Einsen-Zähler

© Wolfram Schiffmann "Technische Informatik 2" Grundlagen der Computertechnik

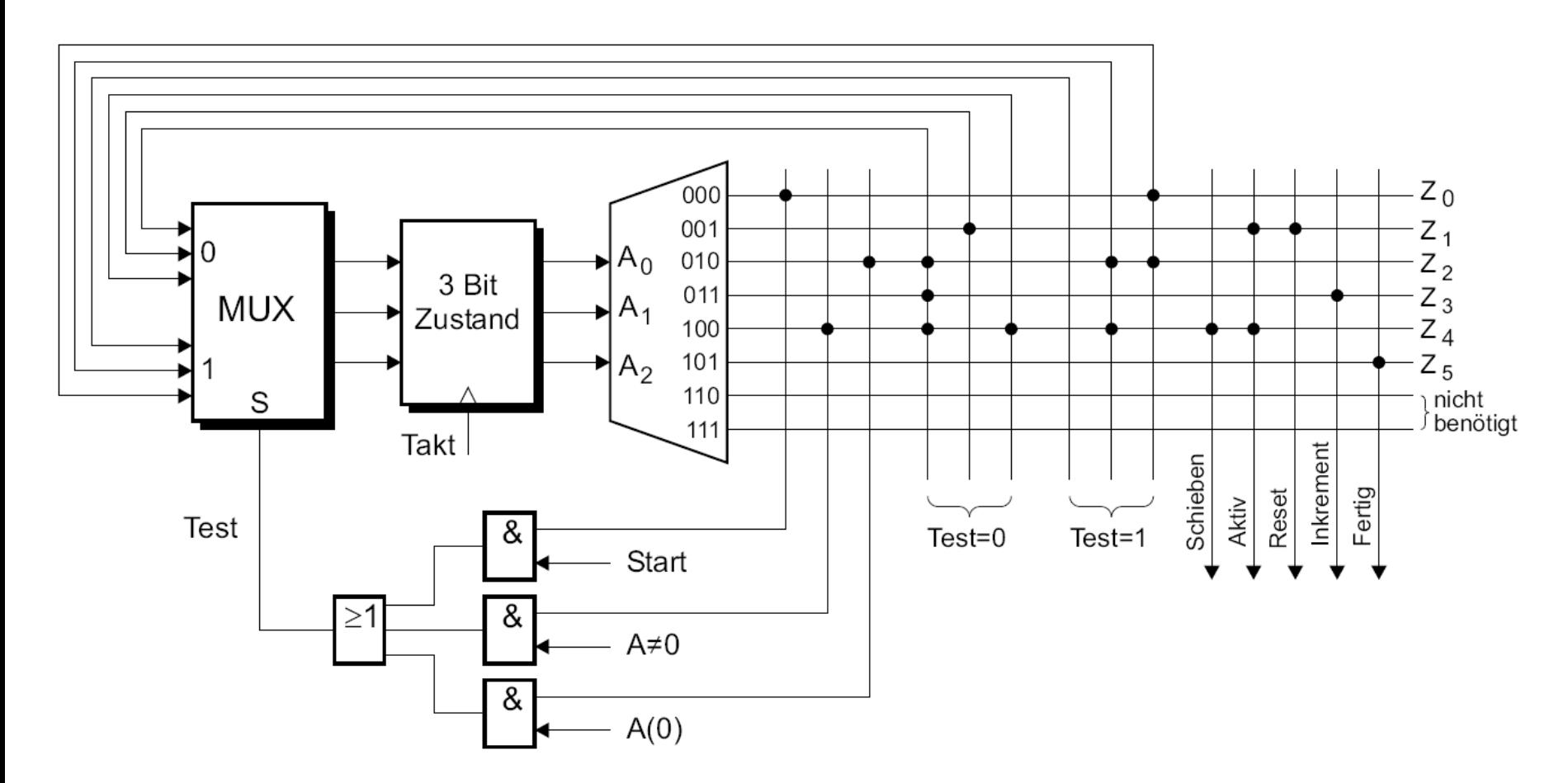

Abb. 1.13. Mikroprogrammsteuerwerk für die MOORE-Variante

© Wolfram Schiffmann "Technische Informatik 2" Grundlagen der Computertechnik

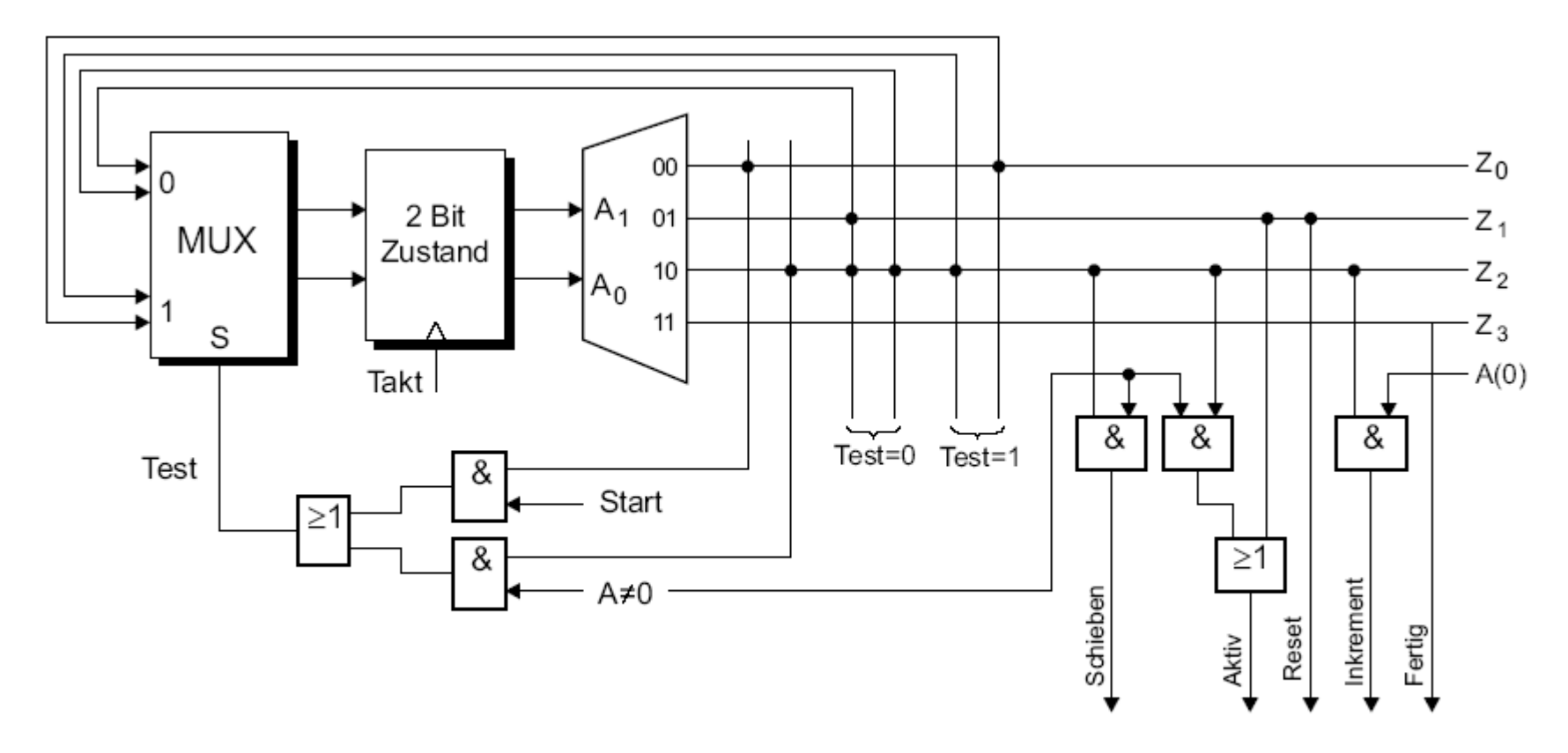

Abb. 1.14. Mikroprogrammsteuerwerk für die MEALY-Variante

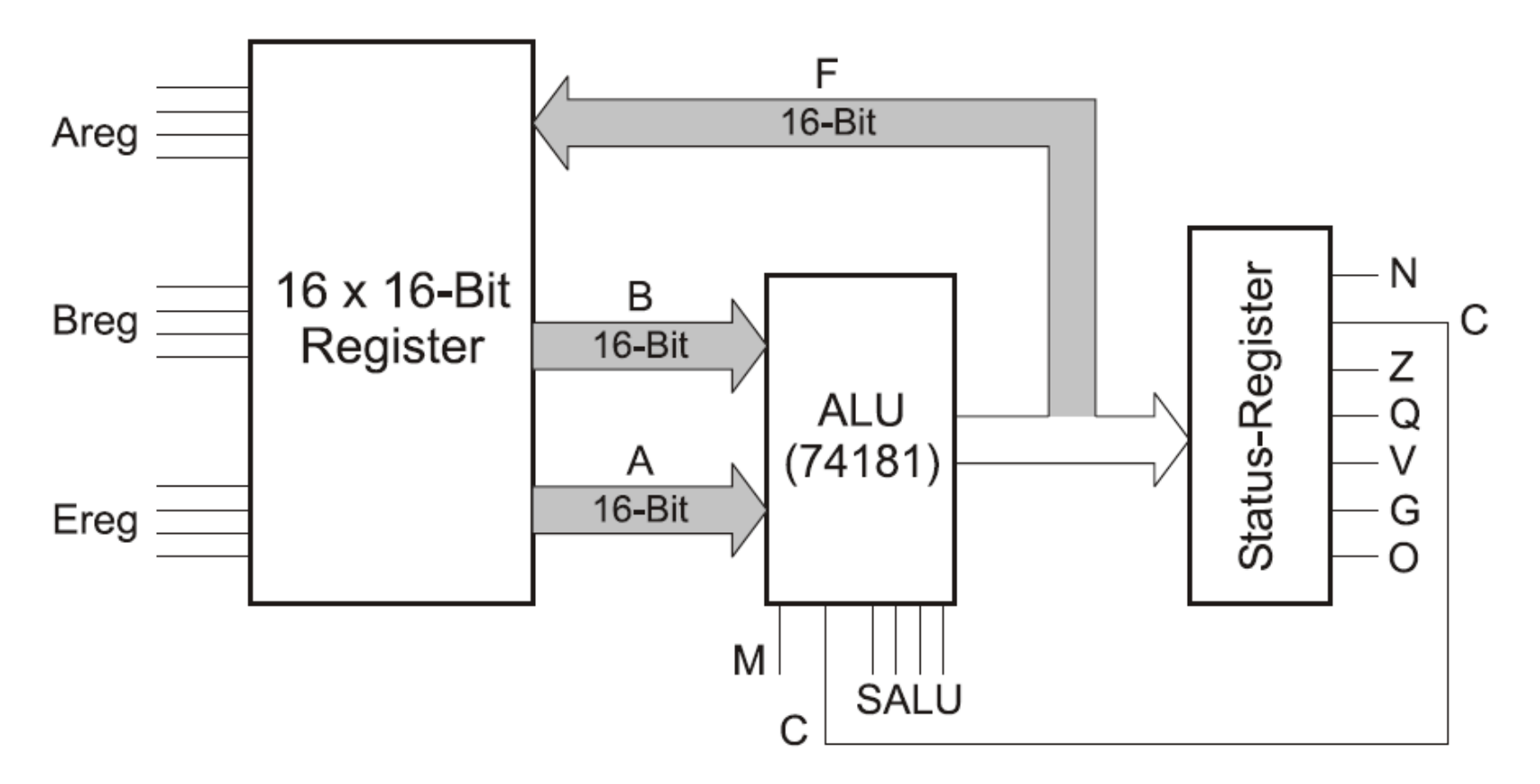

Abb. 1.15. Aufbau einer RALU mit zwei Leseports und einem Schreibport.

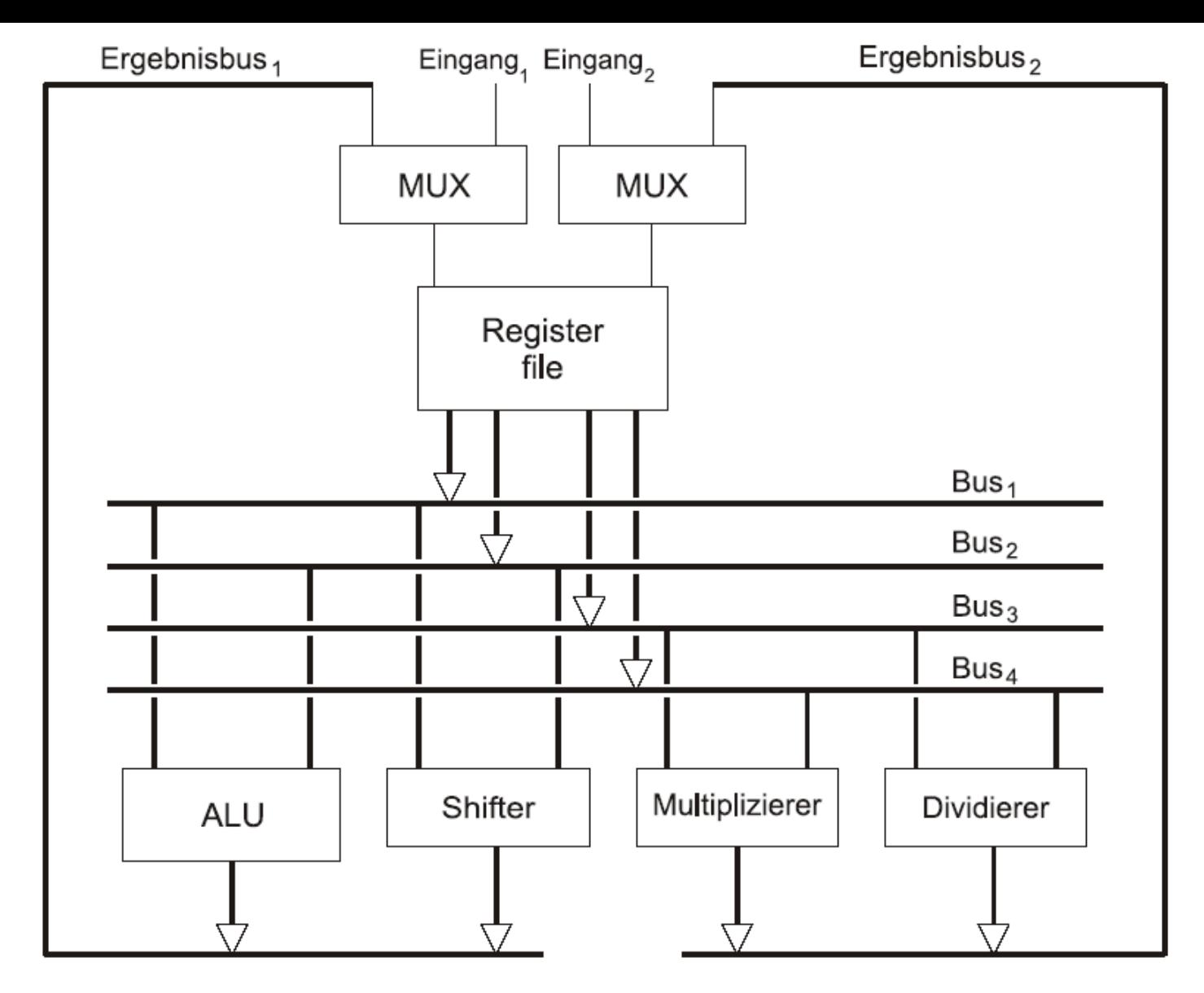

Abb. 1.16. Aufbau eines Rechenwerks mit zwei parallel nutzbaren Datenpfaden

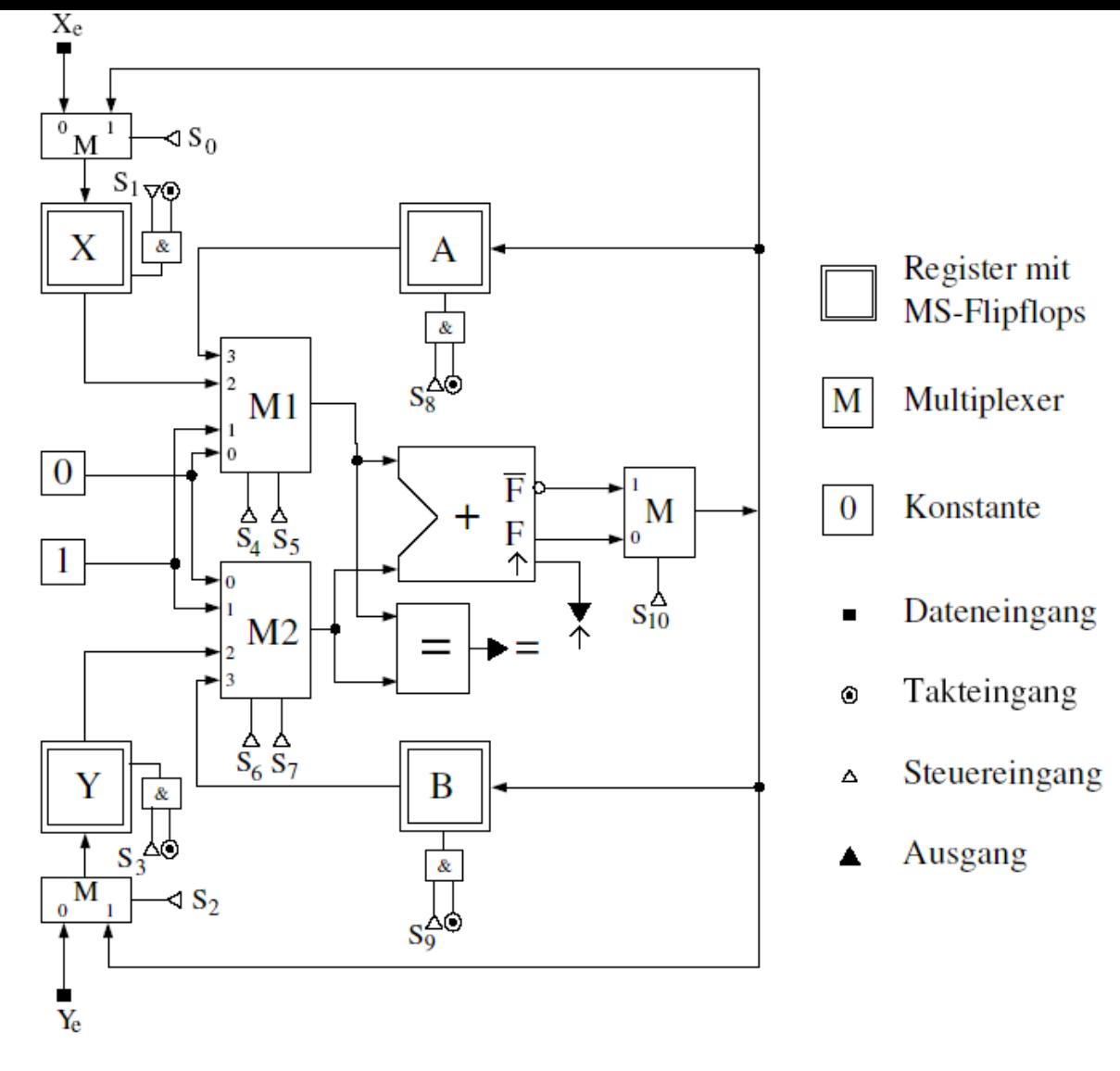

Abb. 1.17. Blockschaltbild des simulierten Operationswerks

## 2. von NEUMANN-Rechner

© Wolfram Schiffmann "Technische Informatik 2" Grundlagen der Computertechnik

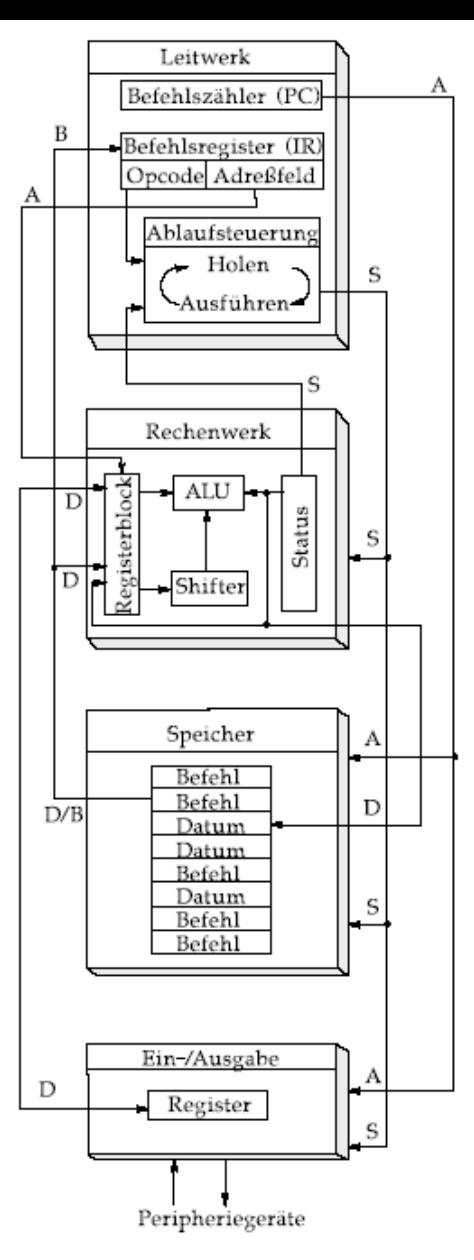

Abb. 2.1. Blockschaltbild eines von NEUMANN-Rechners

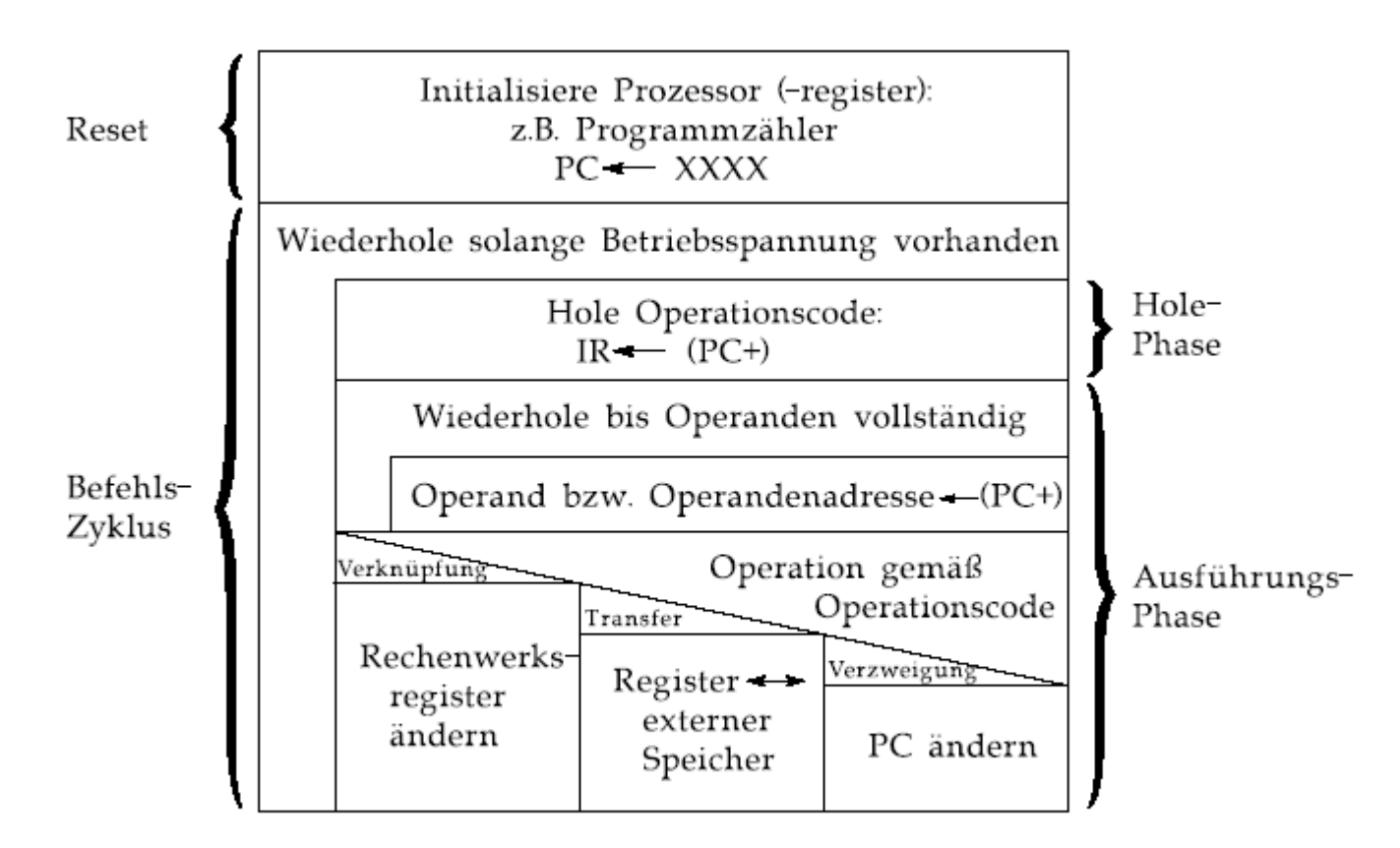

Abb. 2.2. Befehlsabarbeitung beim von NEUMANN-Rechner

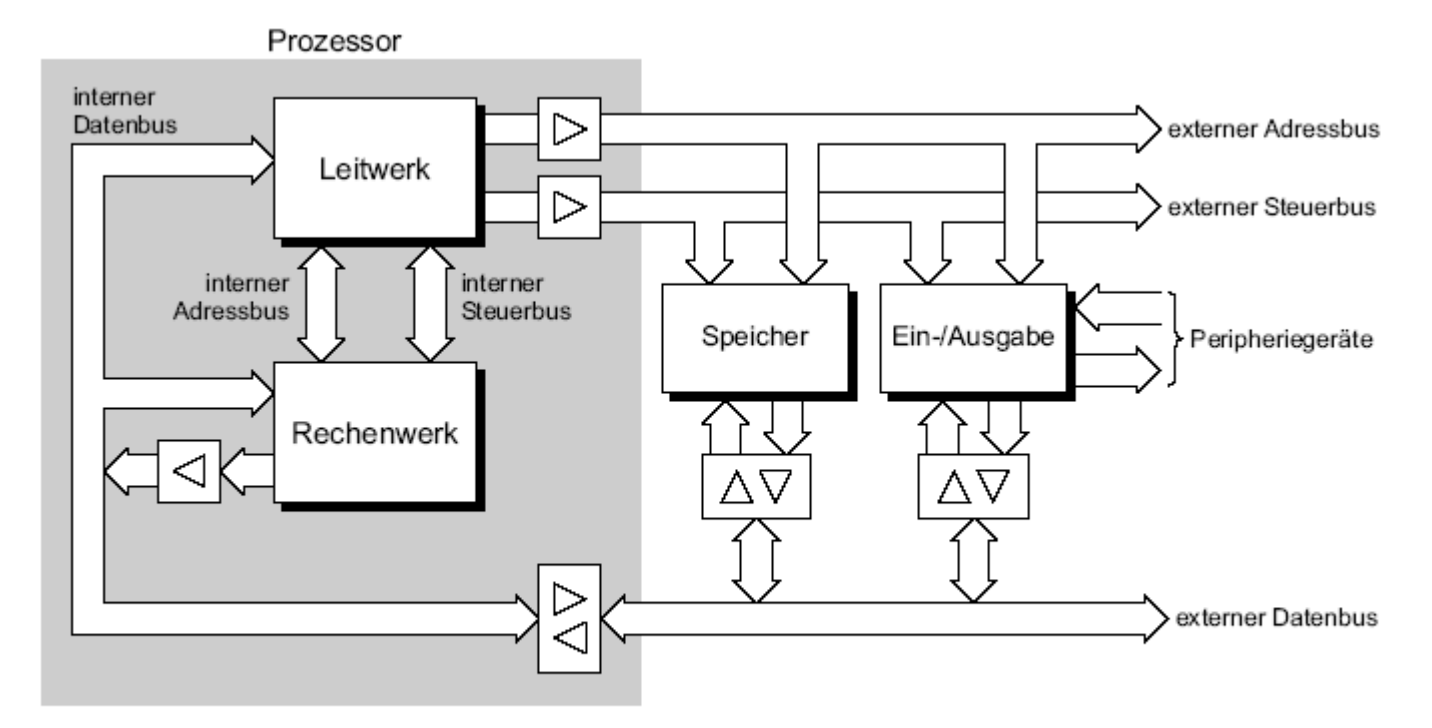

Abb. 2.3. Interne und externe Busse erleichtern die Realisierung eines Prozessors

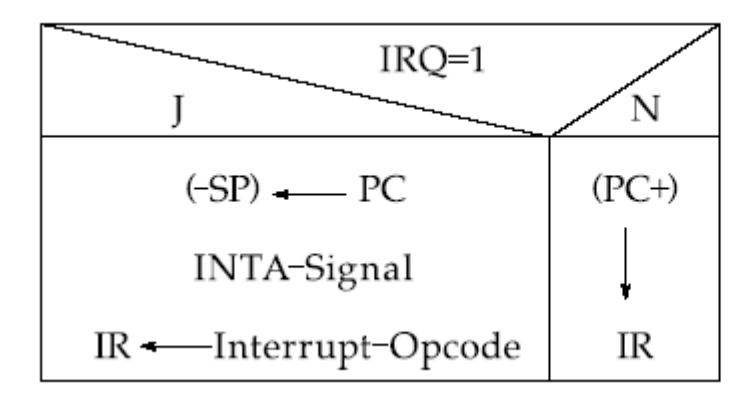

Abb. 2.4. Erweiterung der Holephase zur Bearbeitung eines Interrupts

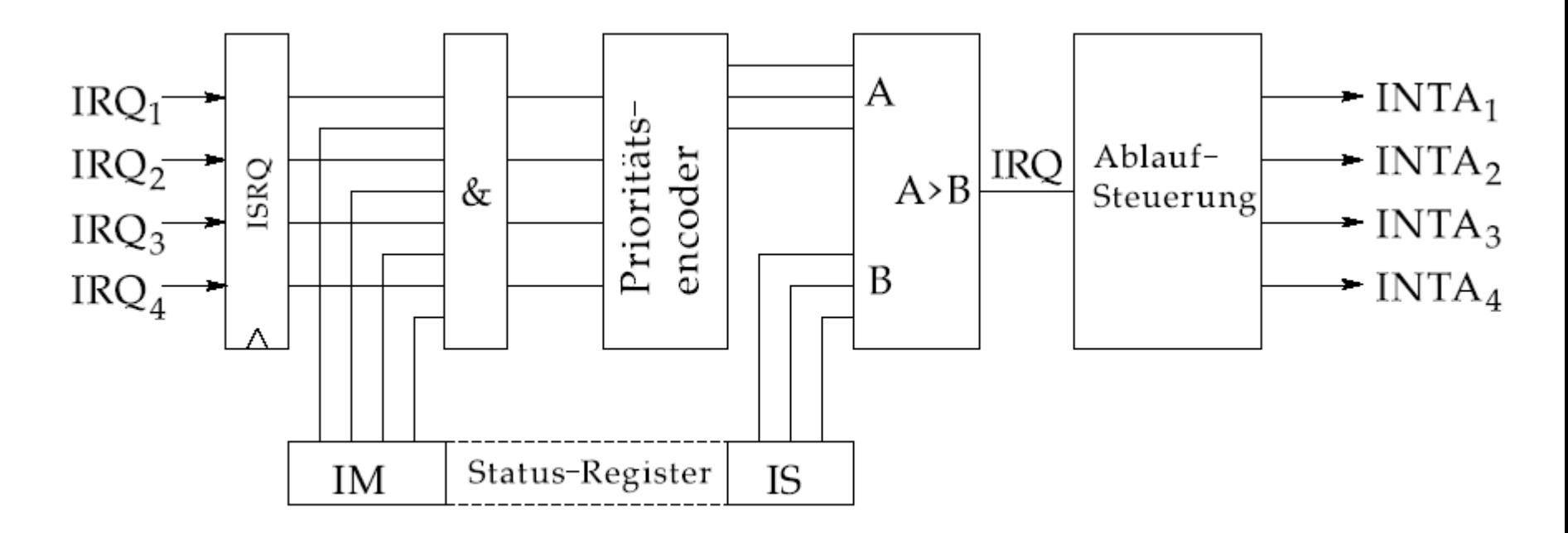

Abb. 2.5. Aufbau eines Interrupt–Controllers für 4 Prioritätsebenen

© Wolfram Schiffmann "Technische Informatik 2" Grundlagen der Computertechnik

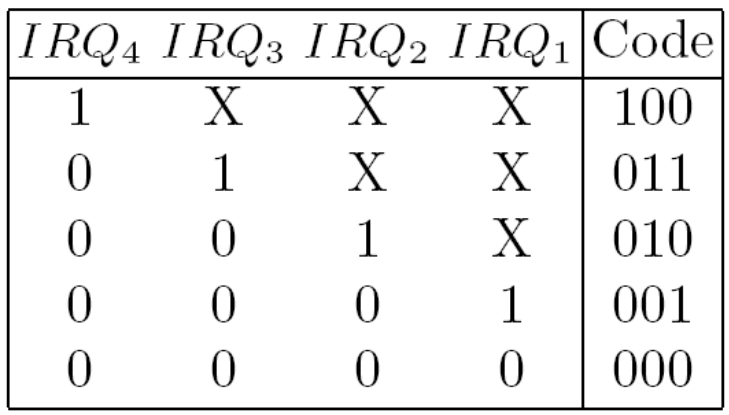

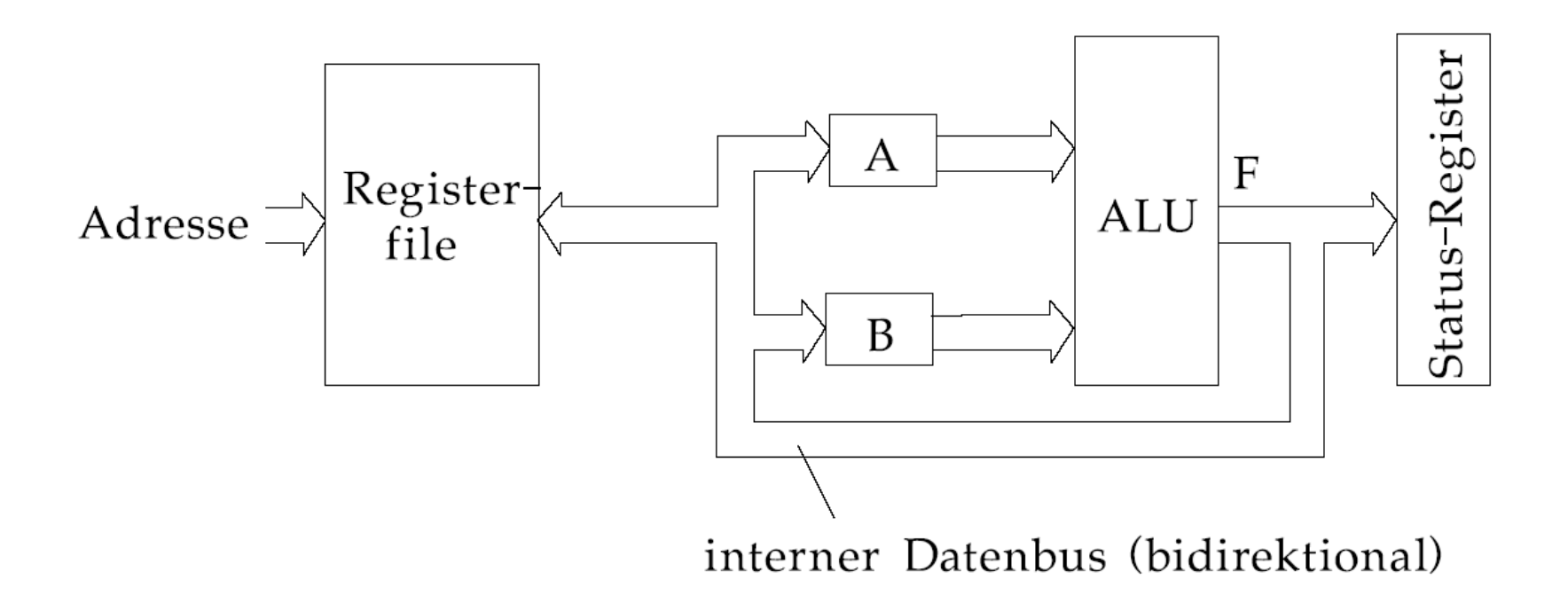

## Abb. 2.6. Rechenwerk einer Ein-Adress Maschine

© Wolfram Schiffmann "Technische Informatik 2" Grundlagen der Computertechnik

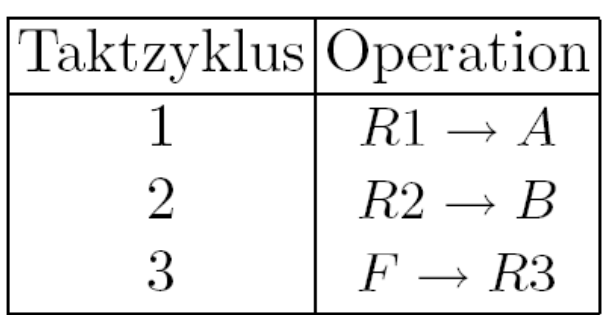

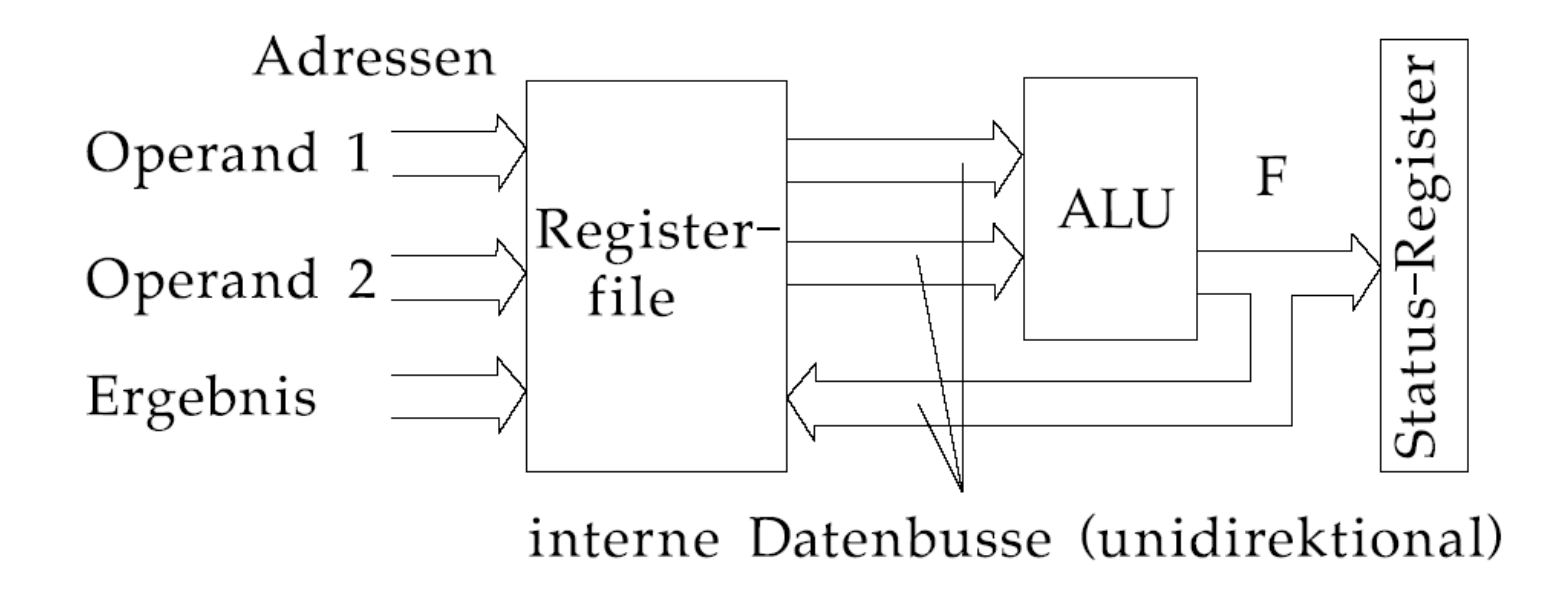

Abb. 2.7. Rechenwerk einer Drei-Adress Maschine (z.B. RISC-Prozessor)

© Wolfram Schiffmann "Technische Informatik 2" Grundlagen der Computertechnik

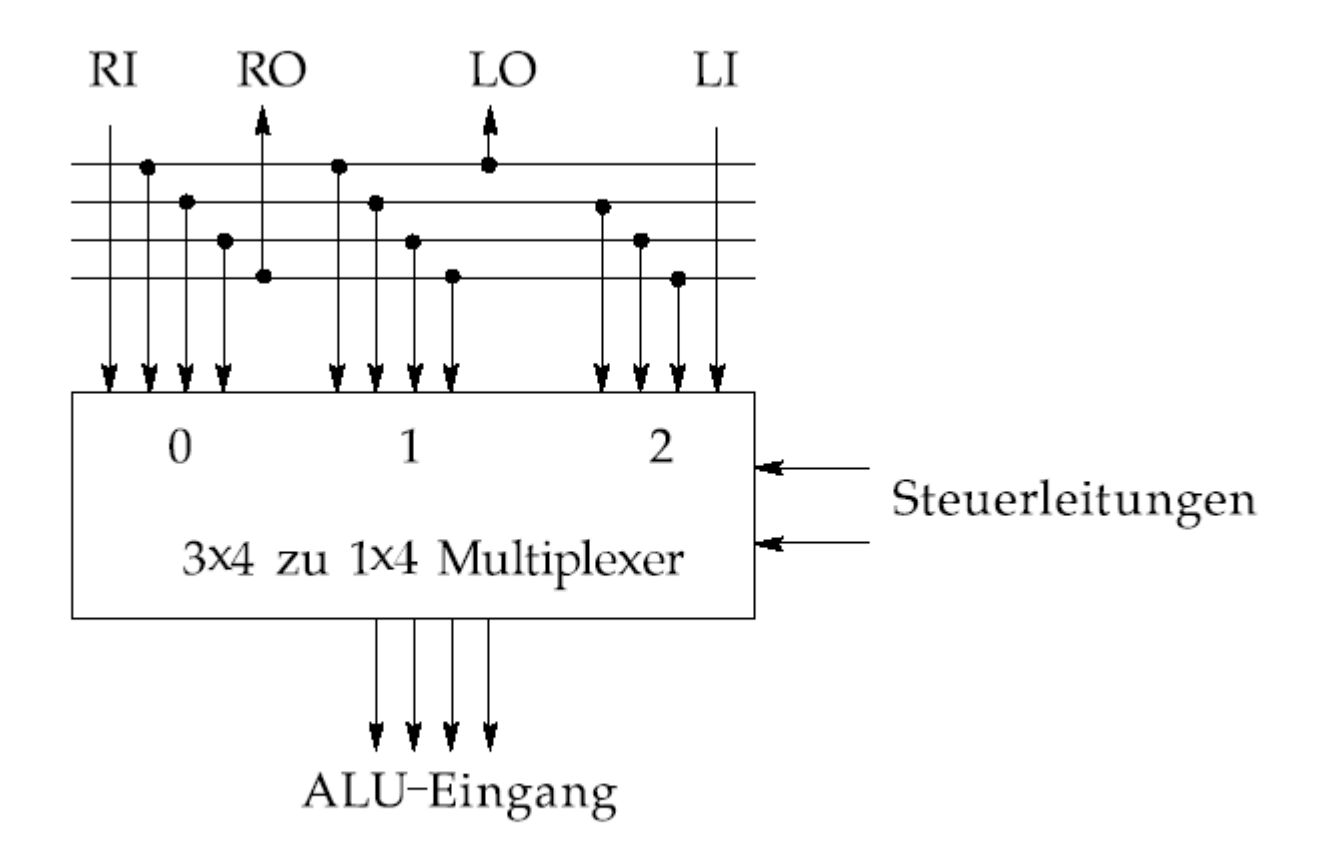

Abb. 2.8. 4–Bit Schiebemultiplexer (Shifter) vor einem ALU–Eingang

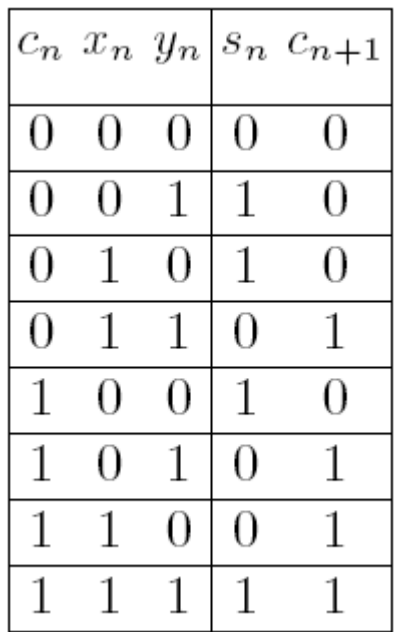

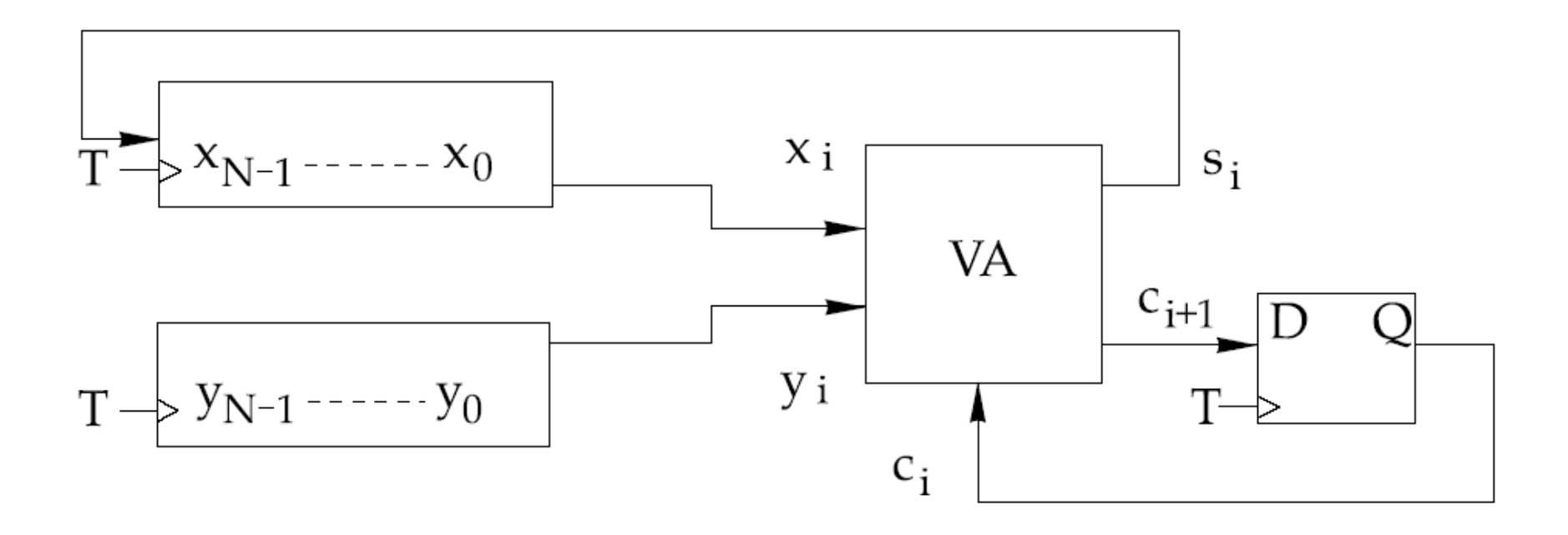

Abb. 2.9. Aufbau eines N-stelligen Serienaddierers

© Wolfram Schiffmann "Technische Informatik 2" Grundlagen der Computertechnik

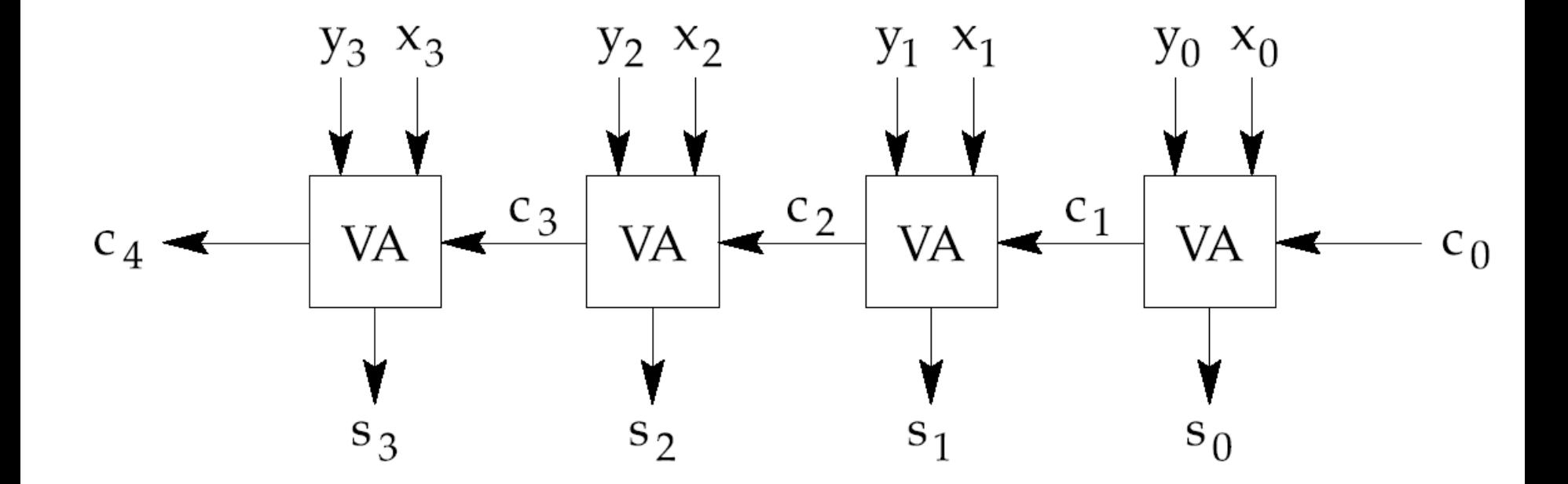

Abb. 2.10. Aufbau eines 4-Bit Ripple Carry Adders

© Wolfram Schiffmann "Technische Informatik 2" Grundlagen der Computertechnik

Tabelle 2.1. Bestimmung des Hardwareaufwands bei einem Carry Look Ahead Adder ohne Hilfssignale

|                                                             |  |  |  | n  1 2 3 4 5 6 7 8 |  |
|-------------------------------------------------------------|--|--|--|--------------------|--|
| $\text{max.}$ Eing. pro Schaltgl. 3 7 15 31 63 127 255 511  |  |  |  |                    |  |
| $\#UND(n)$   3  7  15  31  63  127  255  511                |  |  |  |                    |  |
| $\sum UND(n) \le 3 \le 56 \le 119 \le 246 \le 501 \le 1012$ |  |  |  |                    |  |
| Schaltgl. insges. $ 4 12 28 60 124 252 508 1020 $           |  |  |  |                    |  |

Tabelle 2.2. Hardwareaufwand bei einem Carry Look Ahead Adder mit Hilfssigna $len$ 

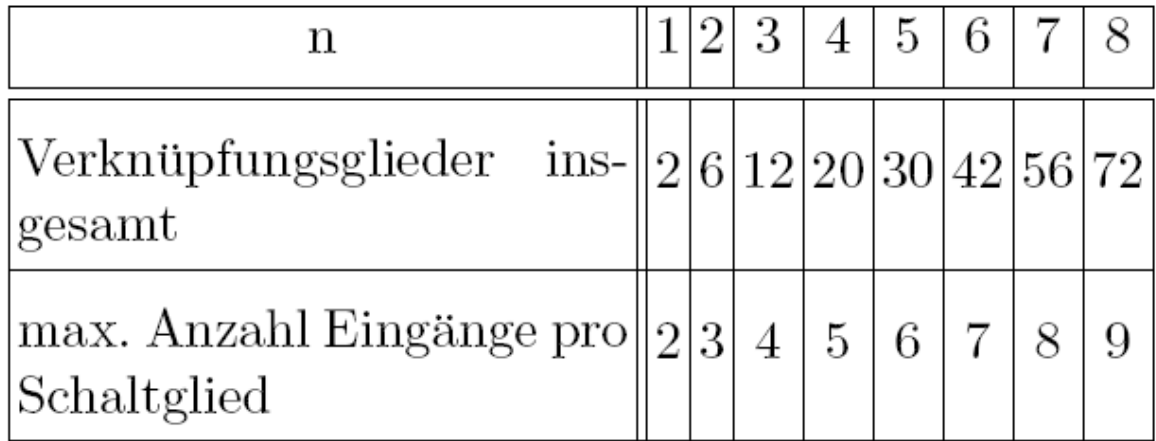

© Wolfram Schiffmann "Technische Informatik 2" Grundlagen der Computertechnik
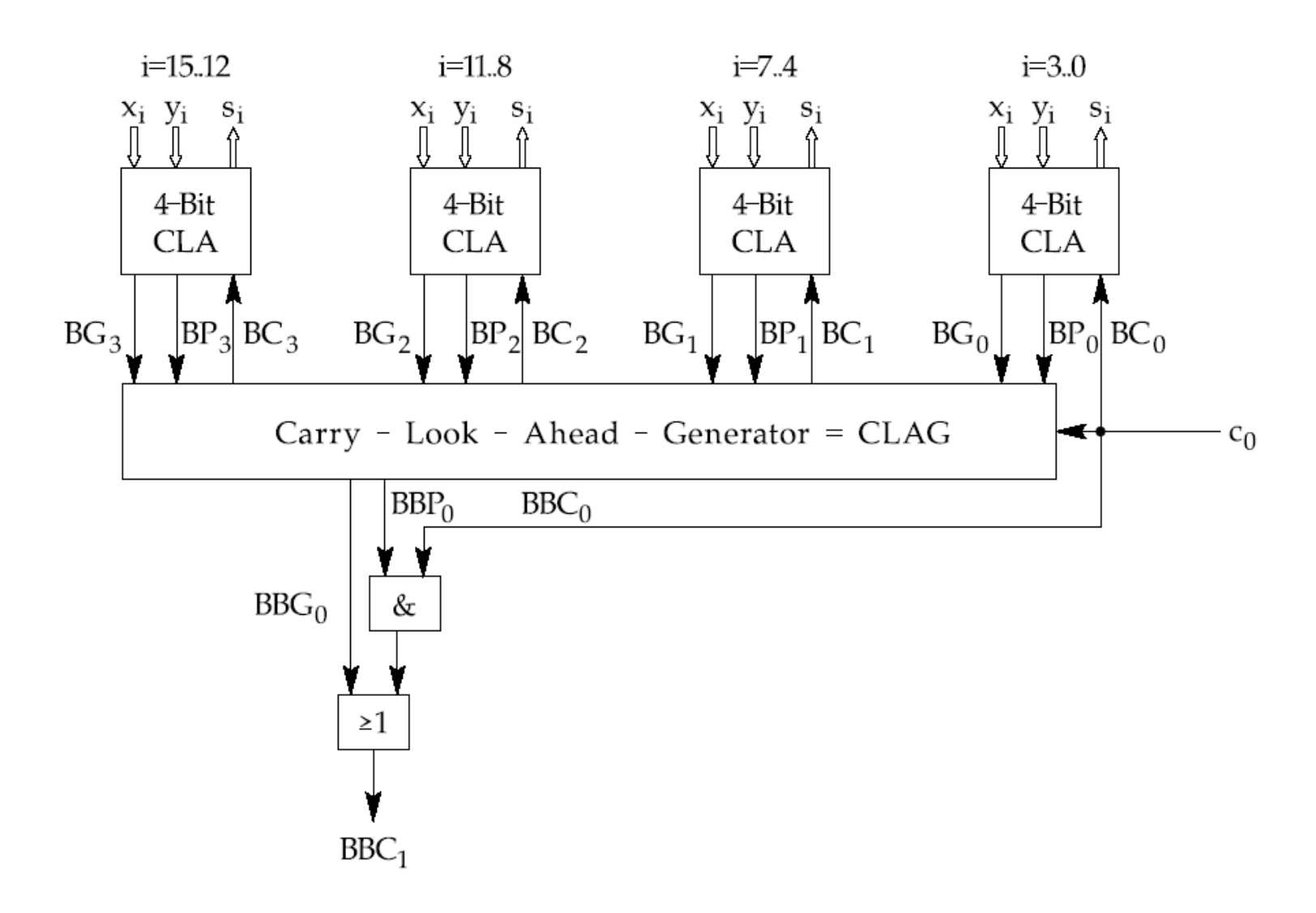

Abb. 2.11. Zweistufiger 16–Bit Carry Look Ahead Adder

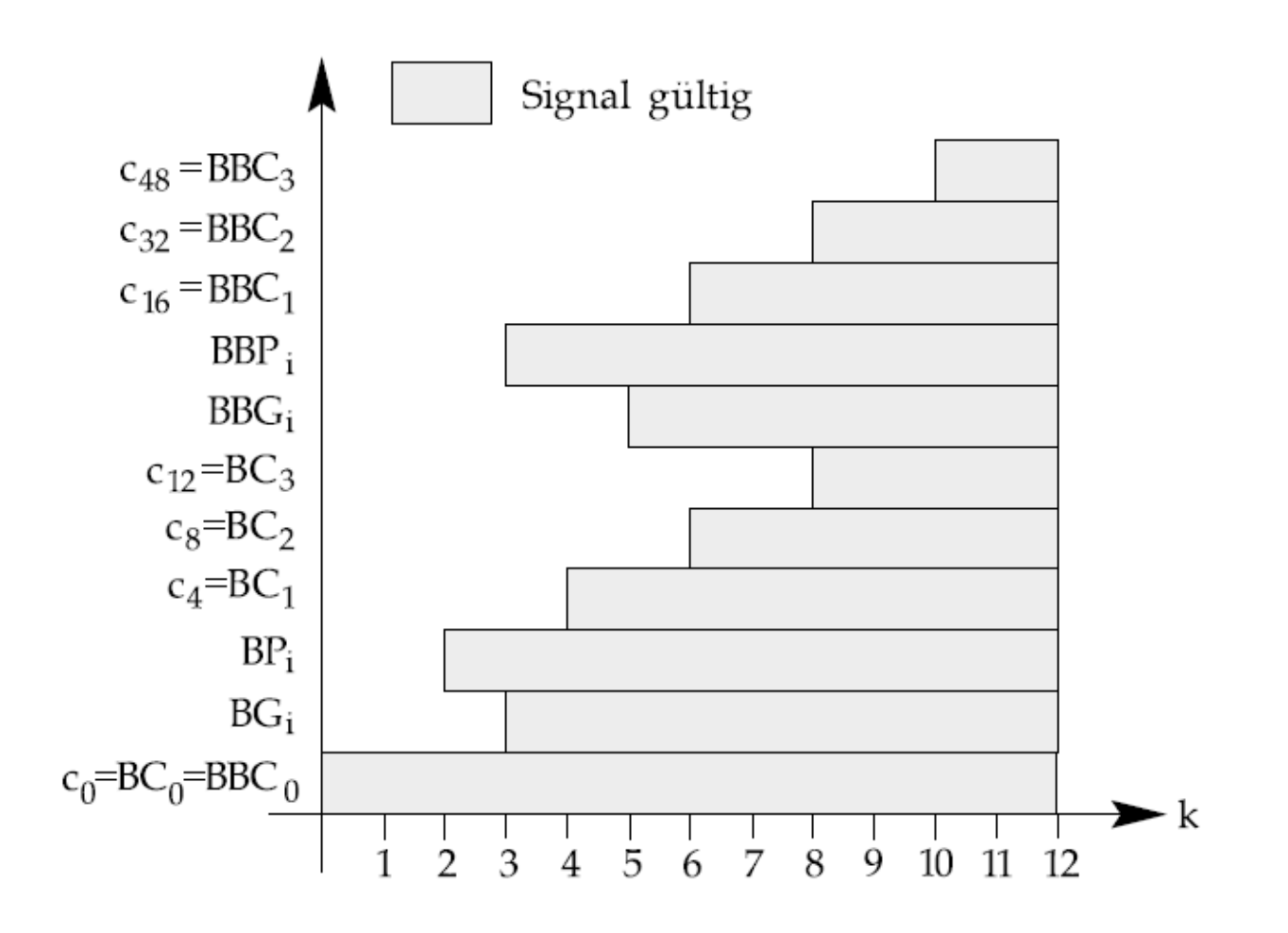

Abb. 2.12. Zur Bestimmung der Verzögerungszeiten bei einem dreistufigen 64–Bit Carry Look Ahead Adder  $(k = \frac{t}{\tau})$ 

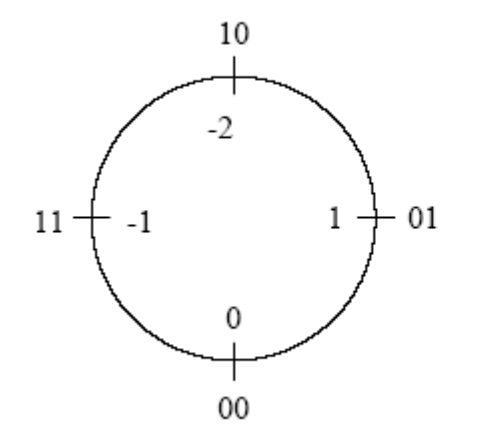

Abb. 2.13. Zweierkomplement-Darstellung einer 2-Bit Zahl. Innen: Dezimalwert, außen: duale Codierung

© Wolfram Schiffmann "Technische Informatik 2" Grundlagen der Computertechnik

| $x_{N-1}$ | $y_{N-1}$    | $c_{N-1}$ | $s_{N-1}$ |   |
|-----------|--------------|-----------|-----------|---|
| 0         | 0            | 0         |           | 0 |
| 0         | 0            | 1         | 1         | 1 |
| 0         | 1            | 0         | 1         | 0 |
| 0         | $\mathbf{1}$ | 1         | 0         | 0 |
| 1         | 0            | 0         | 1         | 0 |
| 1         | 0            | 1         | 0         | 0 |
| 1         | 1            | 0         | 0         | 1 |
|           |              |           |           | U |

Tabelle 2.3. Zur Bestimmung der Schaltfunktion  $V$ 

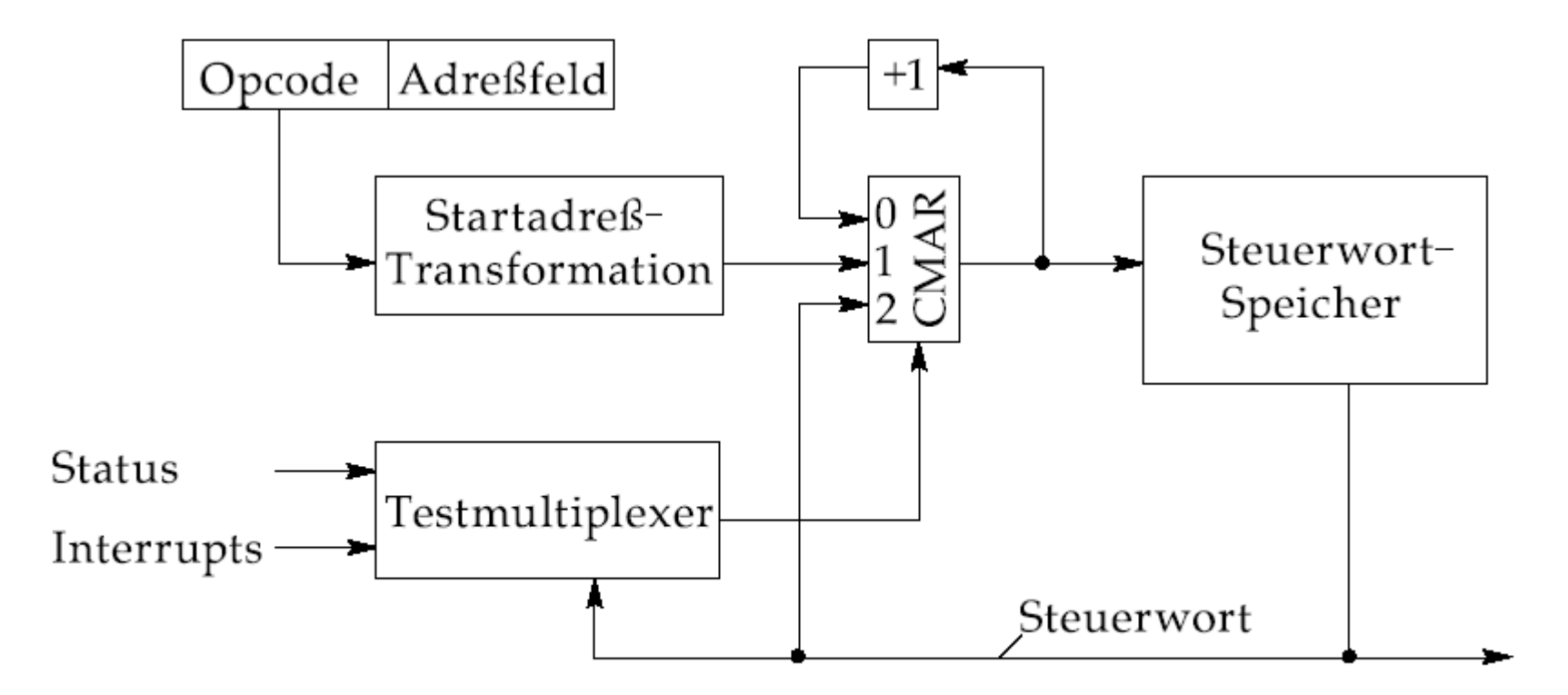

Abb. 2.14. Aufbau eines reagierenden Mikroprogramm-Steuerwerks zur Ablaufsteuerung

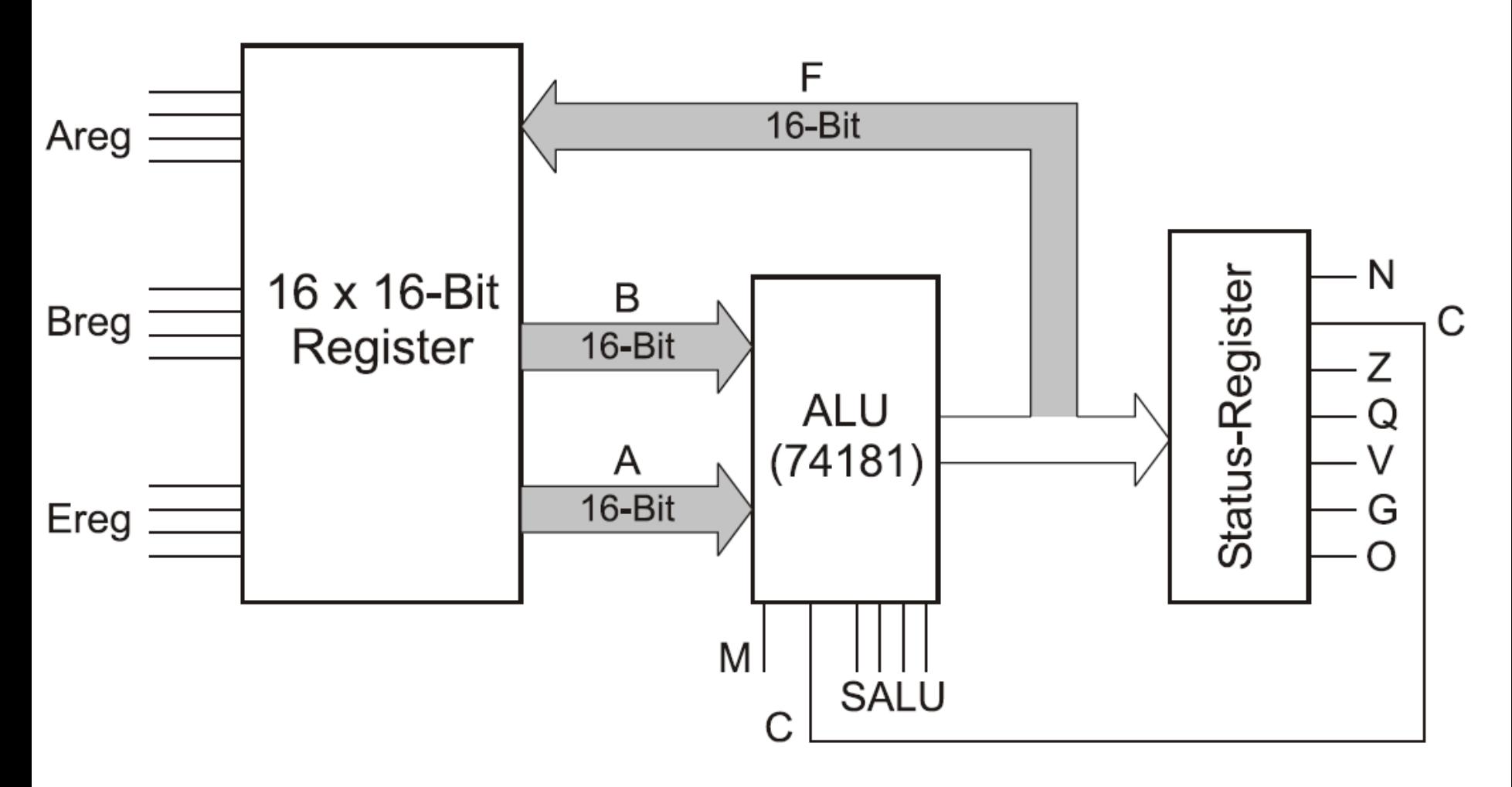

Abb. 2.15. Blockschaltbild der simulierten RALU

© Wolfram Schiffmann "Technische Informatik 2" Grundlagen der Computertechnik

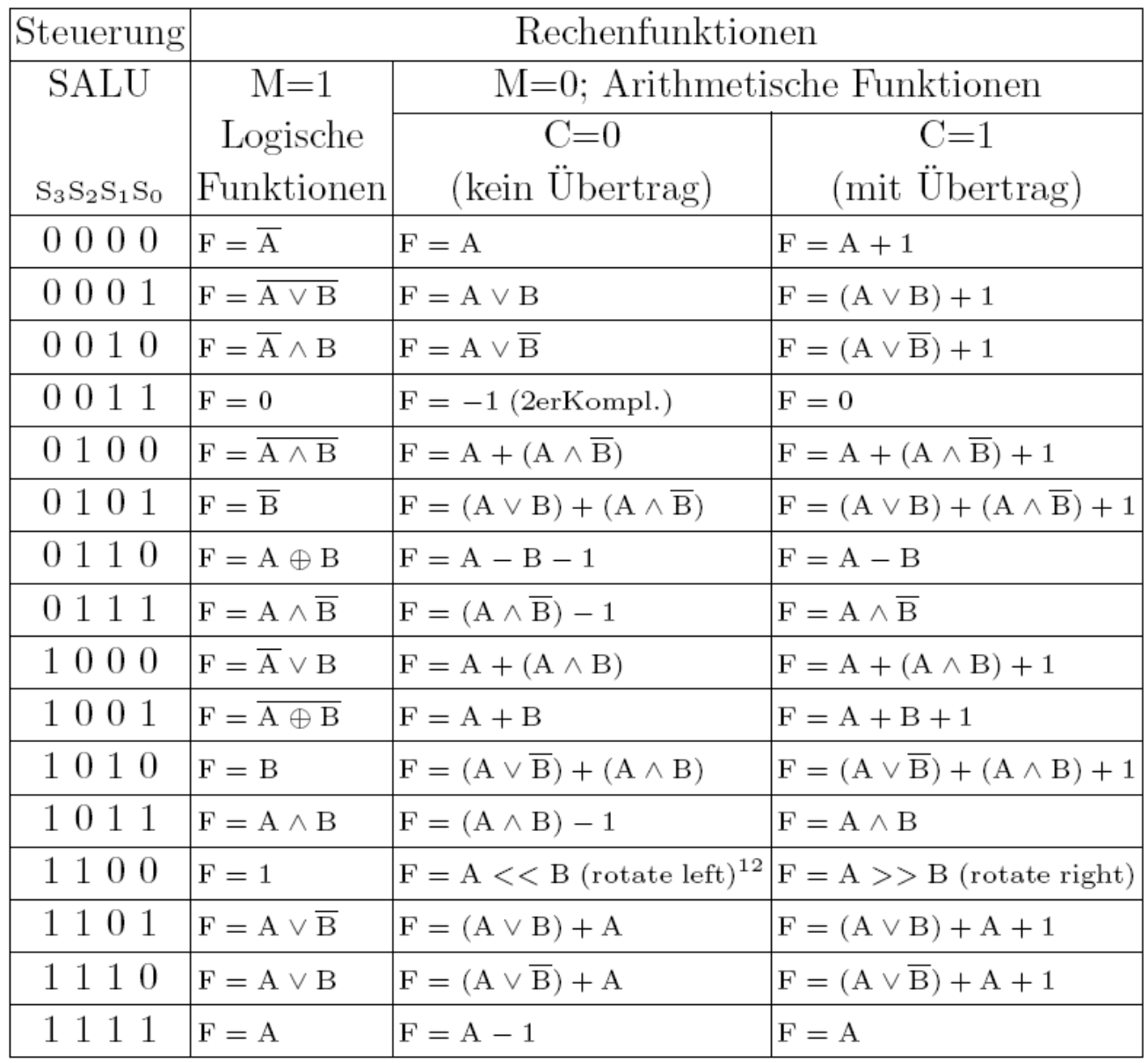

#### $2^7\ 2^6\ 2^5\ 2^4\ 2^3\ 2^2\ 2^1\ 2^0$  $|Q|V|G|$  -  $|$ Ζ  $N \vert$  $|C|$  $\left( \right)$

© Wolfram Schiffmann "Technische Informatik 2" Grundlagen der Computertechnik

#### 1. Programm: Addition zweier Register

```
\pmb{\cdot}** Addition zweier Register **
                 #4
                           ; Reg1=Operand 1
set
         1\overline{2}#5
                           ; Reg2=Operand 2
set
\ddot{\phantom{0}}; Register ausgeben
dump
control $09120
                           ; RegO=Reg1+Reg2
                           ; Carrybit loeschen
carry
         0
                           ; Register ausgeben
dump
clock
                           ; Takten->Ausfuehrung der Addition
                           ; Register ausgeben
dump
                           ; Programm beenden
quit
```
© Wolfram Schiffmann "Technische Informatik 2" Grundlagen der Computertechnik

# 3. Hardware-Parallelität

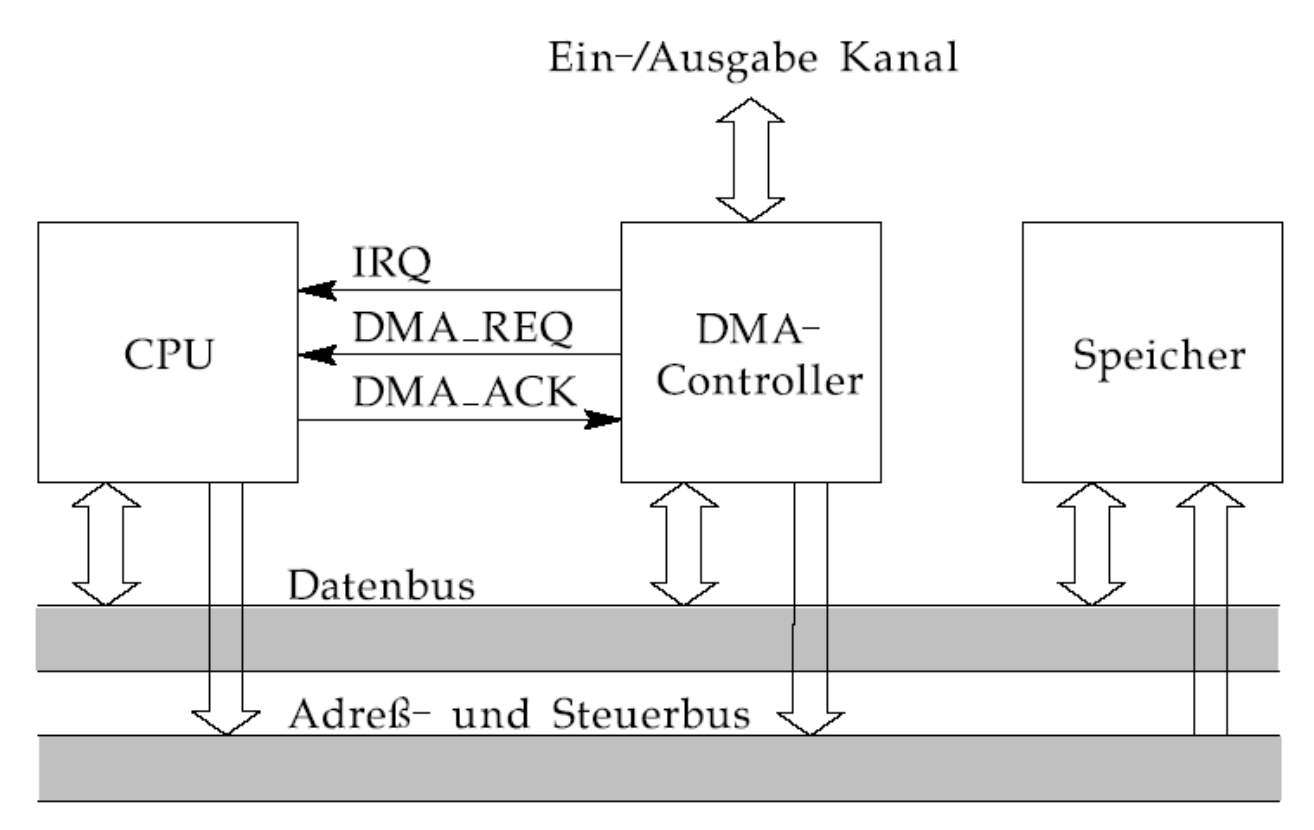

**Abb. 3.1.** Ein- $/$ Ausgabe mit direktem Speicherzugriff durch einen DMA-Controller

© Wolfram Schiffmann "Technische Informatik 2" Grundlagen der Computertechnik

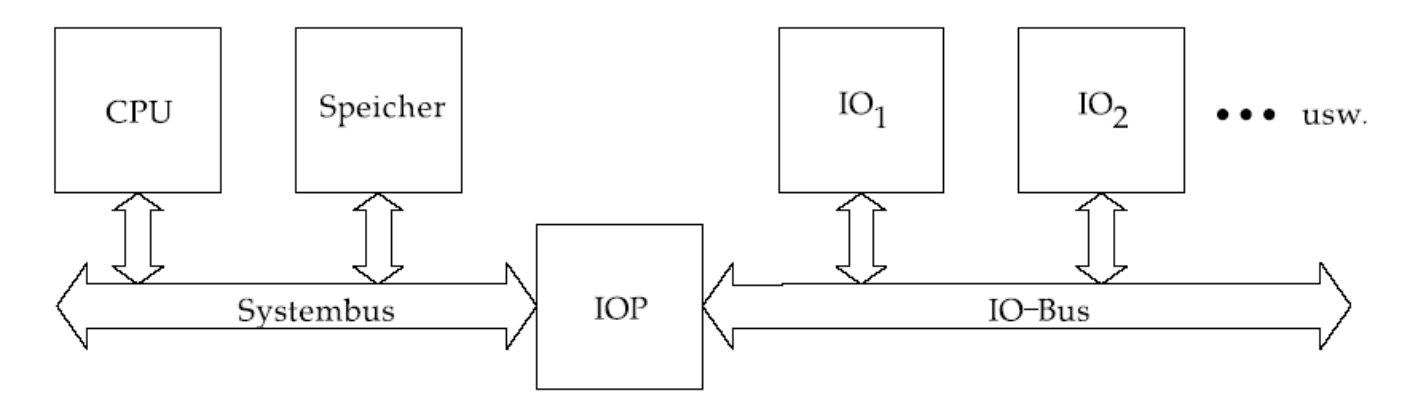

Abb. 3.2. Anschluss von Ein-/Ausgabe Geräten über einen IOP (Input Output Prozessor)

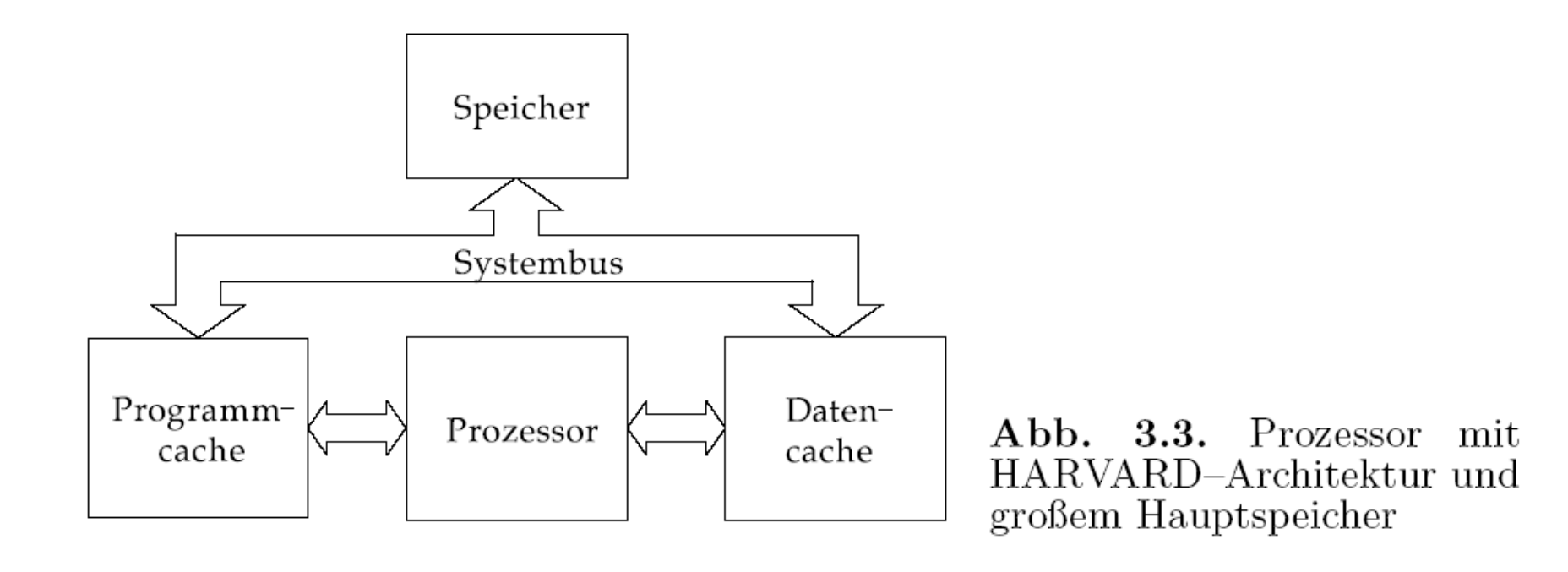

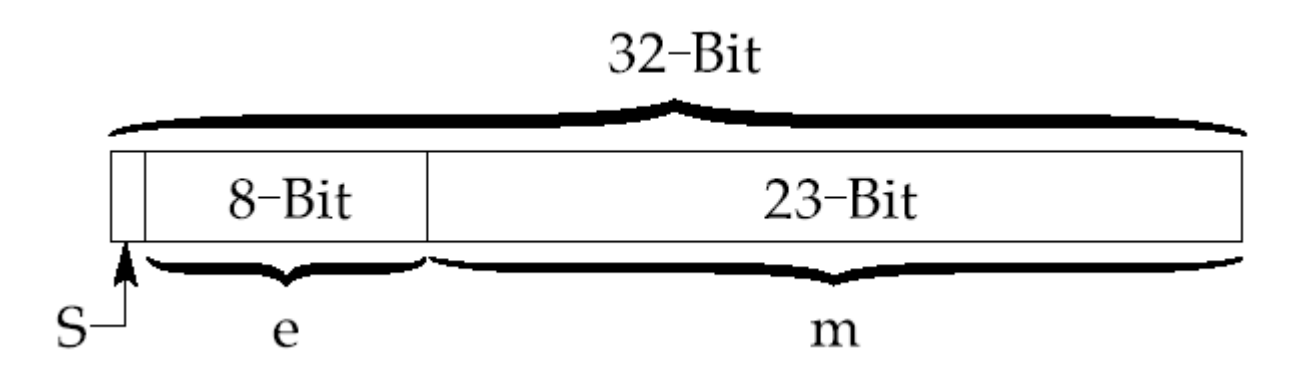

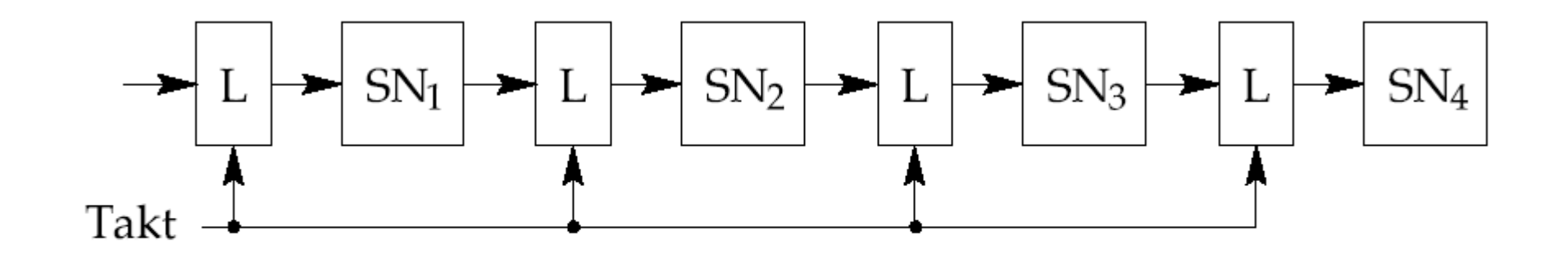

Abb. 3.4. Vierstufige Pipeline mit Latches (L) und Schaltnetzen (SN)

© Wolfram Schiffmann "Technische Informatik 2" Grundlagen der Computertechnik

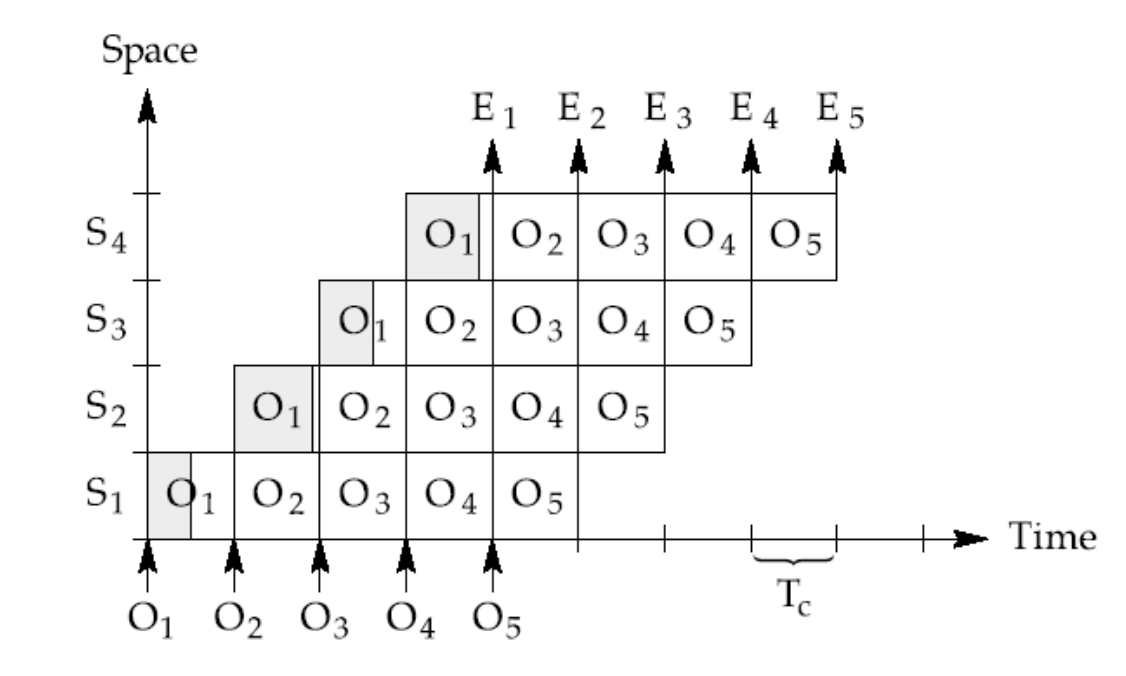

Abb. 3.5. Time-Space Diagramm zur Darstellung der überlappenden Verarbeitung in einer Pipeline

© Wolfram Schiffmann "Technische Informatik 2" Grundlagen der Computertechnik

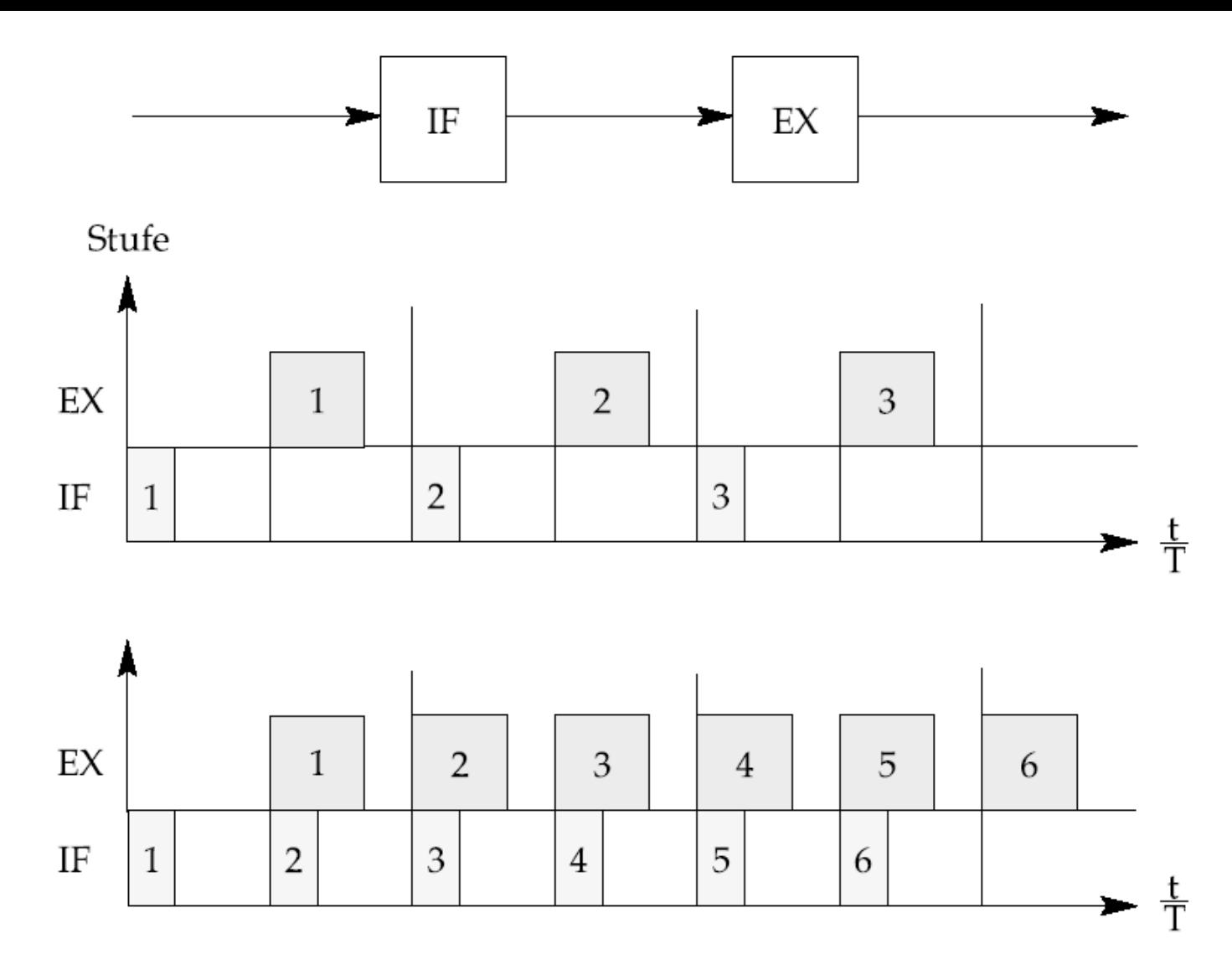

Abb. 3.6. Einfaches Befehlspipelining (Oben: Aufbau; Mitte: ohne Pipelining; Unten: mit Pipelining

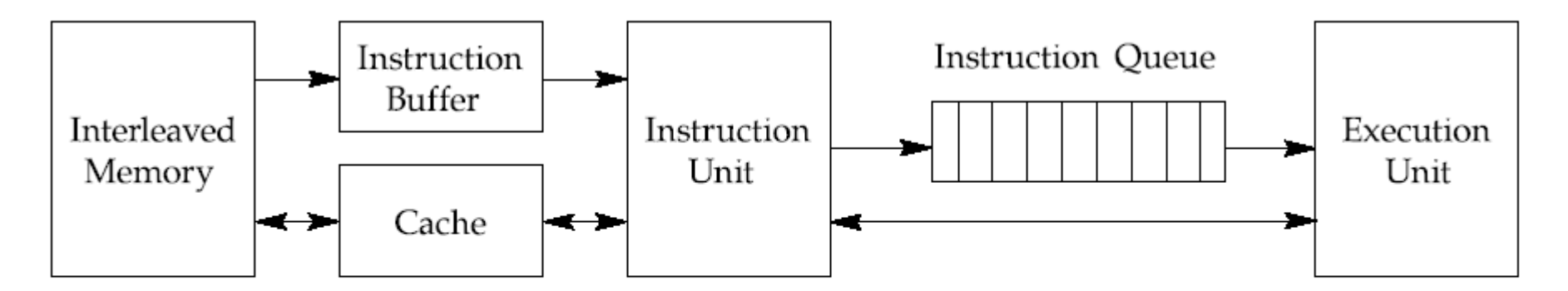

Abb. 3.7. Architektur eines Prozessors, der Befehls- und Arithmetik-Pipelines unterstützt.

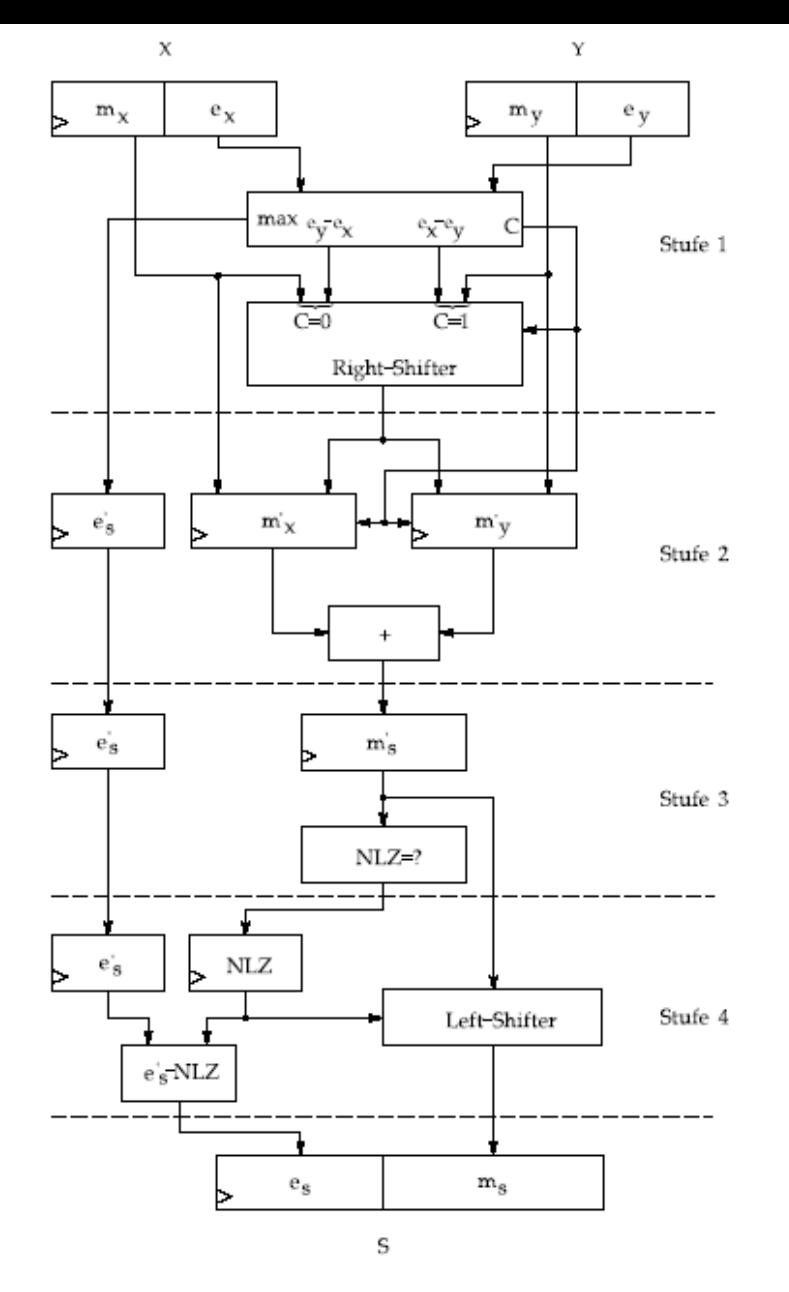

Abb. 3.8. Aufbau eines Gleitkomma-Addierers mit vierstufigem Pipelining

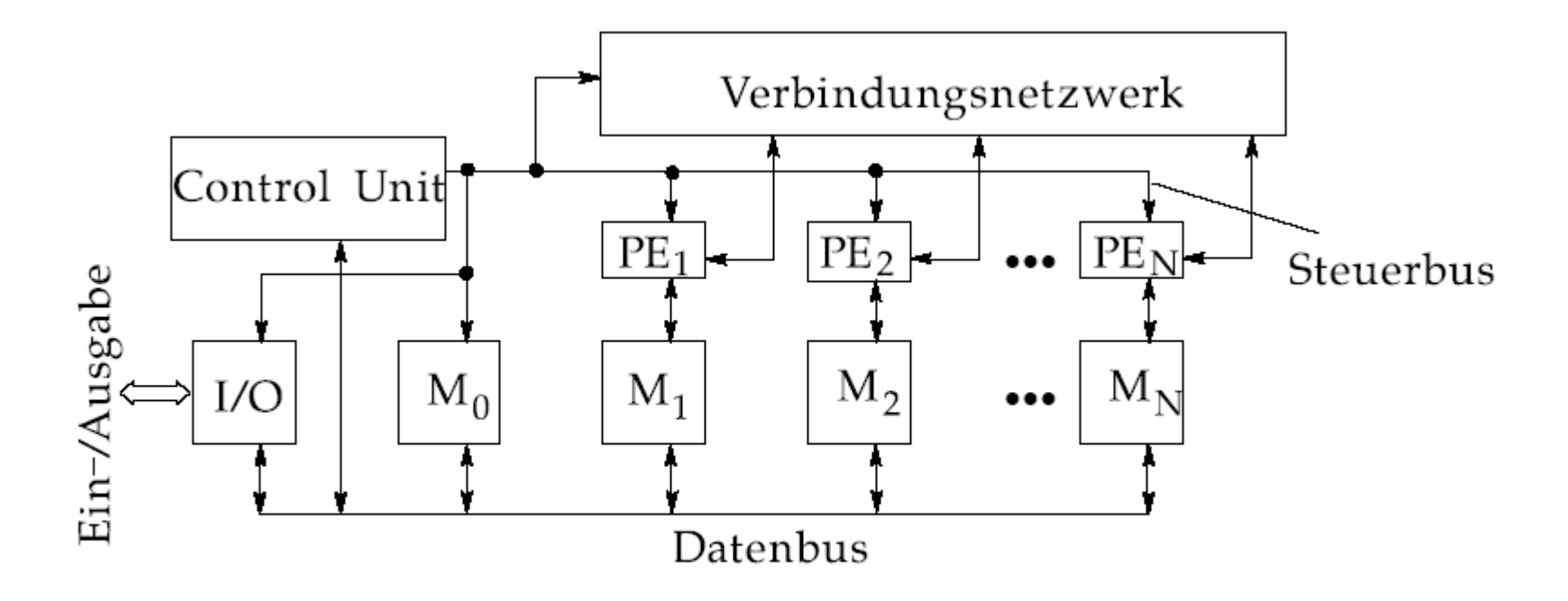

Abb. 3.9. Aufbau eines Array-Prozessors

© Wolfram Schiffmann "Technische Informatik 2" Grundlagen der Computertechnik

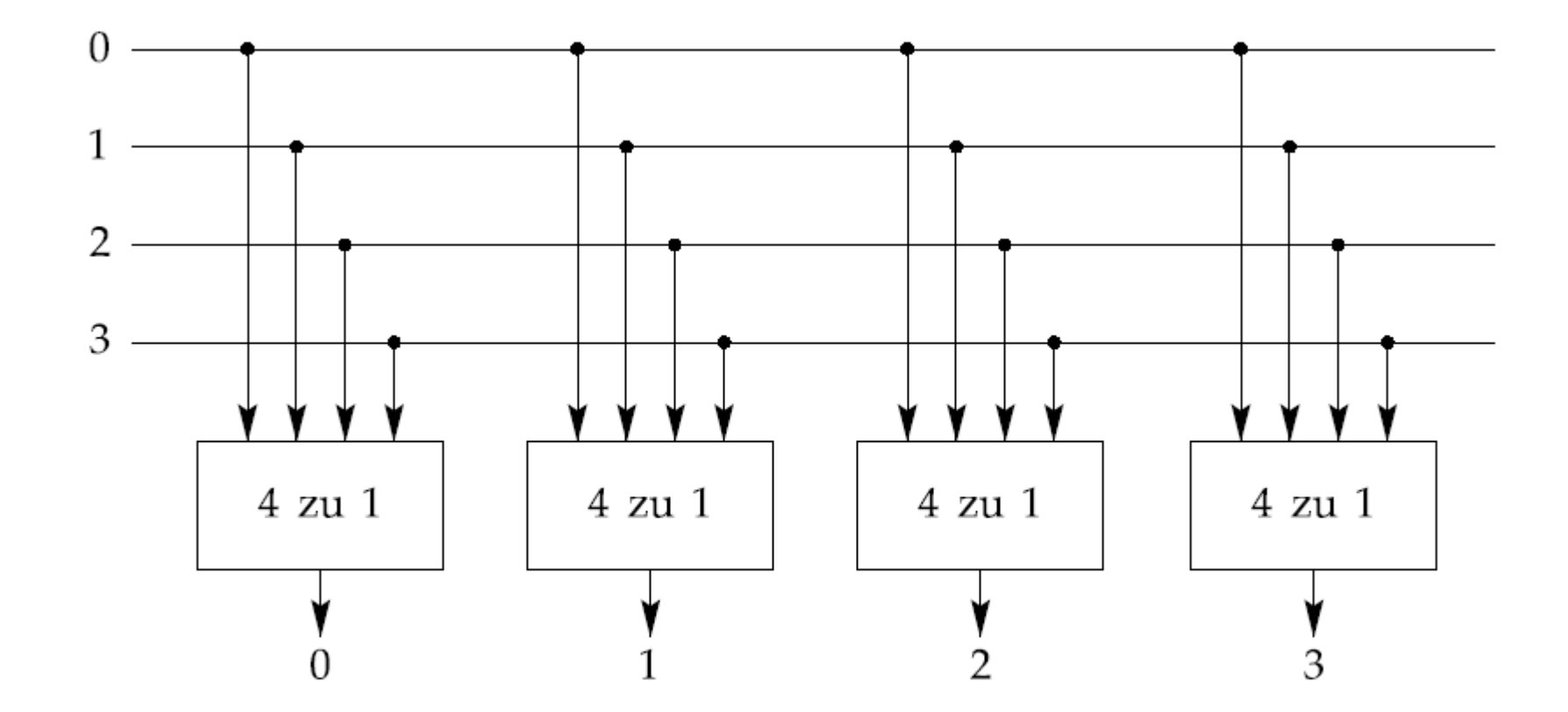

Abb. 3.10. Aufbau eines Kreuzschienenverteilers für 4 Verarbeitungselemente

© Wolfram Schiffmann "Technische Informatik 2" Grundlagen der Computertechnik

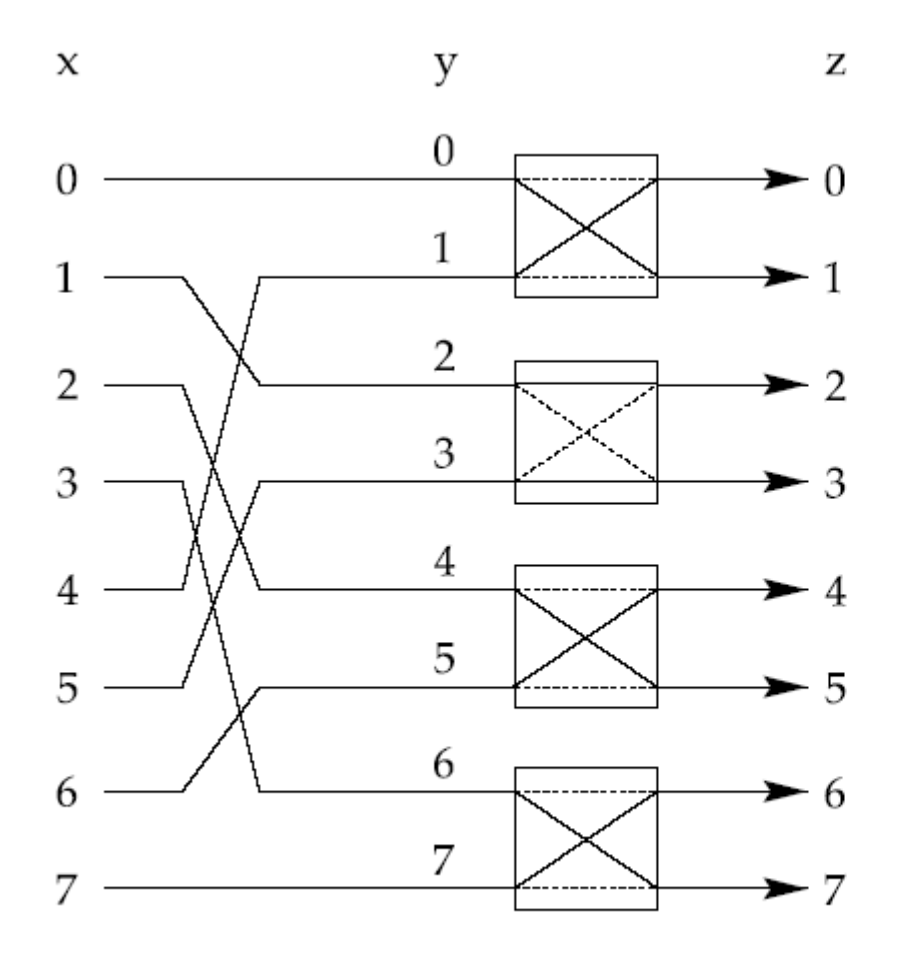

Abb. 3.11. Aufbau eines Shuffle-Exchange Netzes

© Wolfram Schiffmann "Technische Informatik 2" Grundlagen der Computertechnik

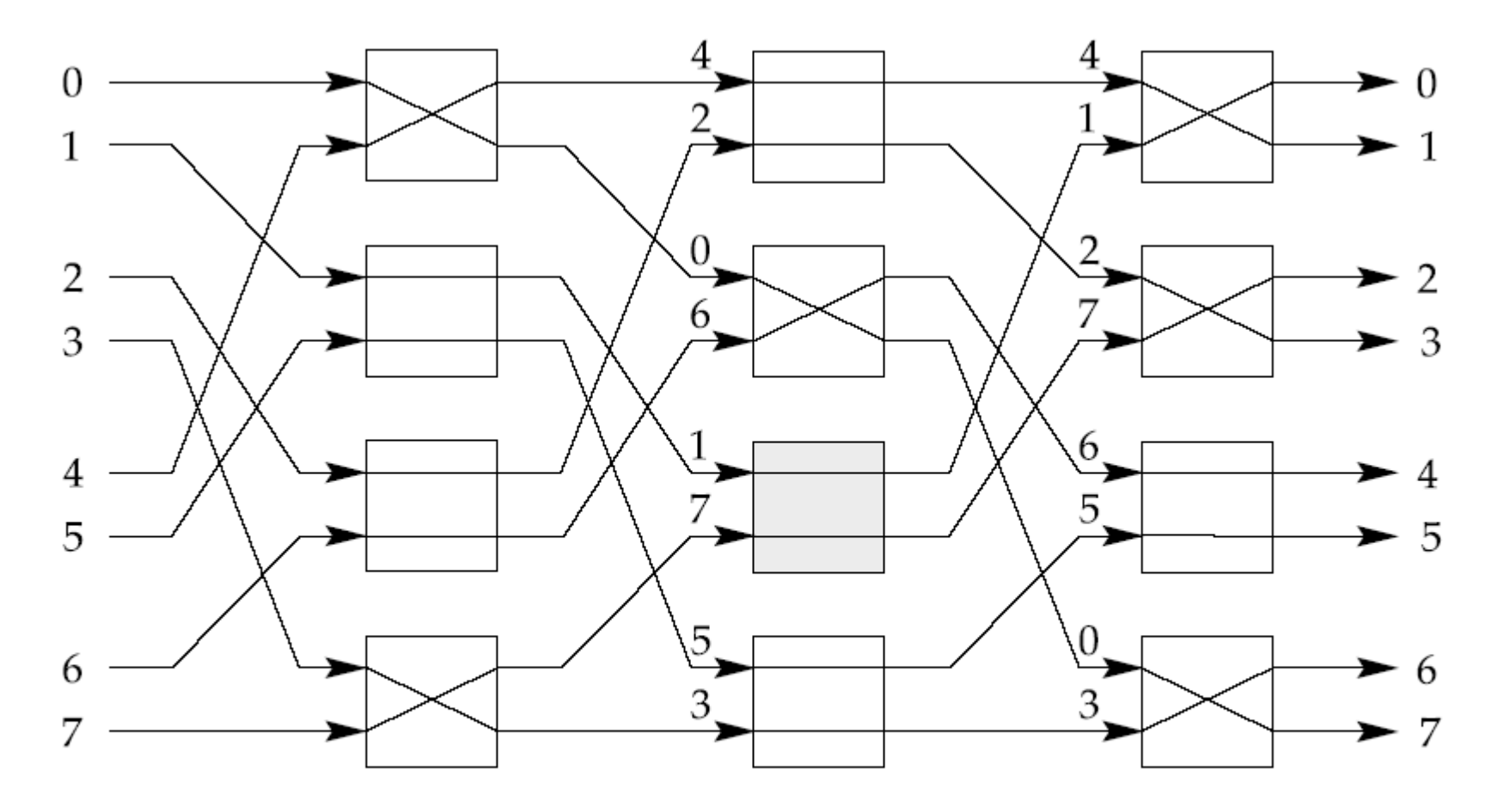

Abb. 3.12. Aufbau eines Omega-Netzwerks mit einzelnen steuerbaren Schaltereinheiten

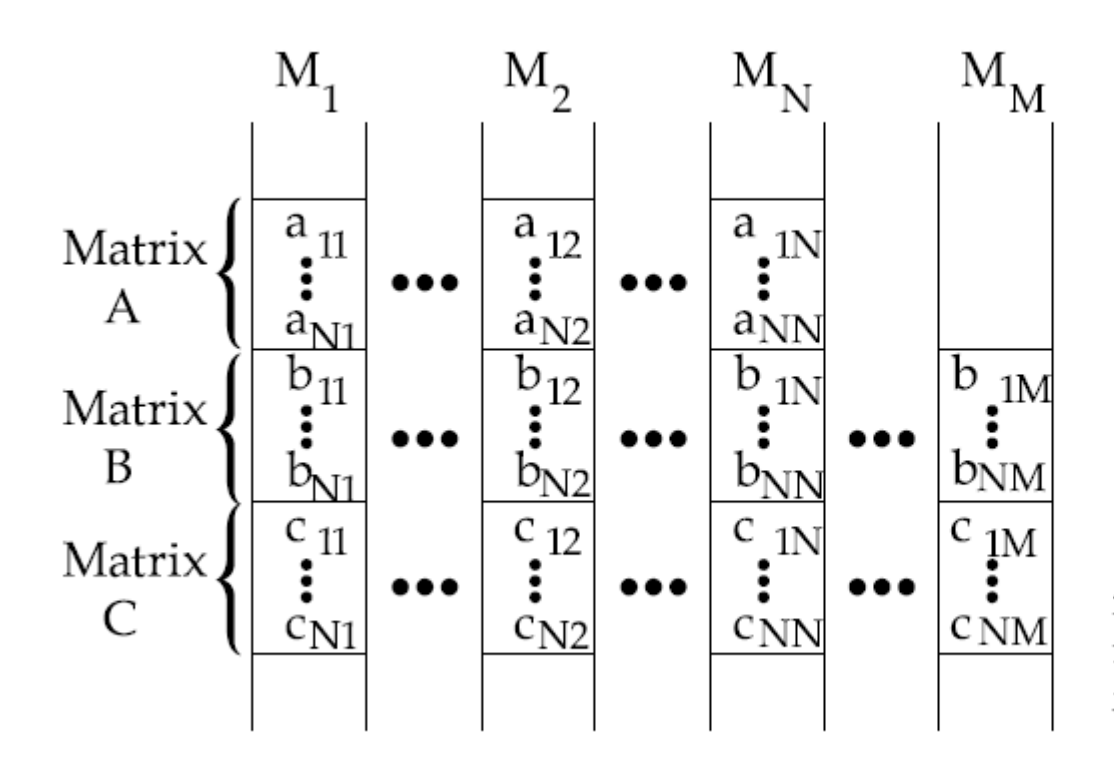

Abb. 3.13. Aufteilung der Matrizen A, B und C auf die lokalen Speicher der Verarbeitungselemente.

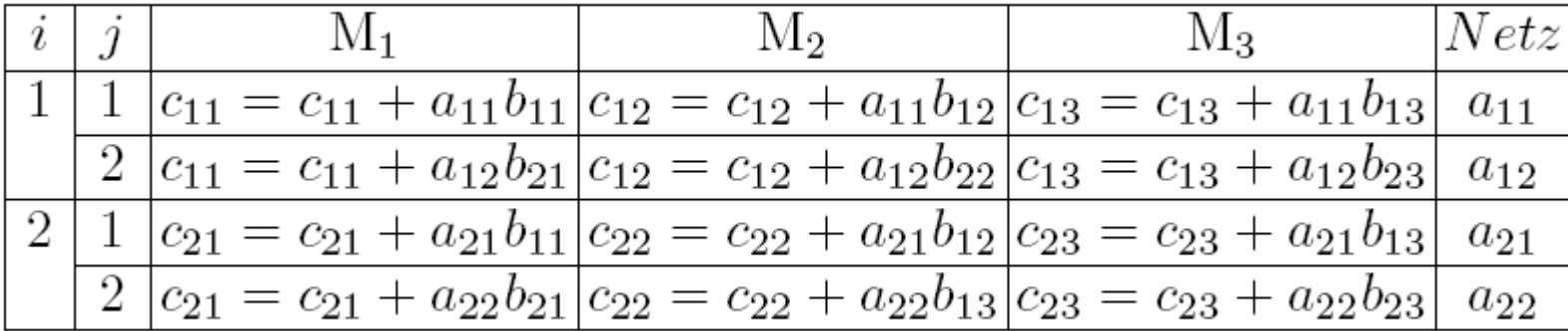

# 4. Prozessorarchitektur

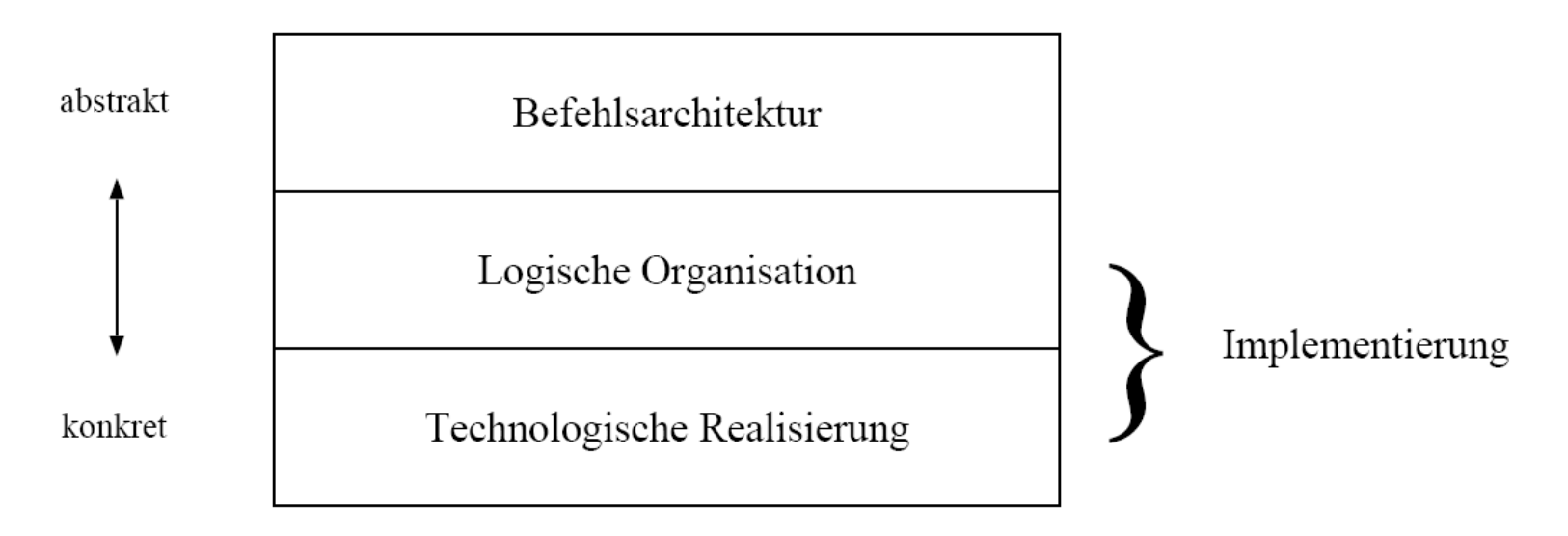

Abb. 4.1. Sichtweisen der Rechnerarchitektur

© Wolfram Schiffmann "Technische Informatik 2" Grundlagen der Computertechnik

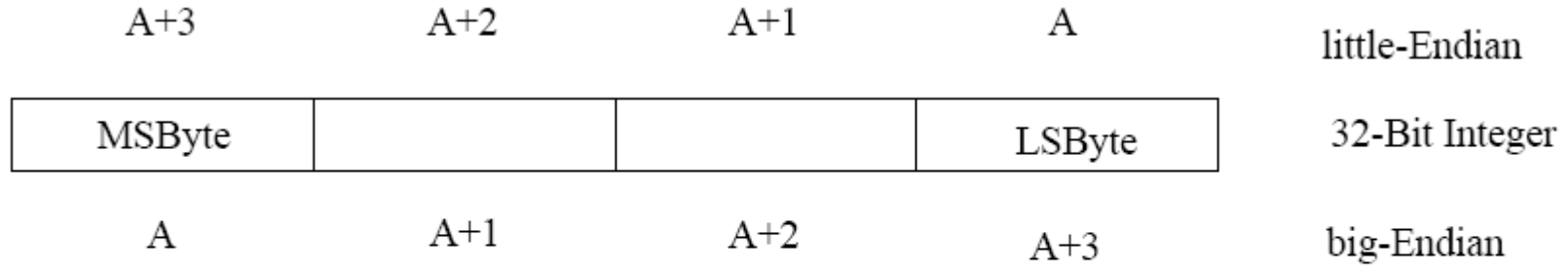

Abb. 4.2. Vergleich zwischen Little- und Big-Endian Speicheradressierung

© Wolfram Schiffmann "Technische Informatik 2" Grundlagen der Computertechnik

- 1. Datenübertragung
	- Register zu Register  $\bullet$
	- Register zu Speicher bzw. Ein-/Ausgabe
- 2. Datenmanipulation
	- Arithmetische Verknüpfungen  $\bullet$
	- Logische Verknüpfungen  $\bullet$
	- Schiebe-Operationen
- 3. Verzweigungen (bedingt oder unbedingt)
	- Sprünge  $\bullet$
	- Unterprogramme  $\bullet$
- 4. Maschinensteuerung
	- Interrupts oder Traps  $\bullet$
	- Speicherverwaltung  $\bullet$

Tabelle 4.1. Die zehn häufigsten Befehle beim INTEL 80x86 (nach [Hennessy und  $Patternson, 1996]$ 

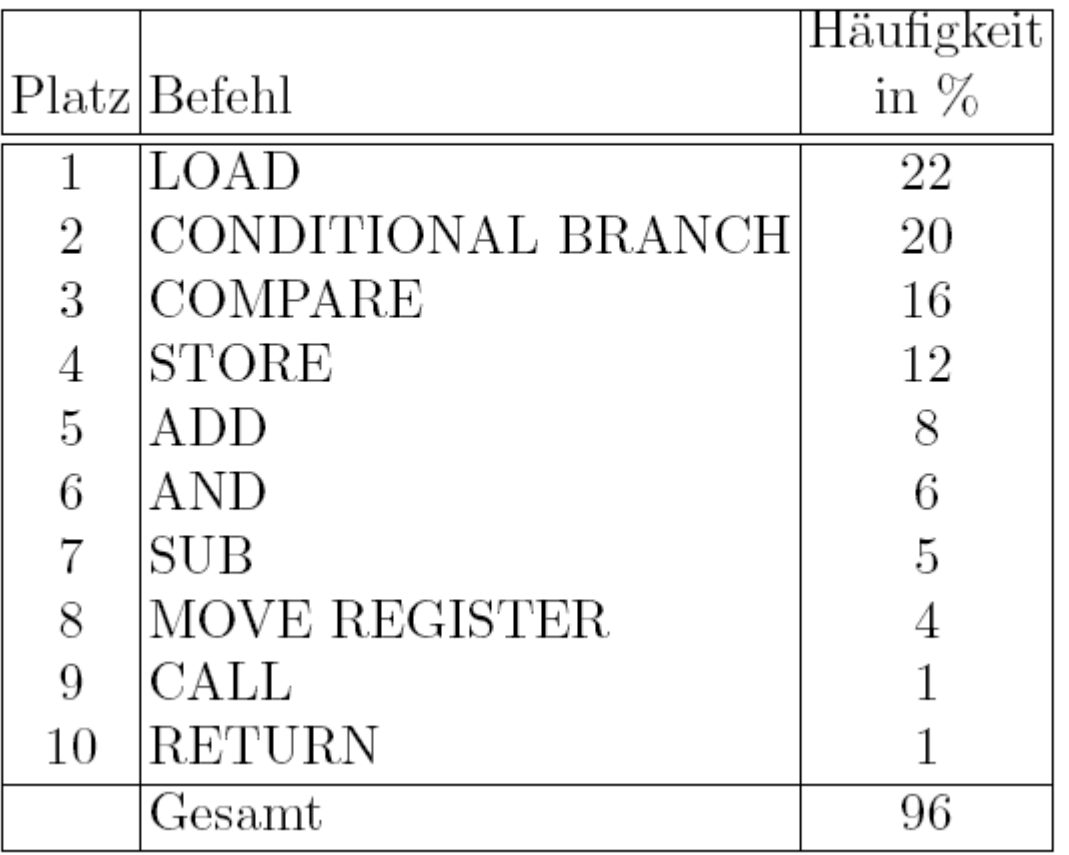

© Wolfram Schiffmann "Technische Informatik 2" Grundlagen der Computertechnik

Tabelle  $4.2.$ Vergleich technologischer Eigenschaften vom ersten Mikroprozessor bis zu einem hypothetischem Prozessor des Jahres $2011\,$ 

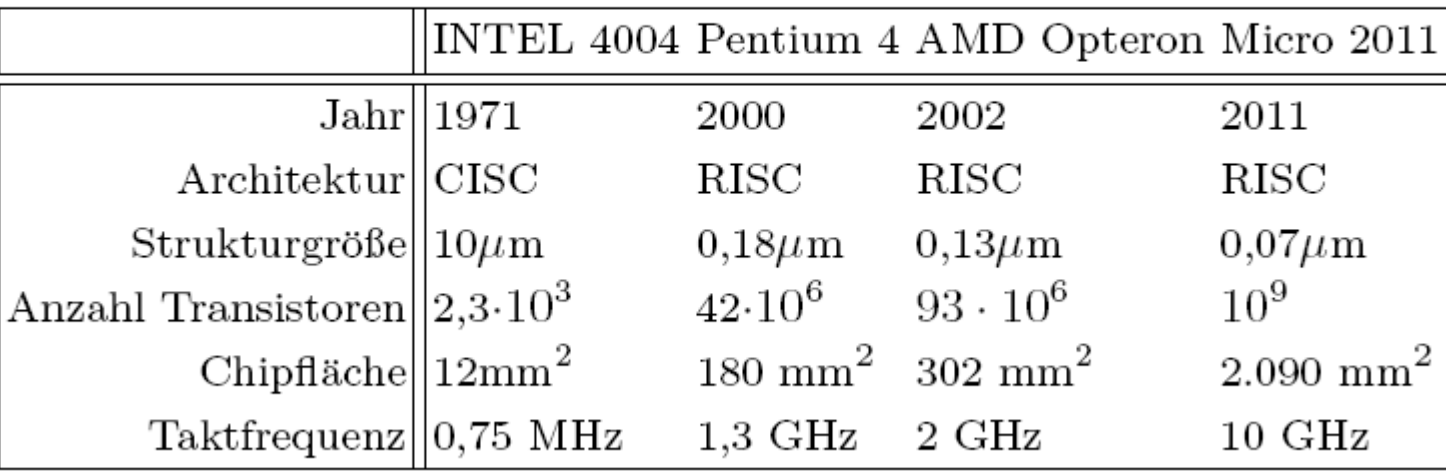

© Wolfram Schiffmann "Technische Informatik 2" Grundlagen der Computertechnik

### 5. CISC-Prozessoren

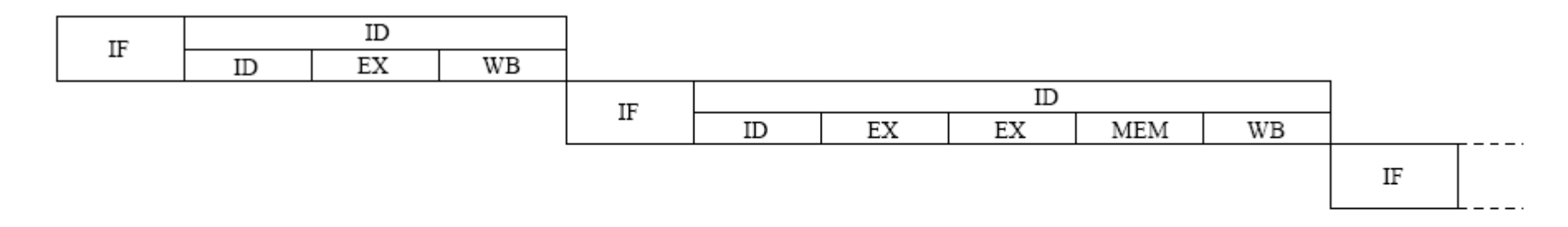

Abb. 5.1. Zeitlicher Ablauf von drei Maschinenbefehlen bei einem CISC-Prozessor

© Wolfram Schiffmann "Technische Informatik 2" Grundlagen der Computertechnik

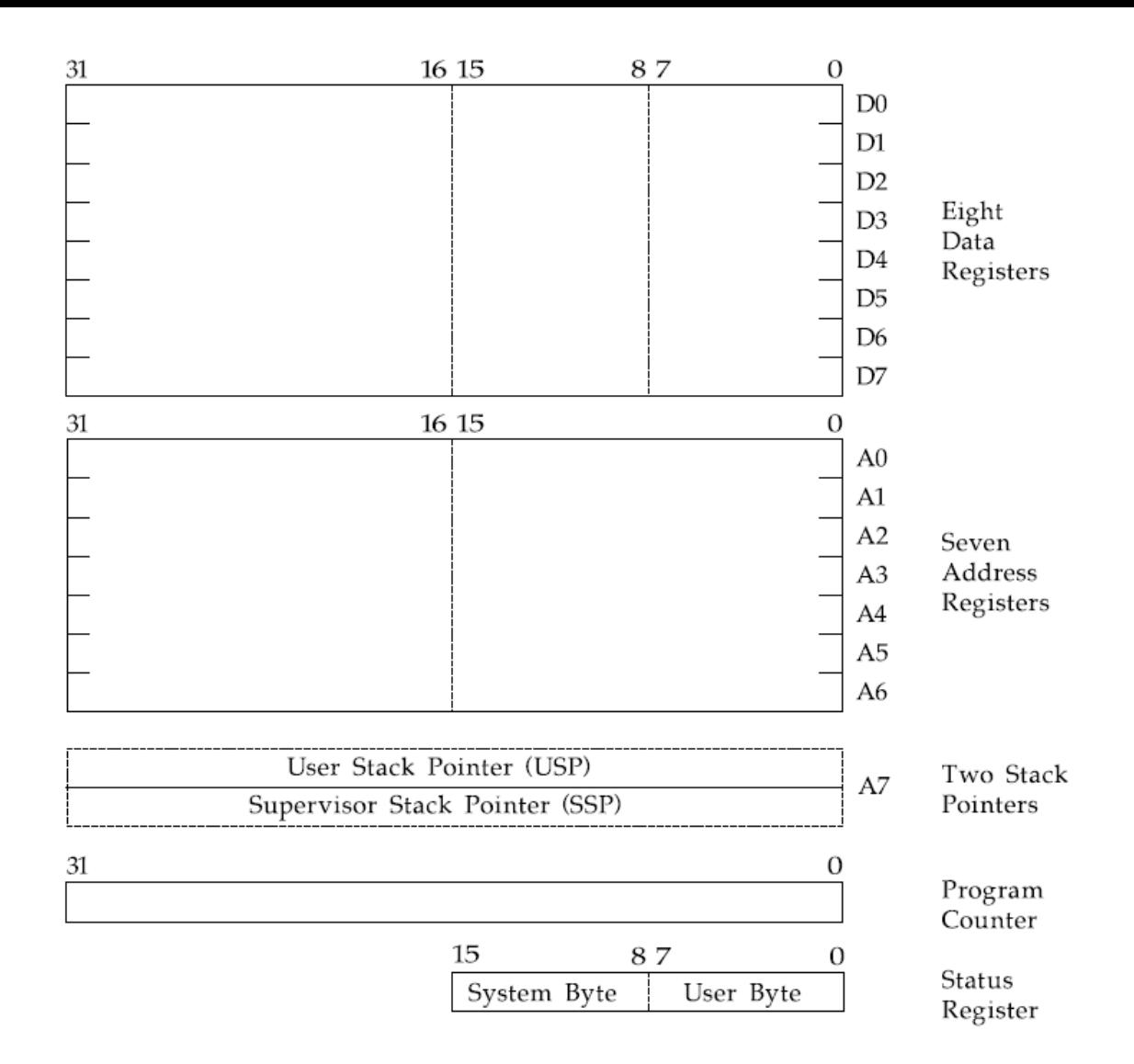

Abb. 5.2. Programmiermodell des Motorola 68000

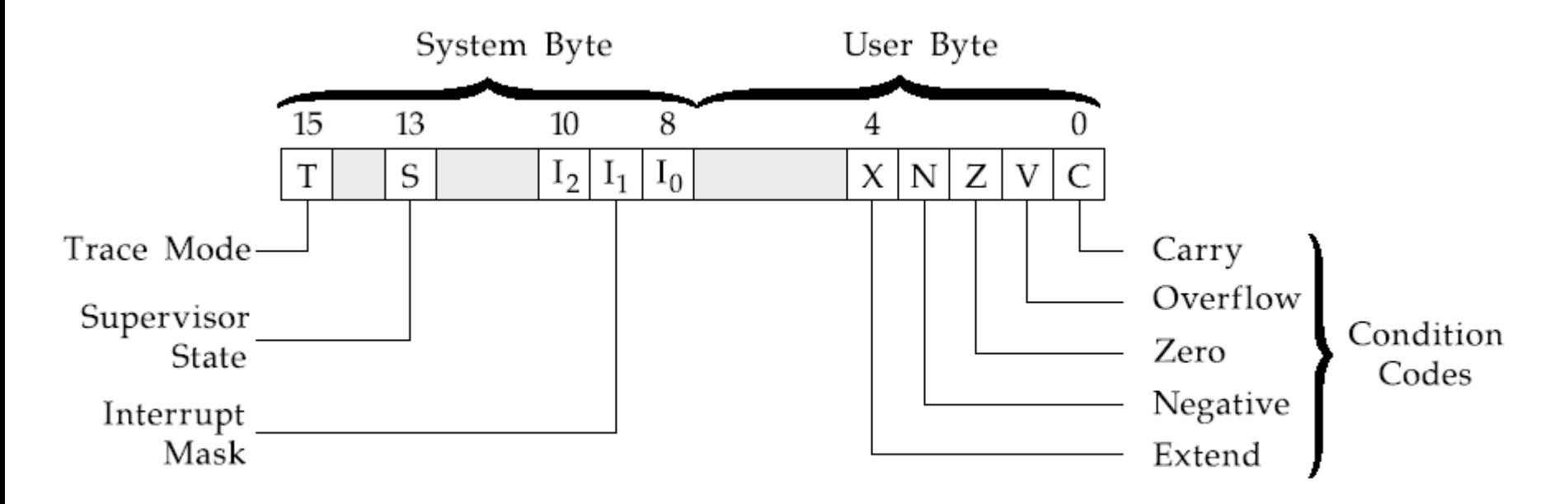

Abb. 5.3. Statusregister des Motorola 68000

| Adressierungsart                                                                     | Adresserzeugung                                                    | Syntax           |
|--------------------------------------------------------------------------------------|--------------------------------------------------------------------|------------------|
| Register direkt                                                                      |                                                                    |                  |
| Daten-Register direkt                                                                | $EA = Dn$                                                          | $_{\rm Dn}$      |
| Adress-Register direkt                                                               | $EA = An$                                                          | An               |
| Register indirekt                                                                    |                                                                    |                  |
| Adress-Register indirekt                                                             | $EA = (An)$                                                        | (An)             |
| Adress-Register indirekt mit Pre- $An - N \rightarrow An$ , EA = $(An)$<br>Dekrement |                                                                    | $-(An)$          |
| Adress-Register indirekt mit Post- $ EA = (An), An + N \rightarrow An$<br>Inkrement  |                                                                    | $(\mathrm{An})+$ |
| Adress–Register indirekt mit Offset                                                  | $ EA = (An) + d_{16}$                                              | d(An)            |
| Adress-Register indirekt mit Index und $EA = (An) + (X_i) + d_8$<br>Offset           |                                                                    | $d(An, X_i)$     |
| <i>Absolute Adressierung</i>                                                         |                                                                    |                  |
| Absolut kurz                                                                         | $EA = (N\ddot{\text{s}}\text{ch}stes Wort)$                        | hhhh             |
| Absolut lang                                                                         | $EA =$ (Nächstes und über- hhhh.hhhh<br>nächstes Wort)             |                  |
| Unmittelbare Adressierung                                                            |                                                                    |                  |
| Unmittelbar                                                                          | $\mathop{\text{Data}}$<br>Nächstes $#$ hhhh<br>Wort/Nächste Wörter |                  |
| Unmittelbar schnell                                                                  | Befehlsinherente Daten                                             | #hh              |
| $PC$ -relative Adressierung                                                          |                                                                    |                  |
| PC-relativ mit Offset                                                                | $EA = (PC) + d_{16}$                                               | $\rm d$          |
| PC-relativ mit Index und Offset                                                      | $EA = (PC) + (X_i) + d_8$                                          | $d(X_i)$         |
| <i>Implizite Adressierung</i>                                                        |                                                                    |                  |
| Implizite Register                                                                   | $EA = SR$ , PC, USP, SSP                                           |                  |

Tabelle 5.1. Addressierungsarten des $68000\,$ 

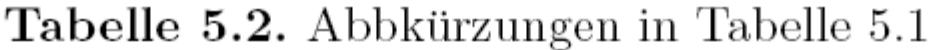

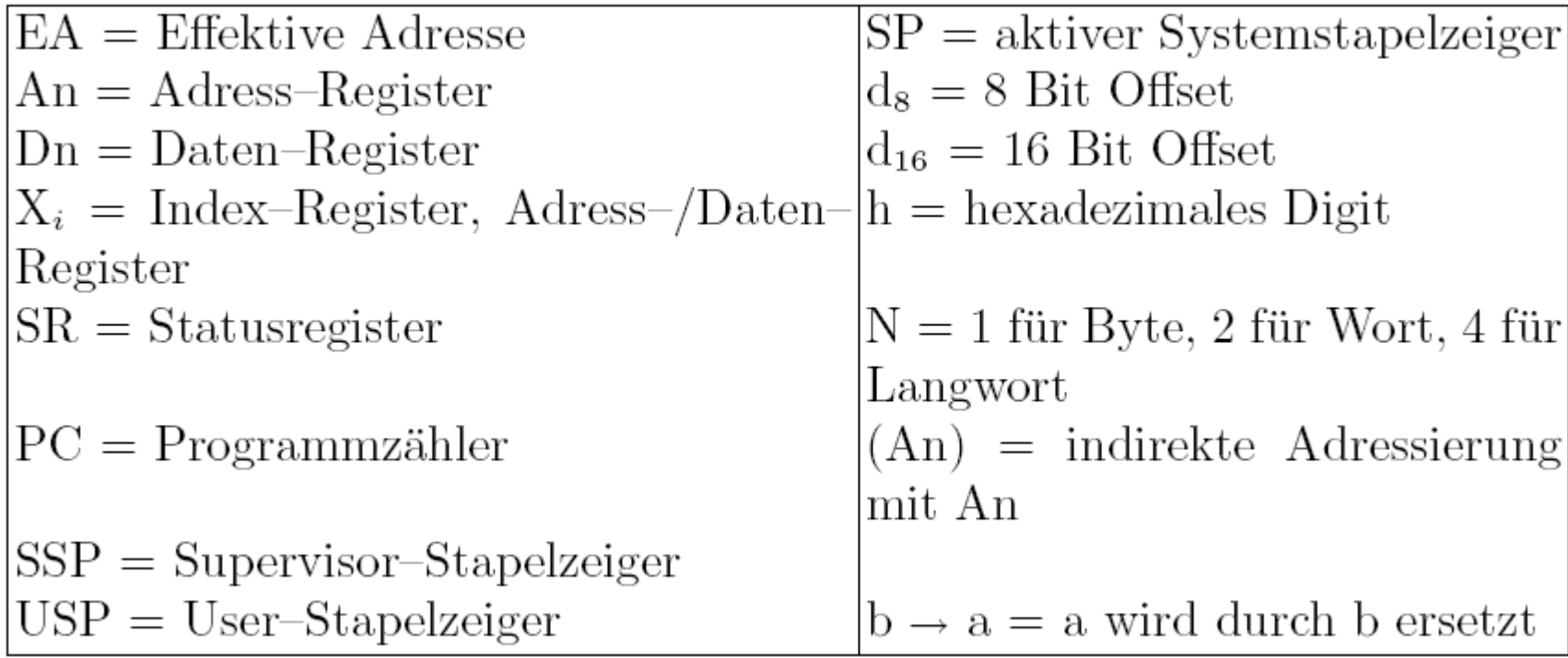

Folgende Befehlsklassen werden unterschieden:

- Datentransfer
- Integer-Arithmetik
- $BCD-Arithmetik$
- Logische Operationen
- Schieben und Rotieren
- Bit Manipulation ٠
- Programmsteuerung
- Systemsteuerung

© Wolfram Schiffmann "Technische Informatik 2" Grundlagen der Computertechnik

#### Tabelle 5.3. Befehle zum Datentransfer

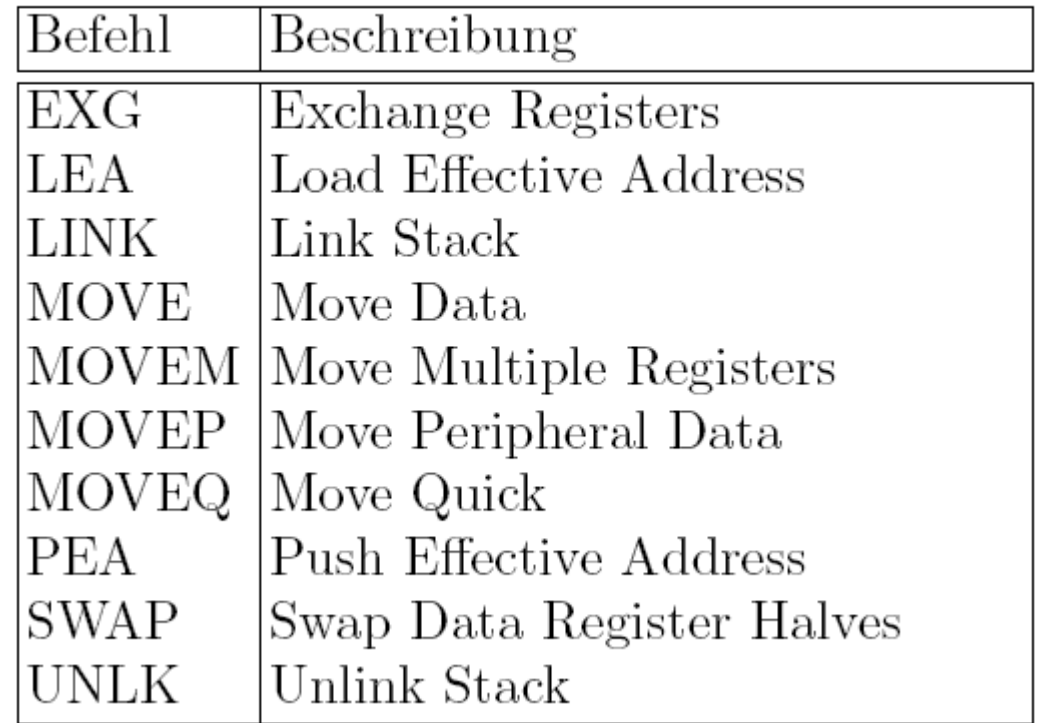

© Wolfram Schiffmann "Technische Informatik 2" Grundlagen der Computertechnik
## Tabelle 5.4. Befehle zur Integer-Arithmetik

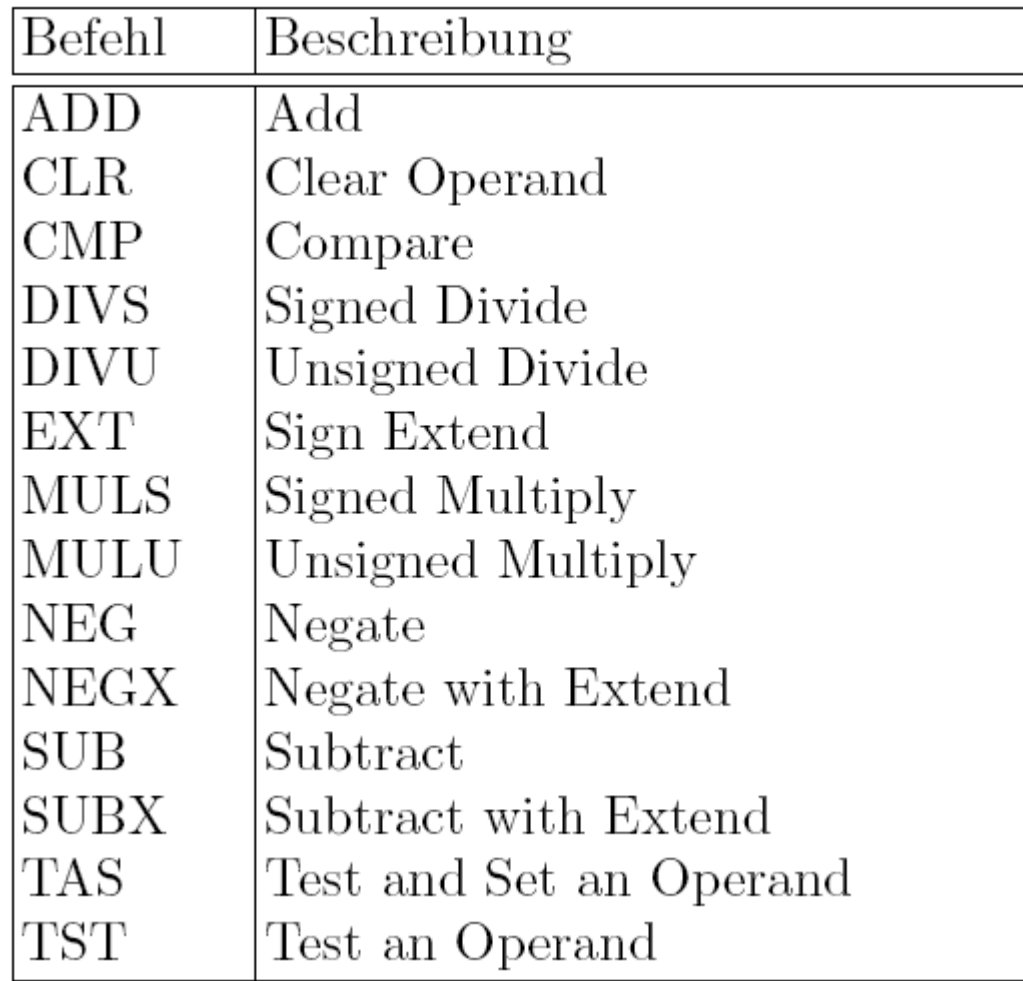

© Wolfram Schiffmann "Technische Informatik 2" Grundlagen der Computertechnik

Tabelle 5.5. Befehle zur BCD-Arithmetik

| Befehl      | Beschreibung                 |
|-------------|------------------------------|
| <b>ABCD</b> | Add Decimal with Extend      |
| <b>SBCD</b> | Subtract Decimal with Extend |
| <b>NBCD</b> | Negate Decimal with Extend   |

Tabelle 5.6. Logische Befehle werden bitweise angewandt.

| Befehl     | Beschreibung         |
|------------|----------------------|
| <b>AND</b> | AND logical          |
| <b>OR</b>  | Inclusive OR logical |
| EOR        | Exclusive OR logical |
| NOT        | Logical Complement   |

Tabelle 5.7. Befehle zum Schieben und Rotieren.

| Befehl      | Beschreibung                |
|-------------|-----------------------------|
| ASL         | Arithmetic Shift Left       |
| ASR         | Arithmetic Shift Right      |
| LSL         | Logical Shift Left          |
| LSR         | Logical Shift Right         |
| <b>ROL</b>  | Rotate Left without Extend  |
| <b>ROR</b>  | Rotate Right without Extend |
| <b>ROXL</b> | Rotate Left with Extend     |
| <b>ROXR</b> | Rotate Right with Extend    |

Tabelle 5.8. Befehle zur Bit-Manipulation.

| Befehl      | Beschreibung          |
|-------------|-----------------------|
| <b>BTST</b> | Test a Bit and Change |
| <b>BSET</b> | Test a Bit and Set    |
| <b>BCLR</b> | Test a Bit and Clear  |
| BCHG        | Test a Bit and Change |

Tabelle 5.9. Condition Codes des 68000.

| CC        | Carry Clear   | LS | Low or Same |
|-----------|---------------|----|-------------|
| CS        | Carry Set     | LT | Less Than   |
| EQ        | Equal         | ΜΙ | Minus       |
| F         | Never True    | ΝE | Not Equal   |
| GE        | Greater Equal | PL | Plus        |
| <b>GT</b> | Greater Than  | T  | Always True |
| НI        | High          | VС | No Overflow |
| LE        | Less or Equal | VS | Overflow    |

Tabelle 5.10. Verzweigungsbefehle des 68000.

| Befehl      | Beschreibung                   |  |  |  |  |
|-------------|--------------------------------|--|--|--|--|
| Bcc         | <b>Branch Conditionally</b>    |  |  |  |  |
| $\rm{DBcc}$ | Test Condition, Decrement, and |  |  |  |  |
|             | <b>Branch</b>                  |  |  |  |  |
| Scc         | Set According to Condition     |  |  |  |  |
| BRA         | Branch Always                  |  |  |  |  |
| <b>BSR</b>  | Branch to Subroutine           |  |  |  |  |
| JMP         | Jump                           |  |  |  |  |
| JSR         | Jump to Subroutine             |  |  |  |  |
| $\rm RTR$   | Return and Restore Condition   |  |  |  |  |
|             | Codes                          |  |  |  |  |
|             | Return from Subroutine         |  |  |  |  |

Tabelle 5.11. Befehle zur Systemsteuerung

| Befehl              | Beschreibung                              |
|---------------------|-------------------------------------------|
| ANDI to SR          | AND Immediate to Status Register          |
| EORI to SR          | Exclusive OR Immediate to Status Register |
| $Move$ from/to $SR$ | Move Status Register                      |
| $Move$ from/to USP  | Move User Stack Pointer                   |
| ORI to SR           | OR Immediate to Status Register           |
| RESET               | Reset External Devices                    |
| <b>RTE</b>          | Return from Exception                     |
| <b>STOP</b>         | Load Status Register and Stop             |
| CHK                 | Check Register Against Bounds             |
| <b>TRAP</b>         | Trap                                      |
| <b>TRAPV</b>        | Trap on Overflow                          |
| MOVE to CCR         | Move to Condition Codes                   |
| ANDI to CCR         | AND Immediate to Condition Codes          |
| EORI to CCR         | Exclusive OR Immediate to Condition Codes |
| ORI to CCR          | OR Immediate to Condition Codes           |

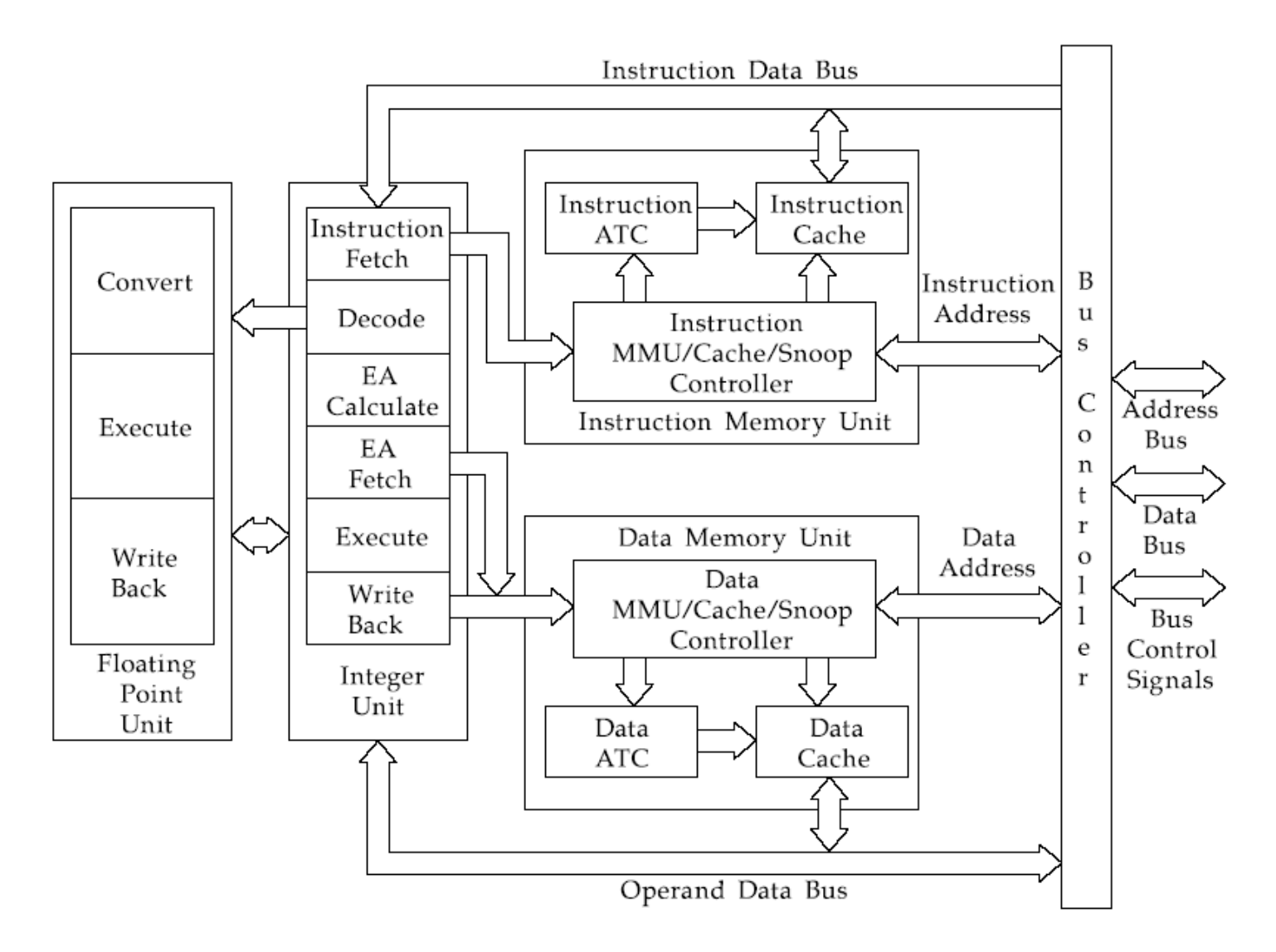

Abb. 5.4. Aufbau des Motorola 68040

## 6. RISC-Prozessoren

## 6.1.2 RISC-Definition

D. Tabak gibt die wohl eindeutigste Definition für eine RISC-Architektur [Tabak, 1995]. Danach soll ein RISC-Prozessor möglichst viele der folgenden neun Kriterien erfüllen:

- 1. Mindestens 80% der Befehle werden in einem Taktzyklus ausgeführt.
- 2. Alle Befehle werden mit einem Maschinenwort codiert.
- 3. Maximal 128 Maschinenbefehle.
- 4. Maximal 4 Befehlsformate.
- 5. Maximal 4 Adressierungsarten.
- 6. Speicherzugriffe ausschließlich über LOAD/STORE-Befehle.
- 7. Register-Register Architektur.
- 8. Festverdrahtete Ablaufsteuerung (nicht mikroprogrammiert).
- 9. Mindestens 32 Prozessorregister.

© Wolfram Schiffmann "Technische Informatik 2" Grundlagen der Computertechnik

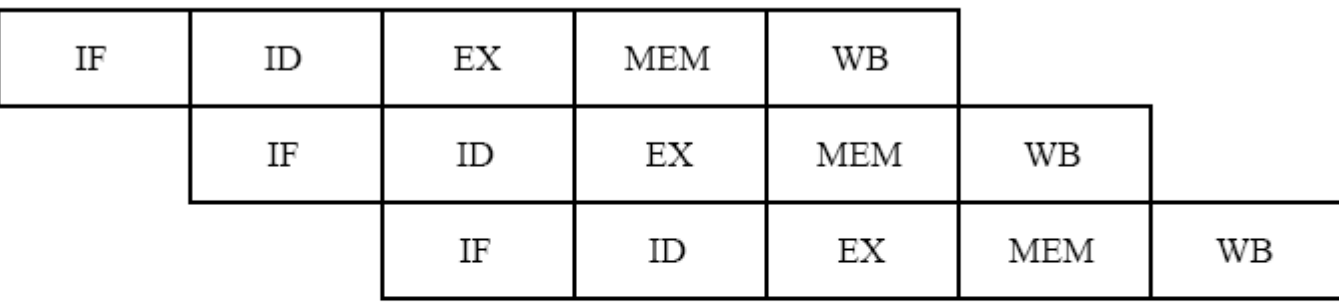

Abb. 6.1. Zeitlicher Ablauf der Teilschritte bei konfliktfreiem Befehlspipelining (IF  $=$  Instruction Fetch, ID  $=$  Instruction Decode, EX  $=$  Execute, MEM  $=$  Memory  $Access, WB = Write Back)$ 

© Wolfram Schiffmann "Technische Informatik 2" Grundlagen der Computertechnik

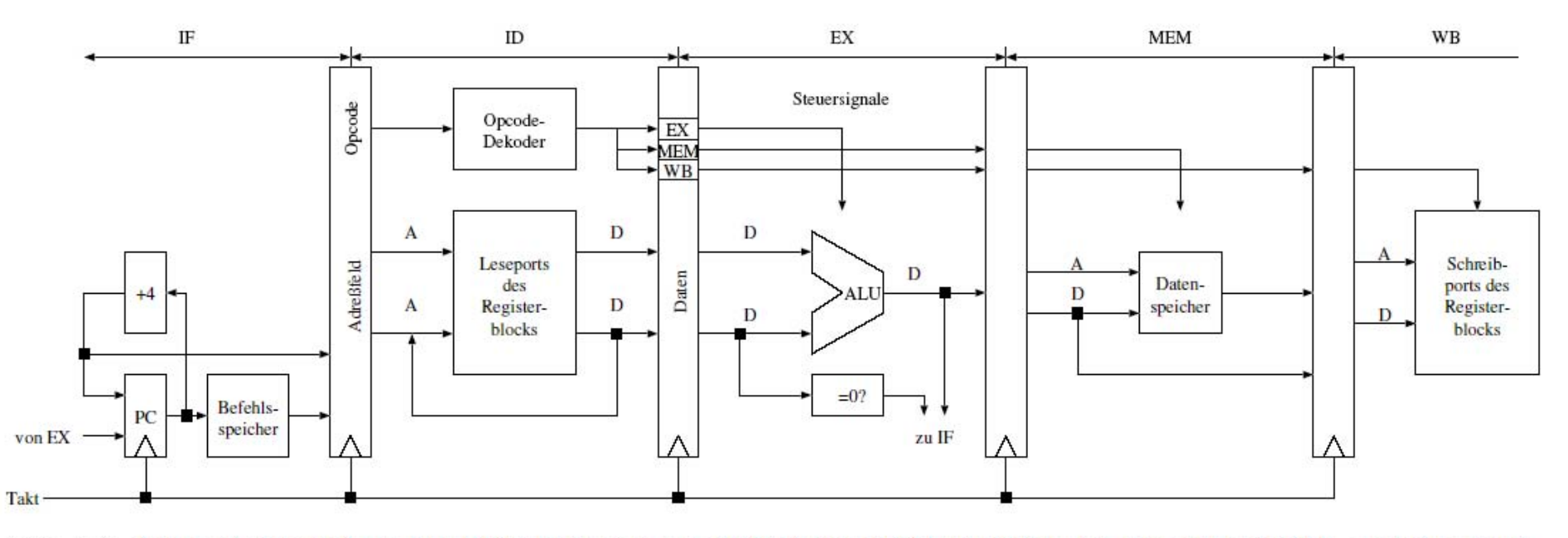

Abb. 6.2. Schematischer Aufbau eines RISC-Prozessors mit fünfstufigem Befehlspipelining und getrenntem Befehls- und Datenspeicher (Instruction/Data Memory IM/DM)

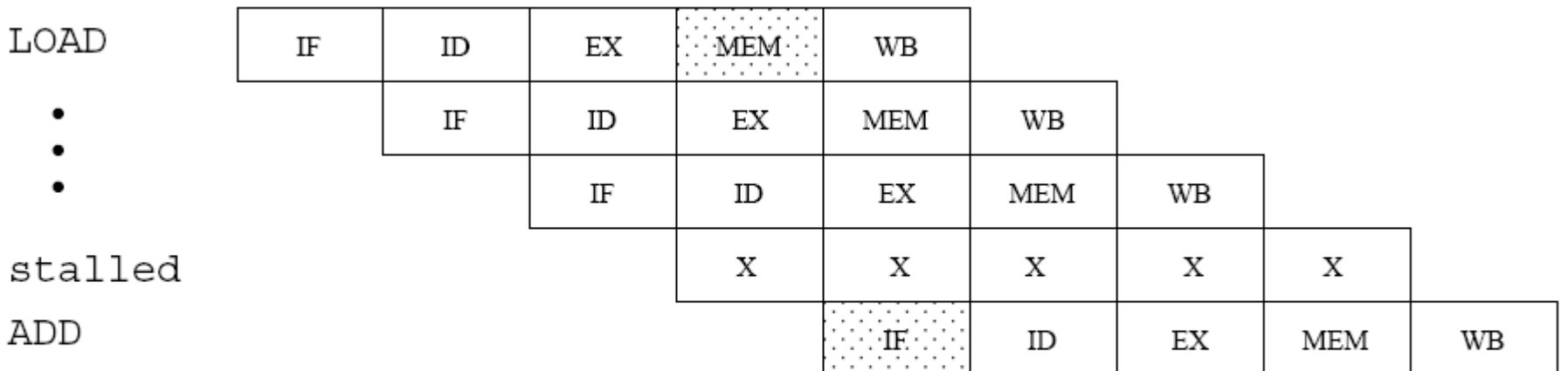

Abb. 6.3. Beispiel für die Behebung eines strukturellen Konflikts durch Anhalten der Pipelineverarbeitung

© Wolfram Schiffmann "Technische Informatik 2" Grundlagen der Computertechnik

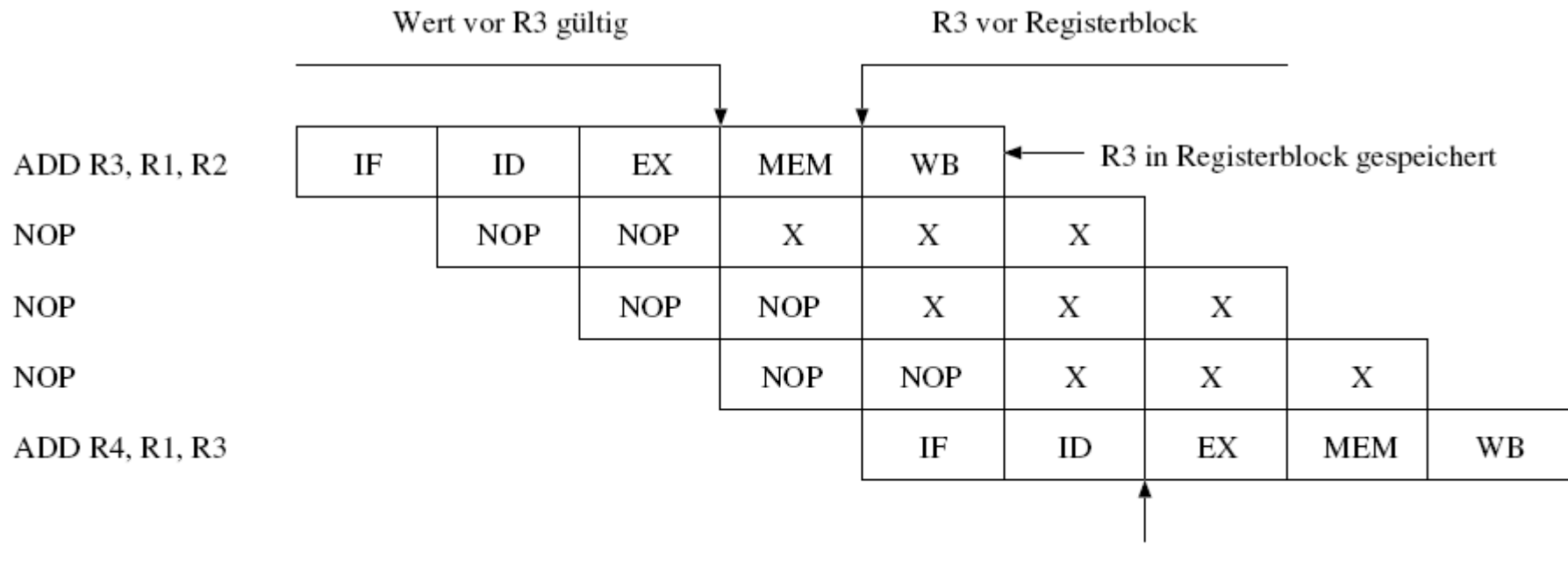

R3 aus Registerblock gelesen

Abb. 6.4. Beispiel für die Behebung eines RAW Datenflusskonflikts durch Einfügen von NOPs

© Wolfram Schiffmann "Technische Informatik 2" Grundlagen der Computertechnik

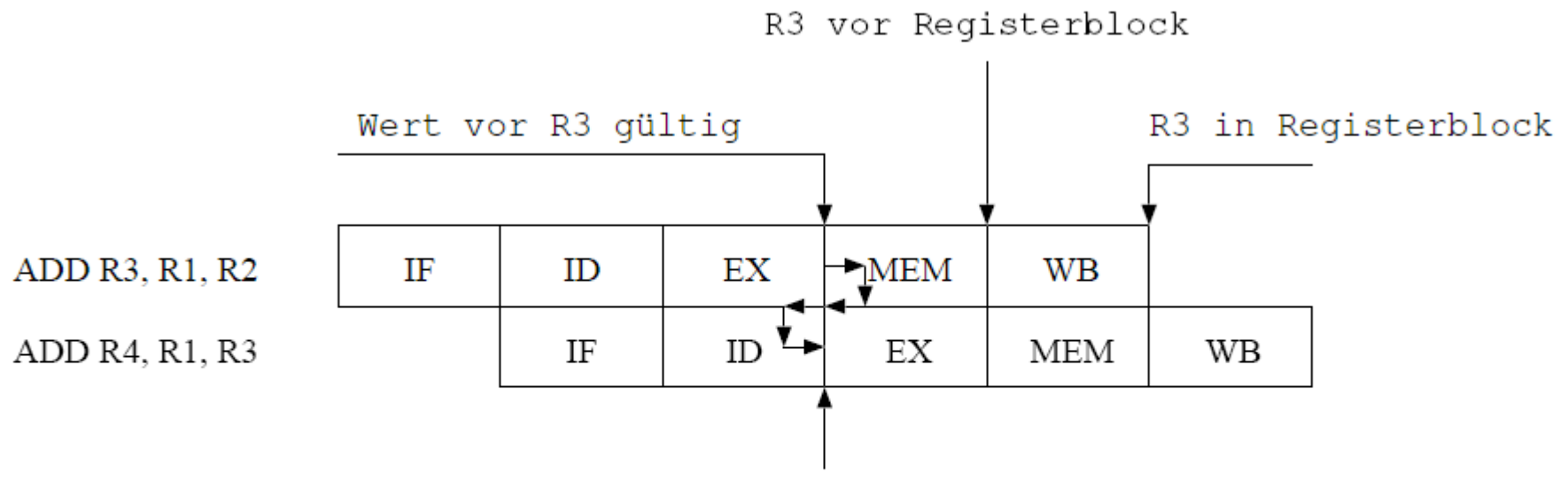

R3 über Bypass an nächsten Befehl

**Abb. 6.5.** Beseitigung des Datenflusskonflikts aus Abb. 6.4 mit Hilfe einer Bypass Hardware, die den Registerblock umgeht.

© Wolfram Schiffmann "Technische Informatik 2" Grundlagen der Computertechnik

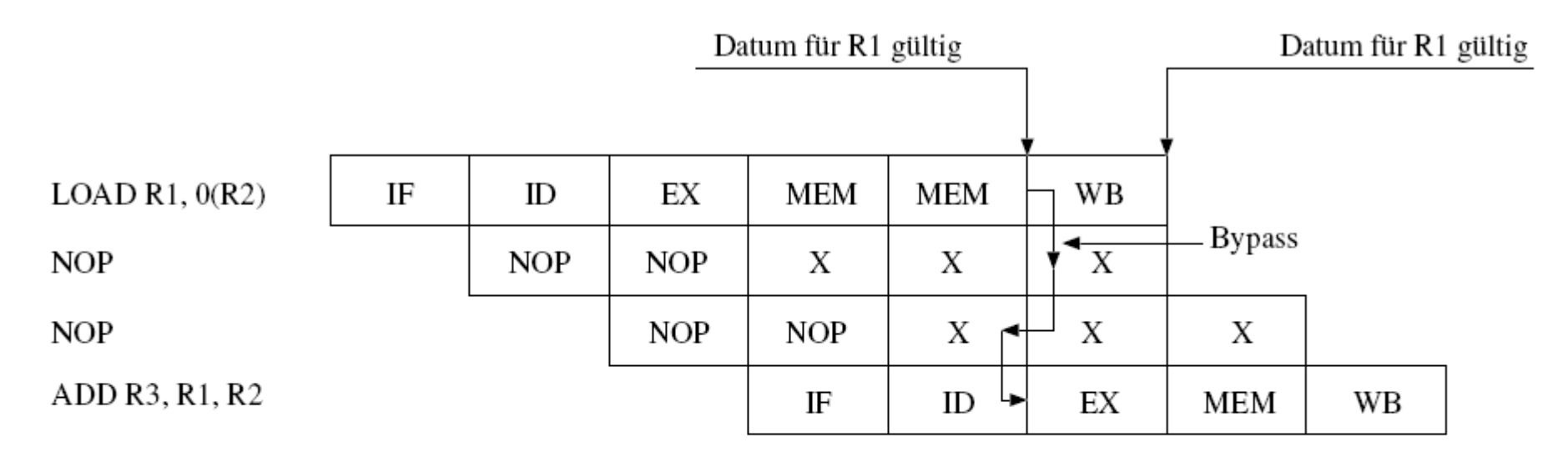

Abb. 6.6. Lesezugriff auf den Hauptspeicher, der zwei Taktzyklen erfordert. Der ADD-Befehl muss wegen der Datenabhängigkeit mit dem LOAD-Befehl ebenfalls um zwei Taktzyklen verzögert werden. Damit zwischen LOAD- und ADD-Befehl kein struktureller Pipelinekonflikt besteht, wird ein getrennter Daten- und Befehlsspeicher verwendet.

© Wolfram Schiffmann "Technische Informatik 2" Grundlagen der Computertechnik

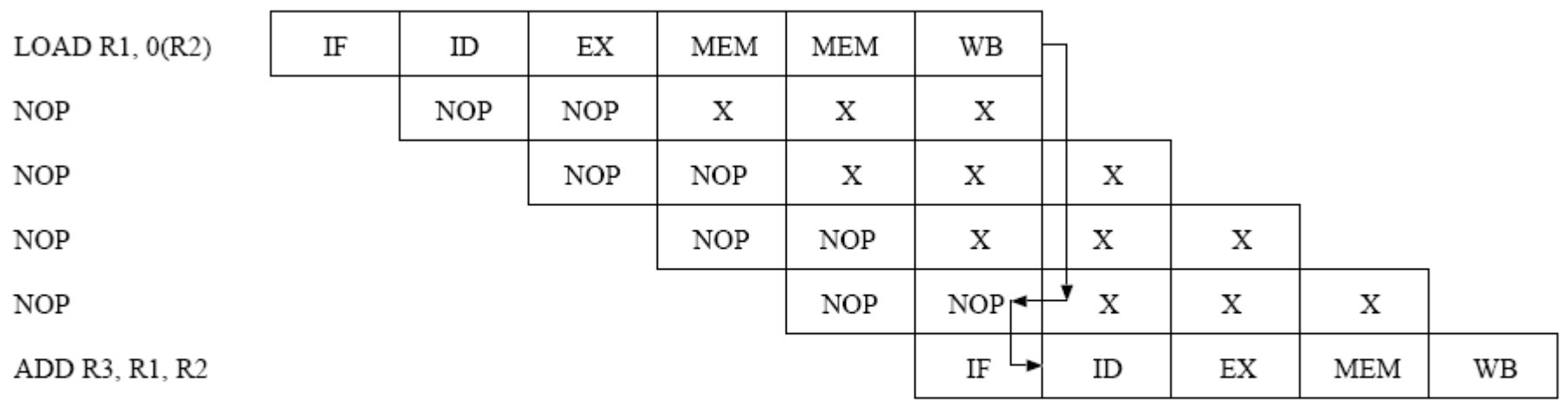

Abb. 6.7. Delayed Load aus Abb. 6.6, falls kein Bypass vorhanden wäre.

© Wolfram Schiffmann "Technische Informatik 2" Grundlagen der Computertechnik

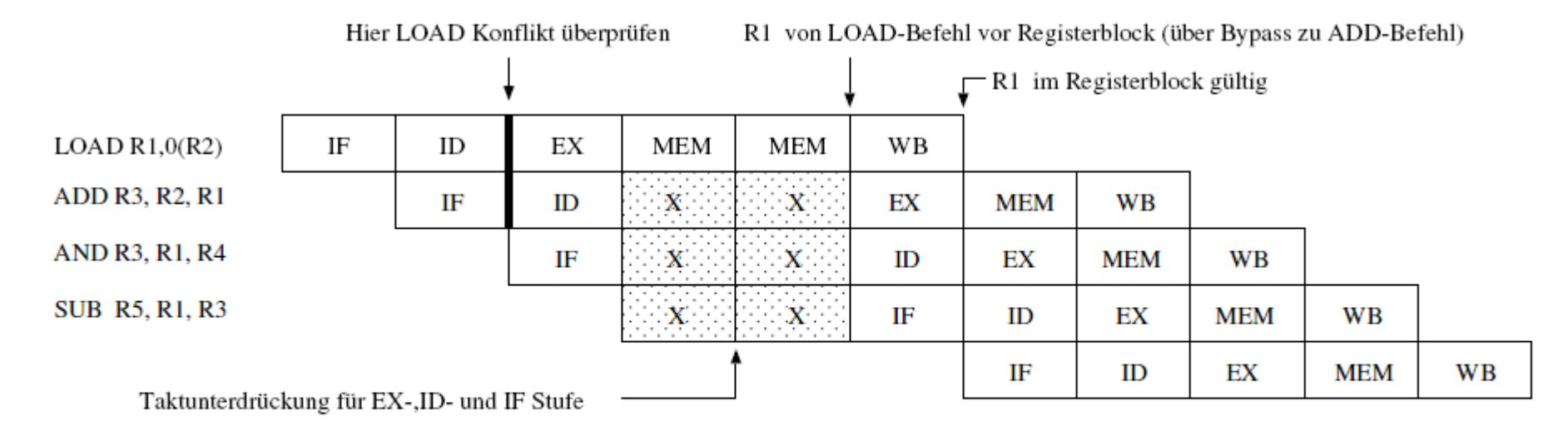

Abb. 6.8. Behebung eines dynamischen Laufzeitkonflikt mittels LOAD Interlock Hardware

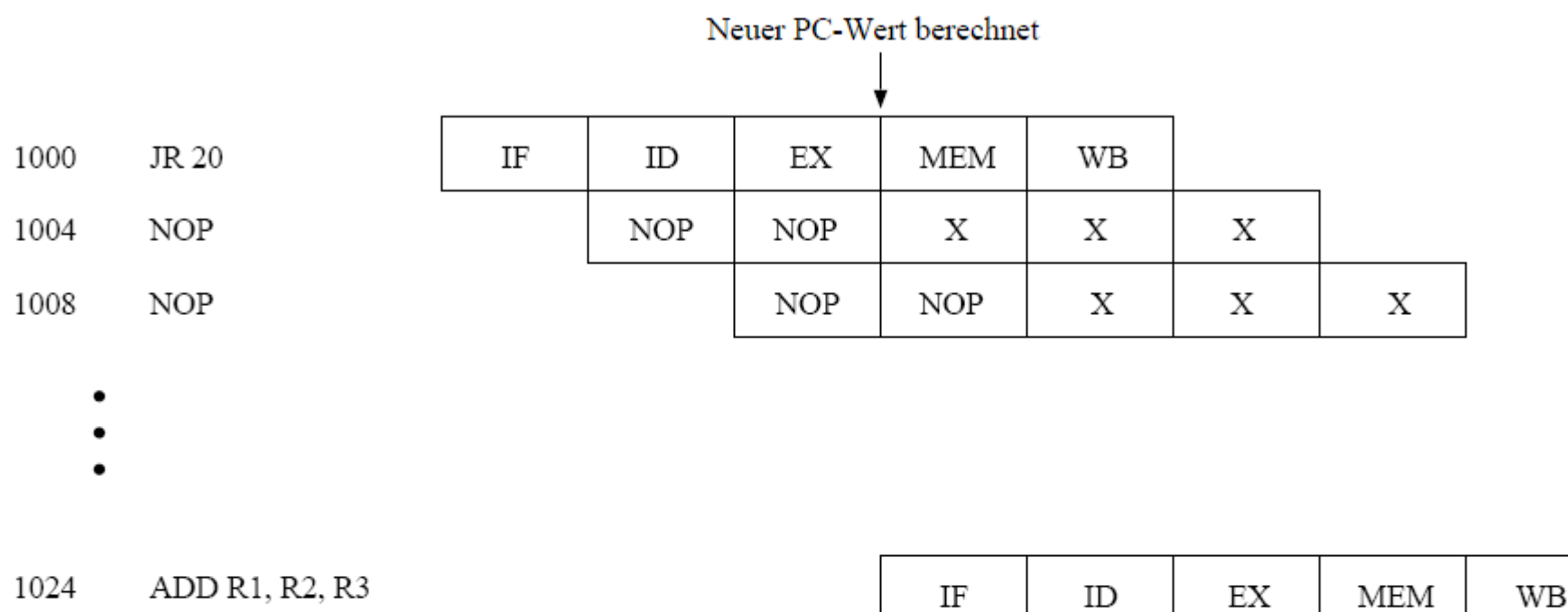

Abb. 6.9. Beispiel für die Behebung eines Steuerflusskonflikts durch Einfügen von NOPs. JR 20 sei ein Sprungbefehl (Jump Relative), der relativ zum aktuellen PC-Wert (hier 1004) mit der im Adressfeld angegeben Verschiebung (hexadezimal 20) verzweigt.

© Wolfram Schiffmann "Technische Informatik 2" Grundlagen der Computertechnik

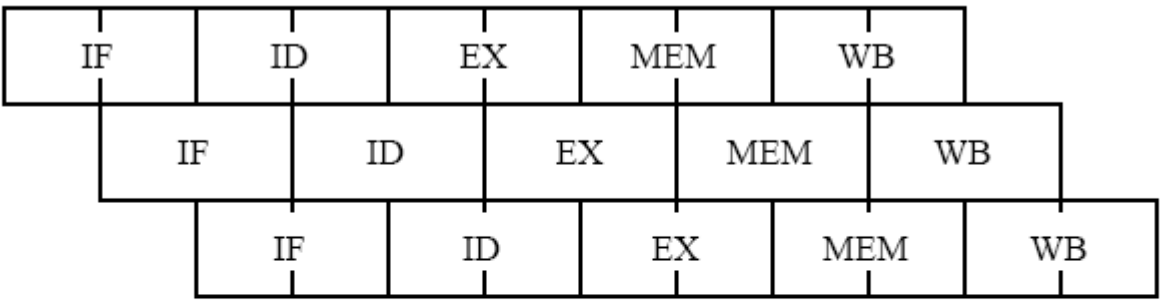

Abb. 6.10. Prinzip des Superpipelining: Durch eine feinere Aufteilung der Pipelineschritte kann die Tiefe der Pipeline vergrößert werden. Gleichzeitig erhöht sich auch die Taktrate.

© Wolfram Schiffmann "Technische Informatik 2" Grundlagen der Computertechnik

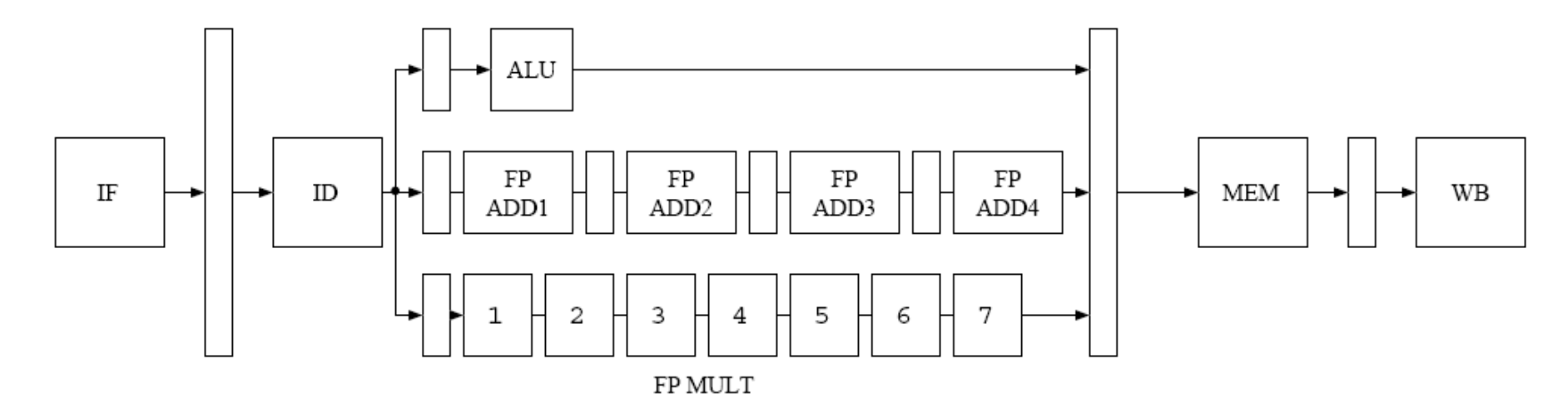

Abb. 6.11. RISC-Prozessor mit zwei arithmetischen Pipelines für Gleitkommaoperationen. Die Pipelineregister der Multiplikationseinheit wurden der Übersicht halber weggelassen.

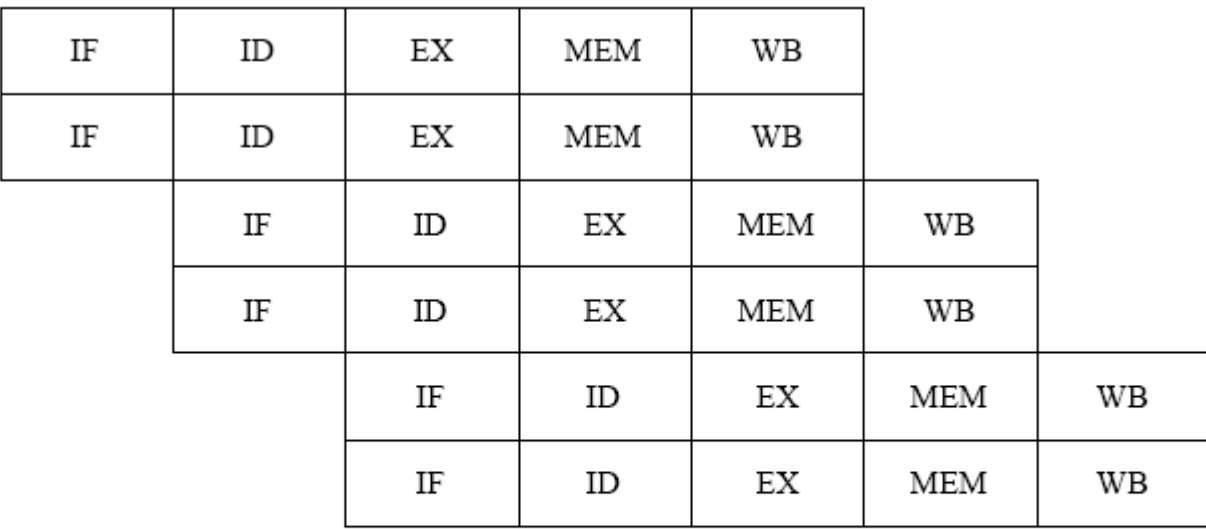

Abb. 6.12. Befehlsverarbeitung bei einem superskalaren RISC-Prozessor. Weil gleichzeitig zwei Befehle bearbeitet werden, ist eine hohe Speicherbandbreite erforderlich.

© Wolfram Schiffmann "Technische Informatik 2" Grundlagen der Computertechnik

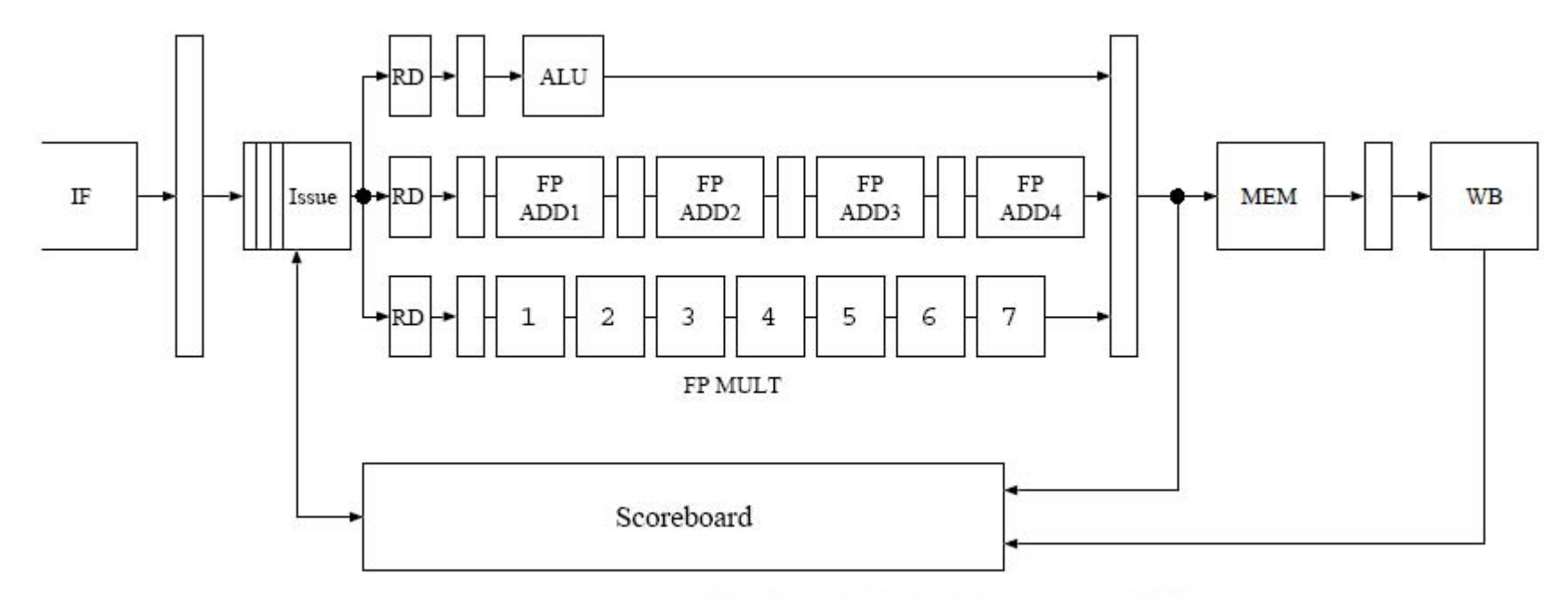

Abb. 6.13. Dynamisches Befehlsscheduling mit Hilfe eines Scoreboards

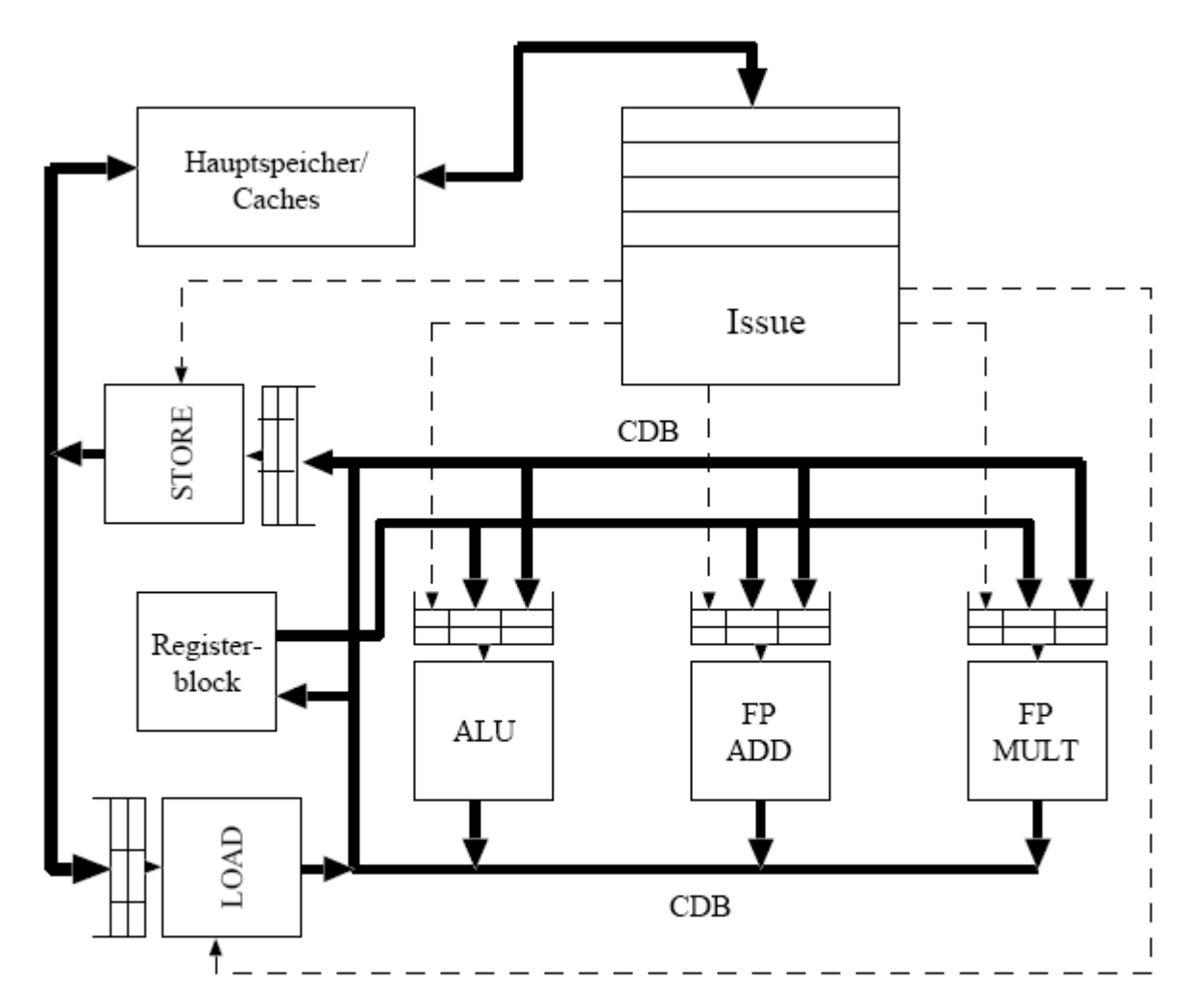

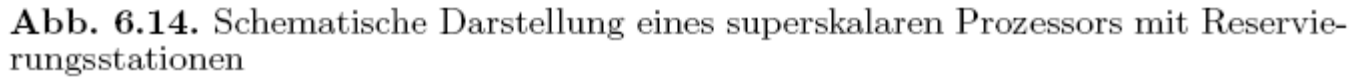

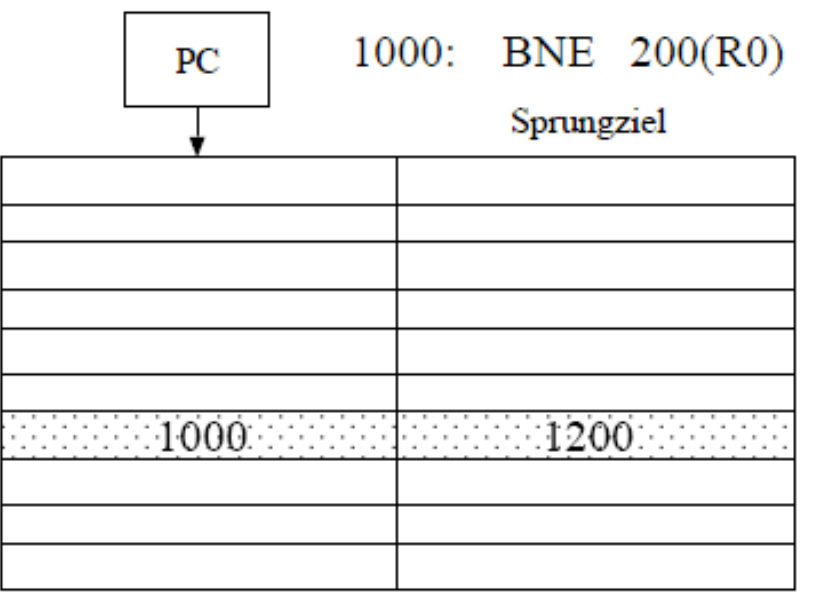

 ${\bf Abb.6.15.}$  Sprungzielspeicher zur Minimierung von Steuerflusskonflikten. Für den angegebenen Beispielbefehl wurde ein Sprungziel gefunden.

© Wolfram Schiffmann "Technische Informatik 2" Grundlagen der Computertechnik

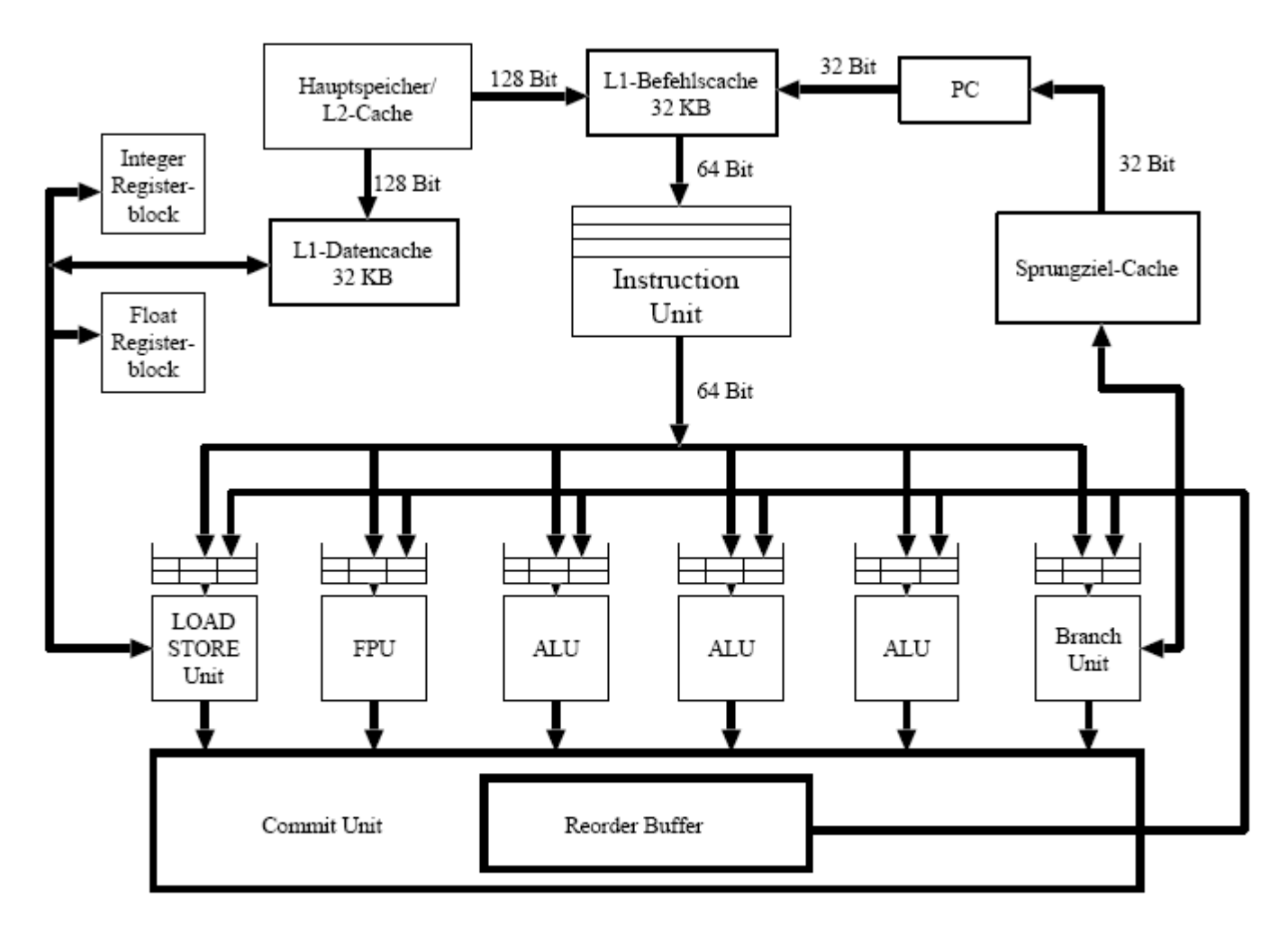

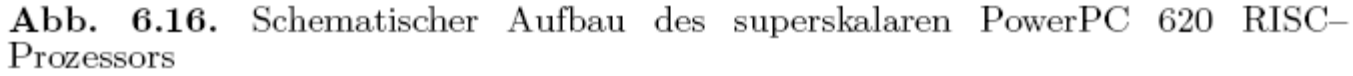

|    |    | ΕX |     |     |     |    |
|----|----|----|-----|-----|-----|----|
| IF | ID | ЕX | MEM | WВ  |     |    |
|    |    | ΕX |     |     |     |    |
|    |    |    | ΕX  |     |     |    |
|    | IF | ID | ΕX  | MEM | WB  |    |
|    |    |    | ΕX  |     |     |    |
|    |    |    |     | ΕX  |     |    |
|    |    | IF | ID  | ΕX  | MEM | WB |
|    |    |    |     | EX  |     |    |

Abb. 6.17. Befehlsabarbeitung bei einem VLIW-Prozessor

## 7. Kommunikation

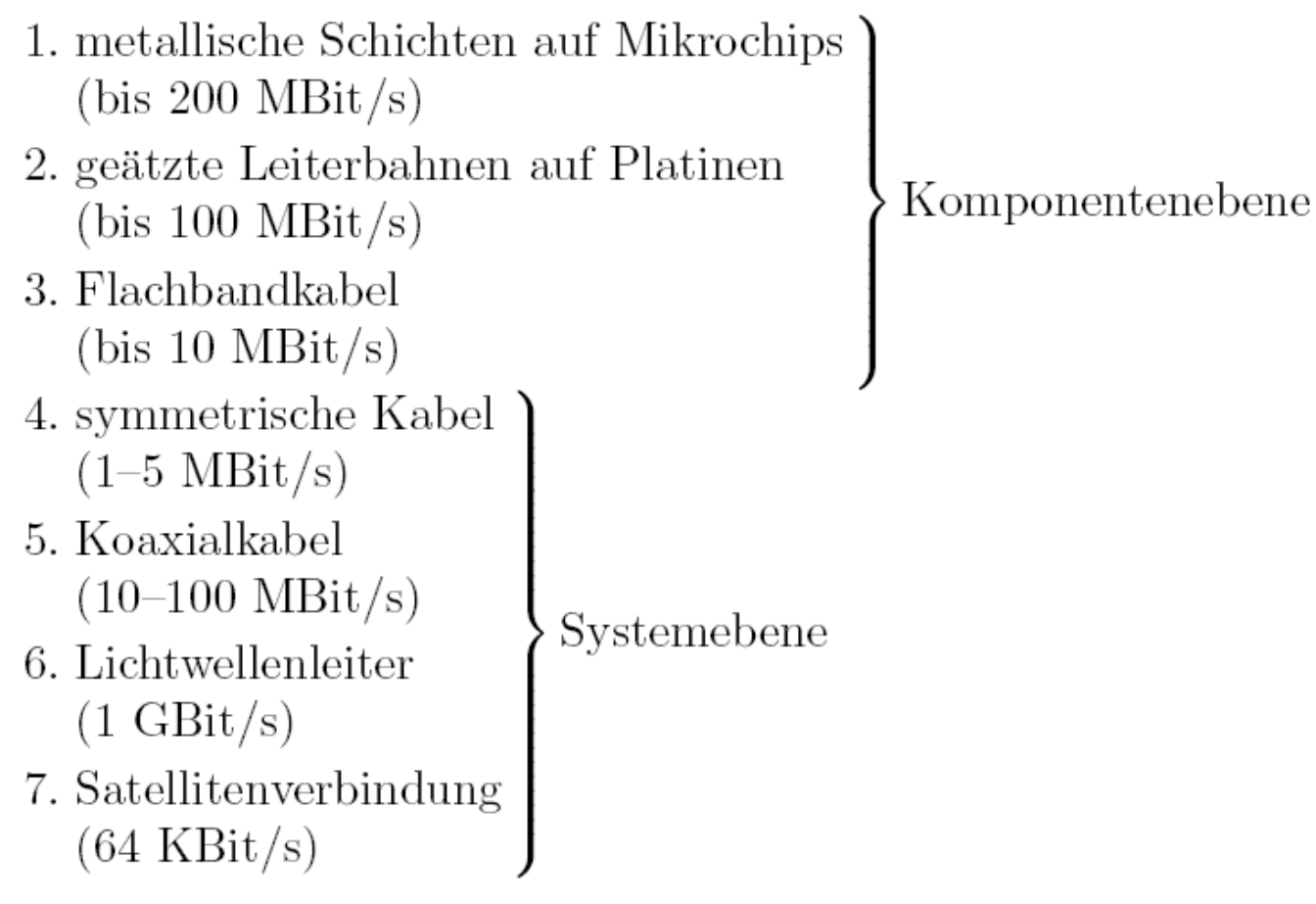

© Wolfram Schiffmann "Technische Informatik 2" Grundlagen der Computertechnik

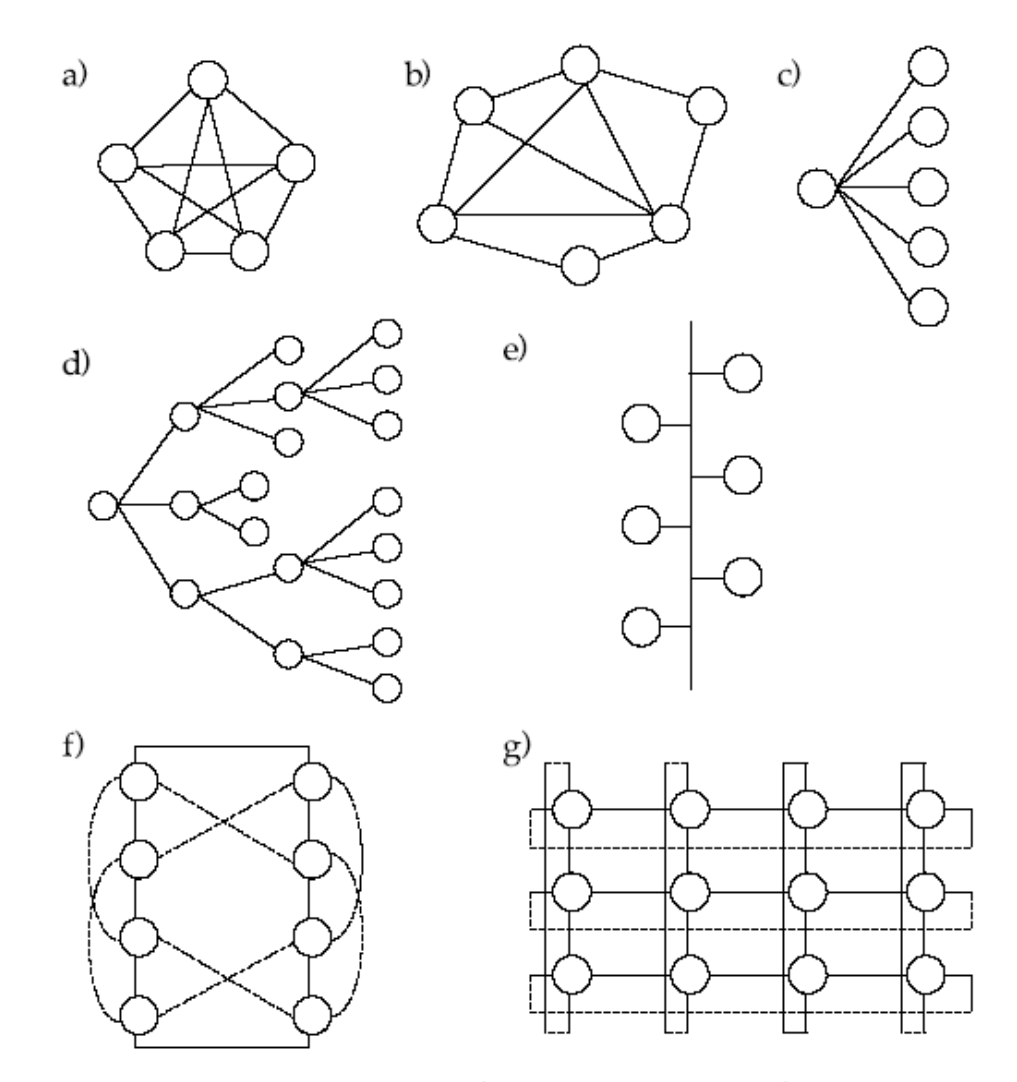

 $\operatorname{Abb.}$ 7.1. Verschiedene Topologien: a)<br> Vollständiger Graph b<br/>)<br> Vermaschtes Netz c)<br> Stern d) Baum e)<br> Bus f) Ring (gestrichelt: Verzopfung) g)<br> Gitter (gestrichelt: Torus)

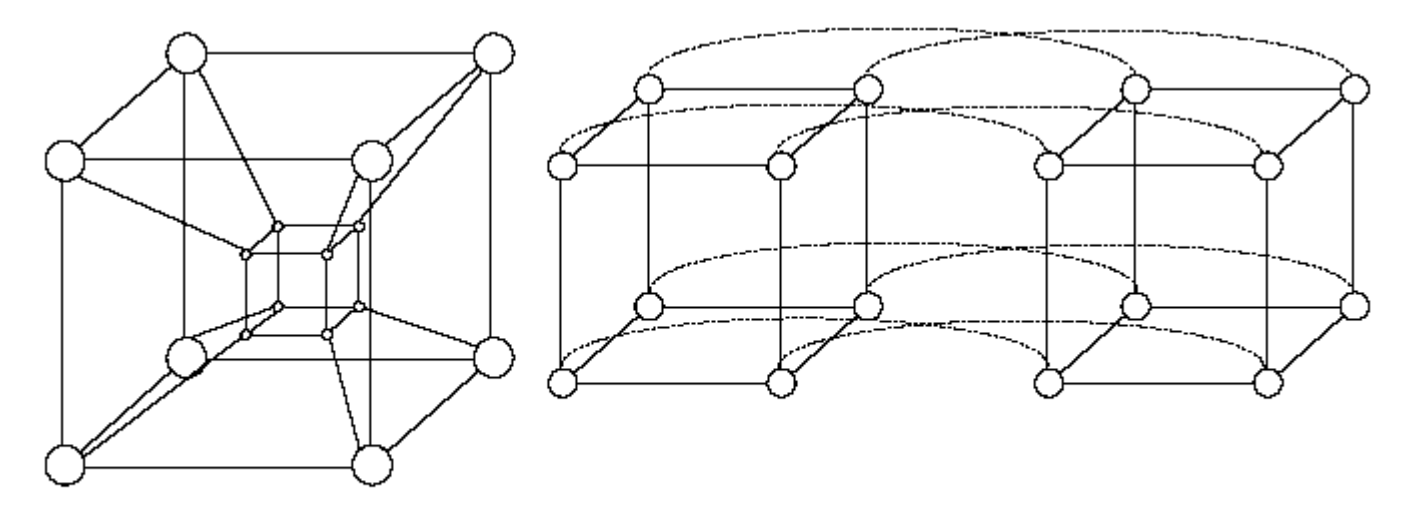

Abb. 7.2. Vierdimensionaler Hypercube in zwei verschiedenen Darstellungen

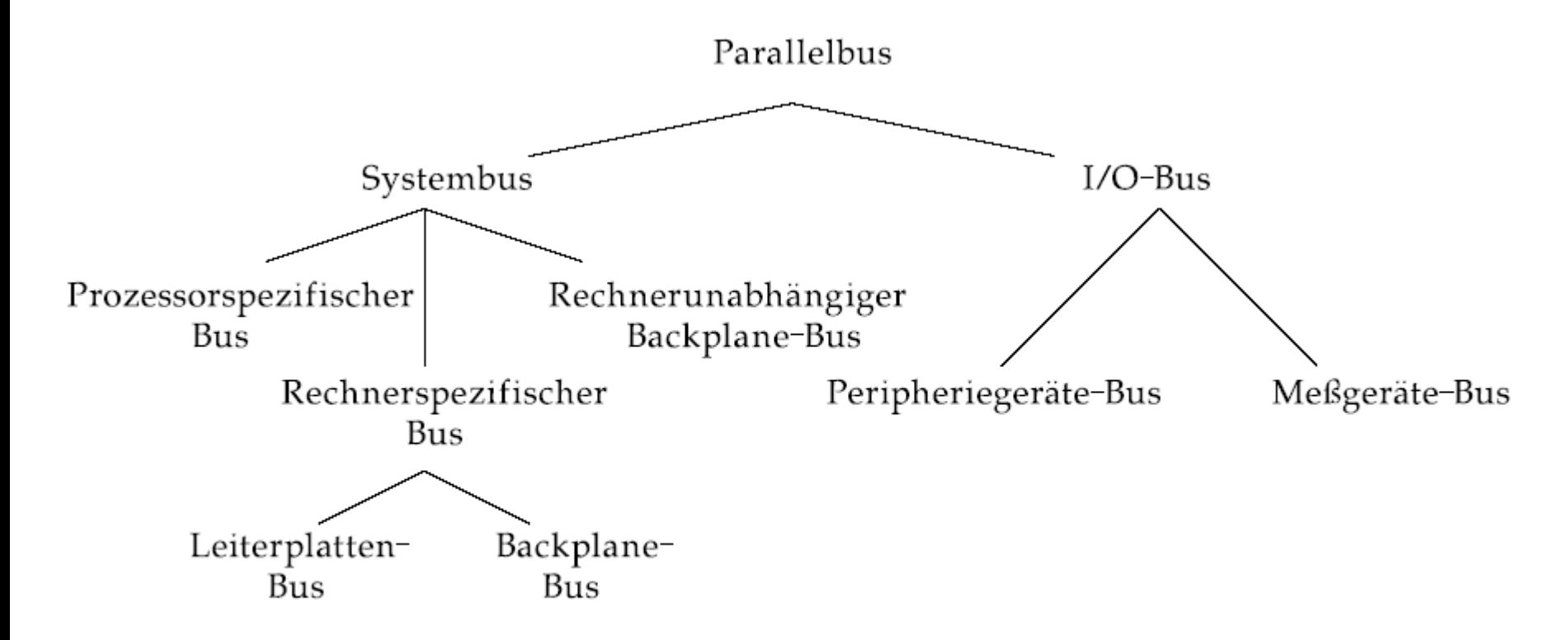

Abb. 7.3. Übersicht über verschiedene Arten von Parallelbussen

© Wolfram Schiffmann "Technische Informatik 2" Grundlagen der Computertechnik

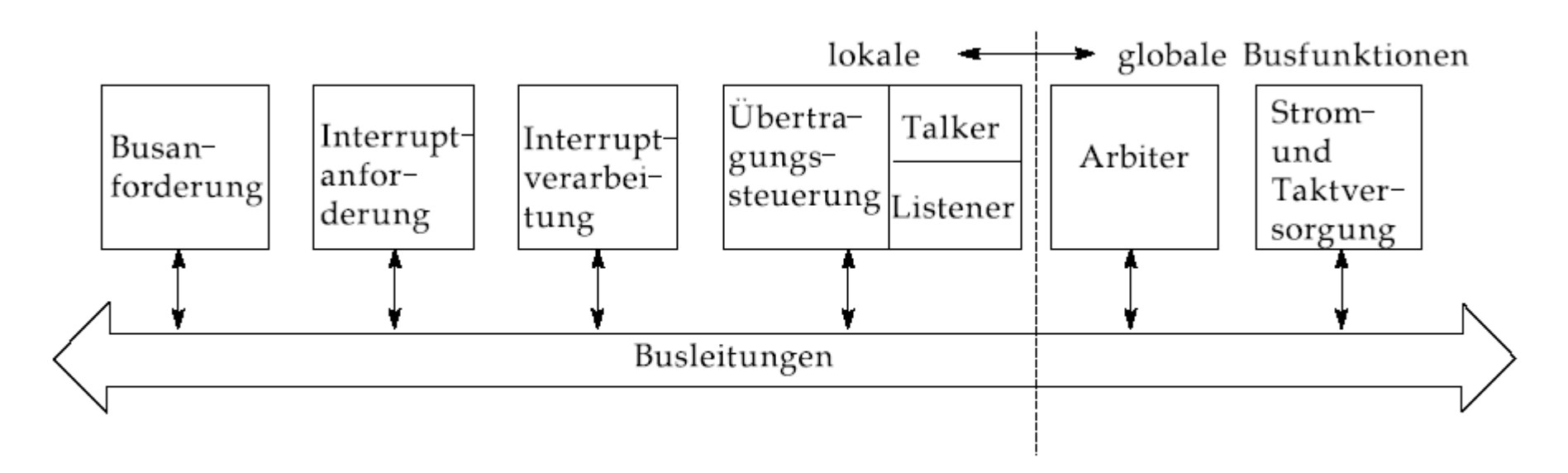

Abb. 7.4. Komponenten eines Businterfaces und globale Busfunktionen

© Wolfram Schiffmann "Technische Informatik 2" Grundlagen der Computertechnik

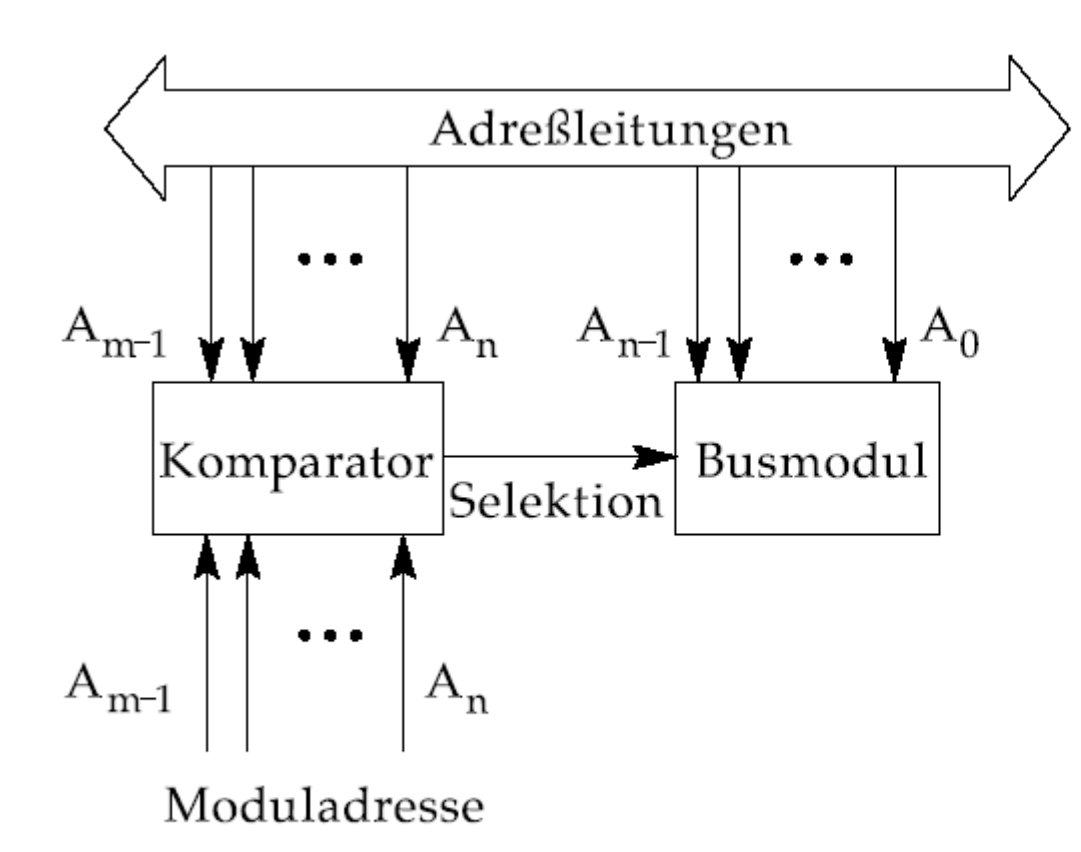

Abb. 7.5. Selektion eines Busmoduls mit  $2^n$  großem Adressbereich.

© Wolfram Schiffmann "Technische Informatik 2" Grundlagen der Computertechnik

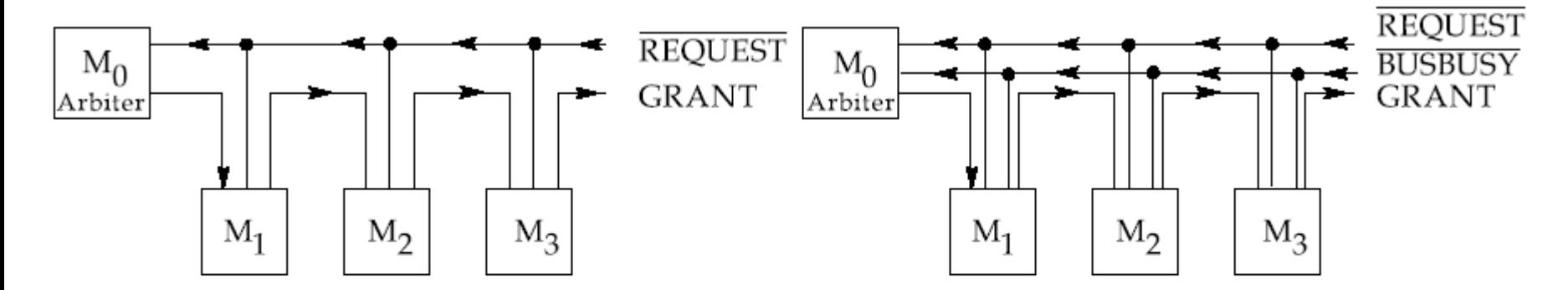

Abb. 7.6. Aufbau einer zentralen Daisy-Chain Busarbitrierung (links: 2-Draht Protokoll; rechts: 3-Draht Protokoll)

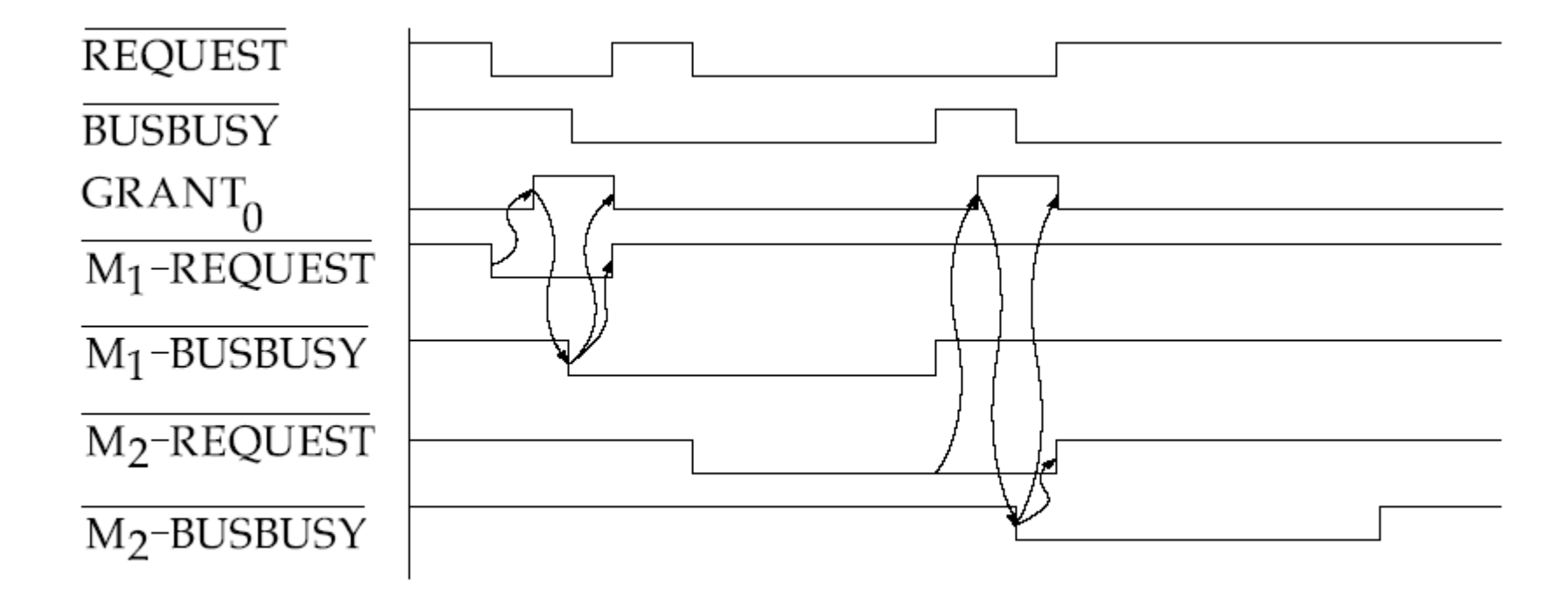

Abb. 7.7. Zeitdiagramm der Bus-Arbitrierung mit dem Drei-Draht Protokoll

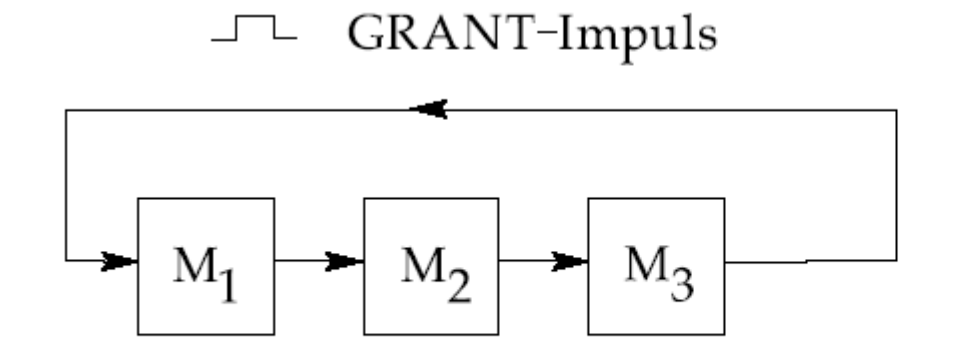

Abb. 7.8. Busarbitrierung mit dezentraler Daisy-Chain

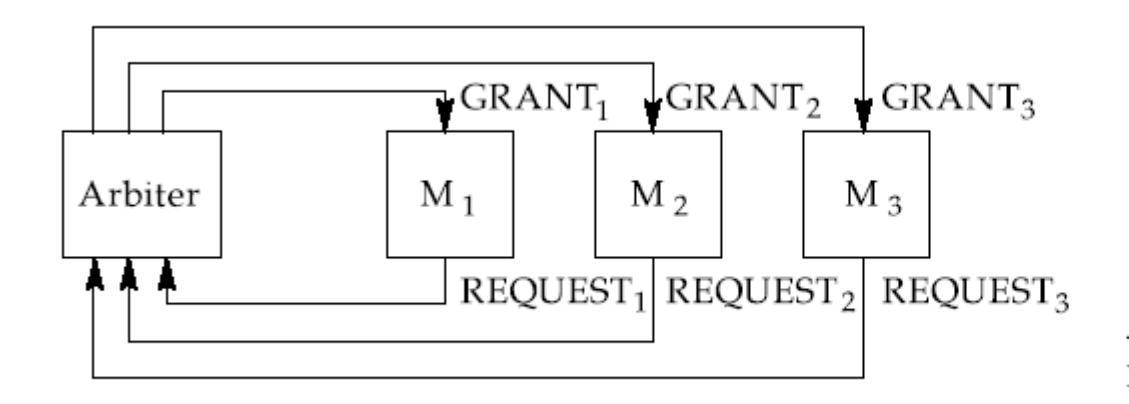

Abb. 7.9. Zentraler Arbiter mit Stichleitungen

© Wolfram Schiffmann "Technische Informatik 2" Grundlagen der Computertechnik
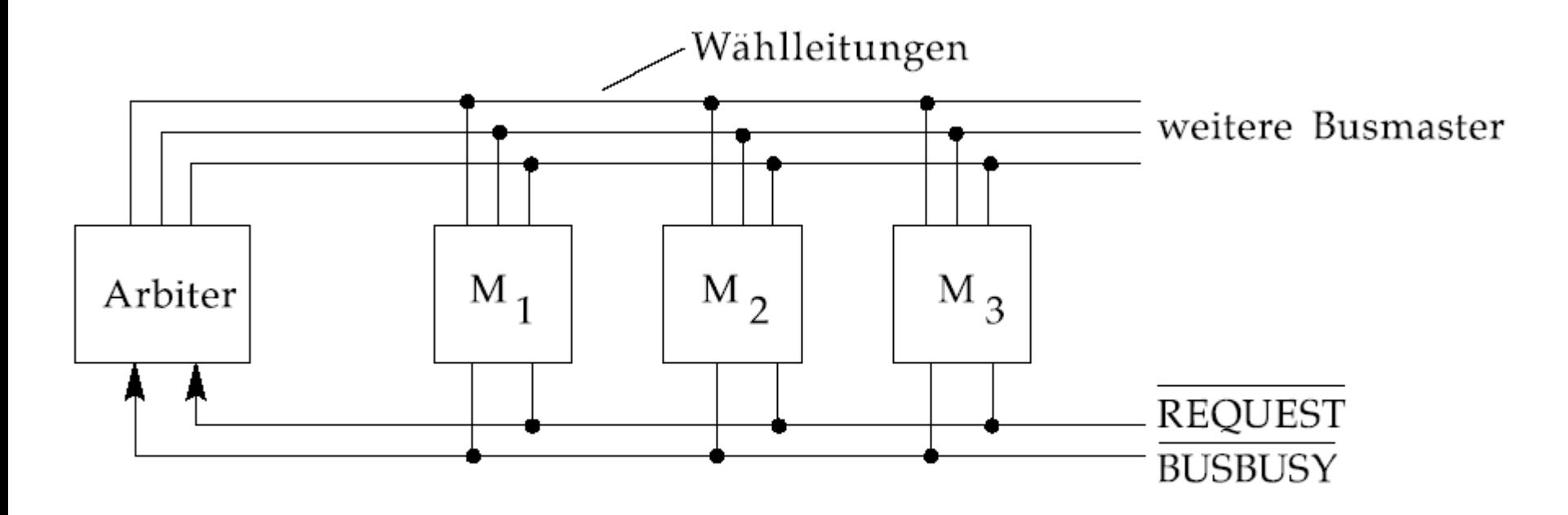

Abb. 7.10. Zentraler Arbiter mit Polling

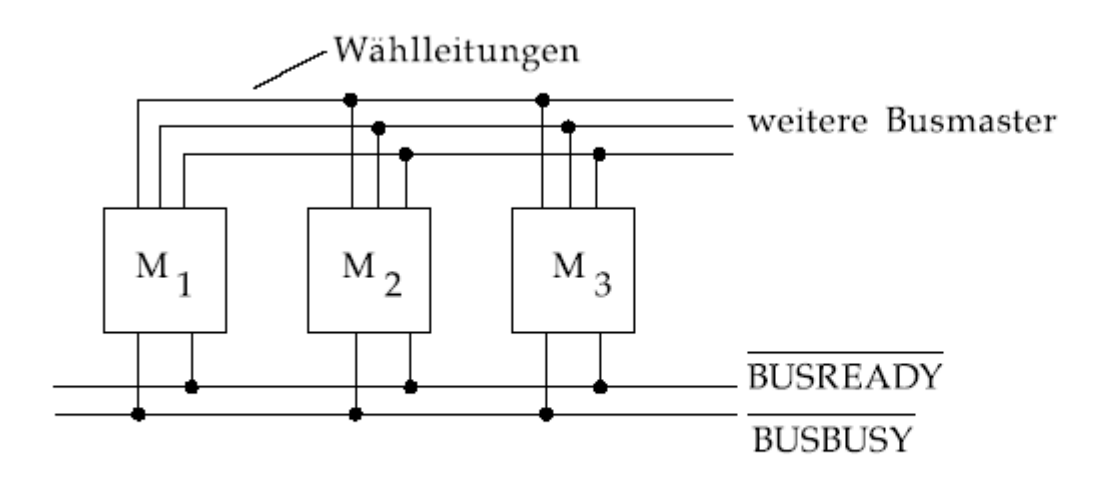

Abb. 7.11. Dezentrale Arbitrierung mit Polling

© Wolfram Schiffmann "Technische Informatik 2" Grundlagen der Computertechnik

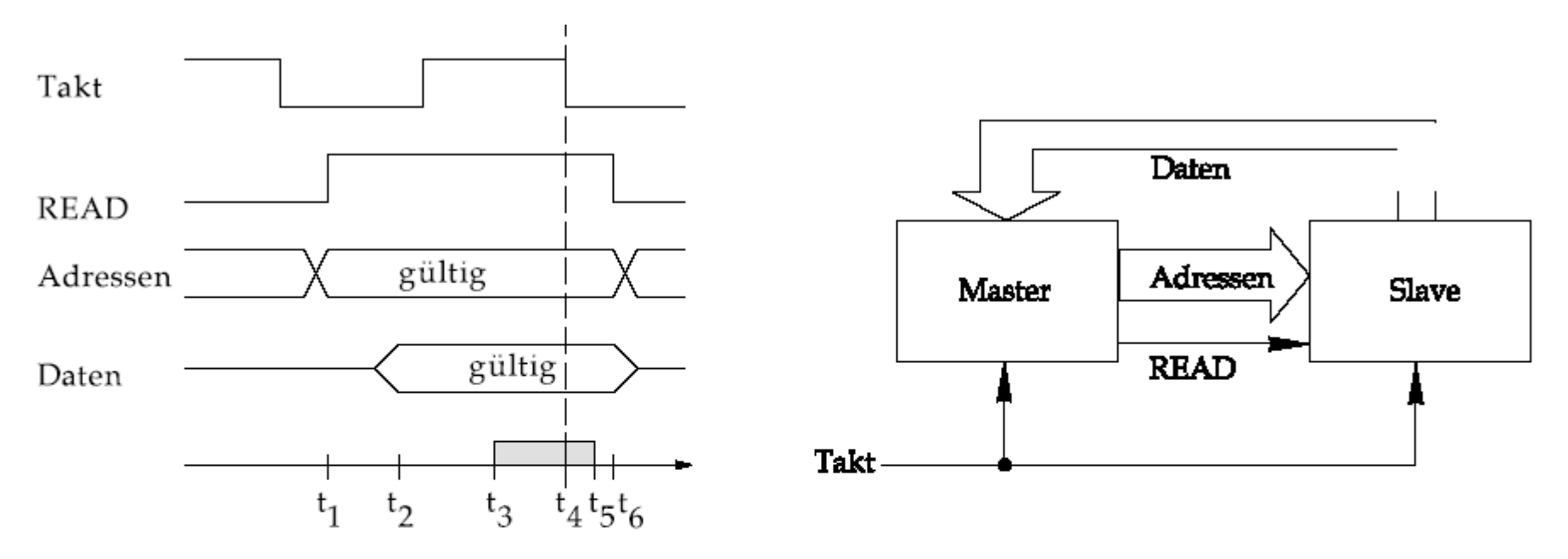

- $\Box$ Adreß-Skew, Adreßdecodierung und Setup-Time des Busmasters
- Takt-Skew und Hold-Time des Busmasters  $\Box$

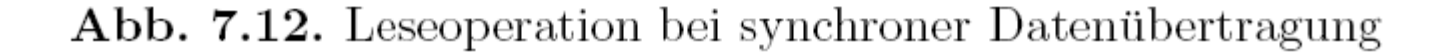

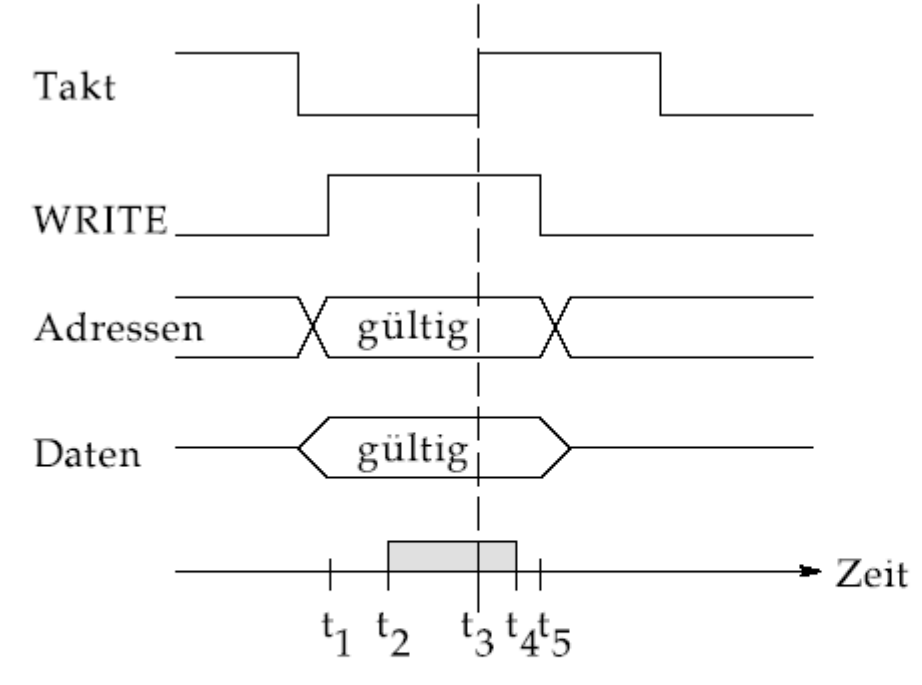

Adreß-Skew, Adreßdecodierung und Setup-Time des Busslaves

Takt-Skew und Hold-Time des Busslaves

Abb. 7.13. Schreiboperation bei synchroner Datenübertragung

© Wolfram Schiffmann "Technische Informatik 2" Grundlagen der Computertechnik

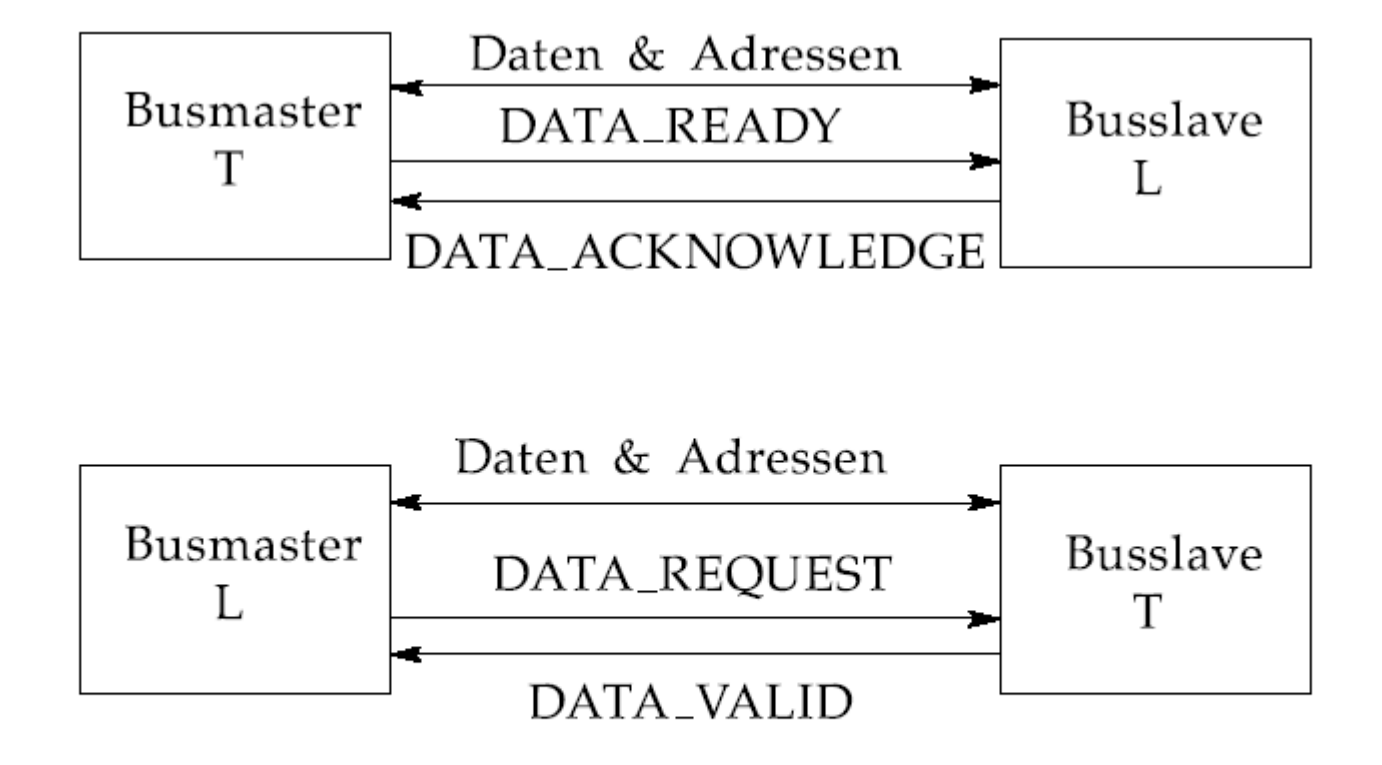

Abb. 7.14. Bedeutung der Handshake–Signale bei asynchroner Datenübertragung (oben: Talker-gesteuert; unten: Listener-gesteuert)

© Wolfram Schiffmann "Technische Informatik 2" Grundlagen der Computertechnik

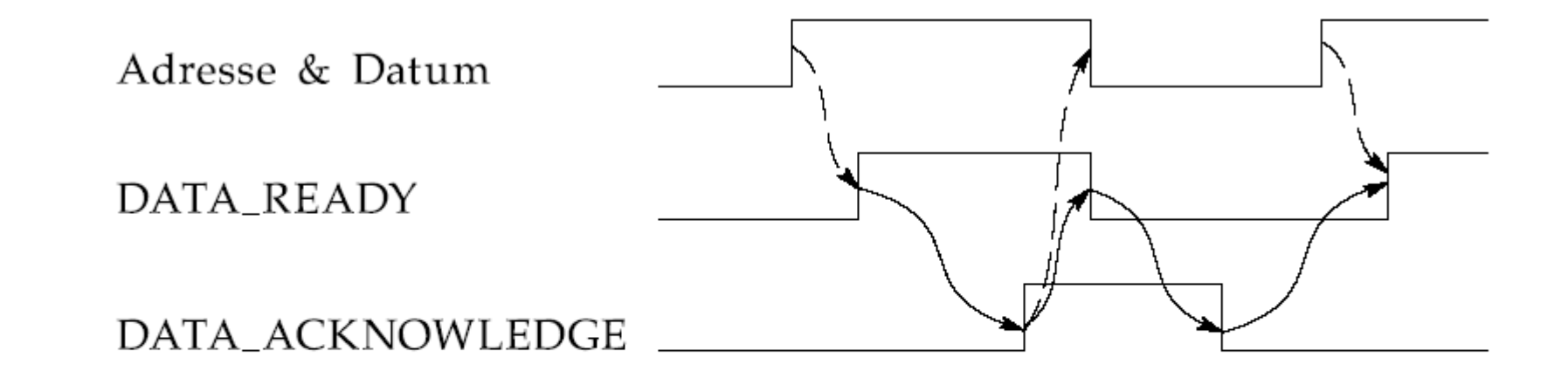

Abb. 7.15. Vollverschränktes (fully interlocked) Protokoll zur asynchronen Datenübertragung

© Wolfram Schiffmann "Technische Informatik 2" Grundlagen der Computertechnik

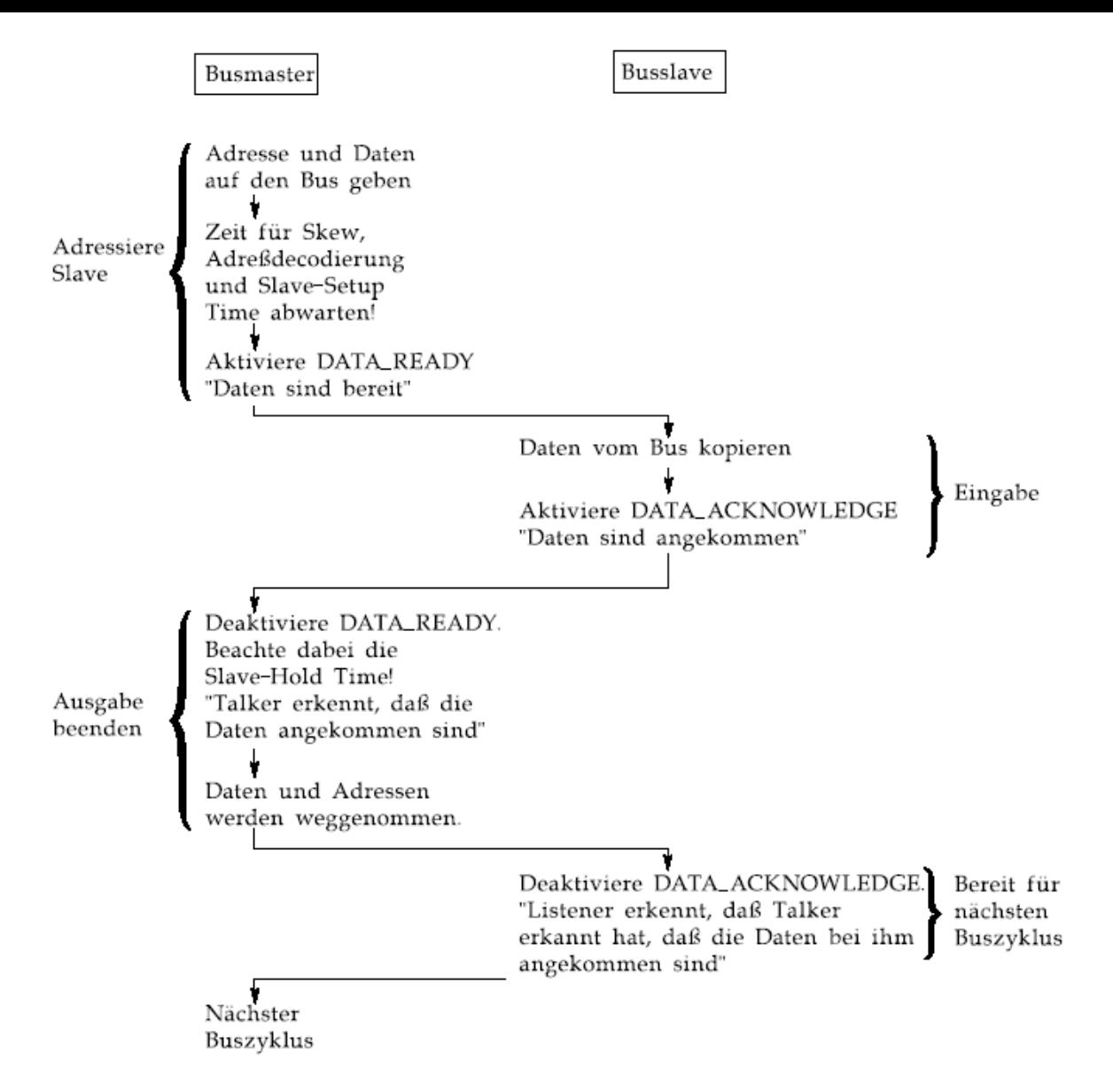

Abb. 7.16. Ablaufdiagramm der Interaktion von Busmaster und Busslave beim vollverschränkten asynchronen Protokoll.

© Wolfram Schiffmann "Technische Informatik 2" Grundlagen der Computertechnik

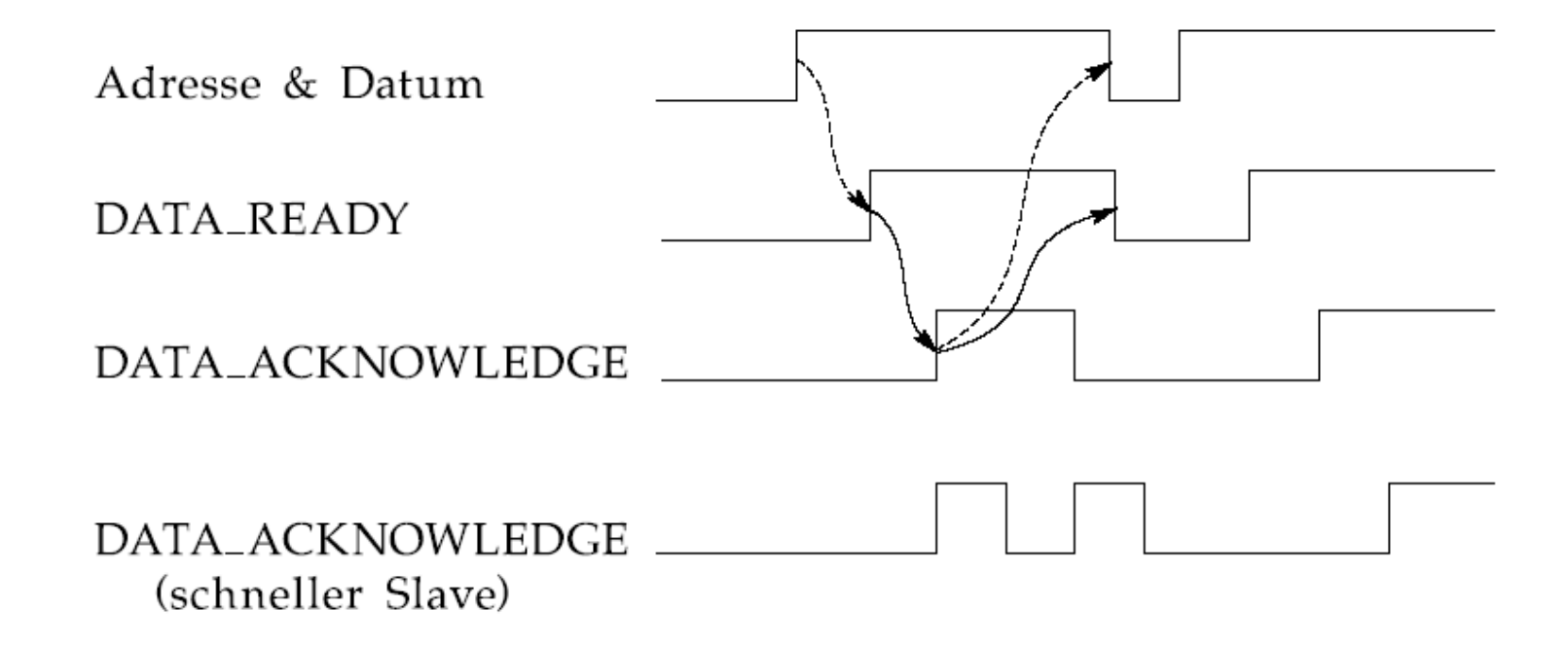

Abb. 7.17. Halbverschränktes (half interlocked) Protokoll zur asynchronen Datenübertragung. Unten: Datenvervielfachung bzw. Übertragungsfehler bei schnellem Busslave.

© Wolfram Schiffmann "Technische Informatik 2" Grundlagen der Computertechnik

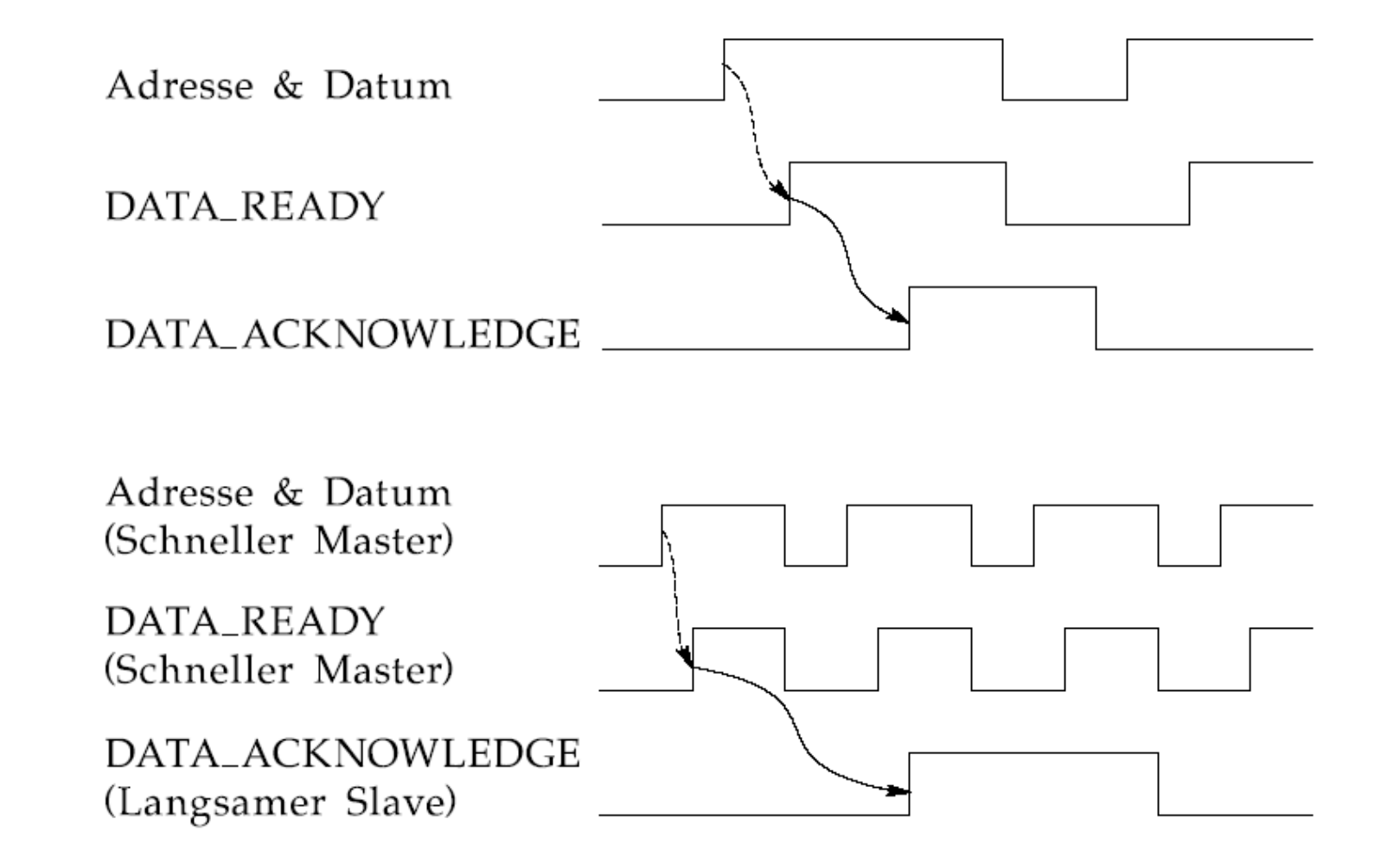

Abb. 7.18. Oben: Nichtverschränktes (non interlocked) Protokoll zur asynchronen Datenübertragung. Unten: Datenverlust bzw. Übertragungsfehler bei schnellem Busmaster.

© Wolfram Schiffmann "Technische Informatik 2" Grundlagen der Computertechnik

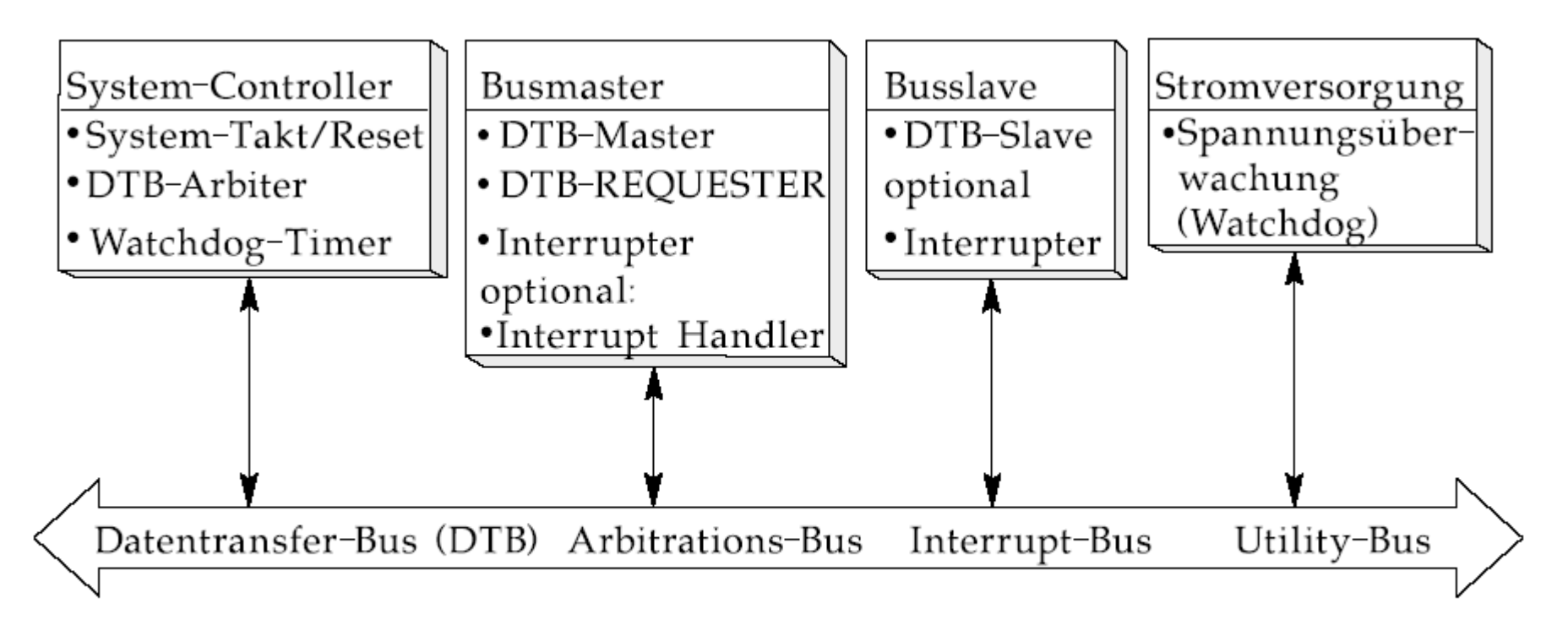

Abb. 7.19. Aufbau des VME-Bus und mögliche Busfunktionen der Module

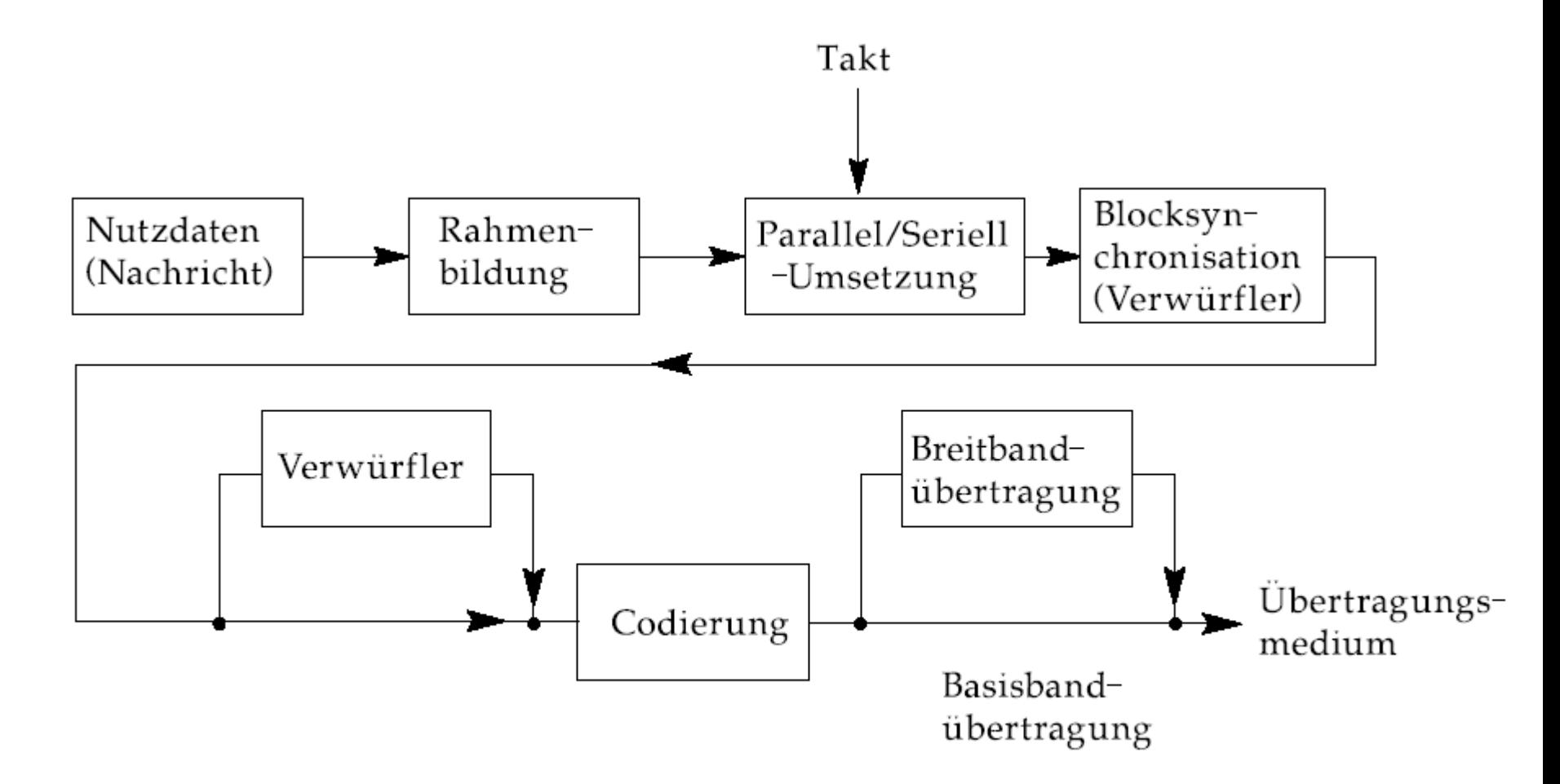

Abb. 7.20. Blockschaltbild der seriellen Übertragungskette im Sendeteil

© Wolfram Schiffmann "Technische Informatik 2" Grundlagen der Computertechnik

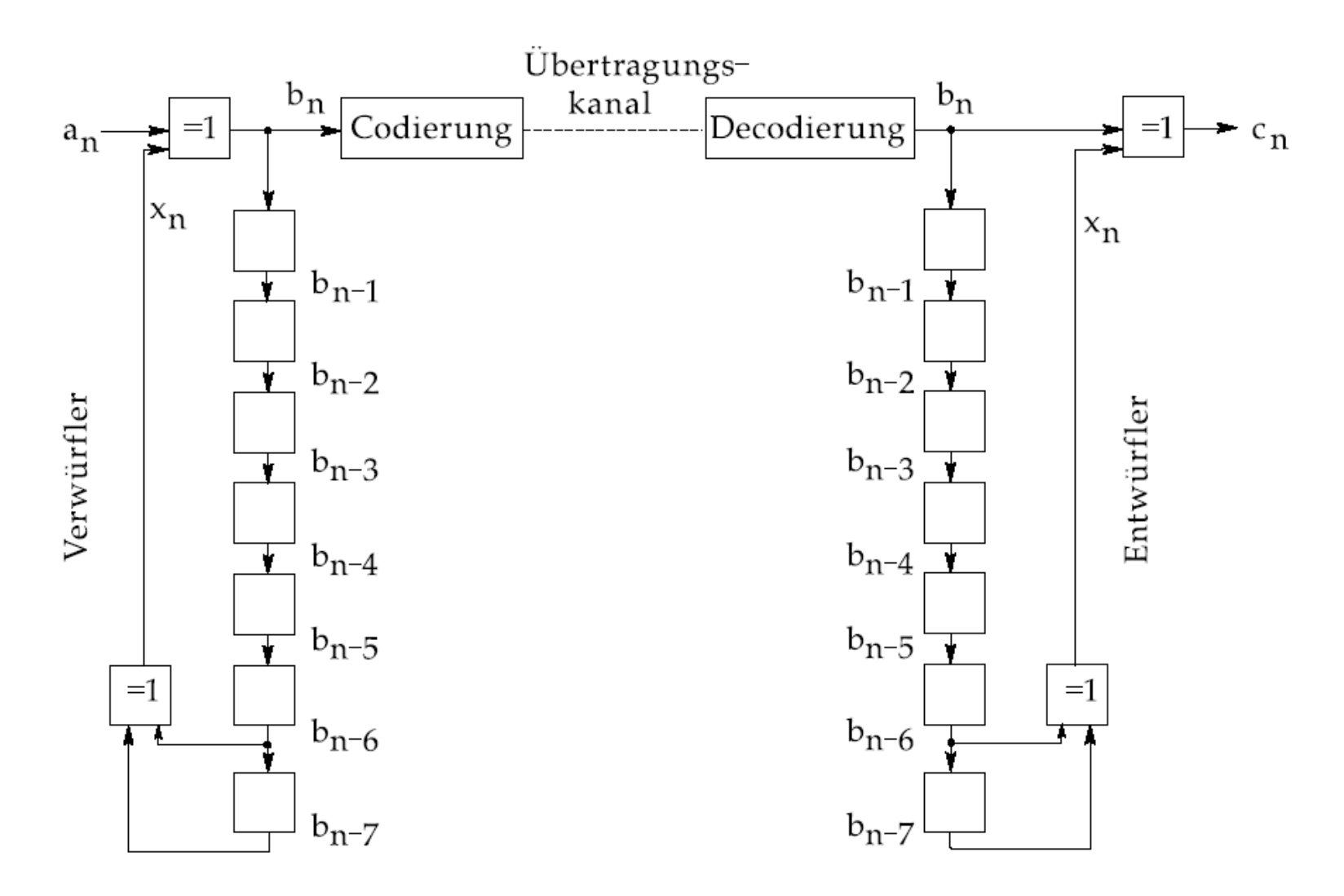

Abb. 7.21. Verwürfler und Entwürfler sind symmetrisch aufgebaut. Sie ermöglichen eine Synchronisierung des Empfängertaktes bei Verwendung einfacher Leitungscodes.

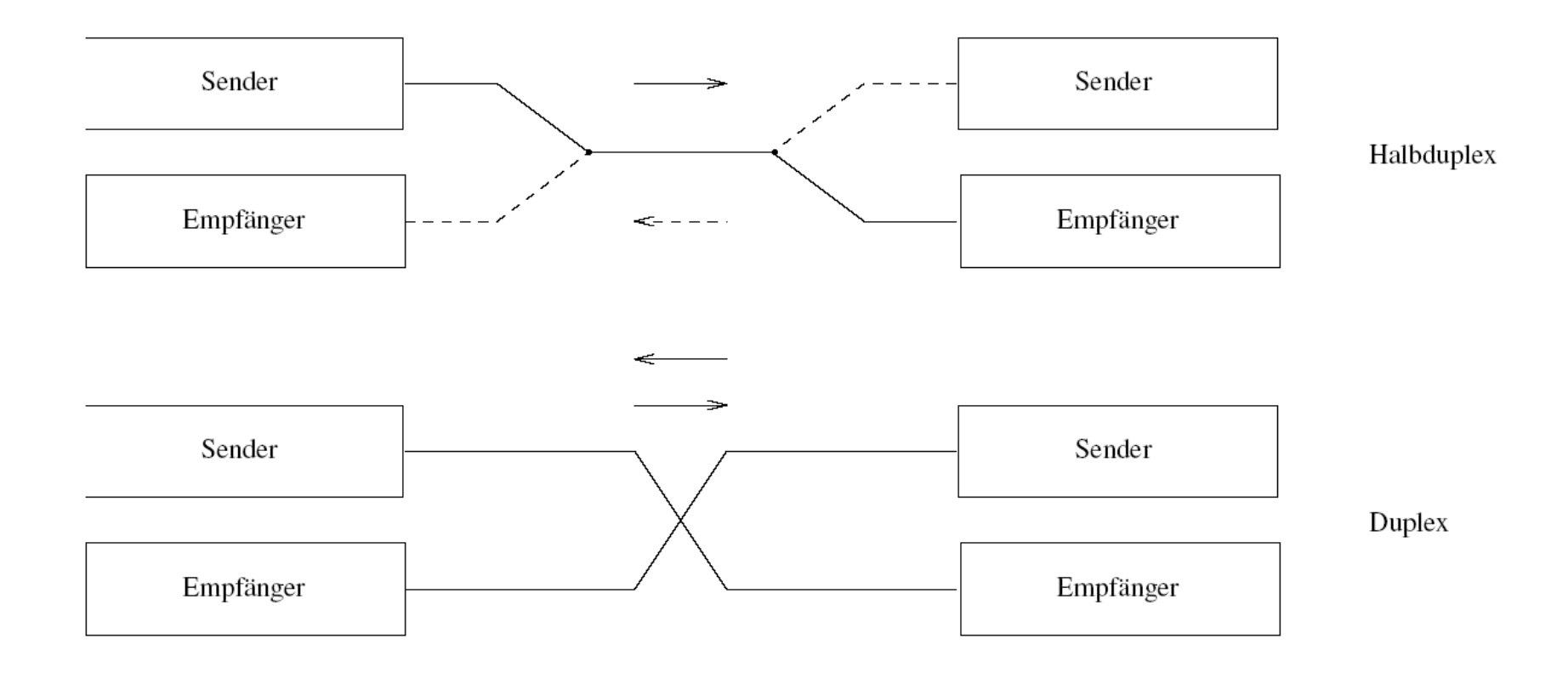

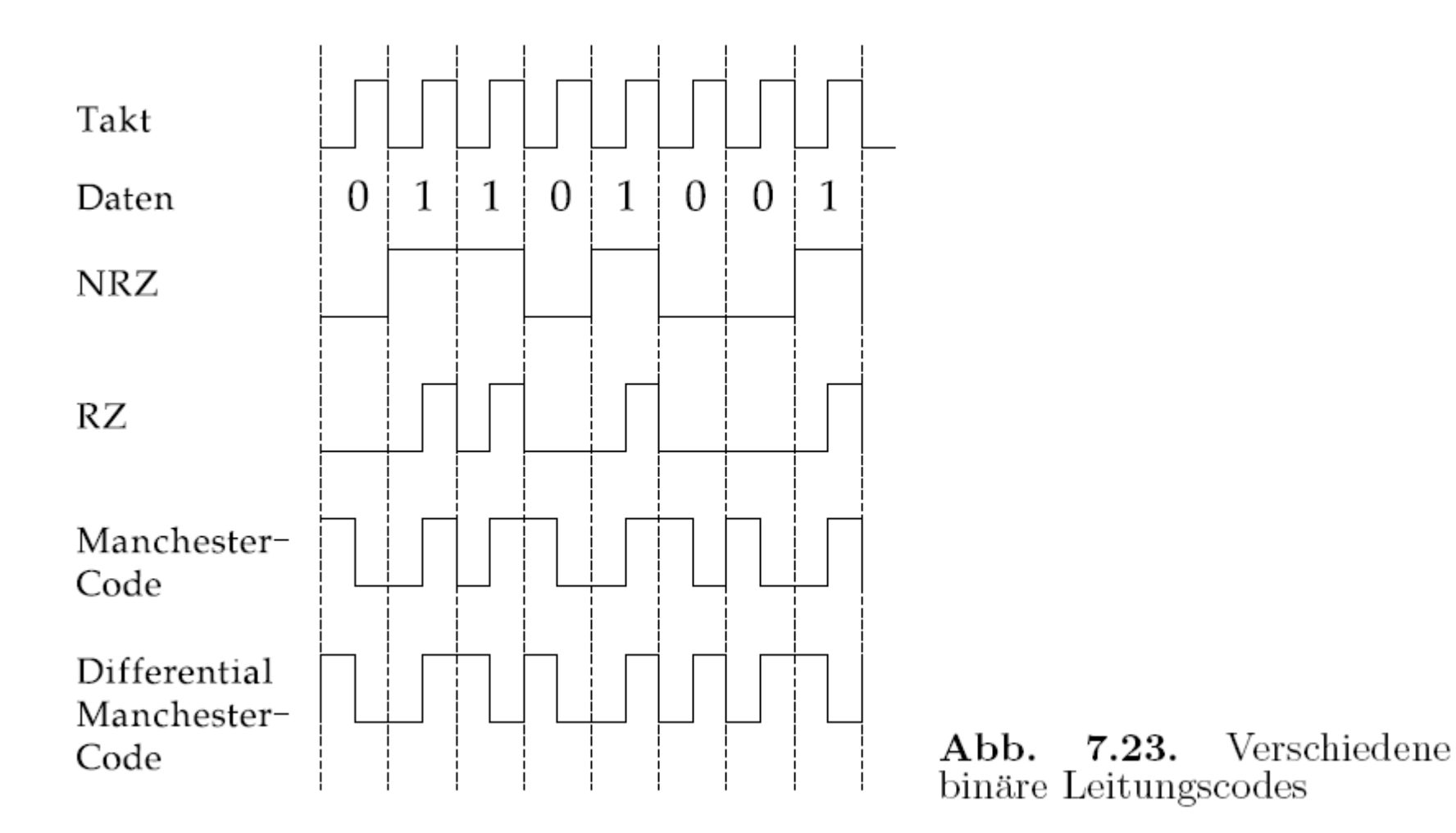

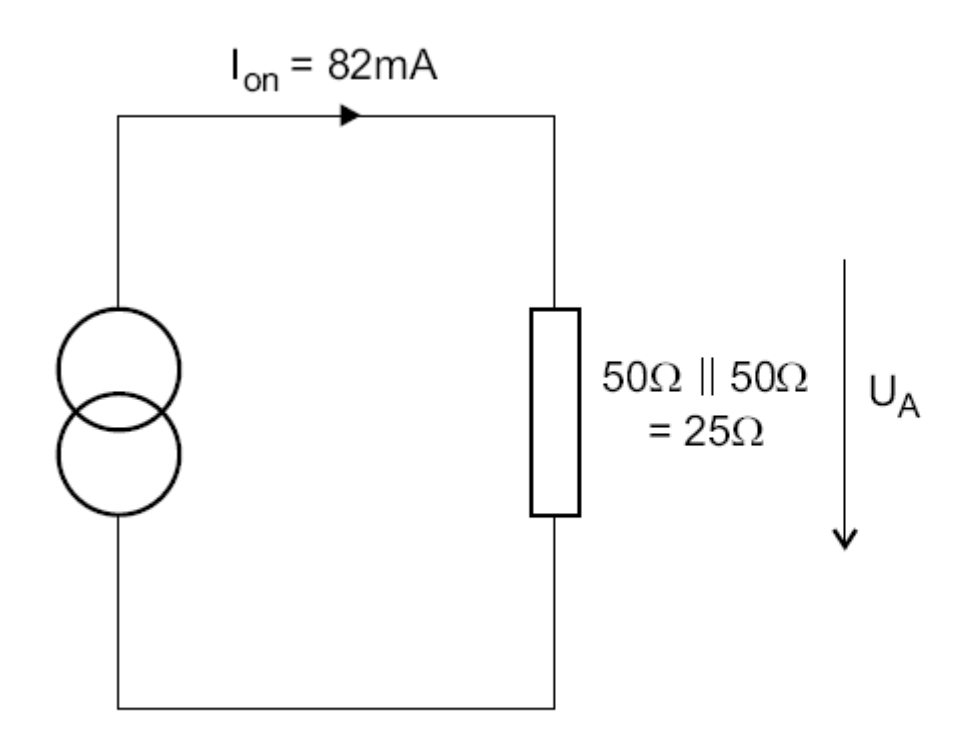

Abb. 7.24. DC-Schwellwert-Erkennung bei Überlagerung zweier Sender im Ethernet

© Wolfram Schiffmann "Technische Informatik 2" Grundlagen der Computertechnik

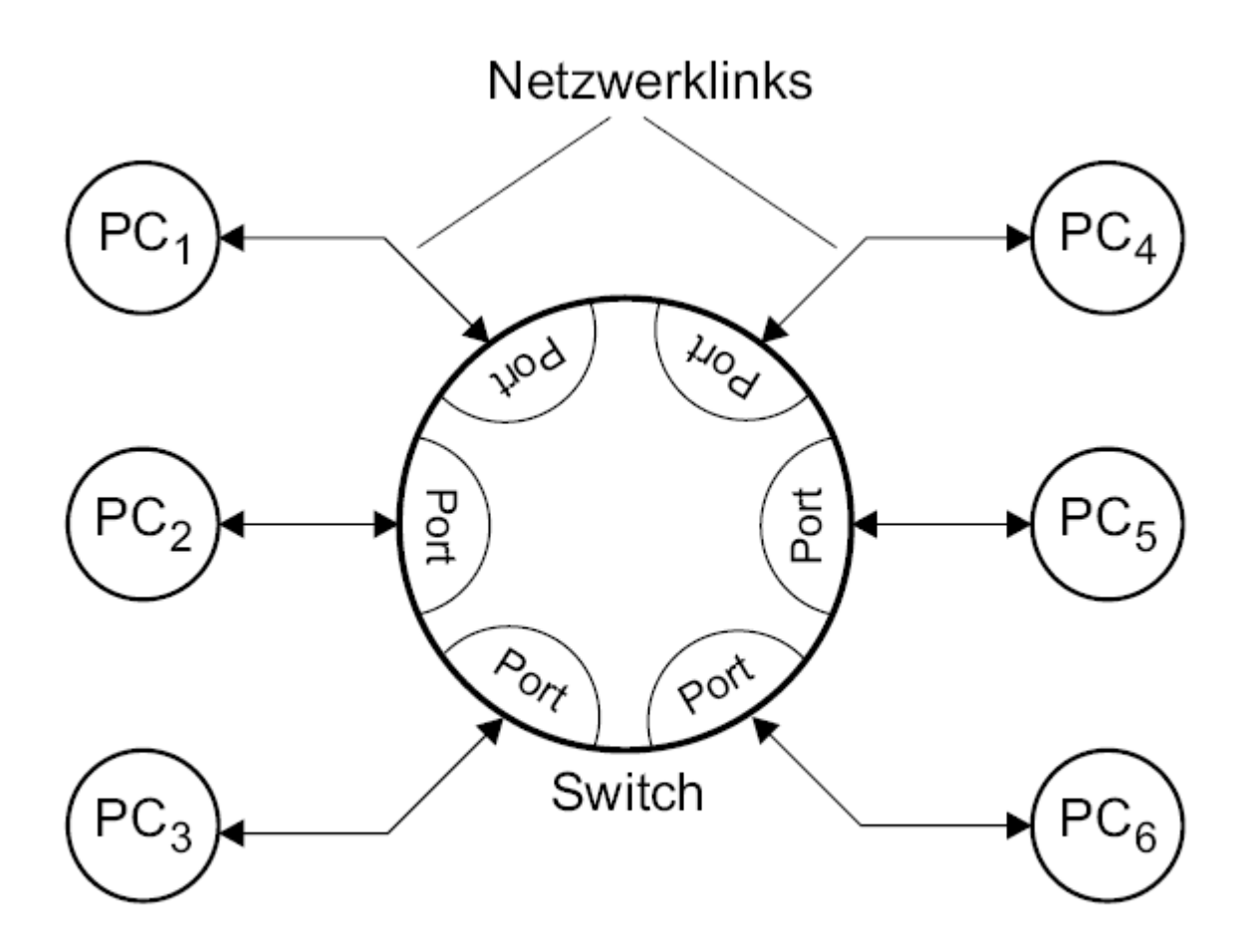

Abb. 7.25. Ethernet-Netzwerk mit Switch

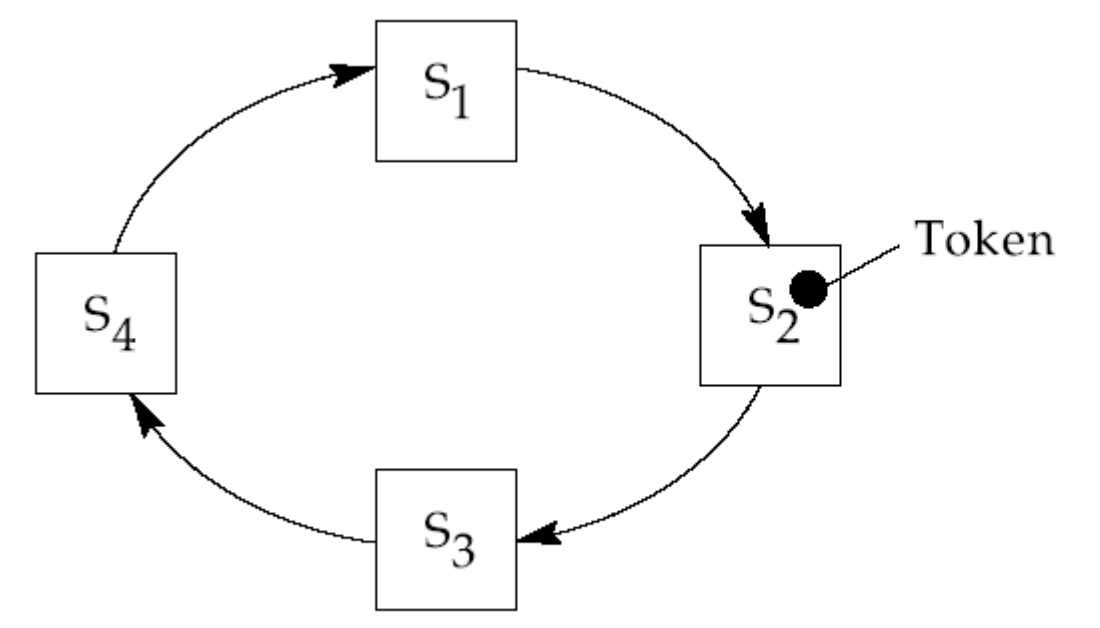

Abb. 7.26. Aufbau eines Token-Ring LAN

© Wolfram Schiffmann "Technische Informatik 2" Grundlagen der Computertechnik

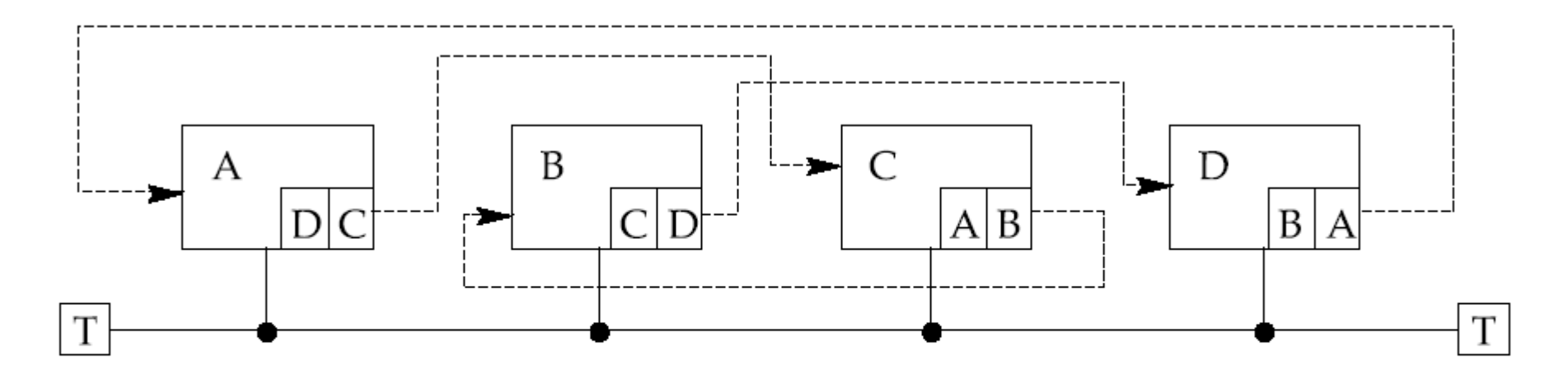

Abb. 7.27. Aufbau eines Token-Bus: logischer Ring durch Verweise auf Nachfolgestation  $(T = Abschlusswiderstände)$ 

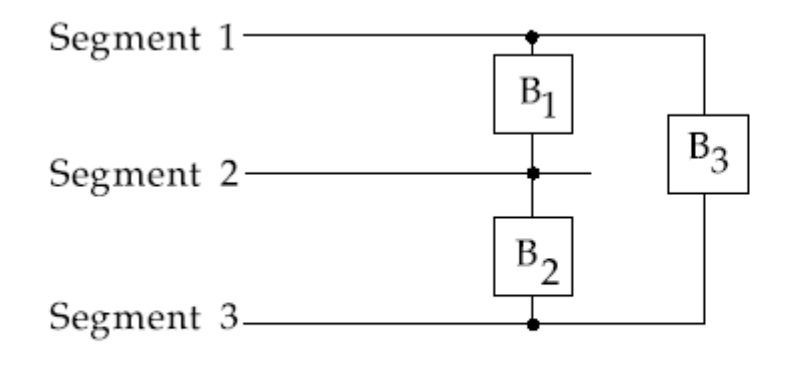

Abb. 7.28. Die redundante Brücke  $B_3$ erhöht die Verfügbarkeit eines Ethernet-LANs. Stationen aus Segment 1 und Segment 3 können über  $B_3$  verbunden werden, ohne den Netzbetrieb auf Segment 2 zu stören.

© Wolfram Schiffmann "Technische Informatik 2" Grundlagen der Computertechnik

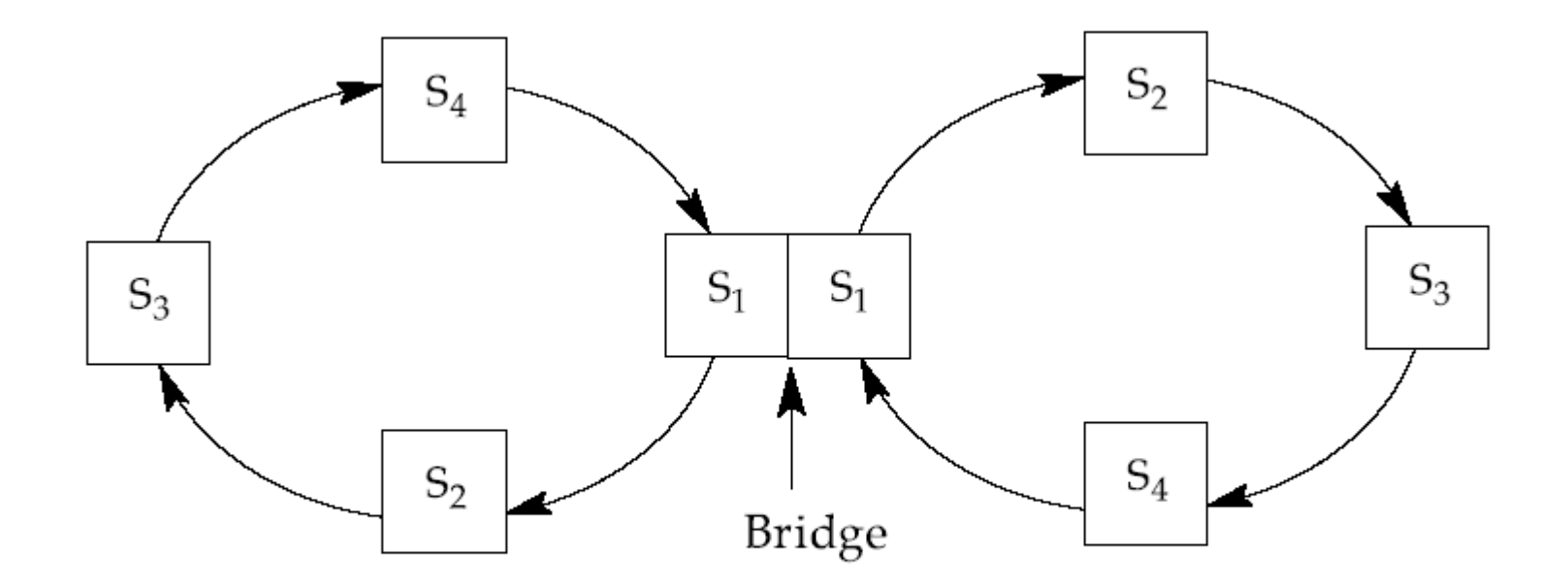

Abb. 7.29. Kopplung zweier Token-Ring LANs über eine Bridge

© Wolfram Schiffmann "Technische Informatik 2" Grundlagen der Computertechnik

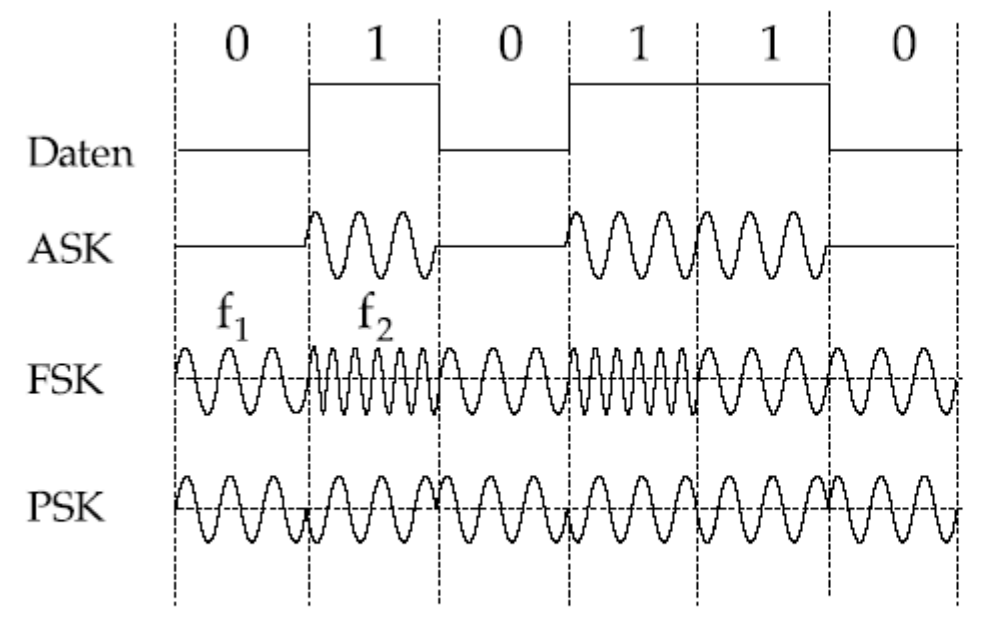

Abb. 7.30. Modulations arten für die Breitbandübertragung:  $ASK = Amplitude Shift Keying,$  $FSK = \text{Frequency Shift Keying},$  $PSK = Phase Shift Keying$ 

© Wolfram Schiffmann "Technische Informatik 2" Grundlagen der Computertechnik

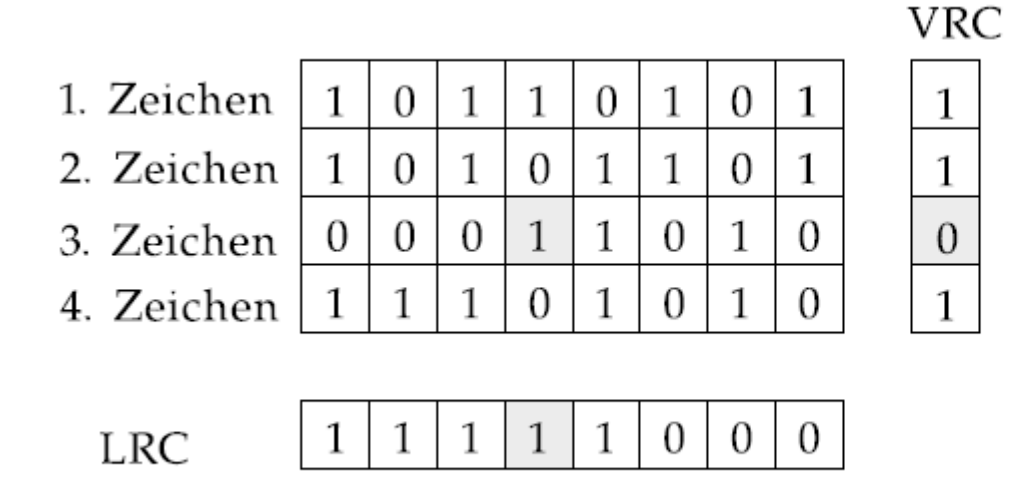

Abb. 7.31. Übertragungssicherung mit gerader Querund Längsparität. Durch Kreuzsicherung können Einfachfehler (schattiert) behoben werden.

© Wolfram Schiffmann "Technische Informatik 2" Grundlagen der Computertechnik

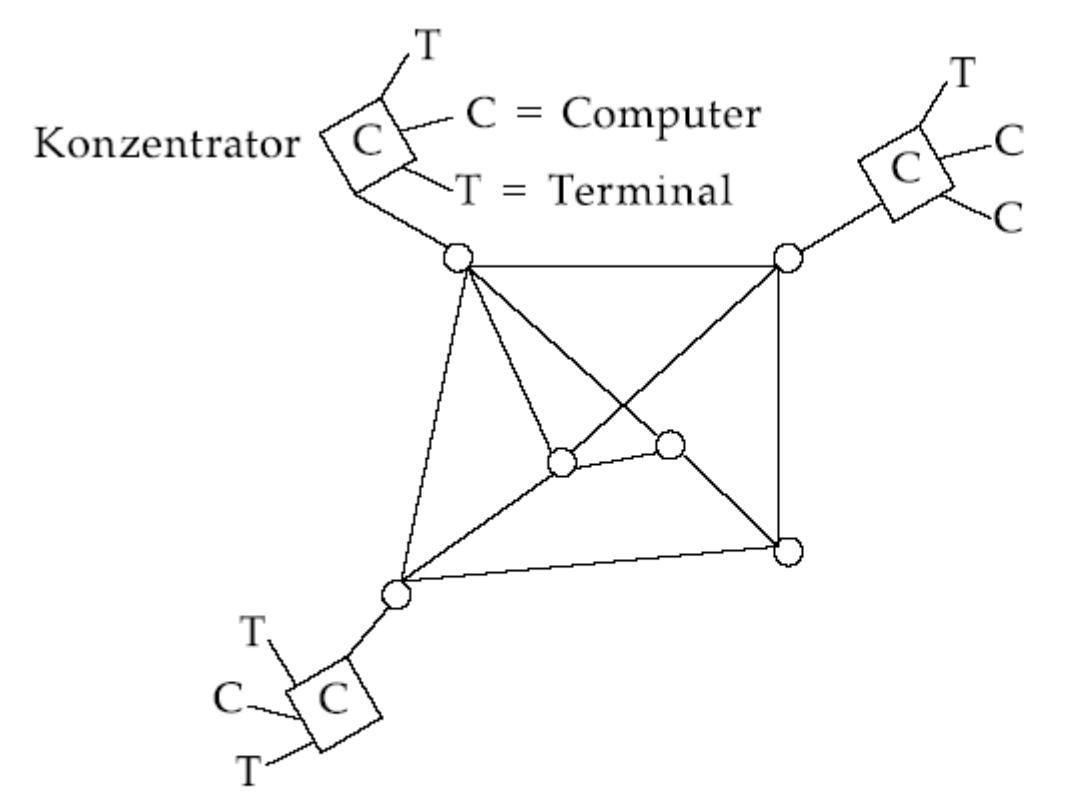

Abb. 7.32. Struktur eines Wide Area Networks (WAN)

© Wolfram Schiffmann "Technische Informatik 2" Grundlagen der Computertechnik

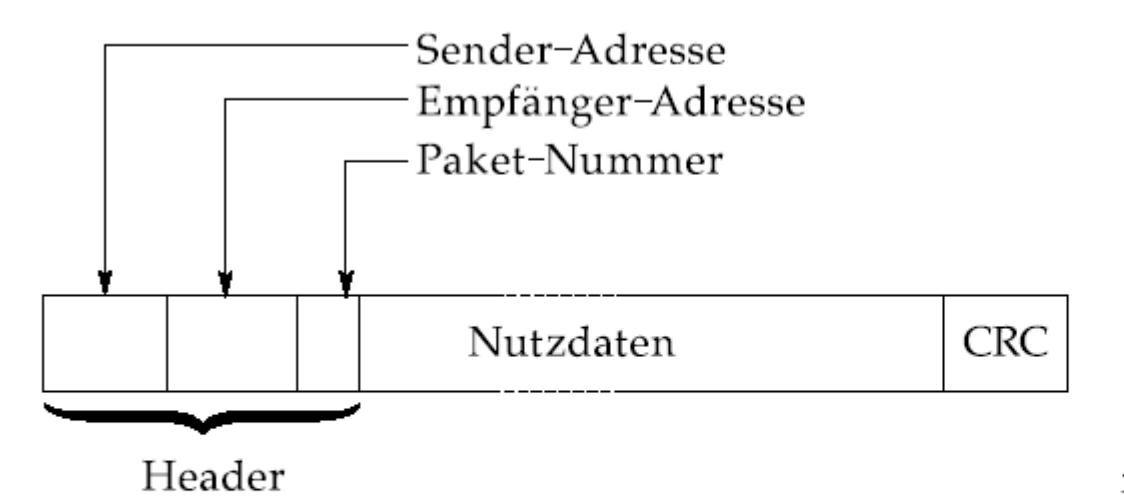

Abb. 7.33. Paketformat beim  $ARPANET$ 

© Wolfram Schiffmann "Technische Informatik 2" Grundlagen der Computertechnik

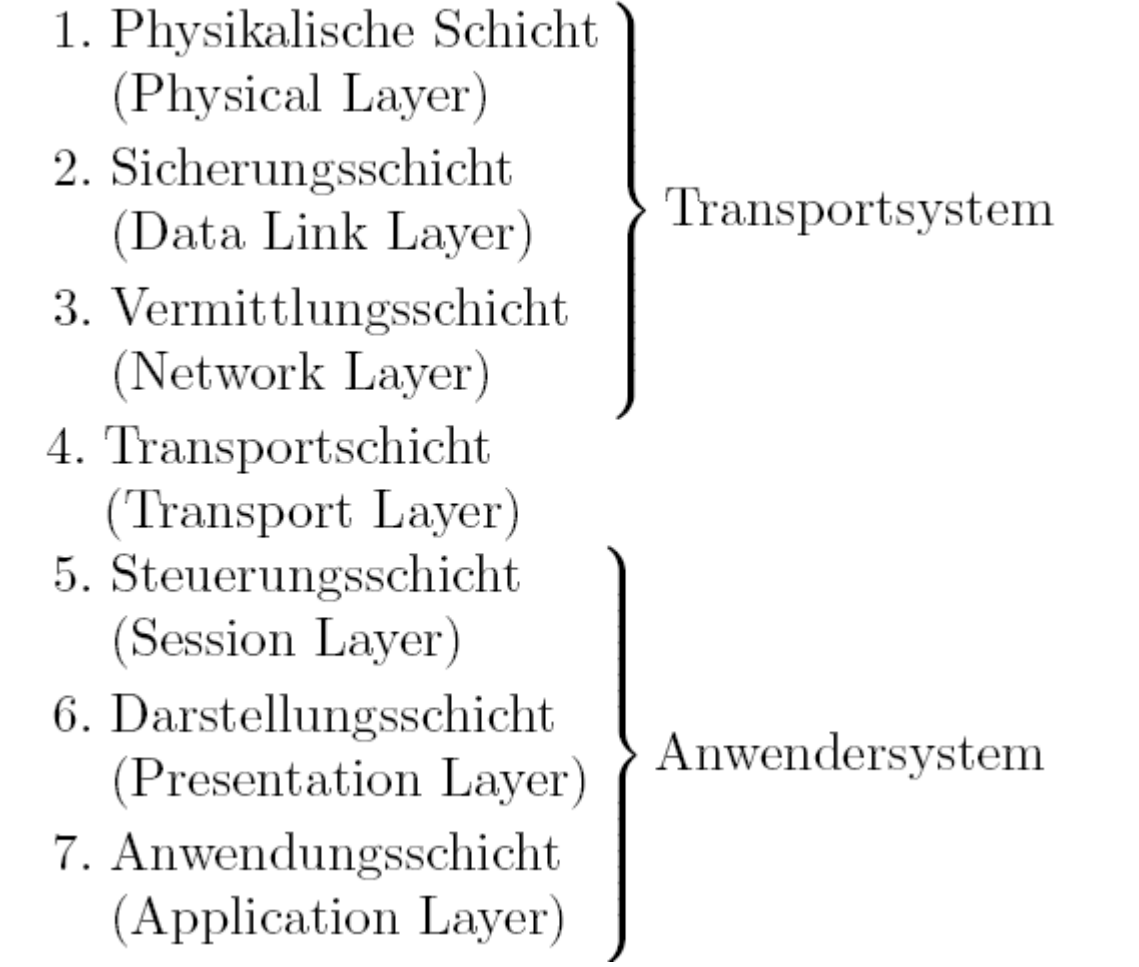

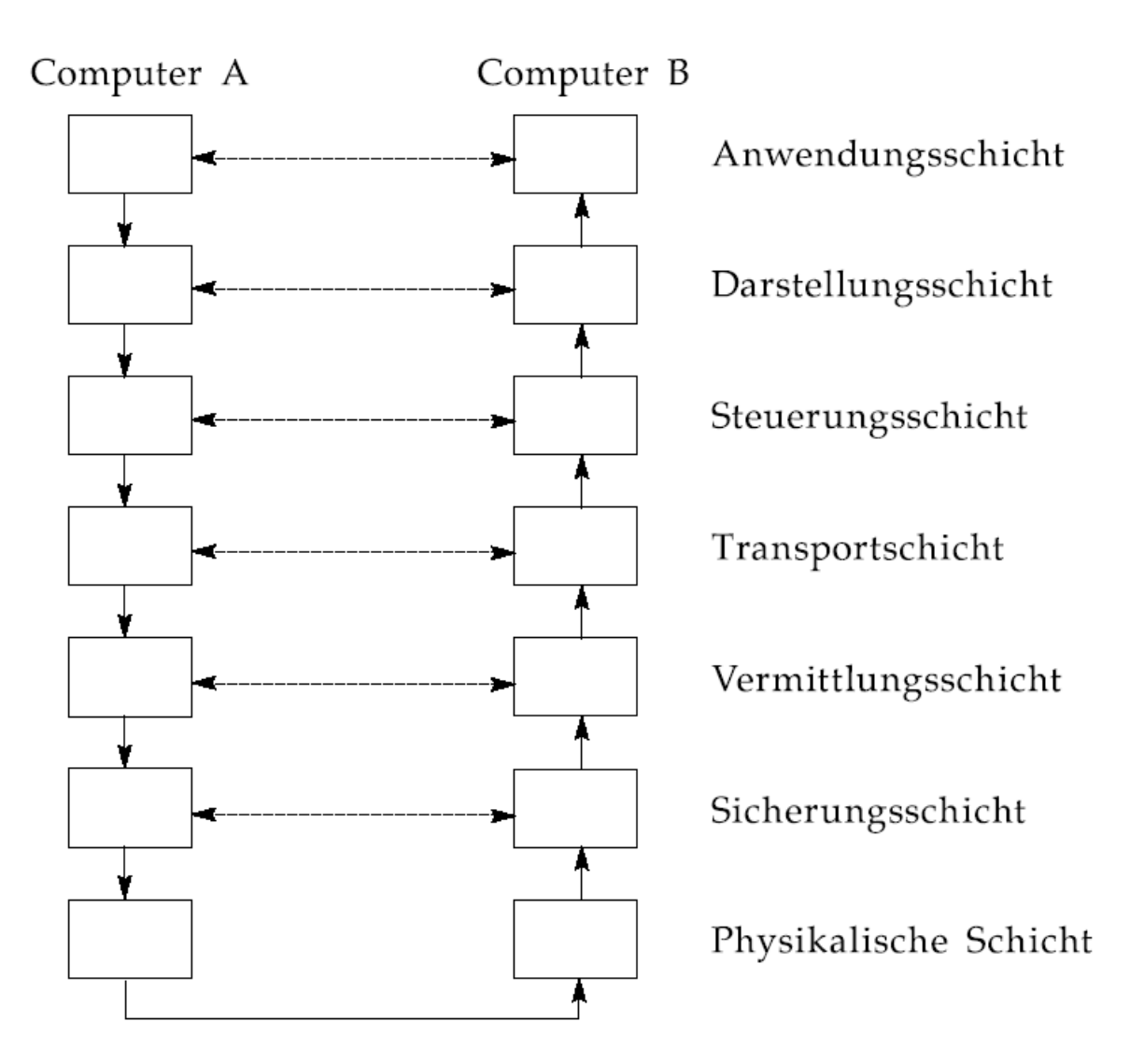

Abb. 7.34. Kommunikation zweier Computer im OSI-Modell

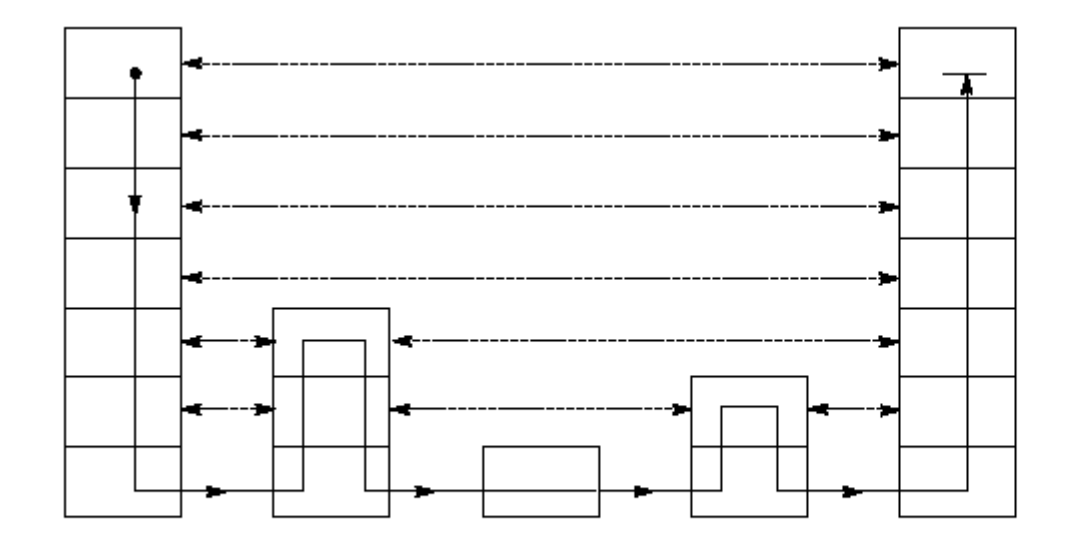

Abb. 7.35. Die Daten zwischen zwei Anwendungen<br>können mehrere Netzwerkknoten (Relais-Stationen) durchlaufen.

## 8. Speicher

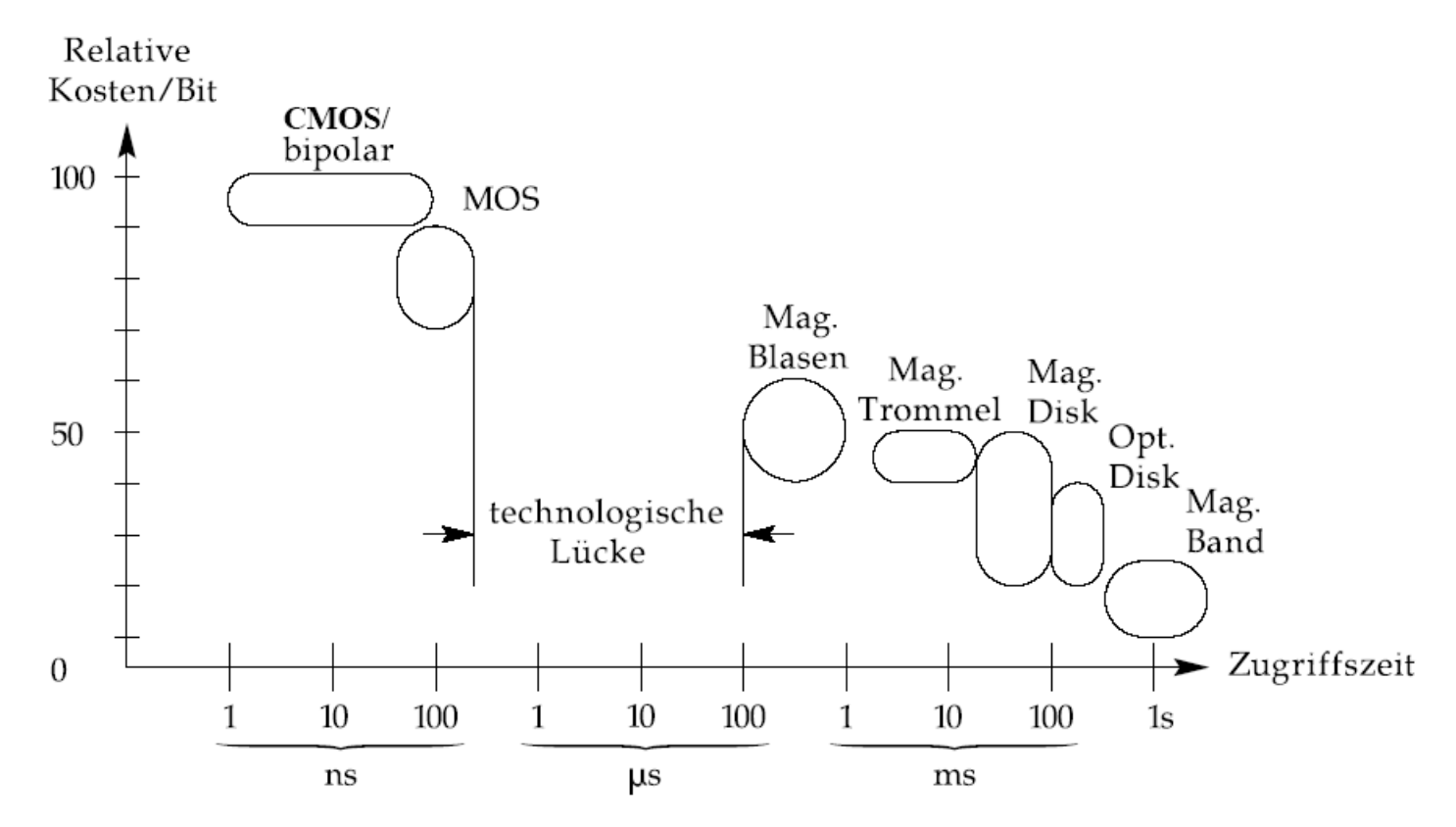

Abb. 8.1. Vergleich gebräuchlicher Speichertechnologien

© Wolfram Schiffmann "Technische Informatik 2" Grundlagen der Computertechnik

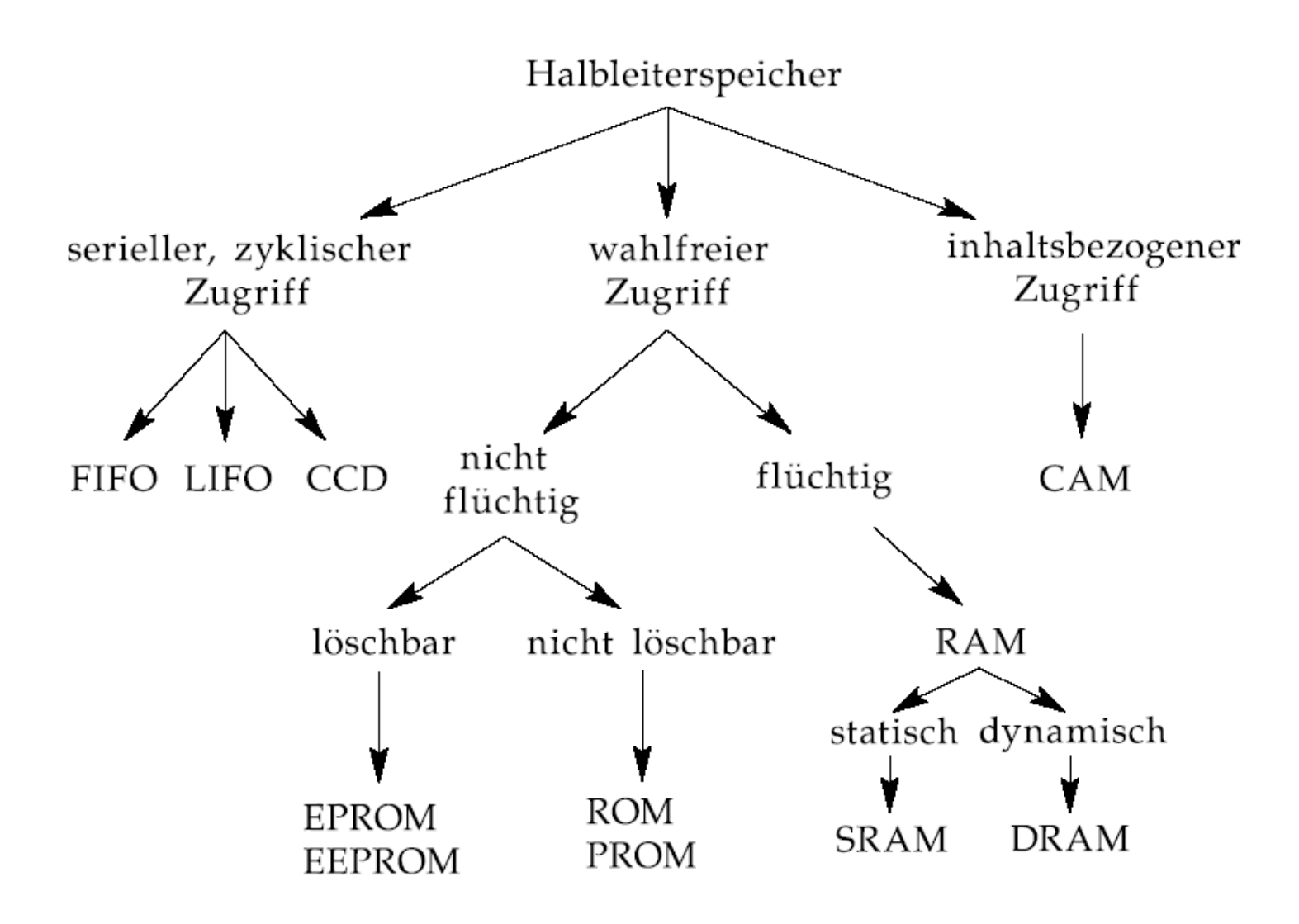

Abb. 8.2. Übersicht über Halbleiterspeicher

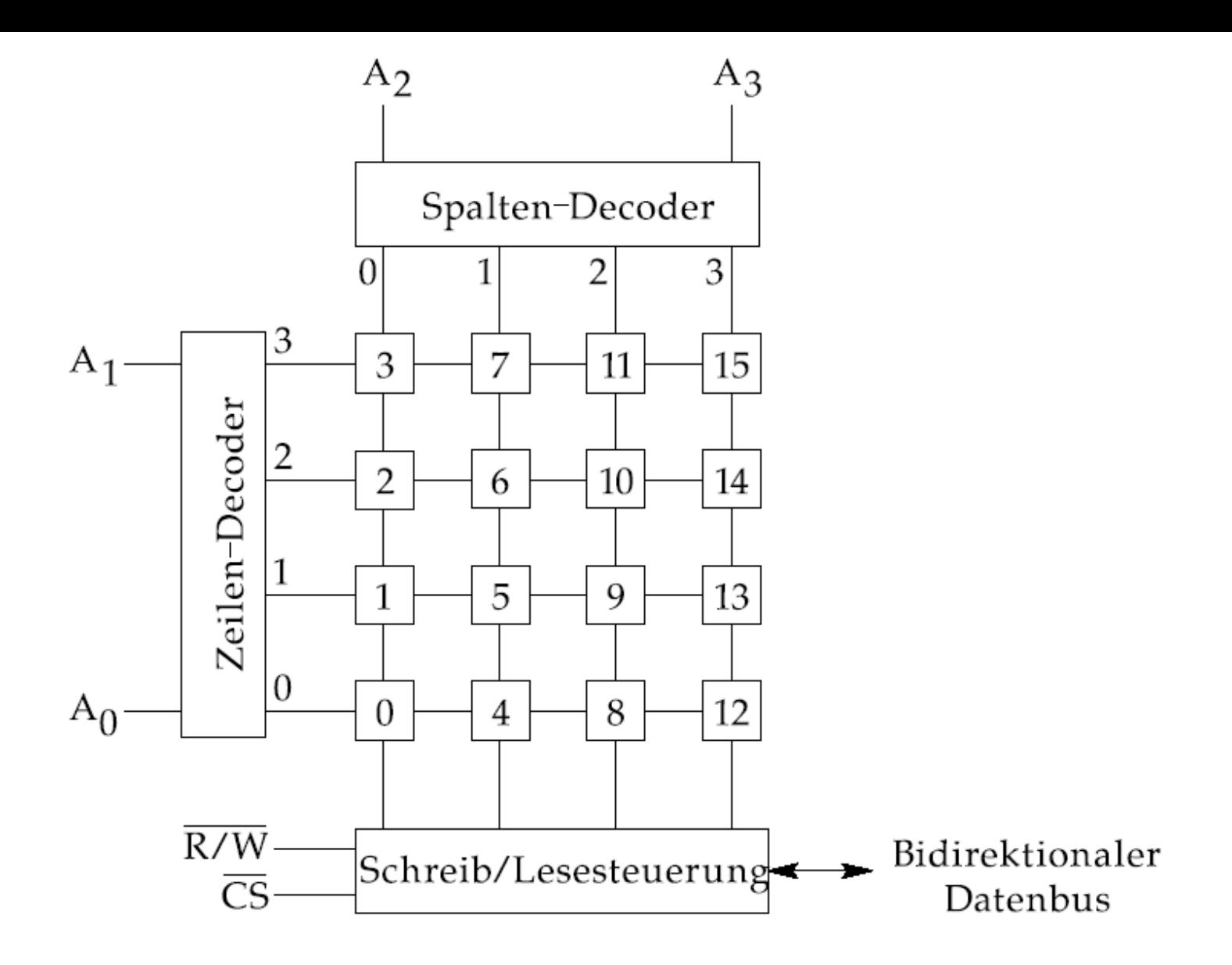

**Abb. 8.3.** Aufbau eines bitorientierten Halbleiterspeichers  $(16 \times 1)$ 

## -Datenleitungen-

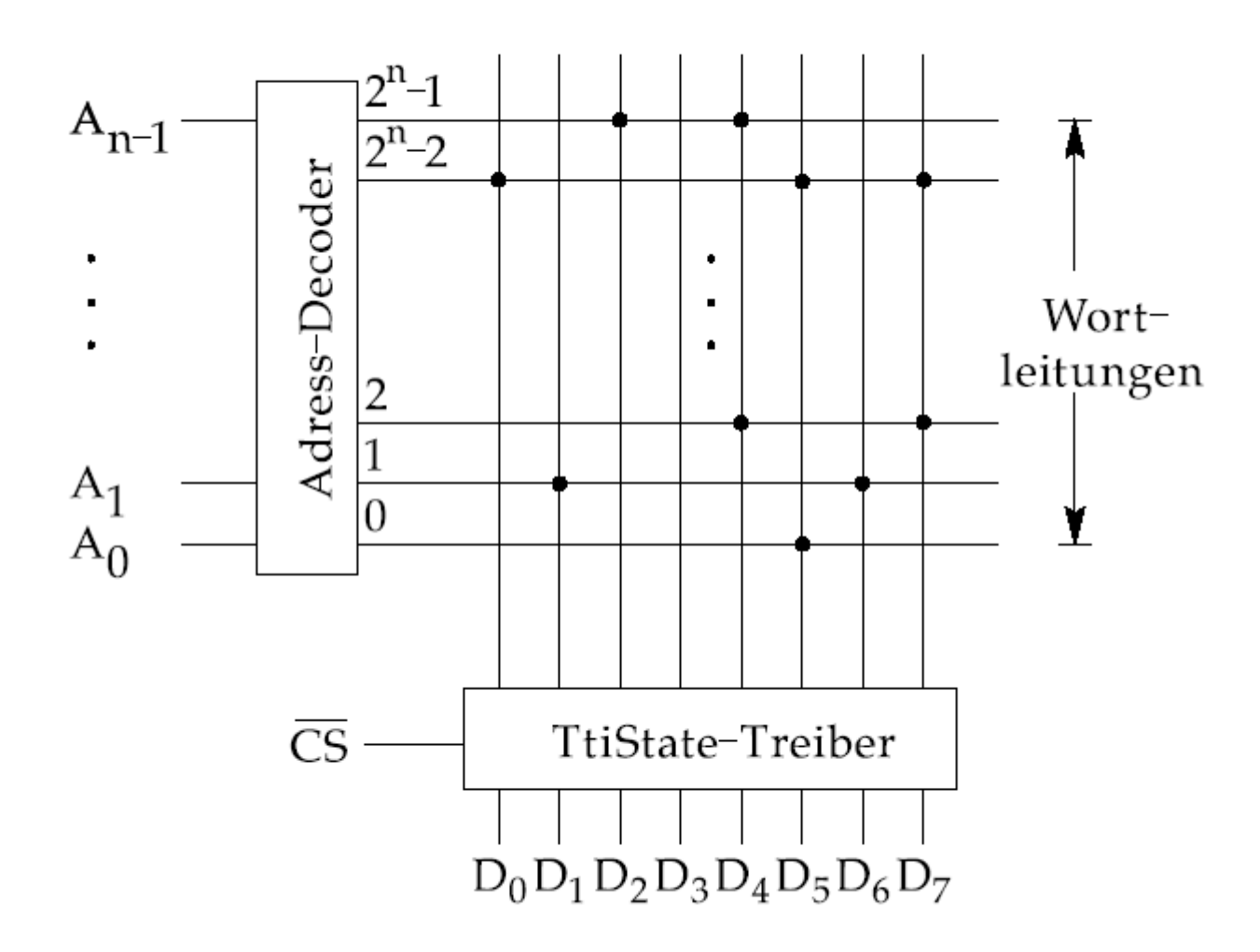

**Abb. 8.4.** Eindimensionale Adressierung bei hoher Wortbreite  $(2^n \times 8)$ 

© Wolfram Schiffmann "Technische Informatik 2" Grundlagen der Computertechnik

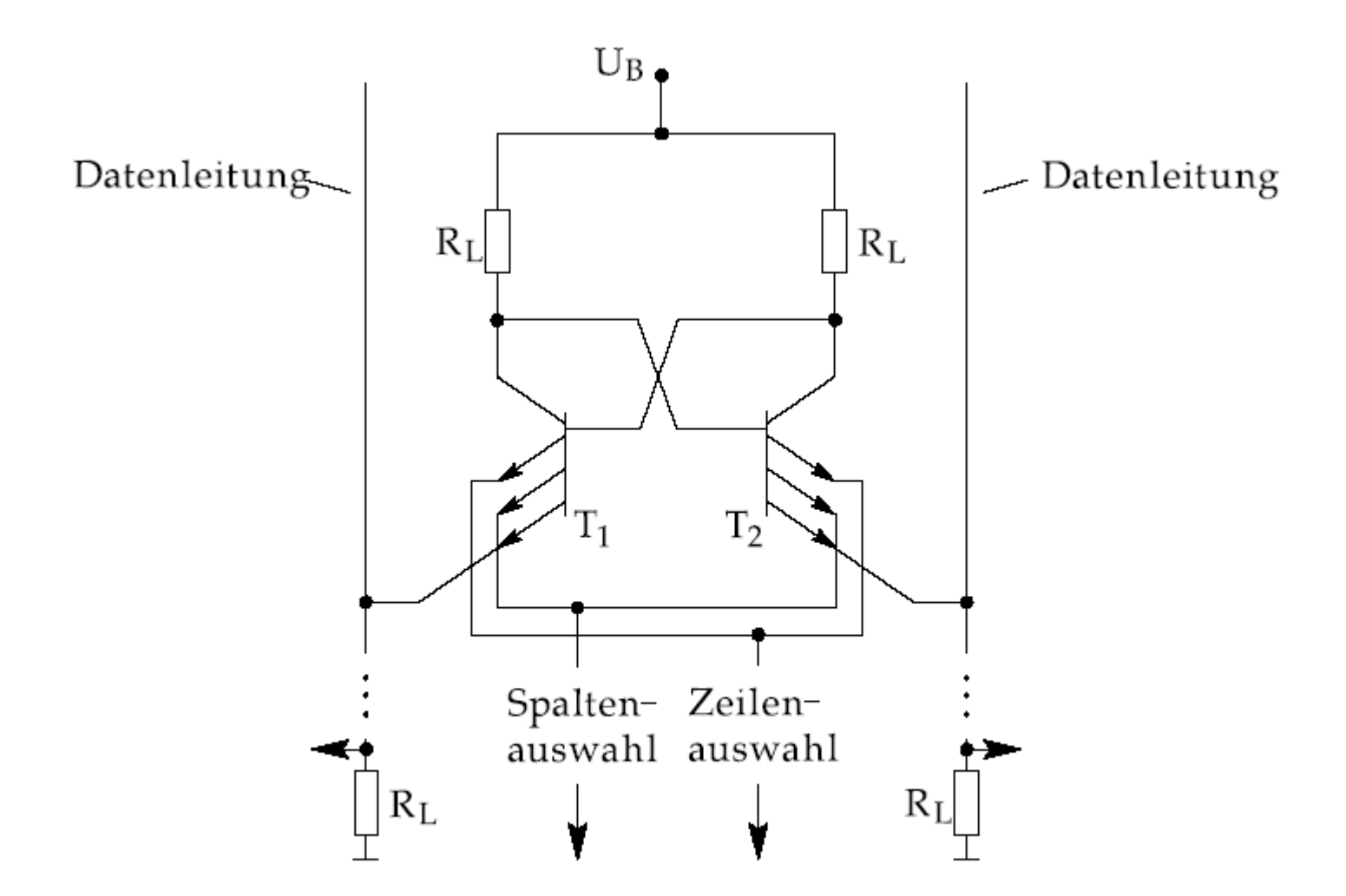

Abb. 8.5. Basis-Speicherzelle eines bipolaren RAMs

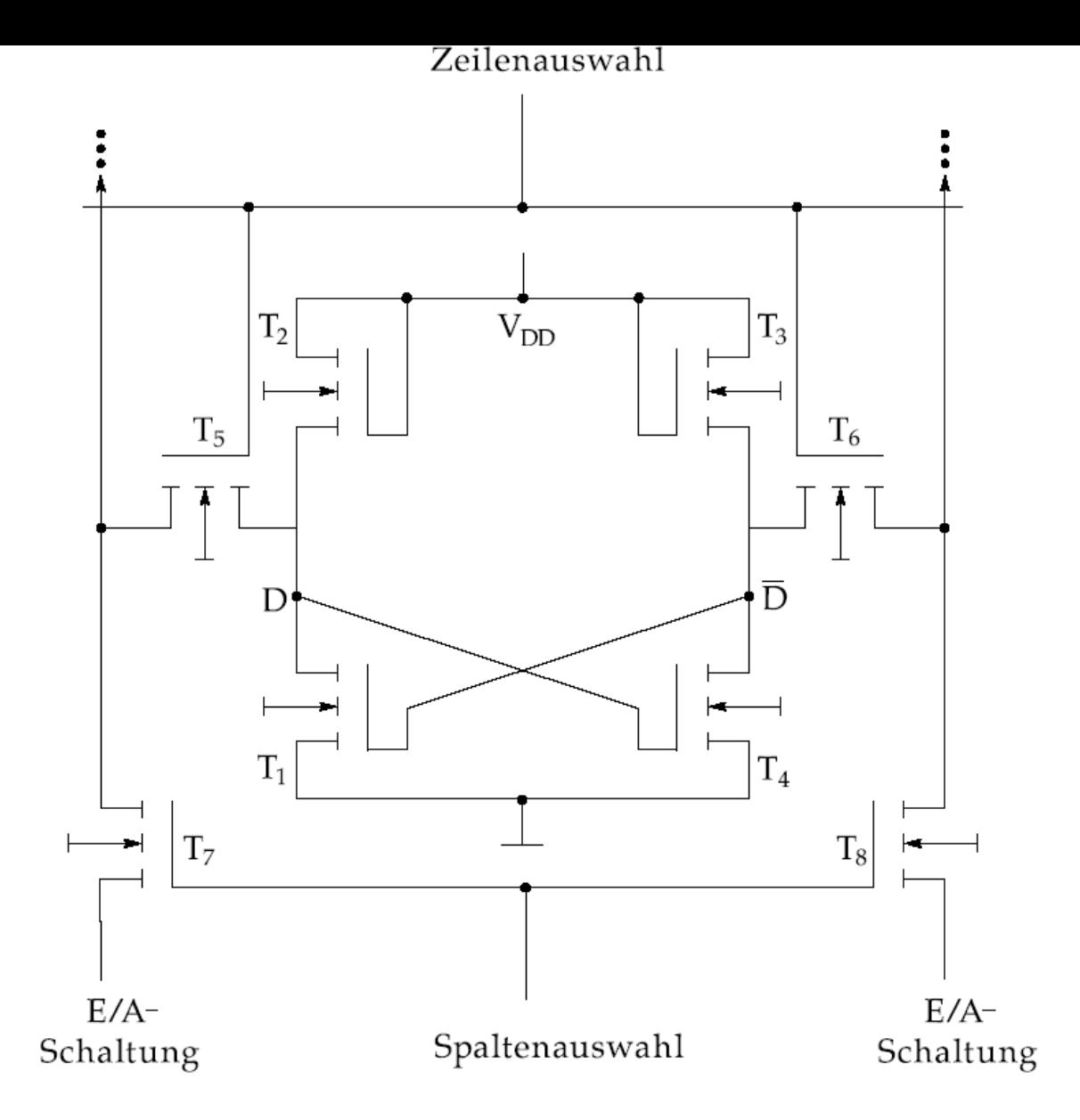

Abb. 8.6. Basis-Speicherzelle eines statischen NMOS-RAMs

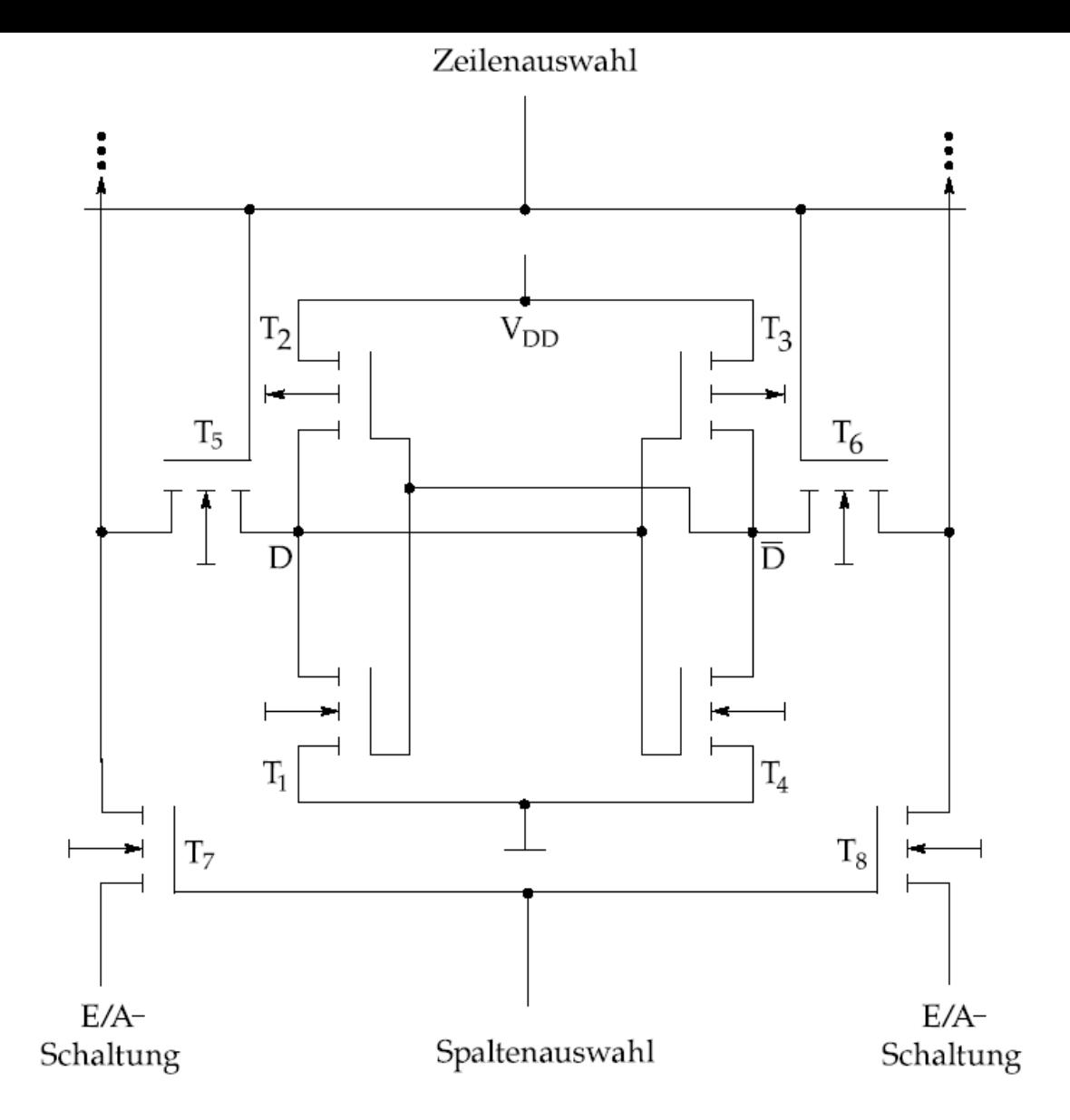

Abb. 8.7. Basis-Speicherzelle eines statischen CMOS-RAMs

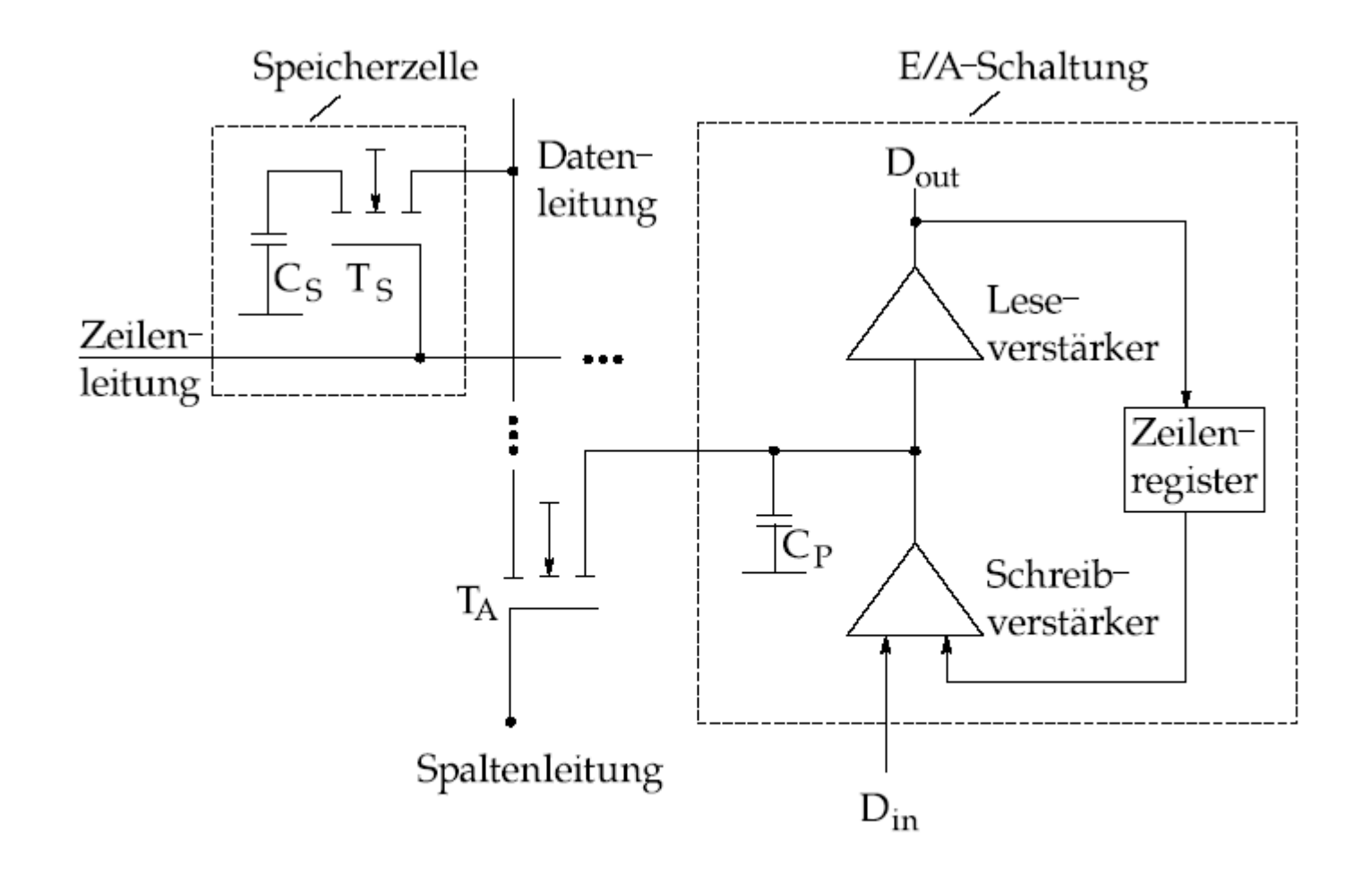

Abb. 8.8. Basis–Speicherzelle eines NMOS–DRAMs mit Ein–/Ausgabe Schaltung

© Wolfram Schiffmann "Technische Informatik 2" Grundlagen der Computertechnik

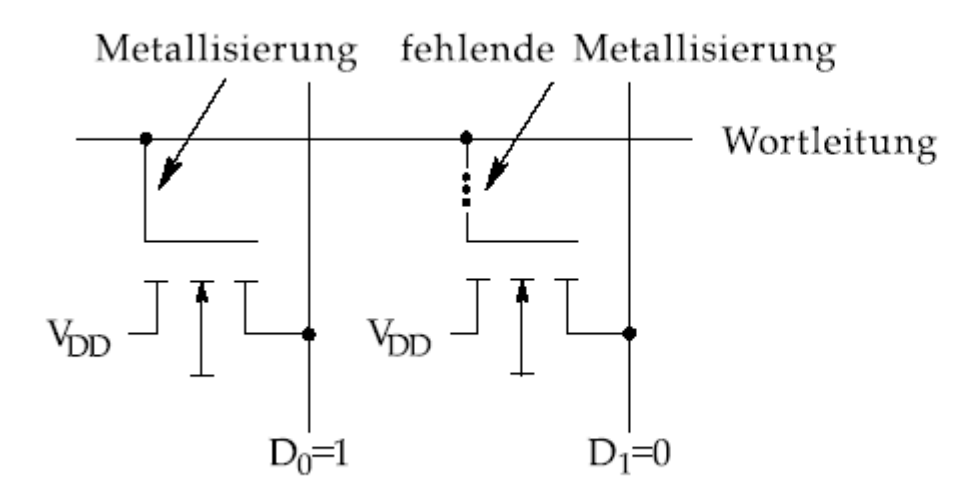

Abb. 8.9. Prinzip des maskenprogrammierbaren ROMs bei eindimensionaler Adressierung

© Wolfram Schiffmann "Technische Informatik 2" Grundlagen der Computertechnik
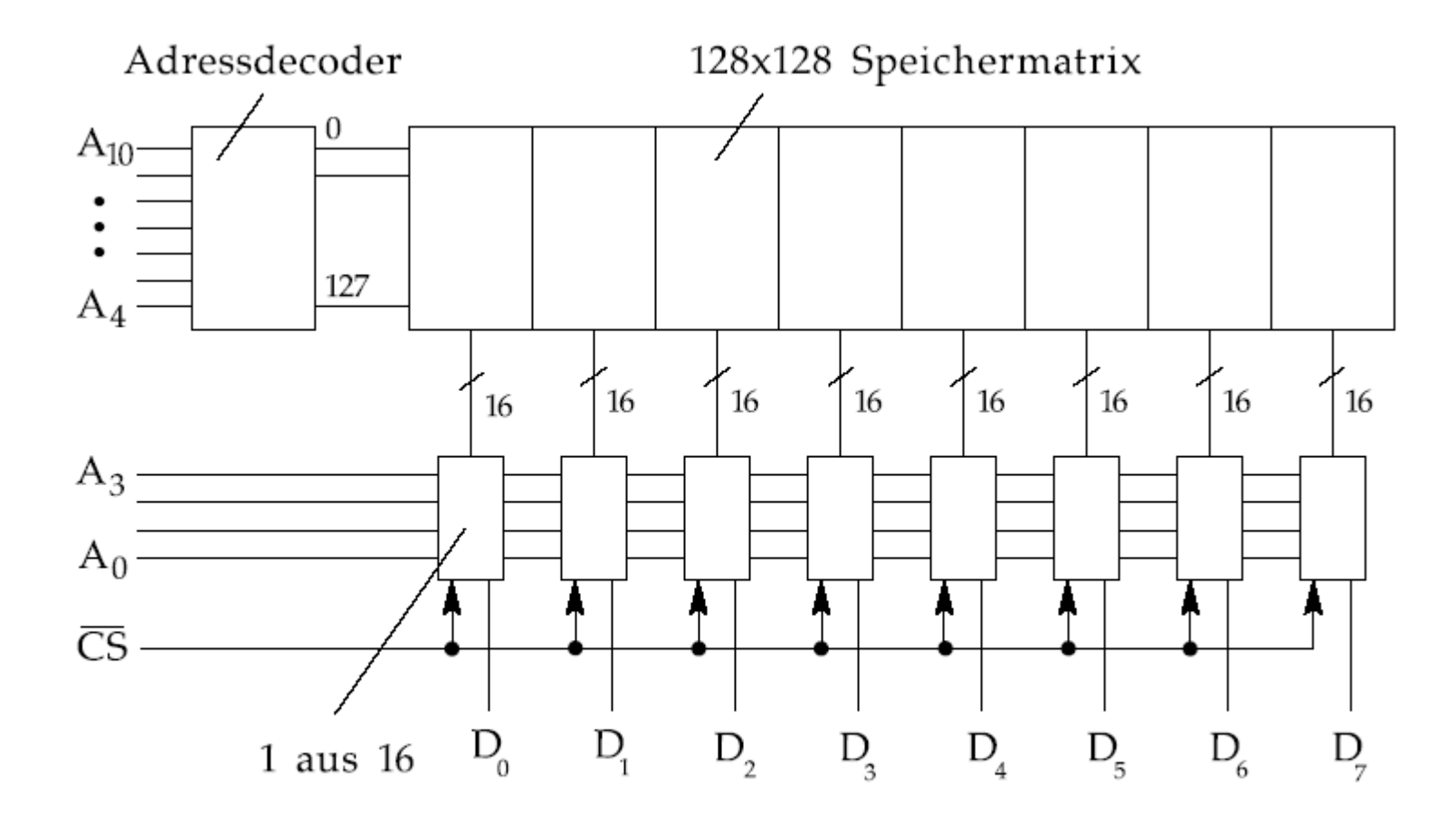

Abb. 8.10. Aufbau eines  $2048 \times 8$  Bit organisierten Masken-ROMs (2716)

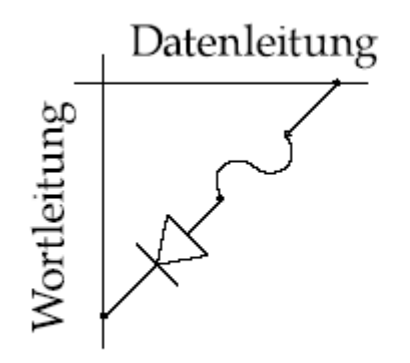

Prinzip einer Abb. 8.11. PROM- ${\bf Speicherzelle}$ 

© Wolfram Schiffmann "Technische Informatik 2" Grundlagen der Computertechnik

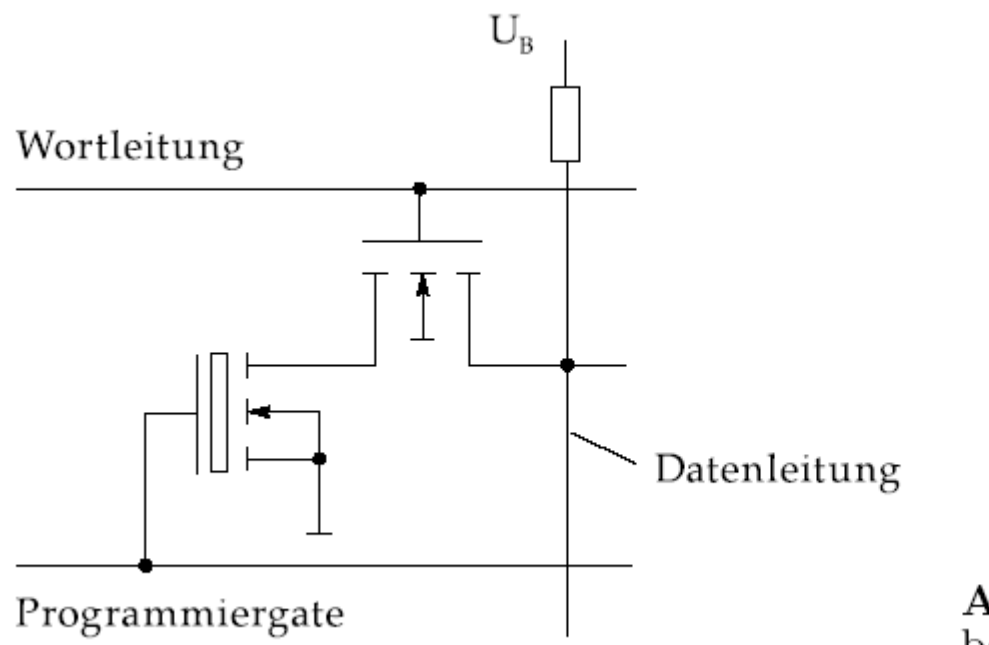

Abb.  $8.12.$ Speicherzelle beim EEPROM 2816

© Wolfram Schiffmann "Technische Informatik 2" Grundlagen der Computertechnik

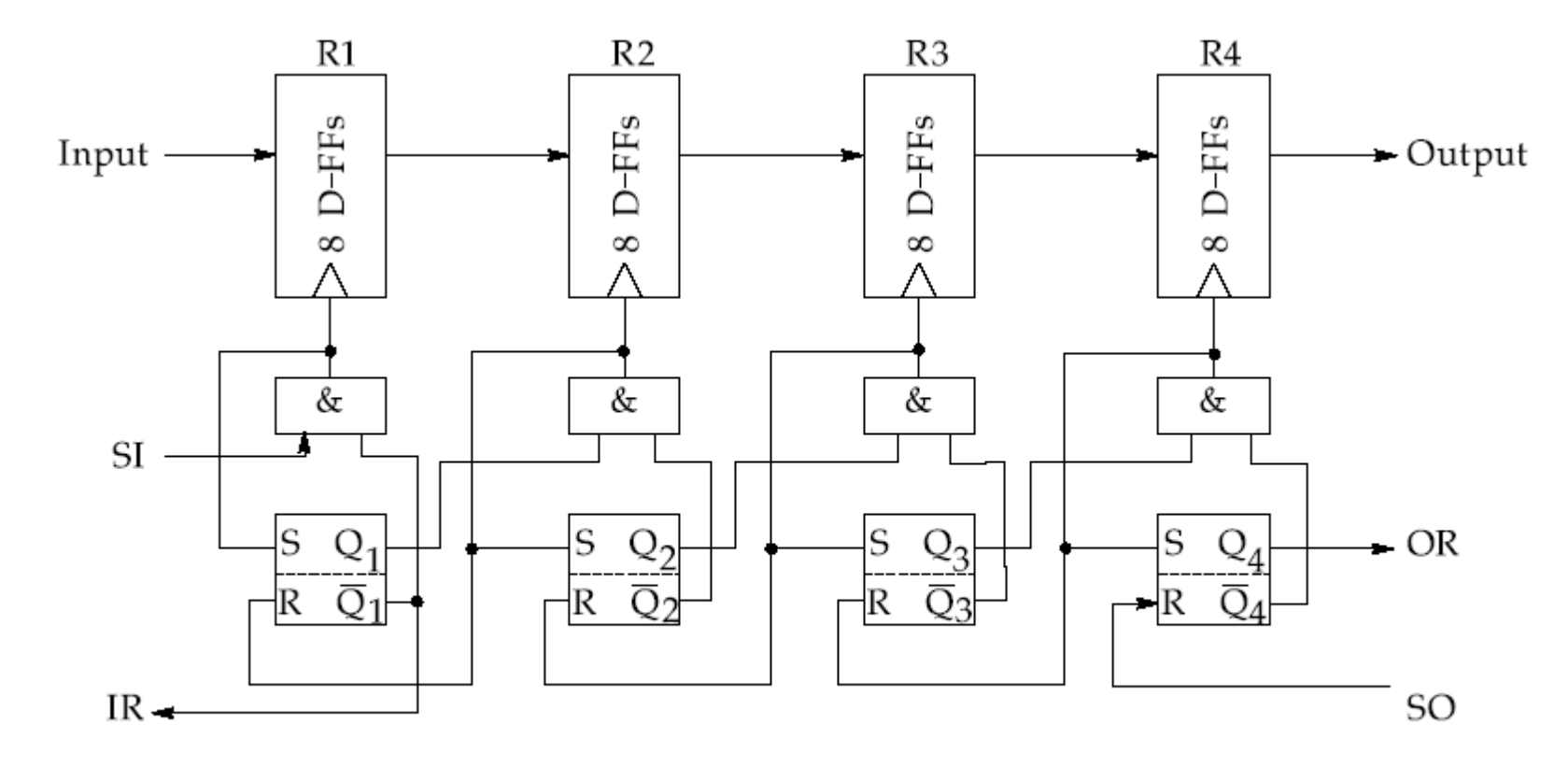

Abb. 8.13. FIFO-Speicher mit asynchroner Steuerung

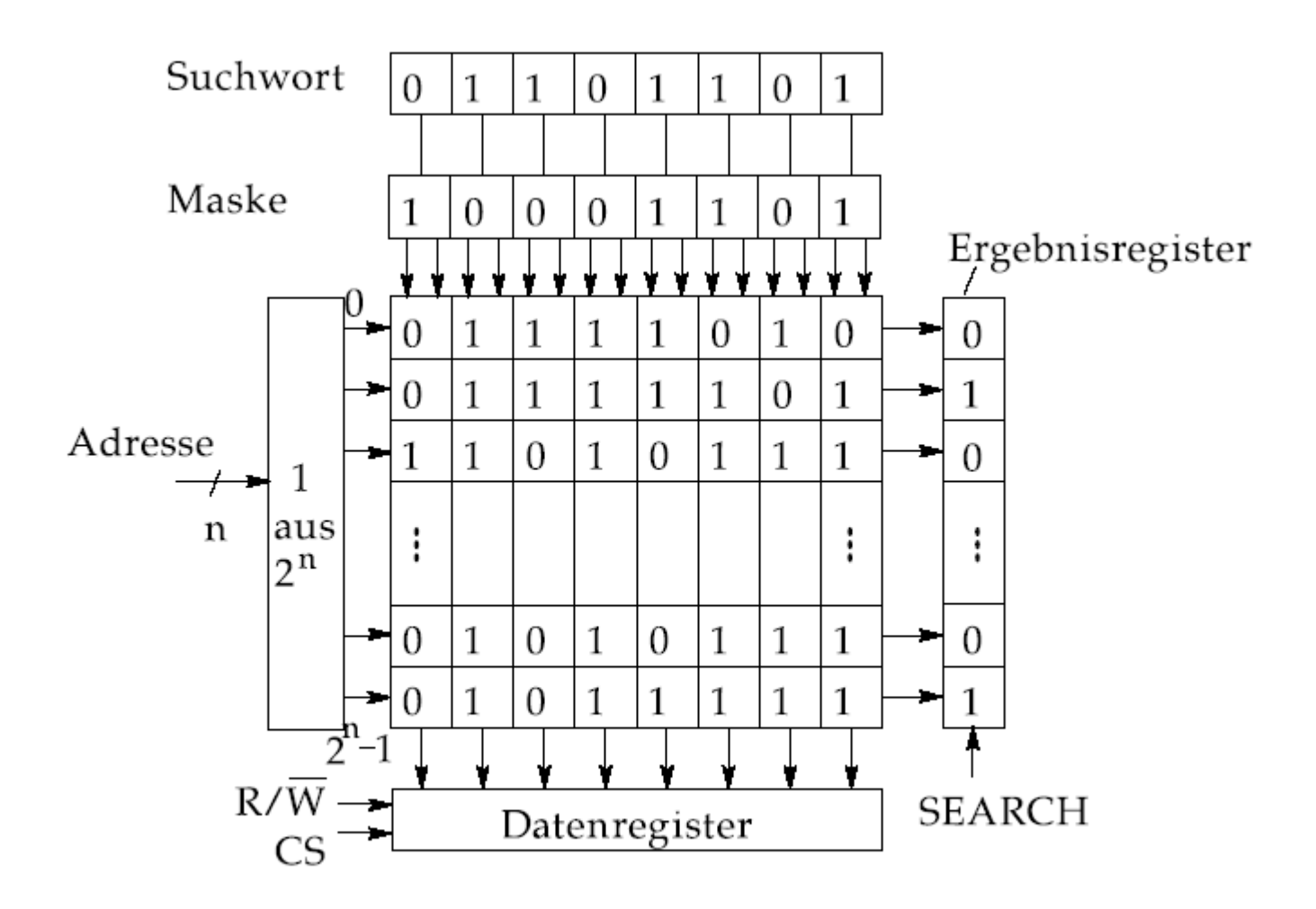

Abb. 8.14. Organisation und Arbeitsweise eines Assoziativspeichers

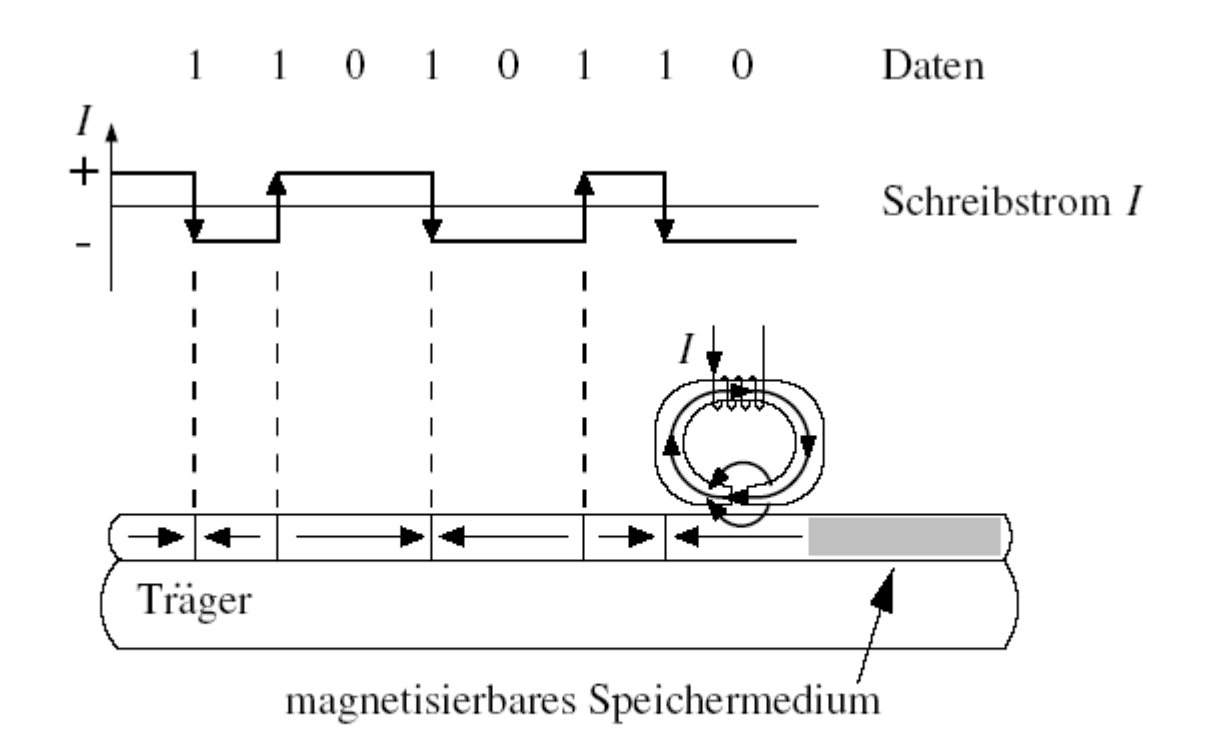

Abb. 8.15. Schreibvorgang bei einem magnetomotorischen Speichermedium.

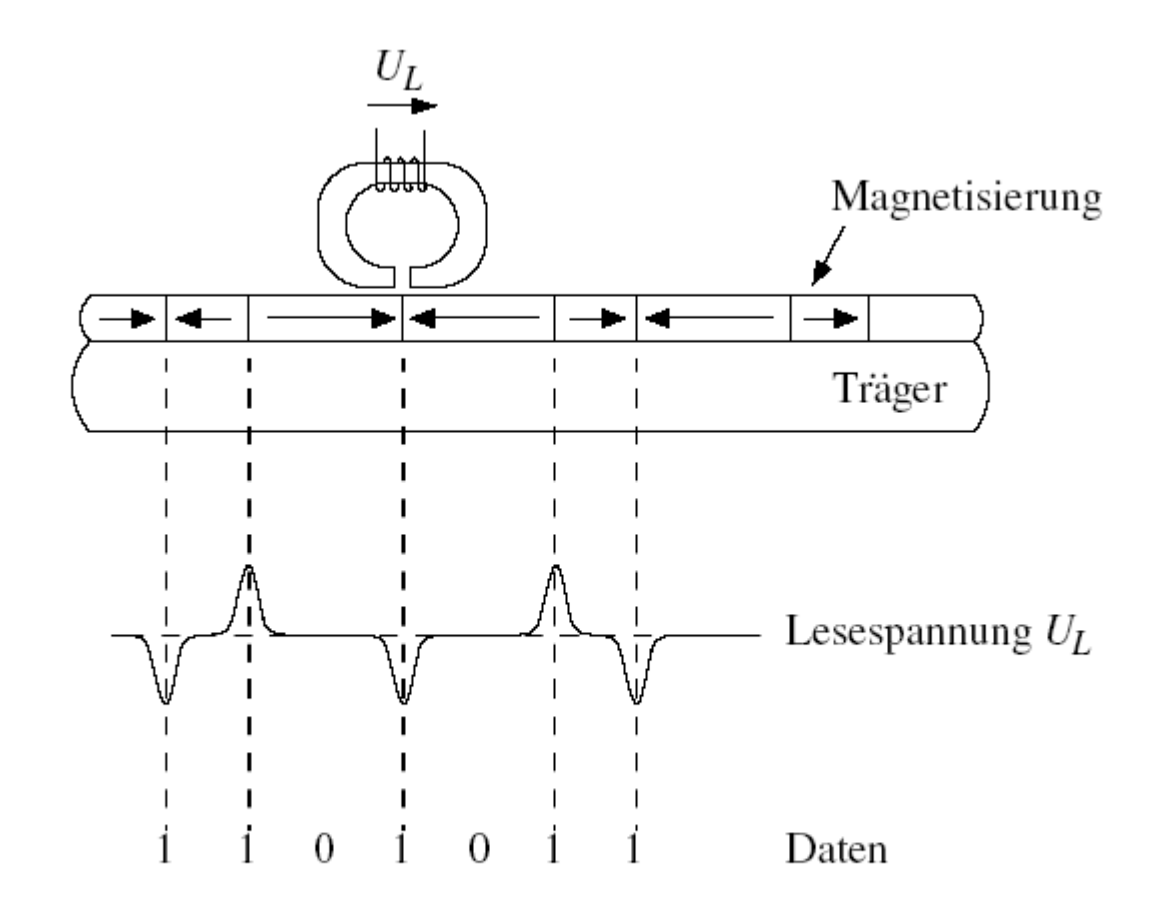

Abb. 8.16. Lesevorgang bei einem magnetomotorischen Speichermedium.

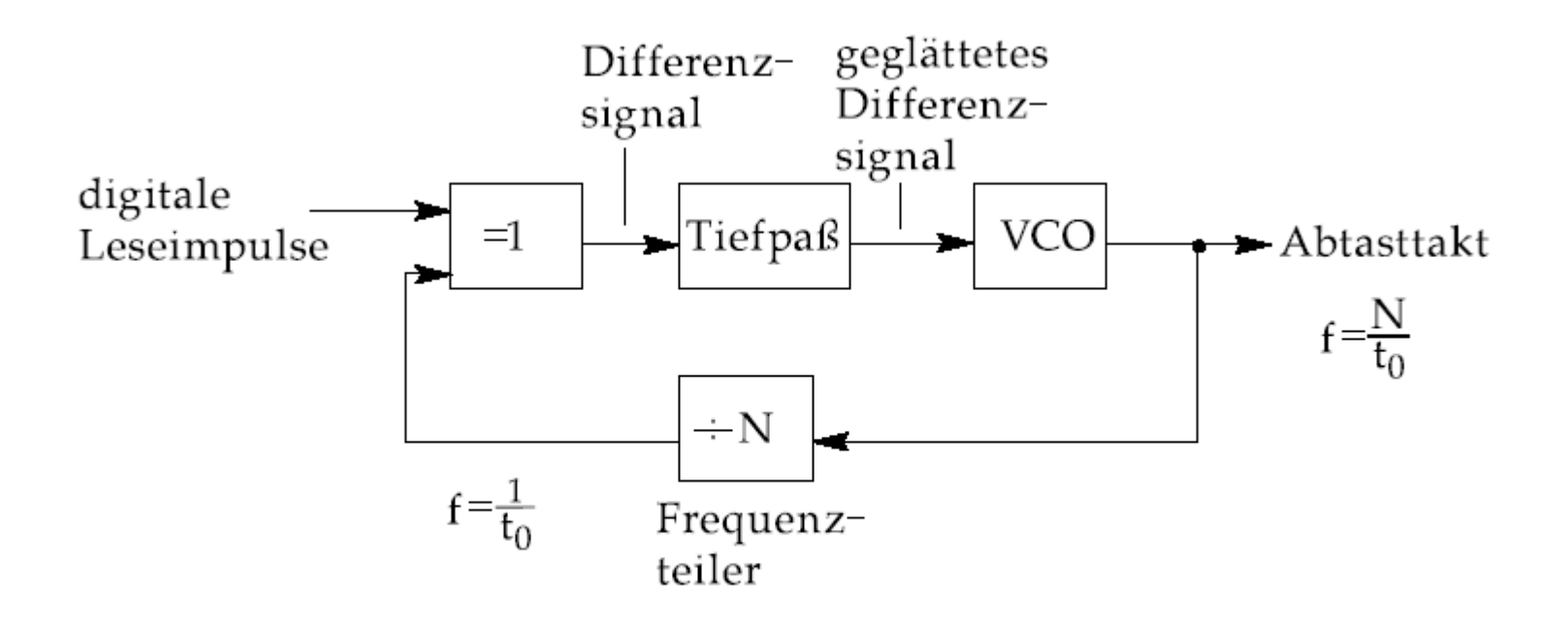

Abb. 8.17. Aufbau eines Phasenregelkreises (PLL) zur Gewinnung eines Abtasttaktes, der synchron zum Aufzeichnungstakt ist.

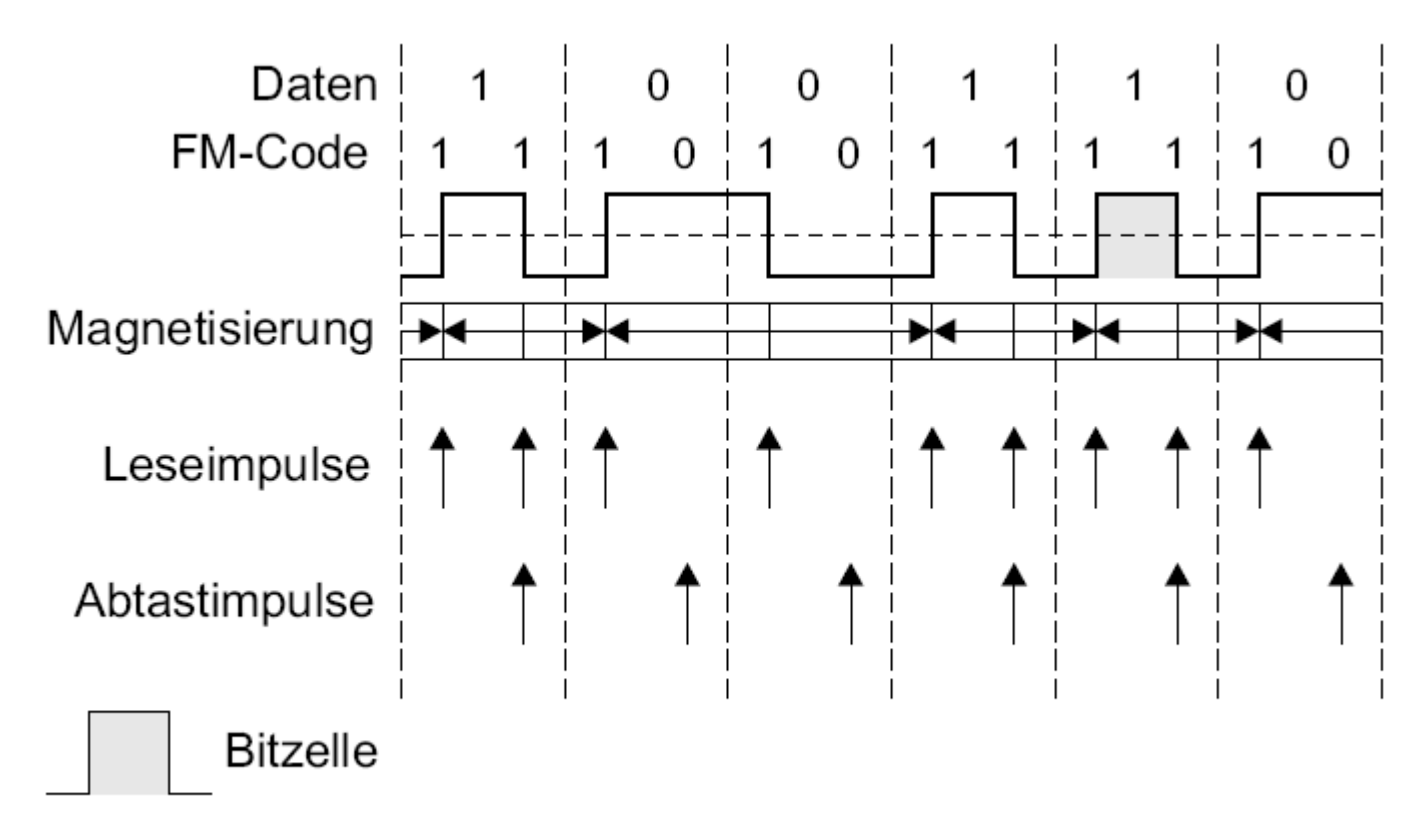

Abb. 8.18. Lesevorgang bei der FM-Codierung.

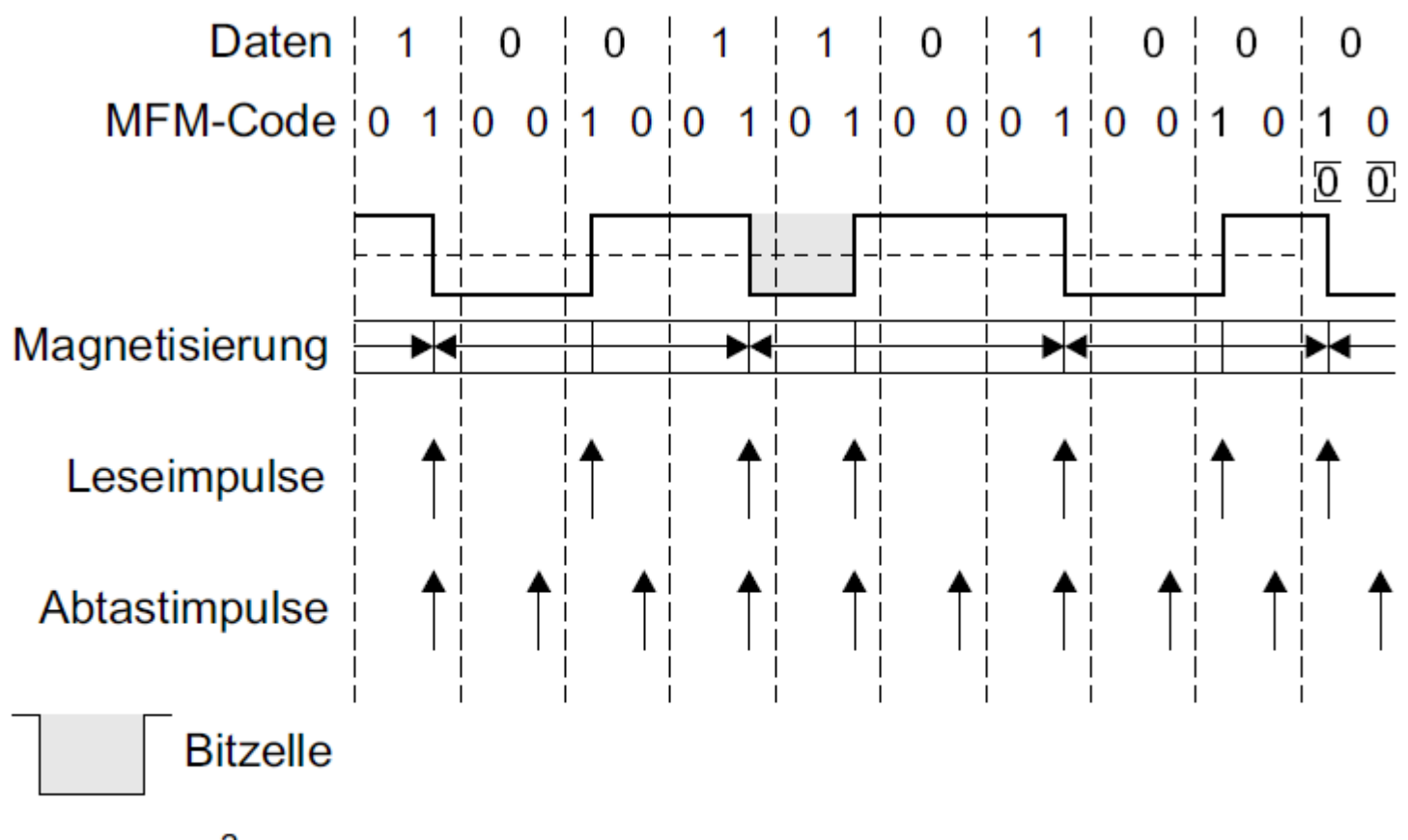

 $\overline{0}$   $\overline{0}$  M<sup>2</sup>FM-Codierung

Abb. 8.19. Lesevorgang bei der MFM-Codierung.

© Wolfram Schiffmann "Technische Informatik 2" Grundlagen der Computertechnik

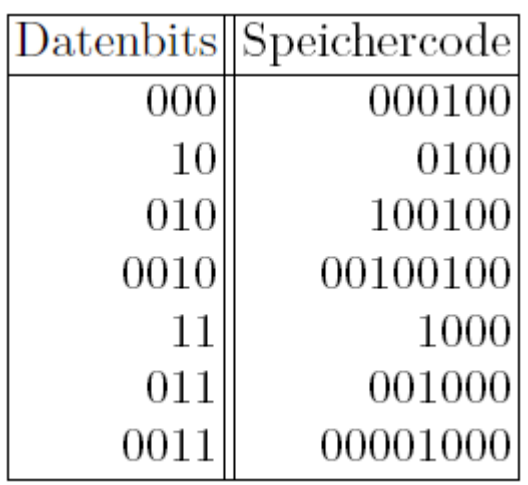

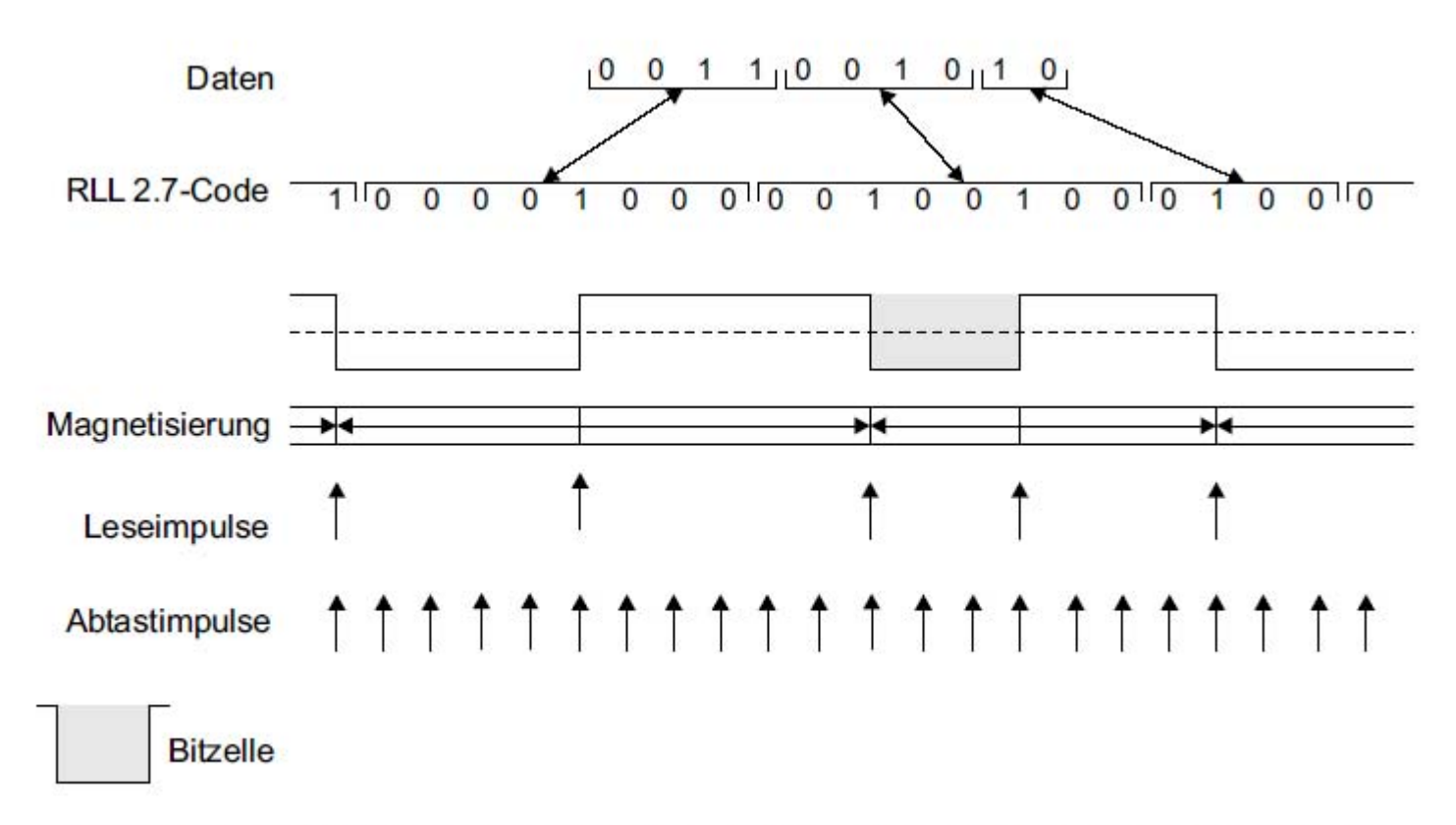

Abb. 8.20. Lesevorgang mit RLL 2.7-Codierung bei einer Festplatte.

© Wolfram Schiffmann "Technische Informatik 2" Grundlagen der Computertechnik

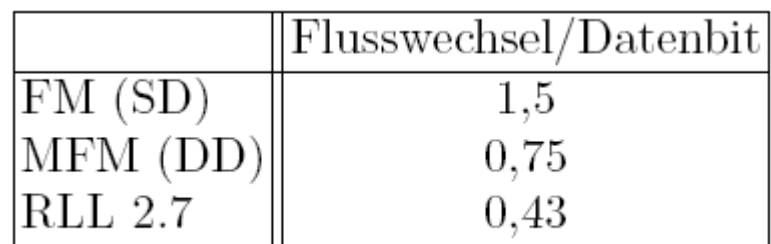

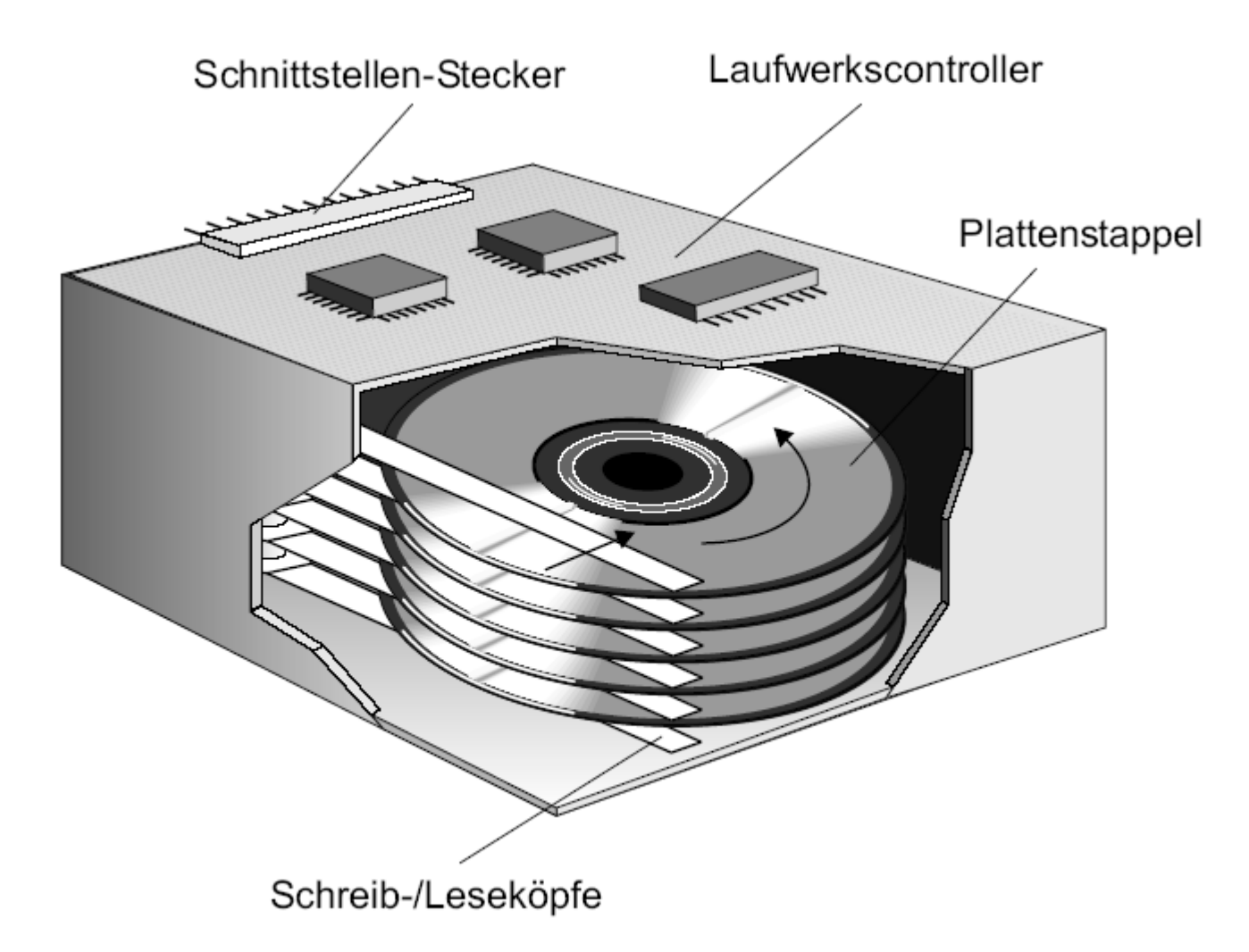

Abb. 8.21. Aufbau eines Festplattenlaufwerks.

© Wolfram Schiffmann "Technische Informatik 2" Grundlagen der Computertechnik

Tabelle 8.1. Vergleich von Größeneinheiten im Dual- und Dezimalsystem.

| Zeichen Name |      | Wert Dual                                               | Wert Dezimal       |
|--------------|------|---------------------------------------------------------|--------------------|
| K            | Kilo | $2^{10}$ =1.024                                         | 1.000 <sub>1</sub> |
| М            | Mega | $2^{20}$ = 1.048.576                                    | 1.000.000          |
| G            | Giga | $2^{30}$ =1.073.741.824                                 | 1.000.000.000      |
| T            | Tera | $2^{40}$ = 1.099.511.627.766                            | 1.000.000.000.000  |
| P            | Peta | $ 2^{50}$ = 1.125.899.906.842.624 1.000.000.000.000.000 |                    |

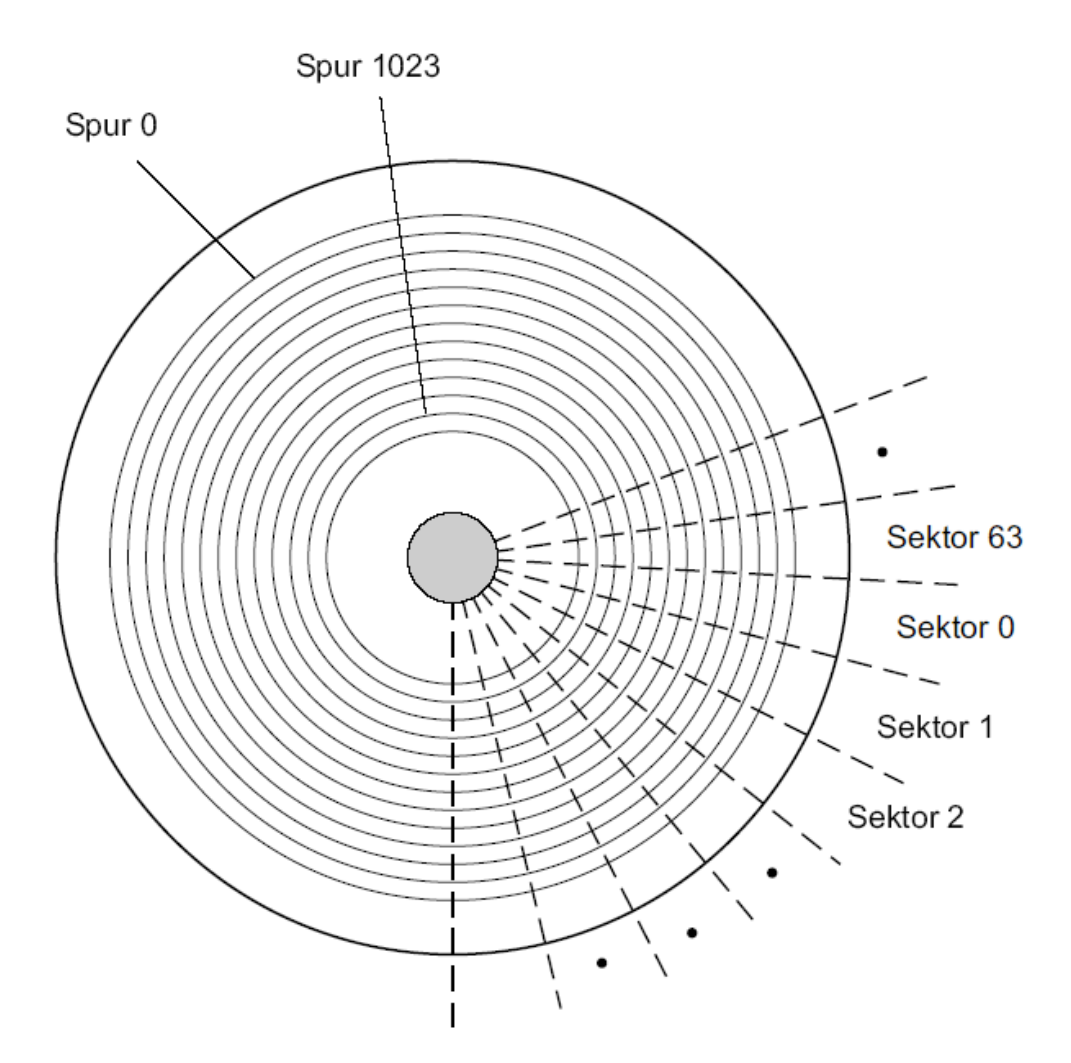

Abb. 8.22. Aufteilung der Plattenoberfläche.

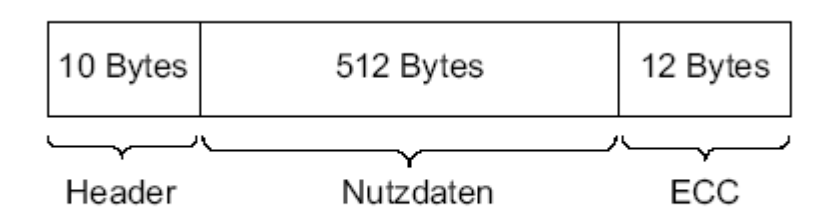

Abb. 8.23. Format eines Sektors bei Softsektorierung.

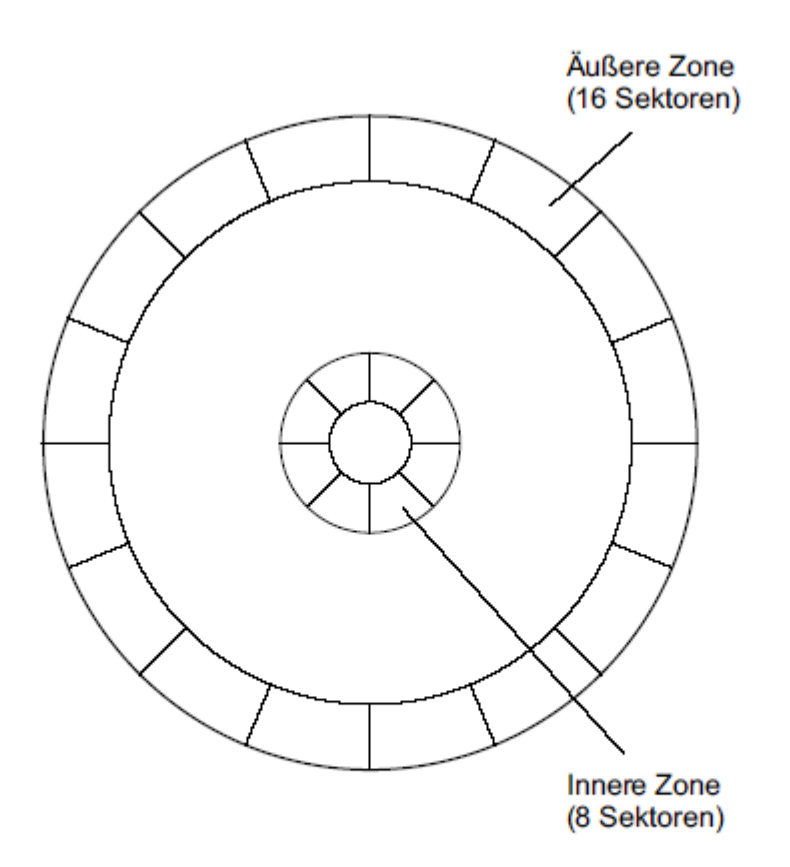

Abb. 8.24. Prinzip der Zonenaufzeichnung: Bei gleichbleibender Sektorlänge können auf den äußeren Spuren mehr Sektoren untergebracht werden.

© Wolfram Schiffmann "Technische Informatik 2" Grundlagen der Computertechnik

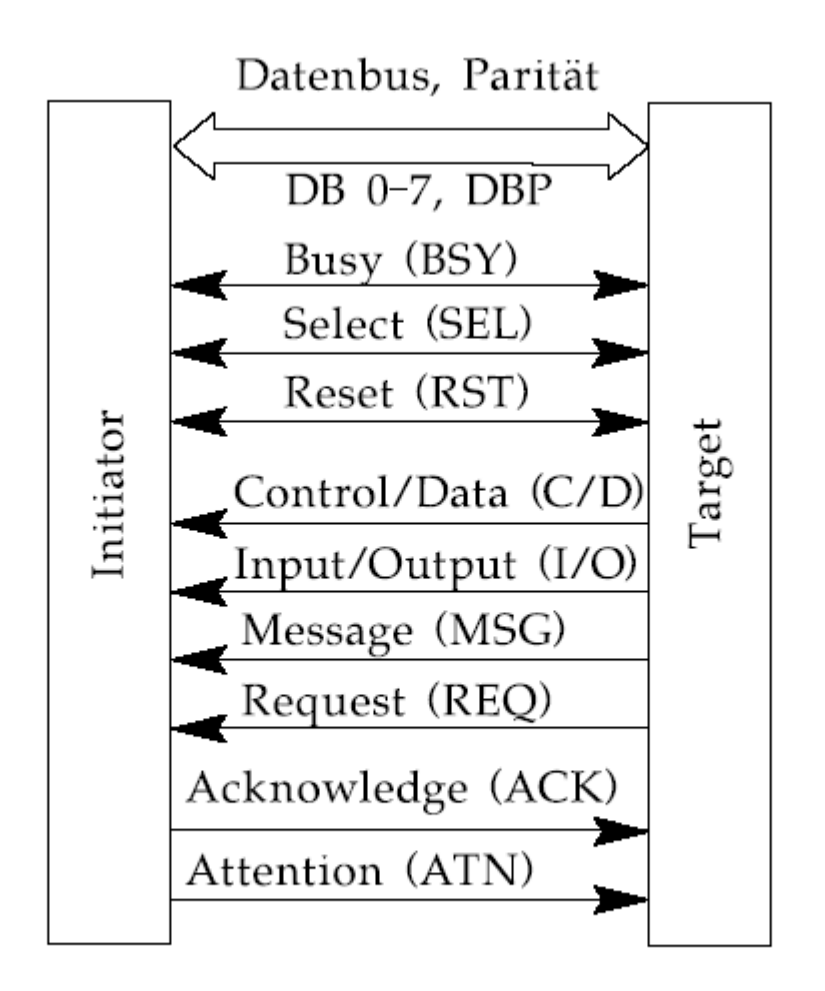

Abb. 8.25. Verbindung zwischen Initiator und Target beim SCSI-Bus.

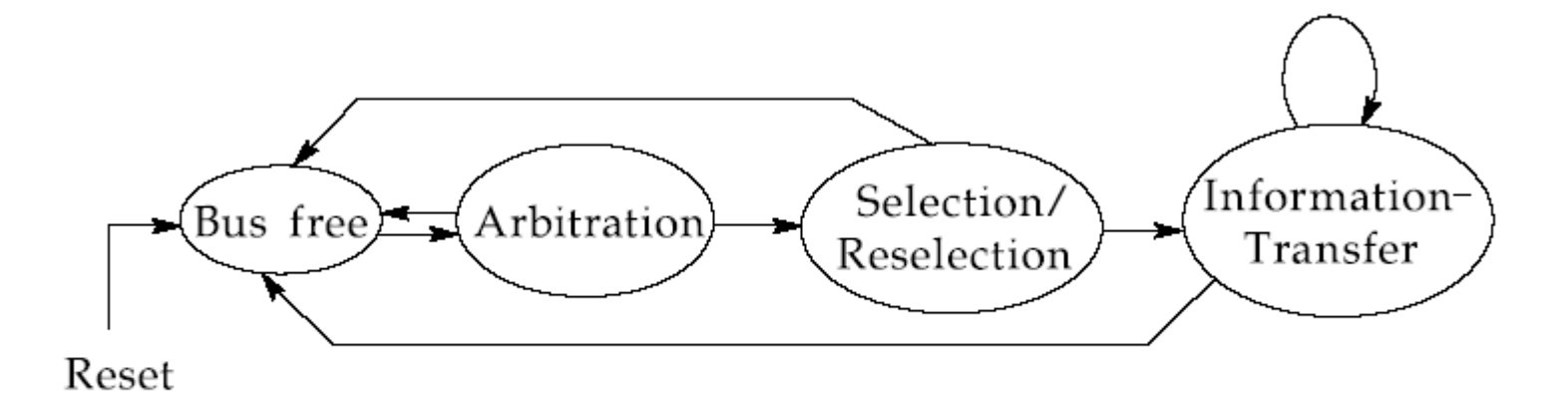

Abb. 8.26. Mögliche Zustände des SCSI-Busses.

Die folgende Tabelle stellt beispielhaft die Aufteilung einer Festplatte in zwei primäre Partitionen dar:

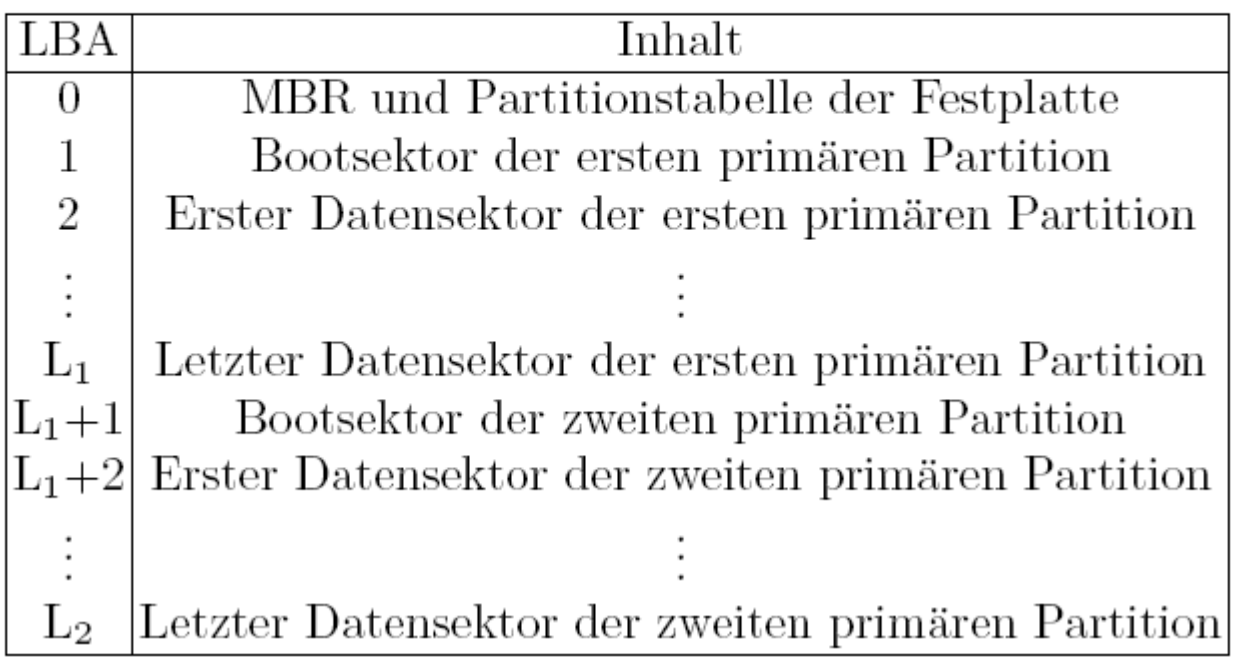

© Wolfram Schiffmann "Technische Informatik 2" Grundlagen der Computertechnik

Tabelle 8.2. Bekannte Dateisysteme für verschiedene Betriebssysteme.

|                                         | $ NT/W$ indows |                   |
|-----------------------------------------|----------------|-------------------|
| $ DOS $ Windows 95/98 $ OS/2 $          | 2000/XP        | LINUX-            |
|                                         |                | Ext2fs, Reiserfs, |
| <b>FAT VFAT. FAT32 HPFS NTFS. FAT32</b> |                | Swapfs            |

## Tabelle 8.3. Bedeutung der verschiedenen FAT-Einträge.

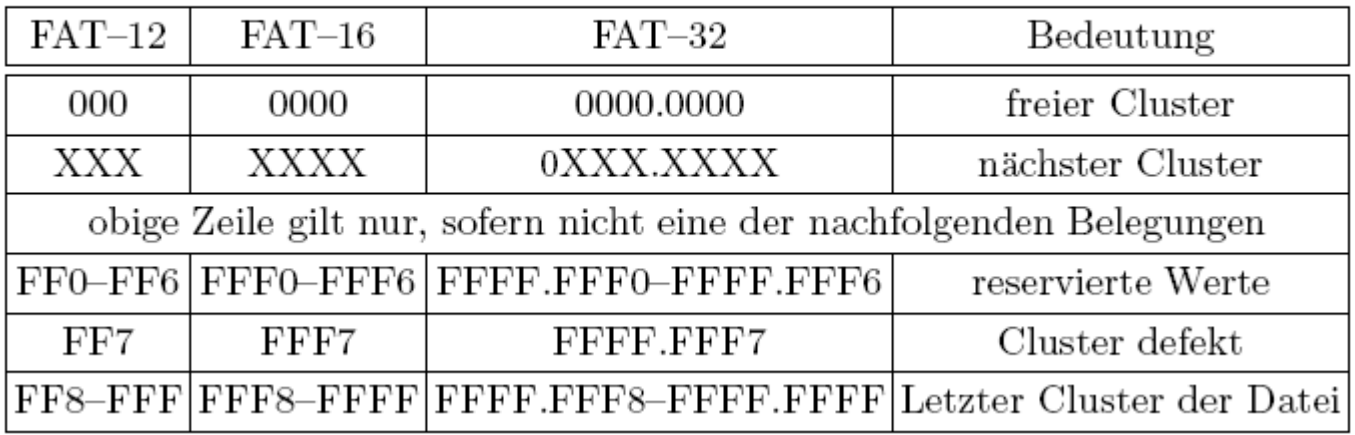

© Wolfram Schiffmann "Technische Informatik 2" Grundlagen der Computertechnik

Tabelle 8.4. Aufbau eines Verzeichniseintrags.

| Offset          | Bedeutung                    | Größe         |
|-----------------|------------------------------|---------------|
| 00 <sub>H</sub> | Dateiname                    | 8 Byte, ASCII |
| 08 <sub>H</sub> | Erweiterung                  | 3 Byte, ASCII |
| $0B_H$          | Attribut                     | 1 Byte        |
| $0C_H$          | reserviert                   | 10 Byte       |
| $16_H$          | Uhrzeit der letzten Änderung | 2 Byte        |
| 18 <sub>H</sub> | Datum der letzten Änderung   | 2 Byte        |
| $1A_H$          | Startcluster                 | 2 Byte        |
| $1C_H$          | Dateilänge                   | 4 Byte        |

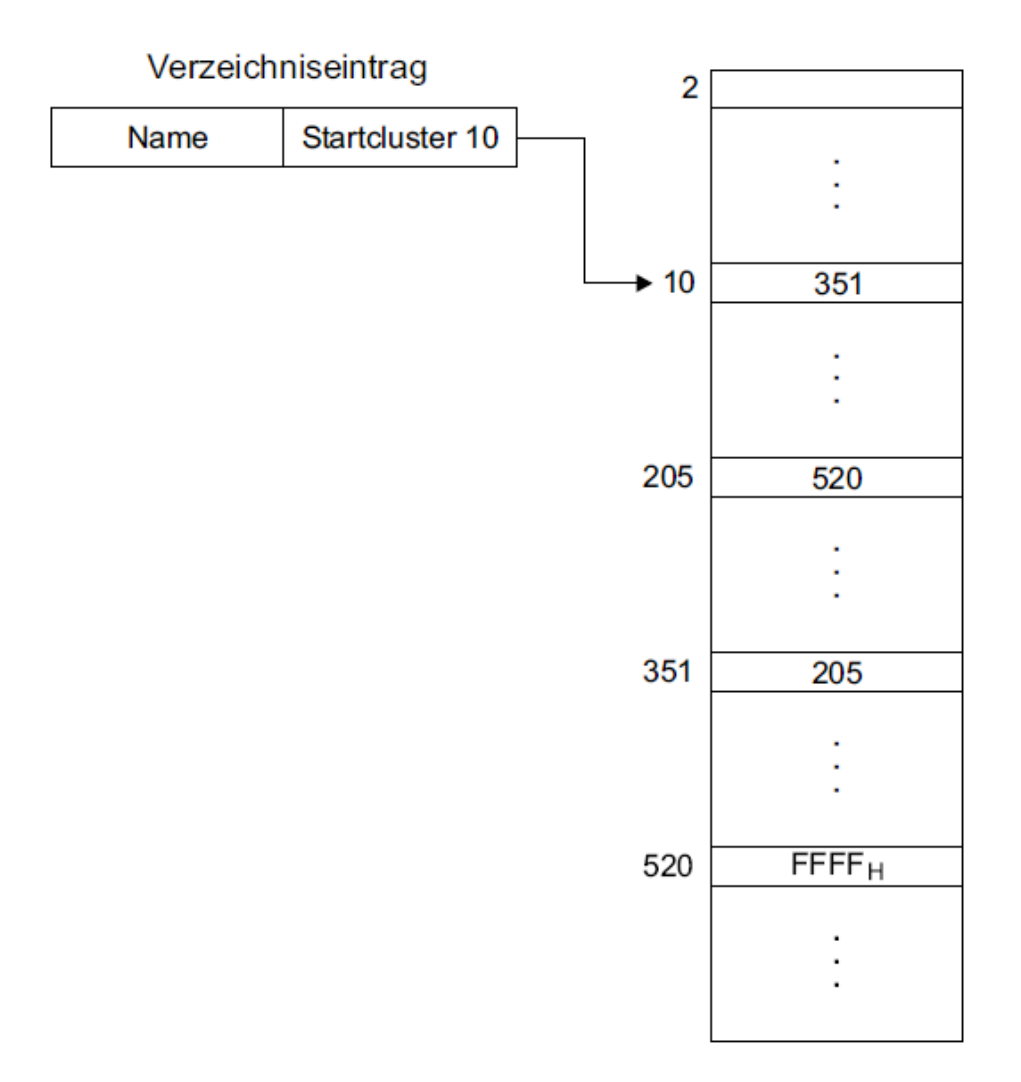

Abb. 8.27. Beispiel für das Lesen einer Datei mittels FAT.

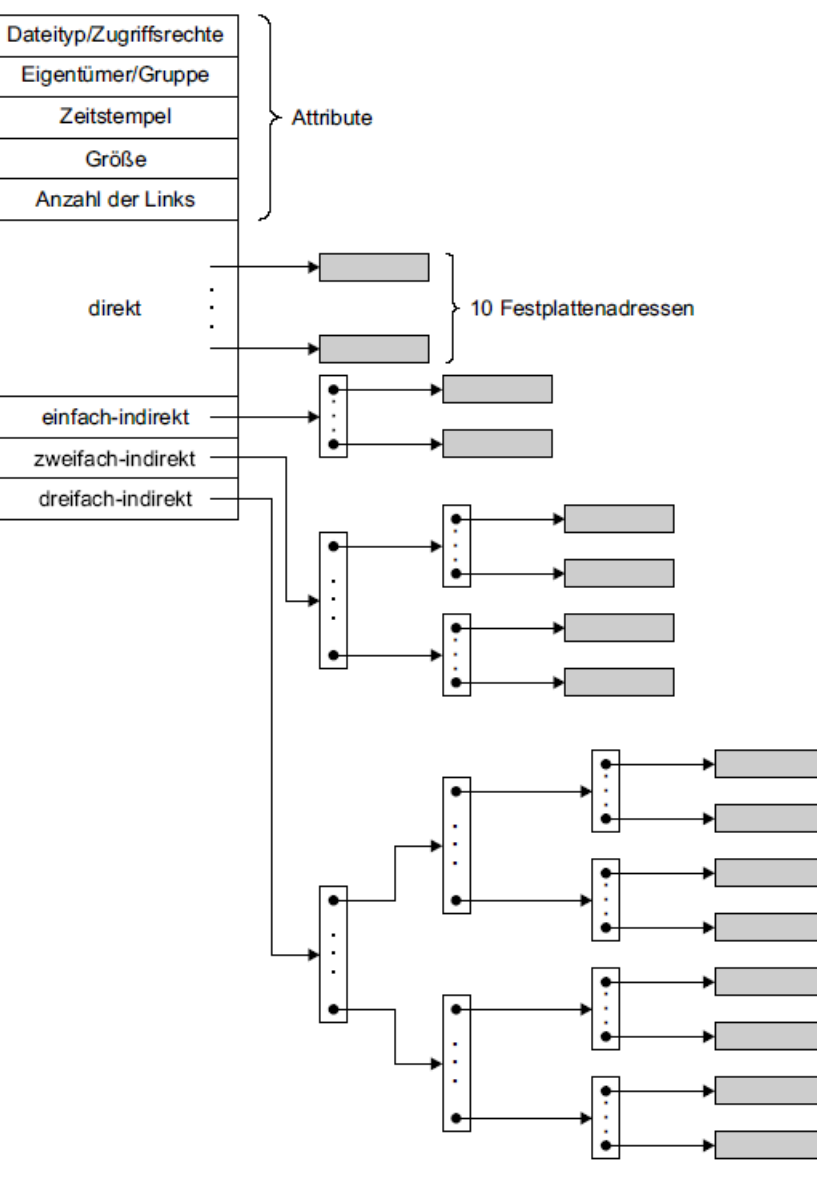

Abb. 8.28. Aufbau eines Inode.

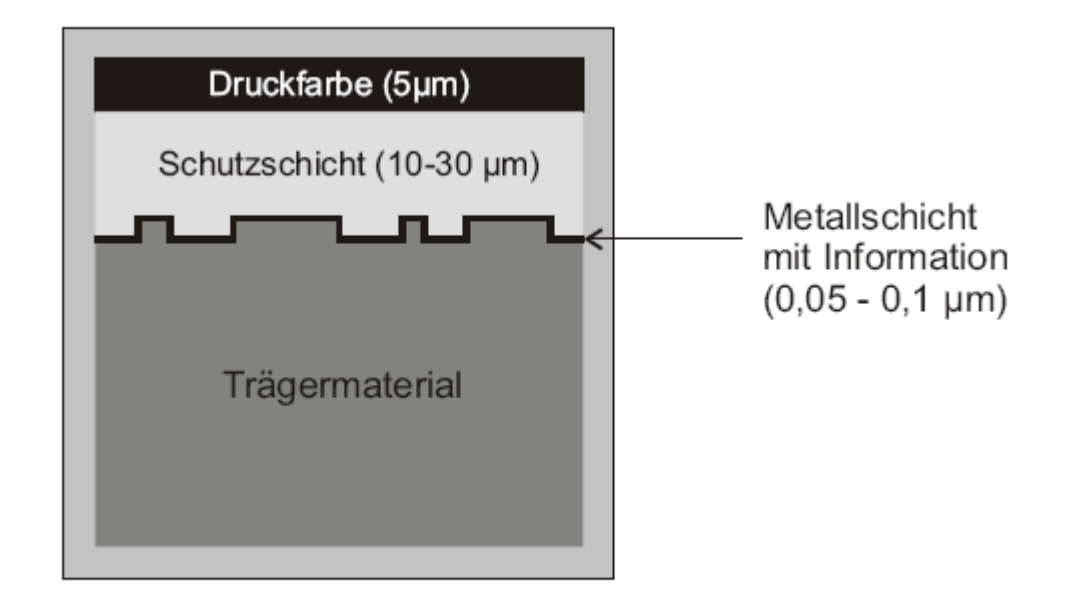

Abb. 8.29. Schichtenfolge bei einer CD-ROM.

© Wolfram Schiffmann "Technische Informatik 2" Grundlagen der Computertechnik

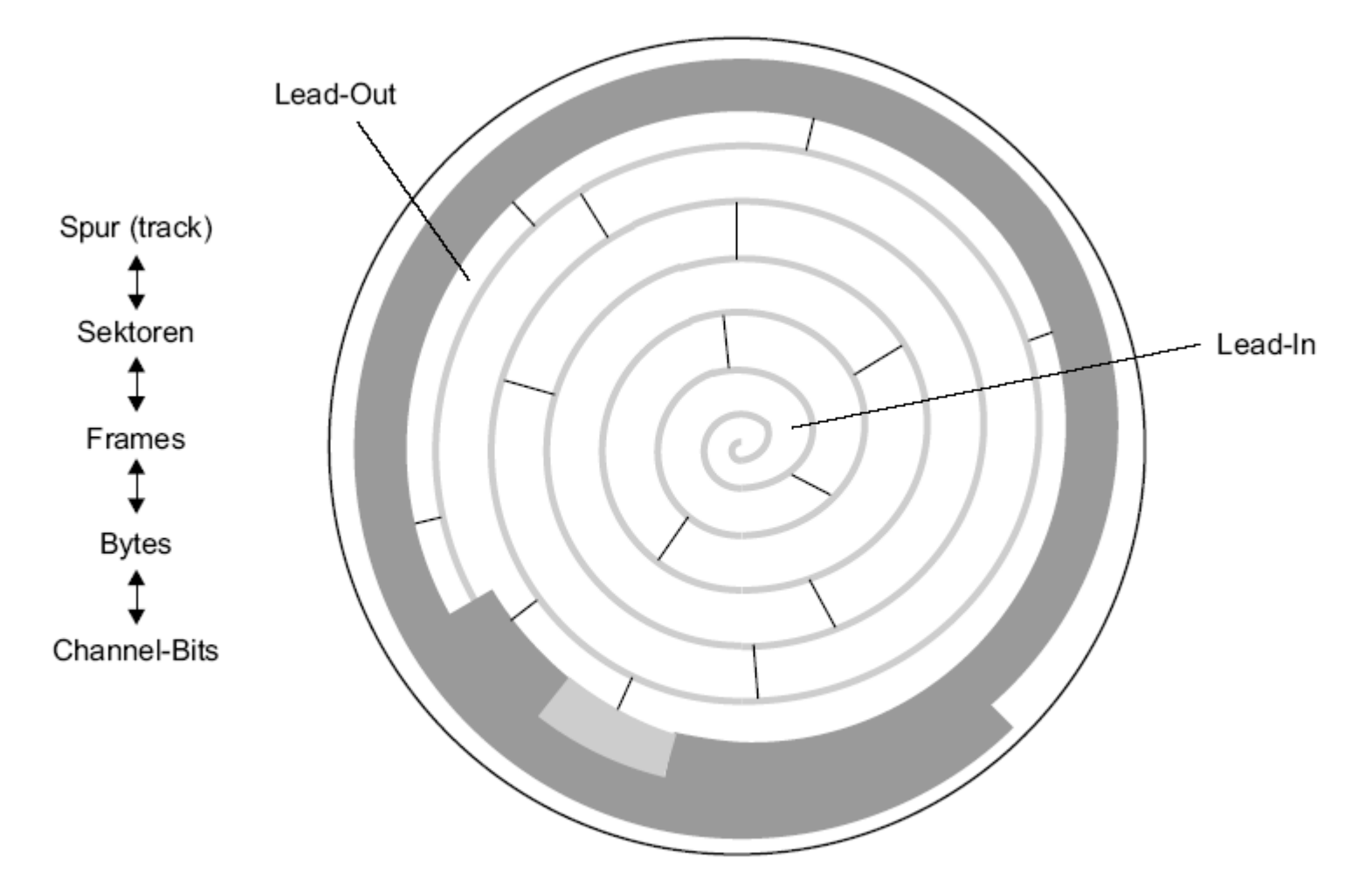

Abb. 8.30. Datenorganisation bei einer CD-ROM.

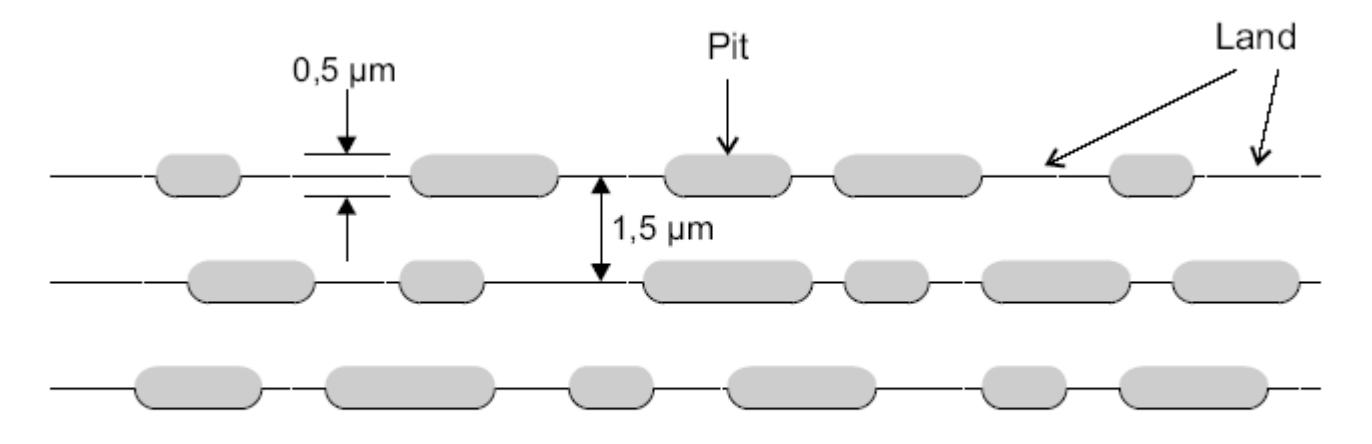

Abb. 8.31. Abmessung der Speicherelemente auf einer CD-ROM.

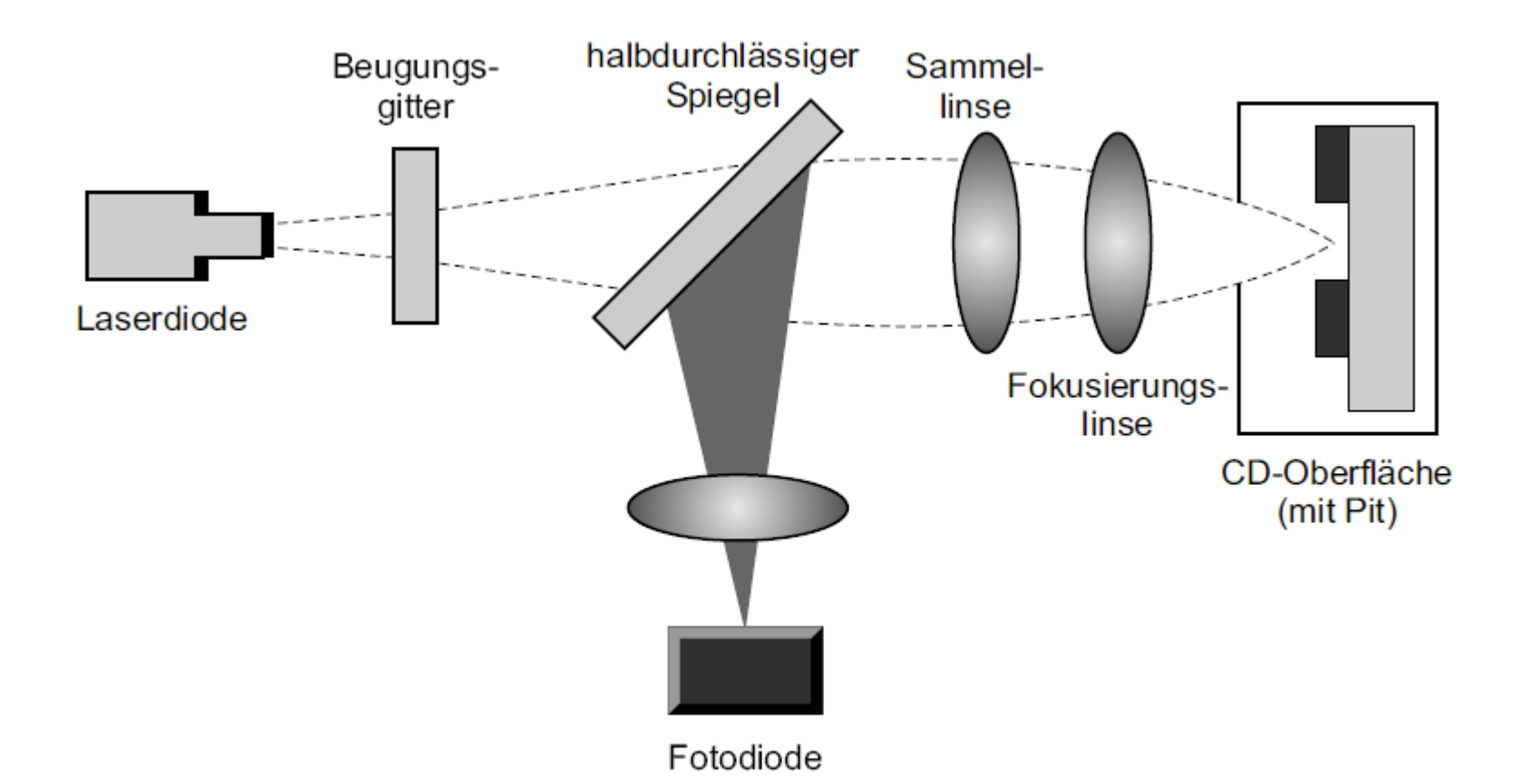

Abb. 8.32. Schematischer Aufbau der Leseoptik.

© Wolfram Schiffmann "Technische Informatik 2" Grundlagen der Computertechnik

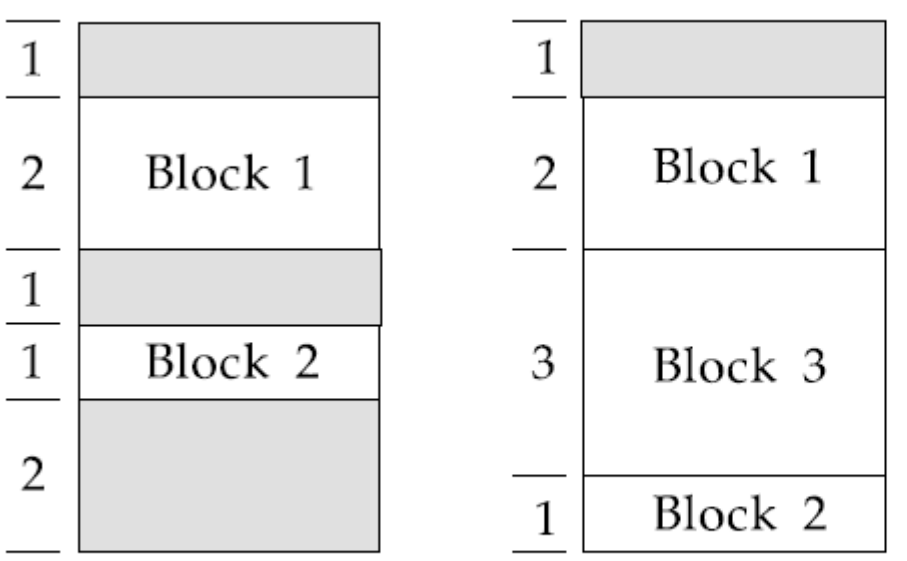

Abb. 8.33. Einfügen eines Blocks der Länge 3 ist erst nach Verlagerung des Blocks Nr. 2 möglich.

© Wolfram Schiffmann "Technische Informatik 2" Grundlagen der Computertechnik

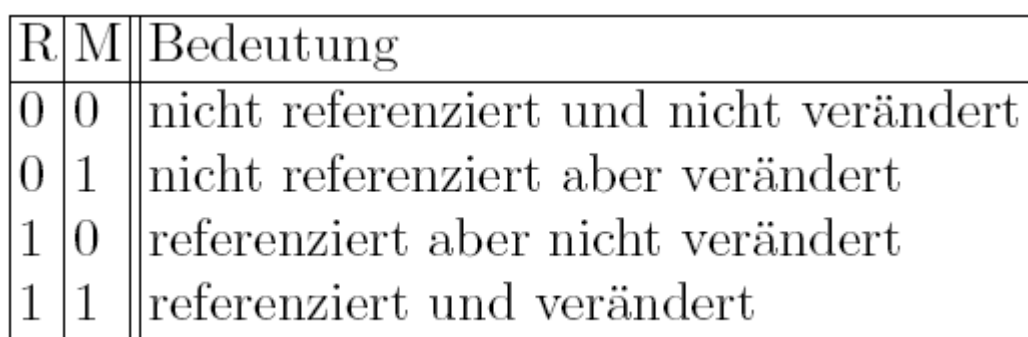

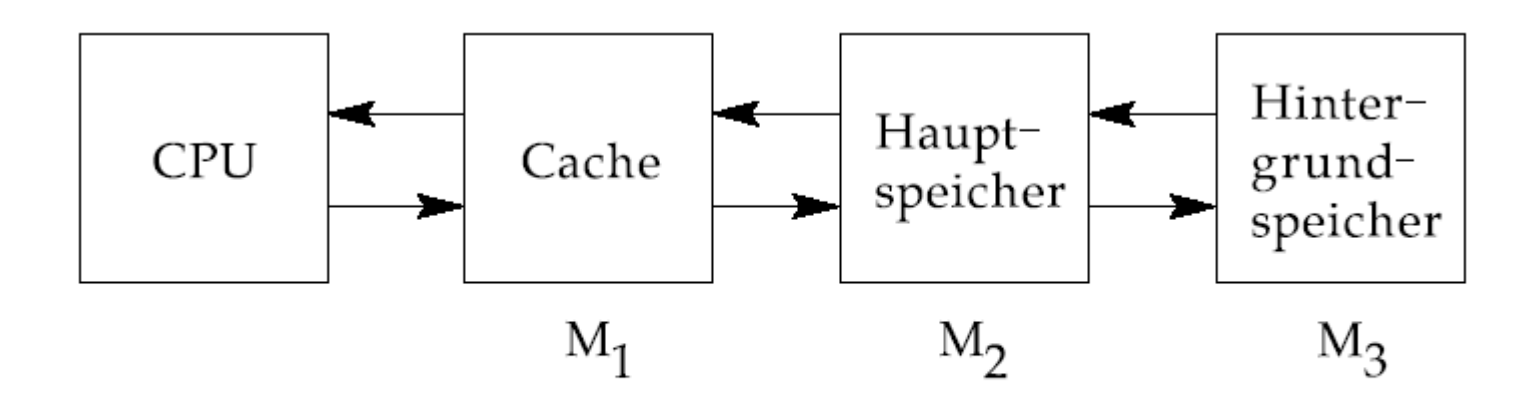

Abb. 8.34. Dreistufige Speicherhierarchie mit Cache

## 9. Ein-/Ausgabe und Peripheriegeräte

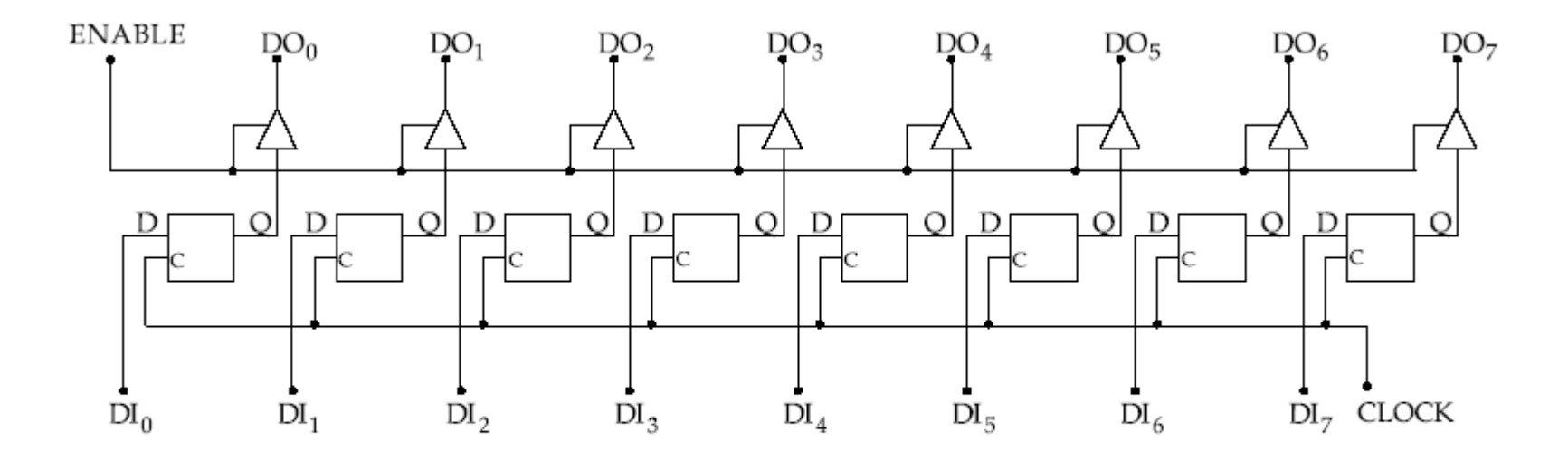

Abb. 9.1. Aufbau eines einfachen digitalen Bausteins zur byteweisen Eingabe oder Ausgabe.

© Wolfram Schiffmann "Technische Informatik 2" Grundlagen der Computertechnik

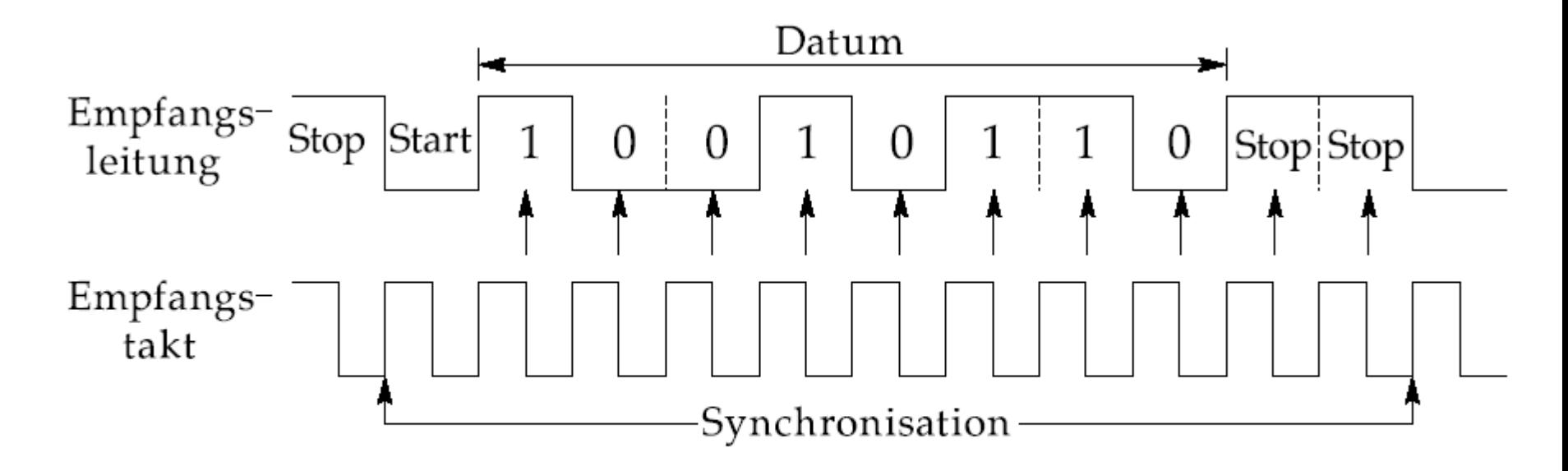

Abb. 9.2. Asynchrones Übertragungsformat mit 1 Start-Bit, 8 Daten-Bits und 2 Stopp-Bits

© Wolfram Schiffmann "Technische Informatik 2" Grundlagen der Computertechnik

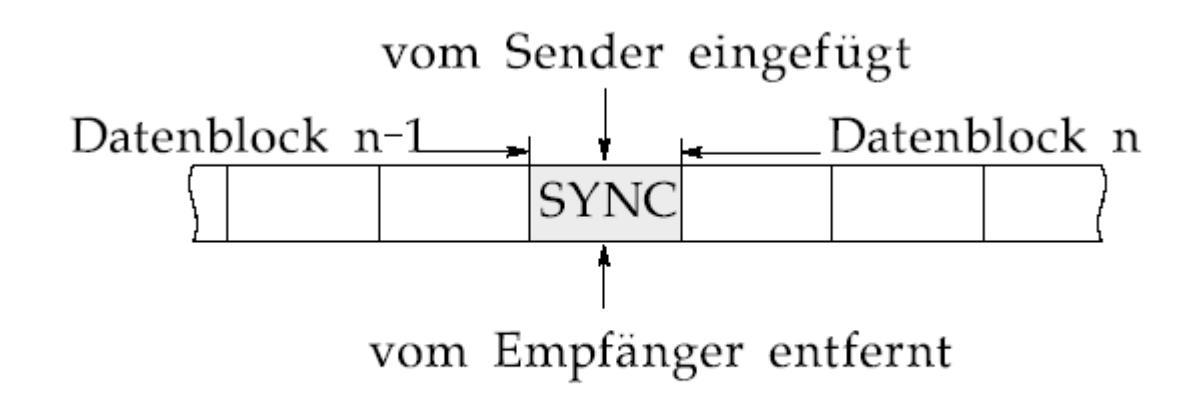

Abb. 9.3. Synchronbetrieb eines seriellen  $E/A$ -Bausteins

© Wolfram Schiffmann "Technische Informatik 2" Grundlagen der Computertechnik
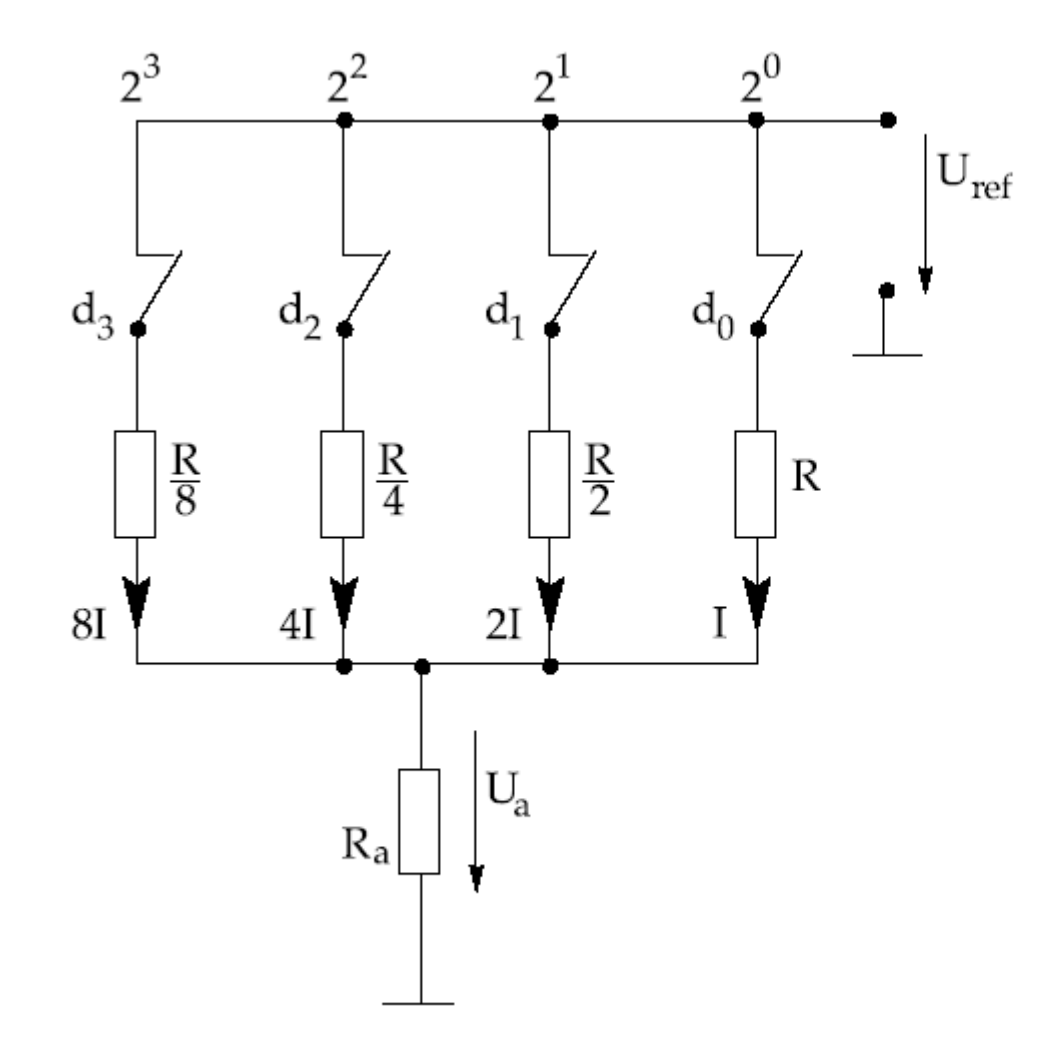

 $4-Bit$  $D/A-$ Abb.  $9.4.$ Umsetzer  $_{\rm{mit}}$ abgestuften Widerstandswerten.

© Wolfram Schiffmann "Technische Informatik 2" Grundlagen der Computertechnik

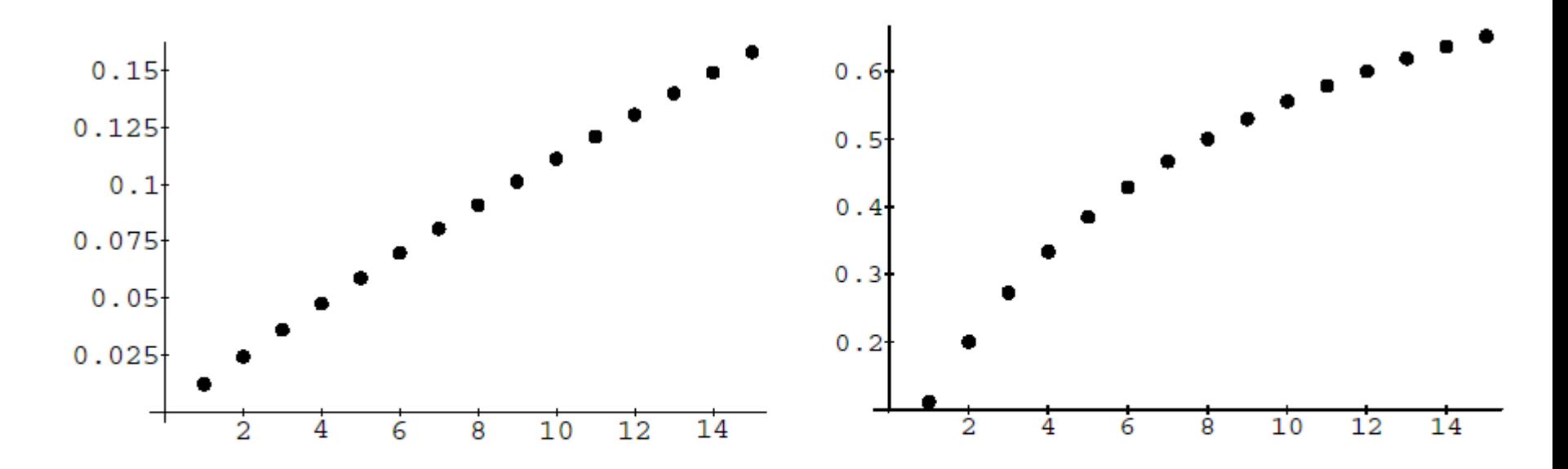

Abb. 9.5. Vergleich der Kennlinien zweier 4–Bit  $D/A$ –Umsetzer mit abgestuften Widerständen ( $R_a=1 \text{ K}\Omega$ ,  $U_{ref}=10V$ ; links R=80 K $\Omega$ ; rechts: R=8 K $\Omega$ ). In beiden Kennlinien ist die Spannung  $U_a$  in V über dem dezimalen Eingabewert abgetragen.

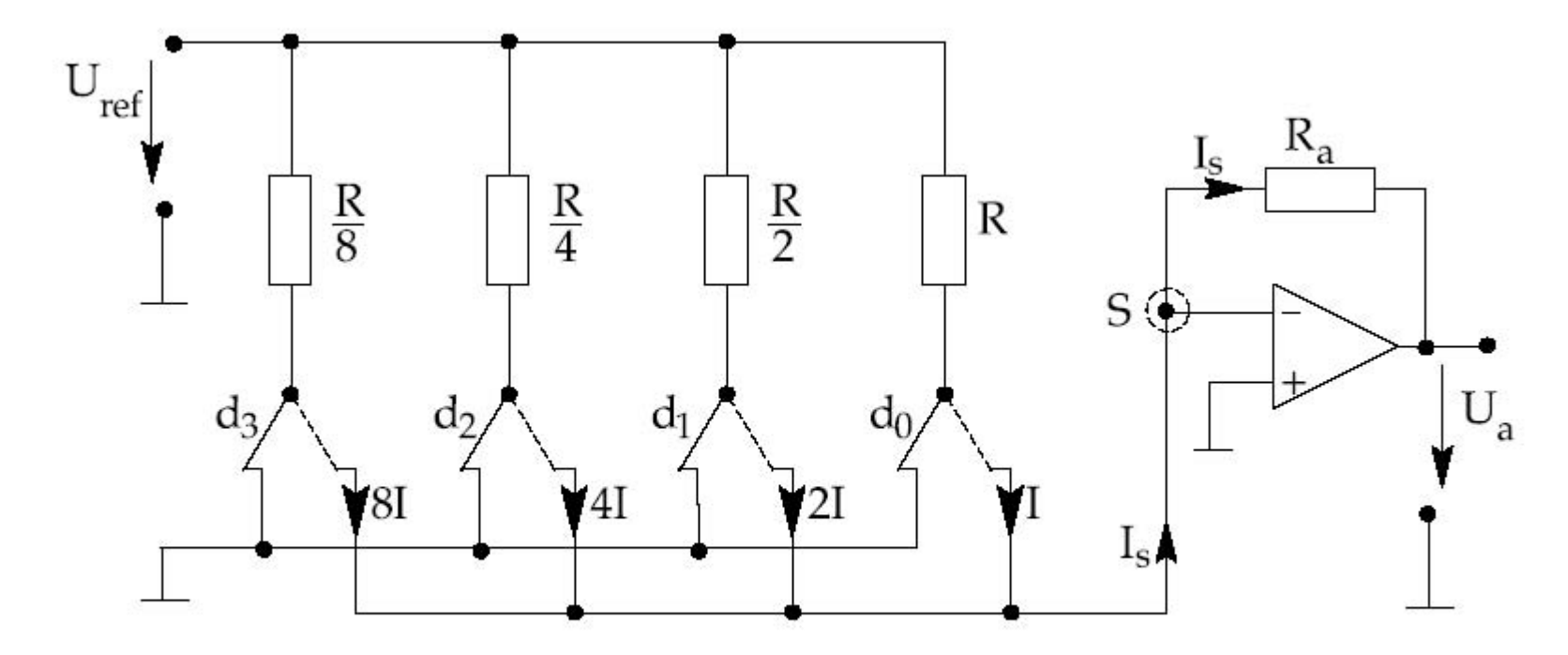

Abb. 9.6. Aufbau eines 4-Bit  $D/A$ -Umsetzers mit abgestuften Widerstandswerten und Operationsverstärker

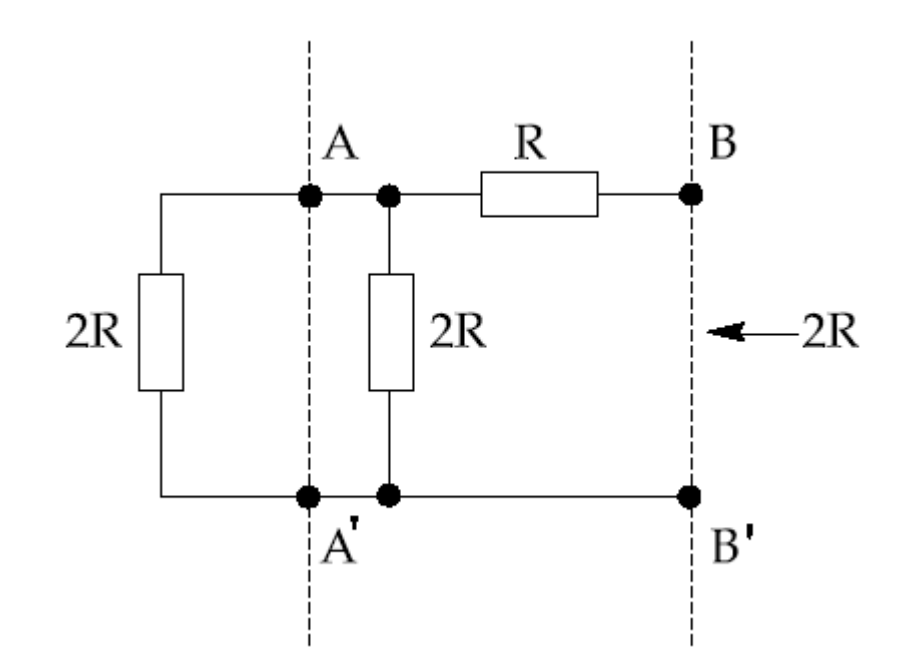

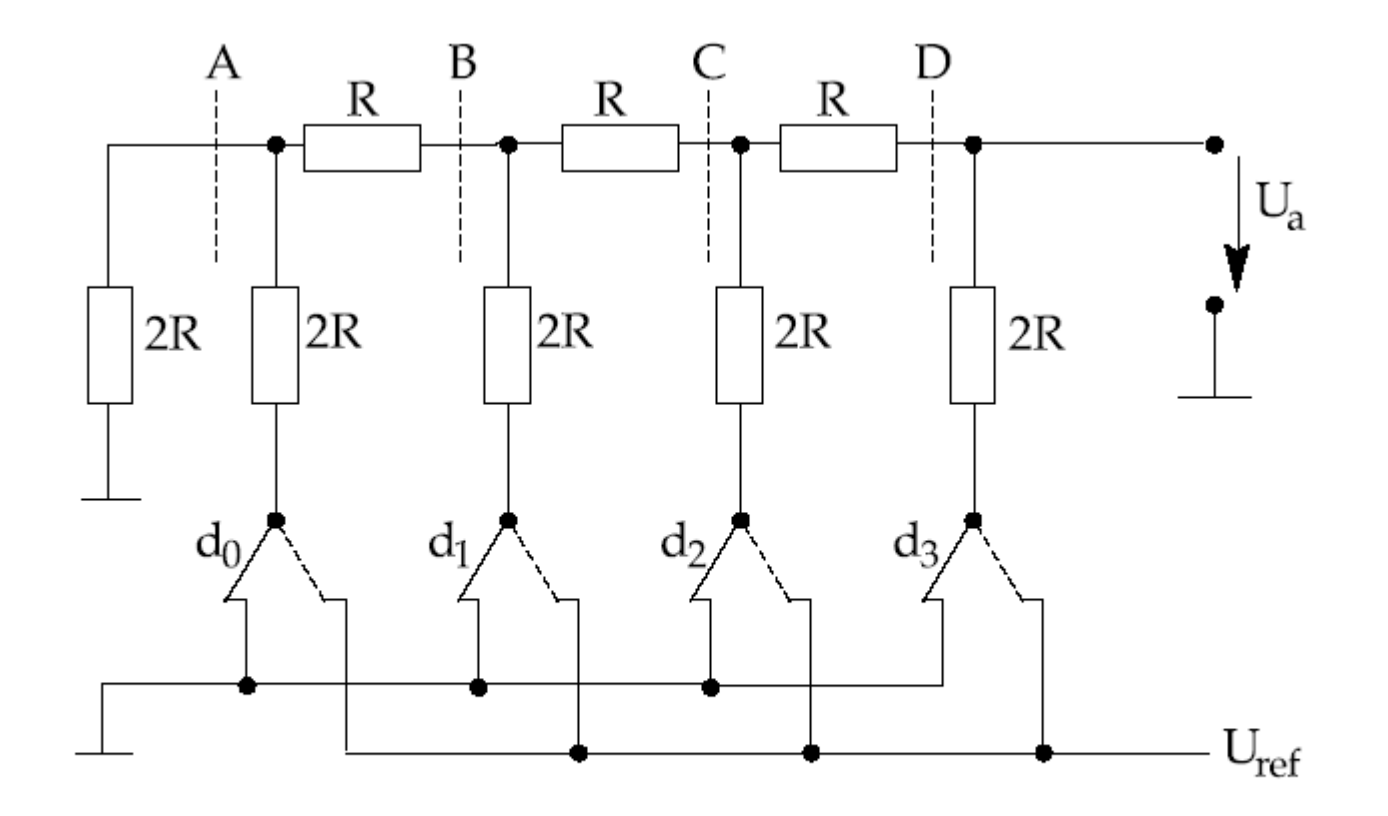

Abb. 9.7. Aufbau eines  $R-2R$  D/A–Umsetzers für eine Wortbreite von 4–Bit.

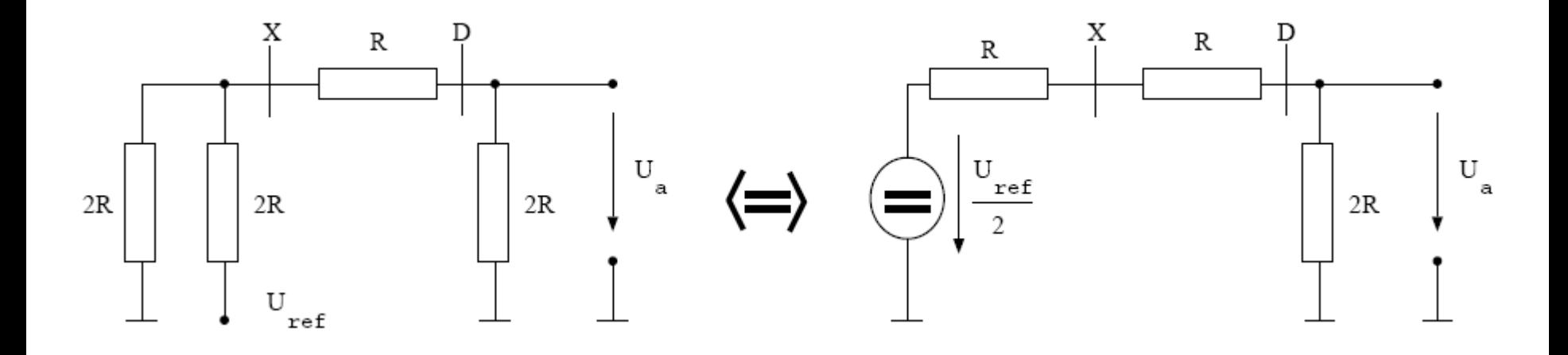

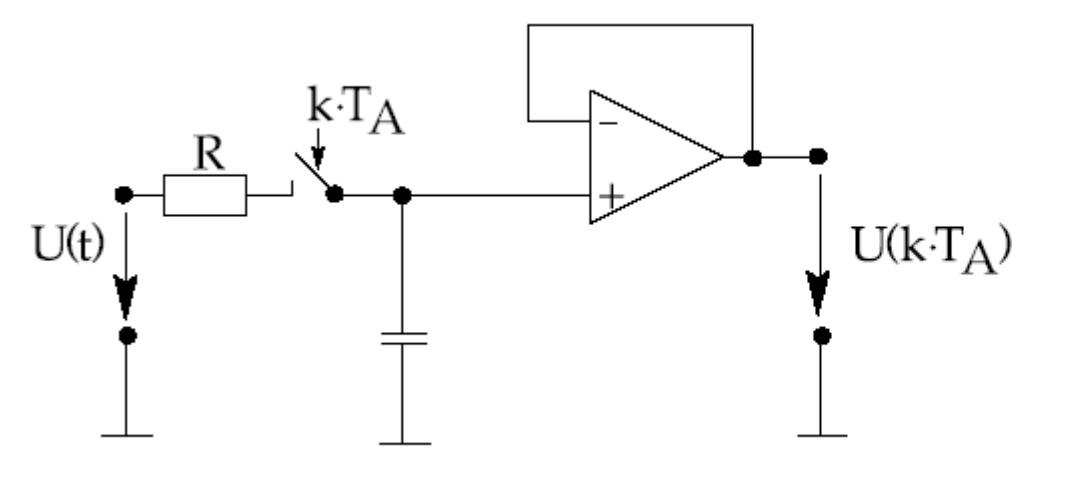

Abb. 9.8. Schaltung eines S&H-Gliedes.  $T_A$  bezeichnet die Periodendauer des Abtastsignals

© Wolfram Schiffmann "Technische Informatik 2" Grundlagen der Computertechnik

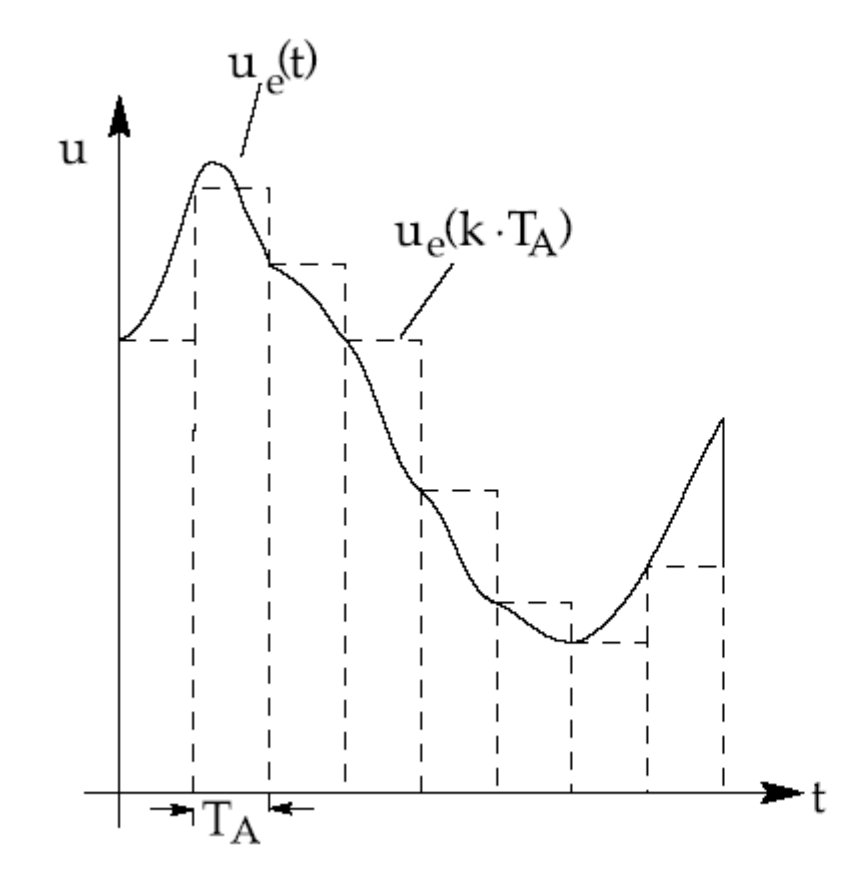

Abb. 9.9. Abtastung ei-Signals in äquidistanten nes Abständen.

© Wolfram Schiffmann "Technische Informatik 2" Grundlagen der Computertechnik

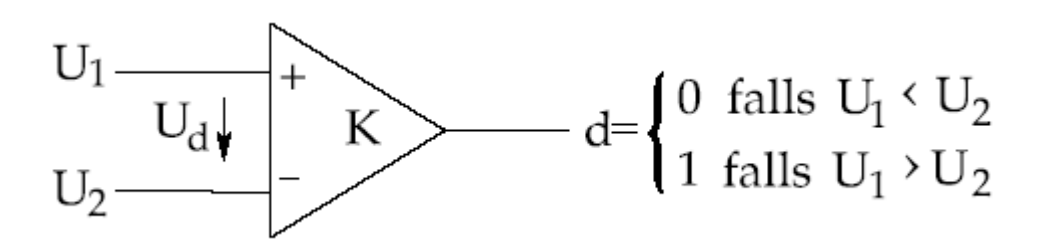

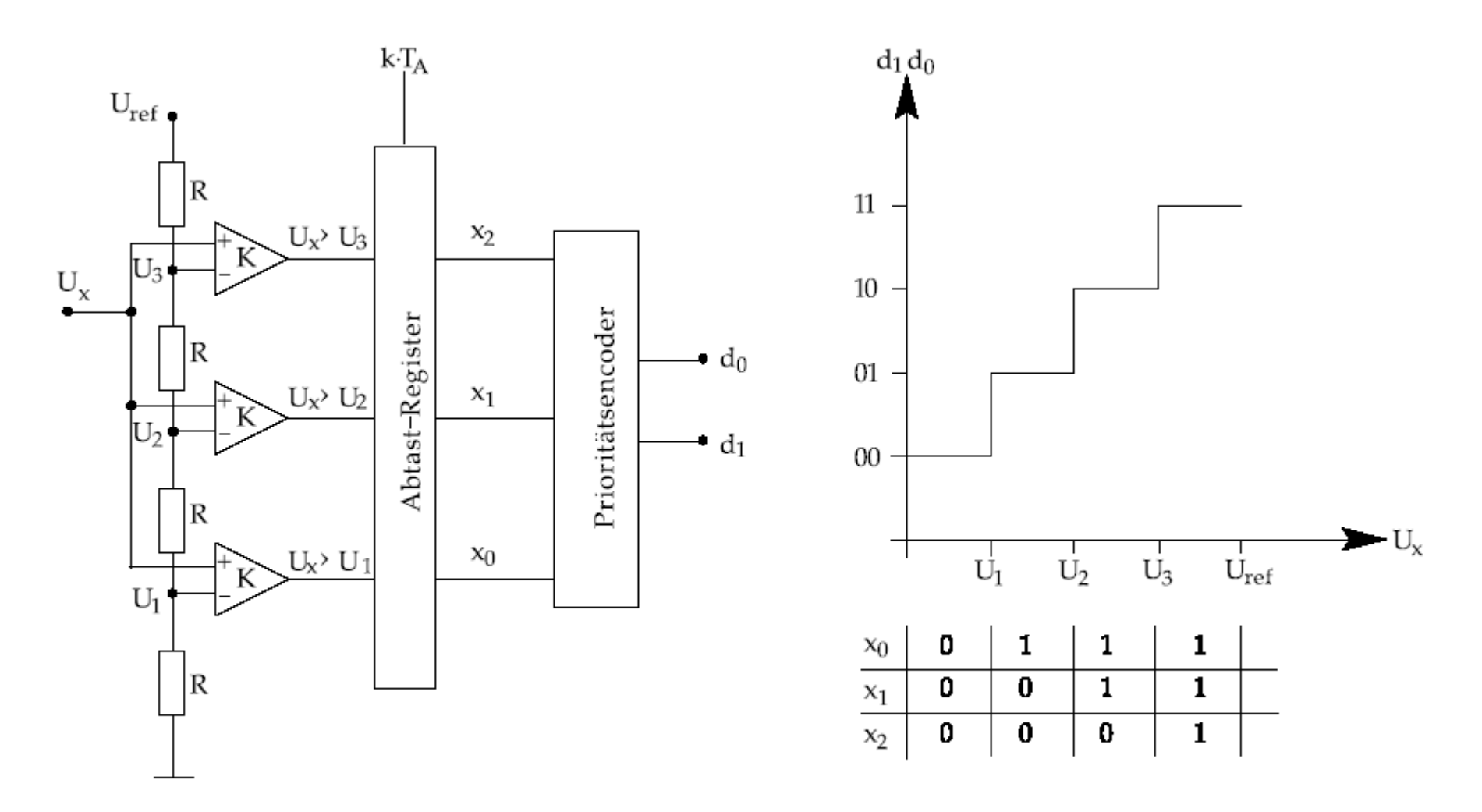

Abb. 9.10. Aufbau eines parallelen  $A/D$ –Umsetzers mit 2–Bit Auflösung. Rechts: Kennlinie.

© Wolfram Schiffmann "Technische Informatik 2" Grundlagen der Computertechnik

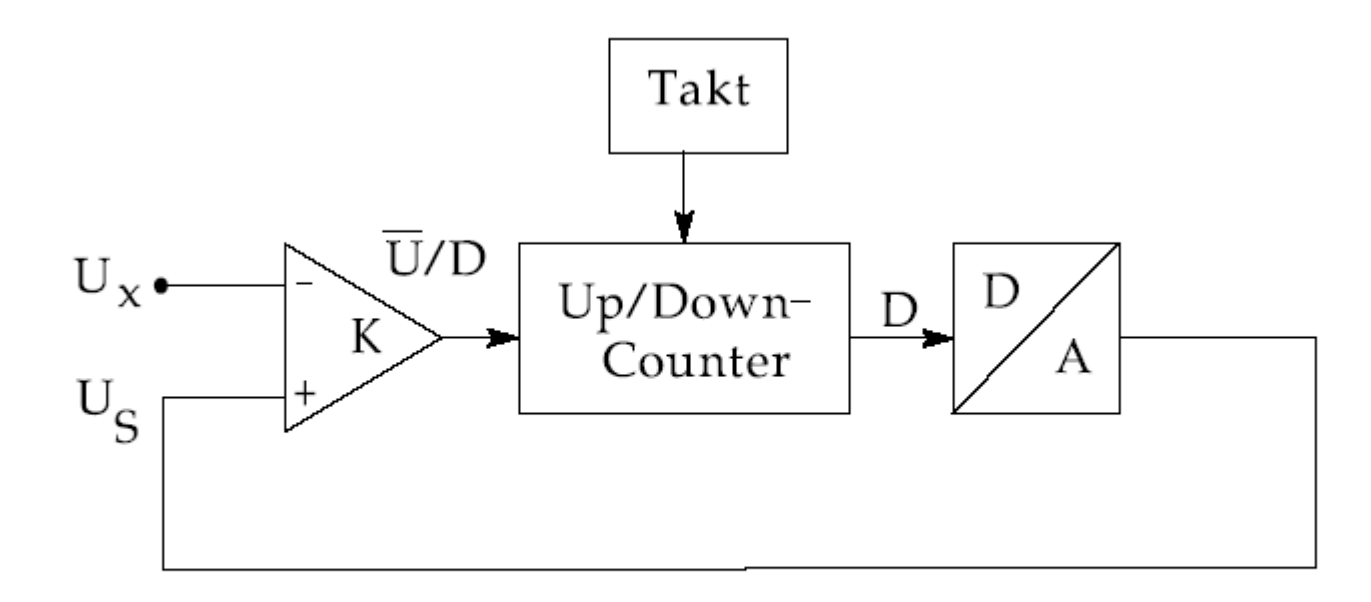

Abb. 9.11. Prinzip eines  $A/D$ –Umsetzers mit Vor–/Rückwärts Zähler.

© Wolfram Schiffmann "Technische Informatik 2" Grundlagen der Computertechnik

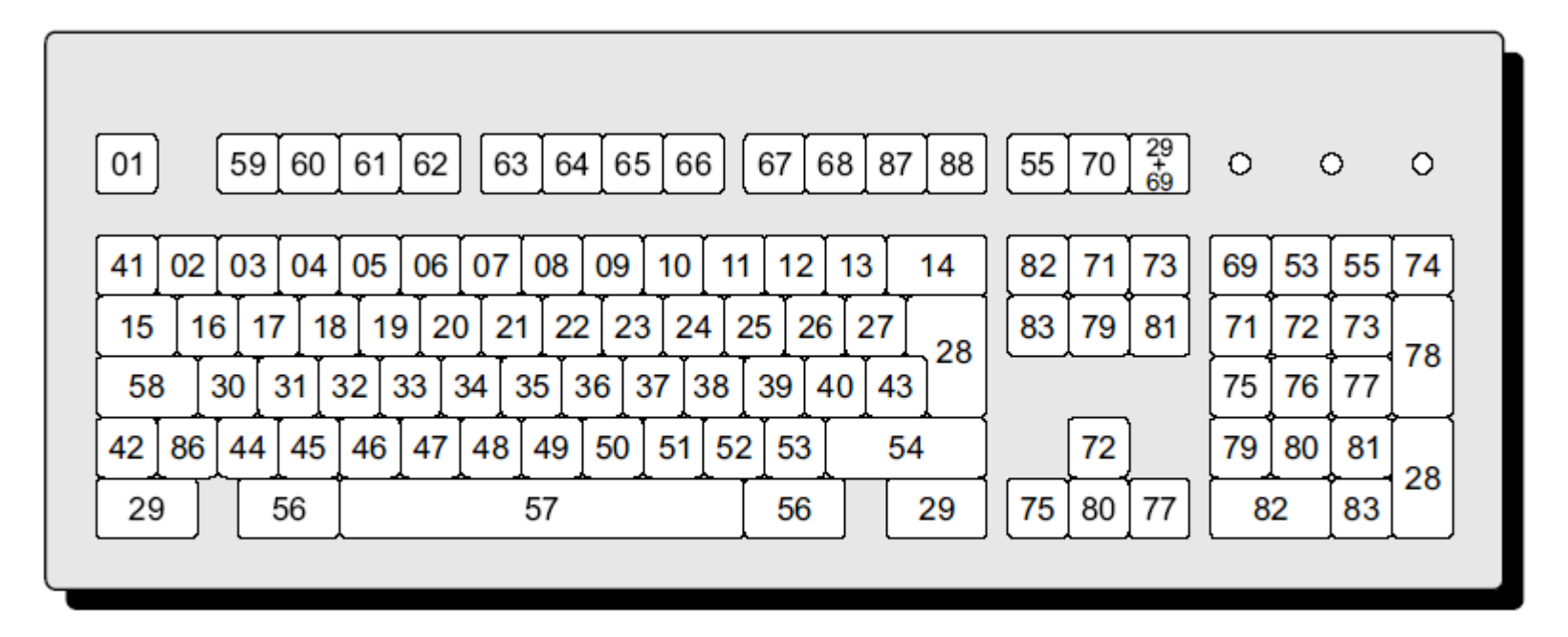

Abb. 9.12. Tastenlayout und Scancodes einer MF II-Tastatur

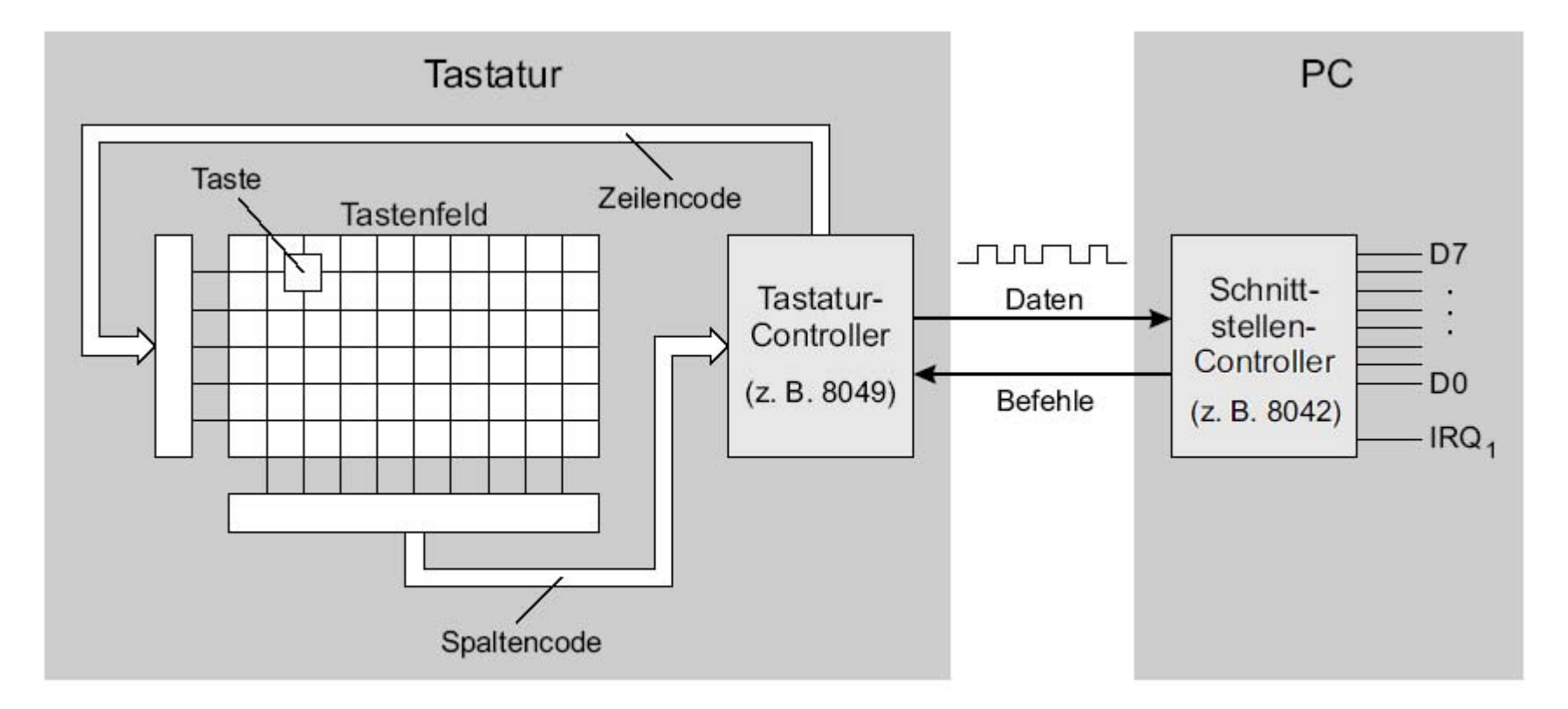

Abb. 9.13. Datenaustausch zwischen Tastatur- und Schnittstellen-Controller.

© Wolfram Schiffmann "Technische Informatik 2" Grundlagen der Computertechnik

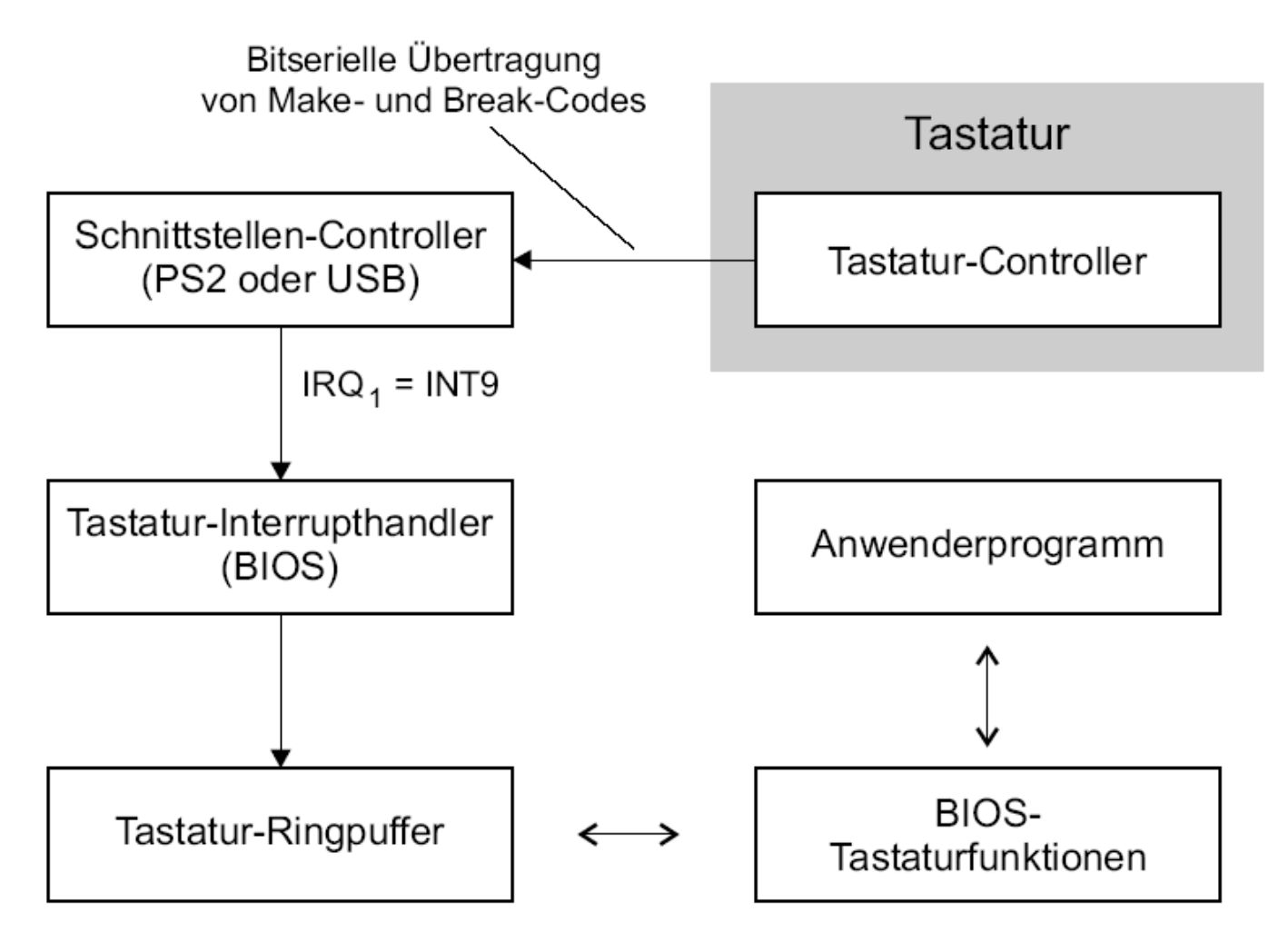

Abb. 9.14. Speicherung von Make- und Break-Codes im Tastatur-Ringpuffer

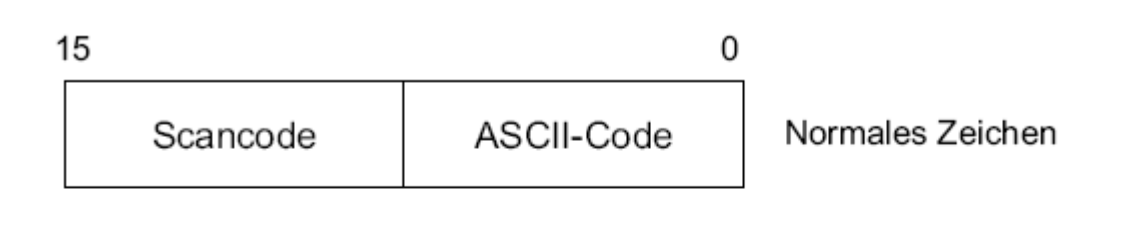

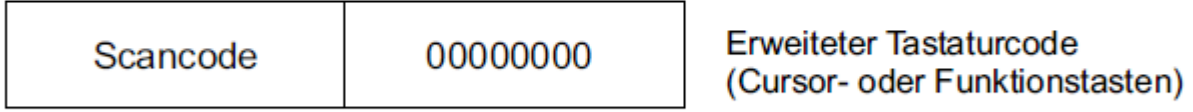

Abb. 9.15. Aufbau eines Eintrags im Tastatur-Ringpuffer

© Wolfram Schiffmann "Technische Informatik 2" Grundlagen der Computertechnik

Tabelle 9.1. Funktionen des BIOS-Interrupts  $16<sub>H</sub>$ 

| Code Aufgabe                                                  |
|---------------------------------------------------------------|
| $\mid 00_H \mid$ Nächstes Zeichen lesen                       |
| $\vert 01_H \vert$ Pufferstatus ermitteln                     |
| $02H$ Zustand der Umschalttasten ermitteln                    |
| $03H$ Verzögerungszeit und Wiederholrate programmieren        |
| $05H$ Scan- und Zeichencode in den Tastaturpuffer schreiben   |
| $10H$ Lesen eines Zeichen von MF II-Tastatur                  |
| $12H$ Zustand der Umschalttasten von MF II-Tastatur ermitteln |

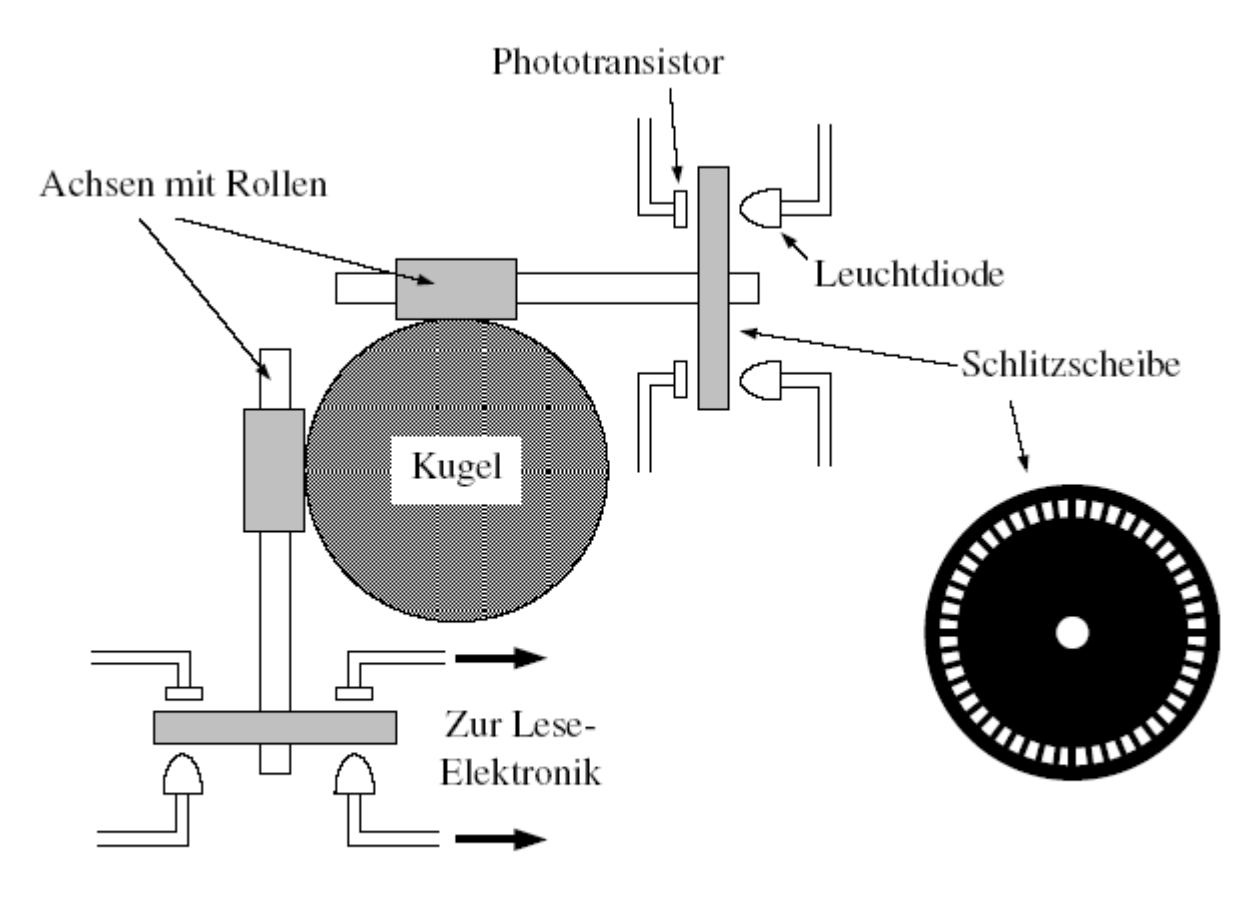

Abb. 9.16. Schematischer Aufbau einer Rollmaus

© Wolfram Schiffmann "Technische Informatik 2" Grundlagen der Computertechnik

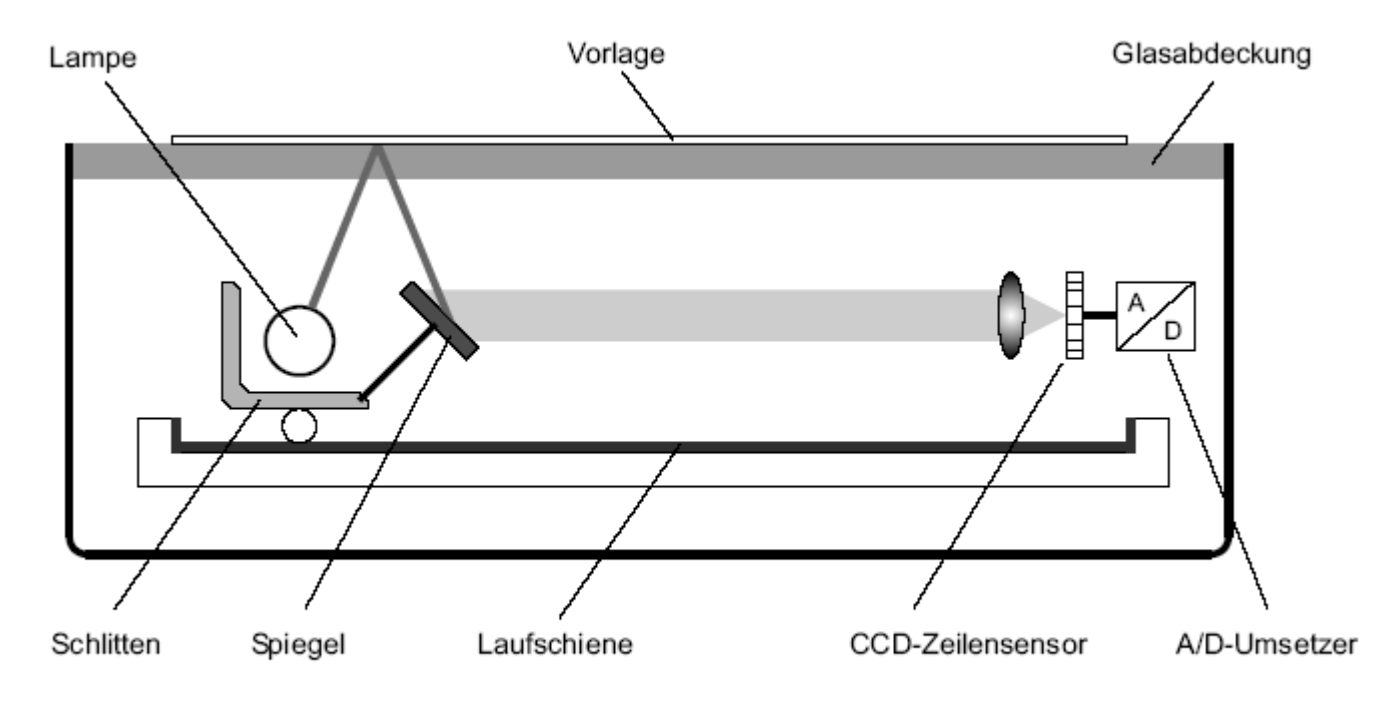

Abb. 9.17. Schematischer Aufbau eines Flachbettscanners

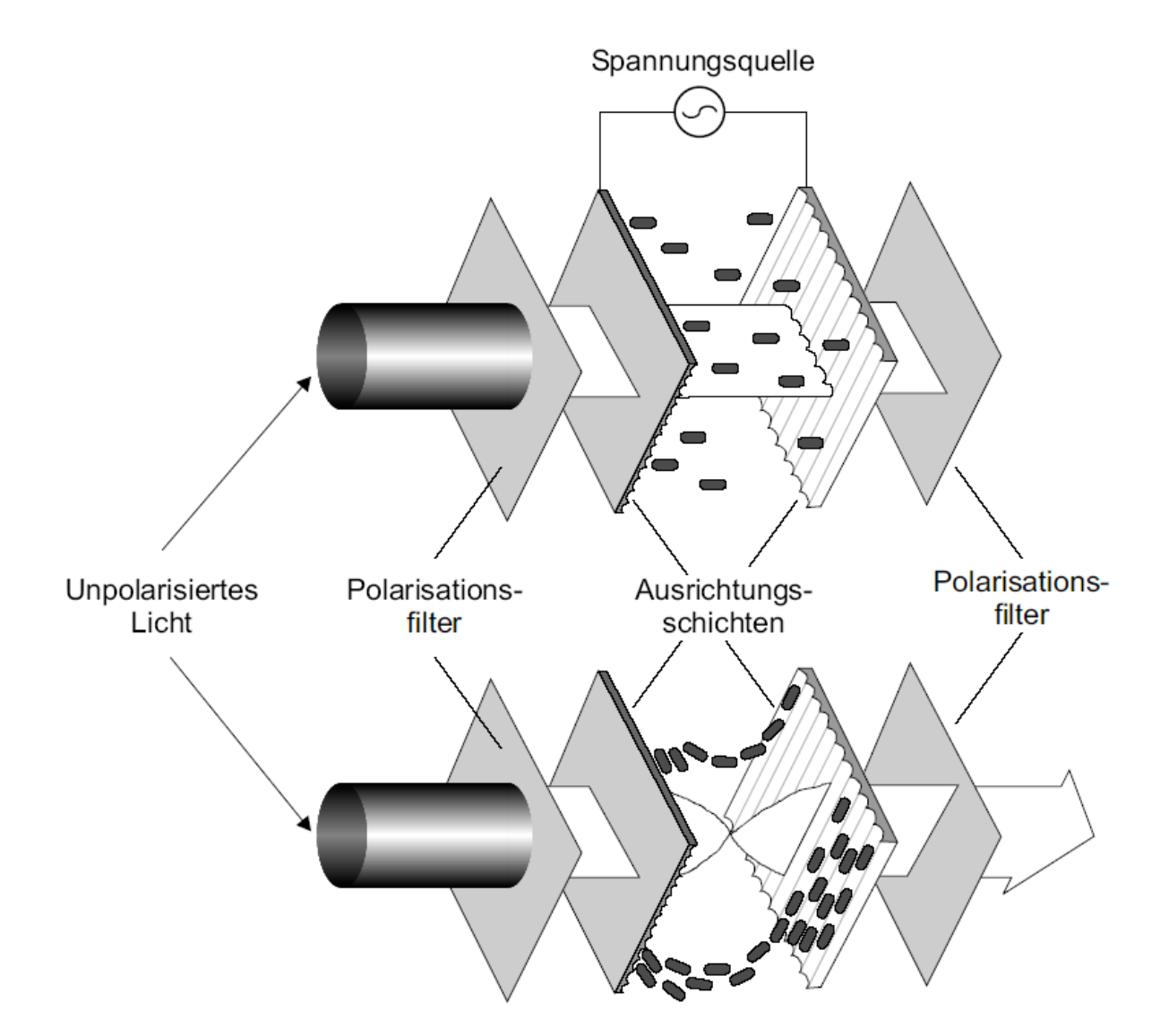

Abb. 9.18. Funktionsprinzip eines LCD-Bildschirms

Tabelle 9.2. Übersicht über Pixelfehlerklassen nach ISO 13406-2. Typ 1: ständig leuchtend; Typ 2: ständig dunkel; Typ 3: gemischt.

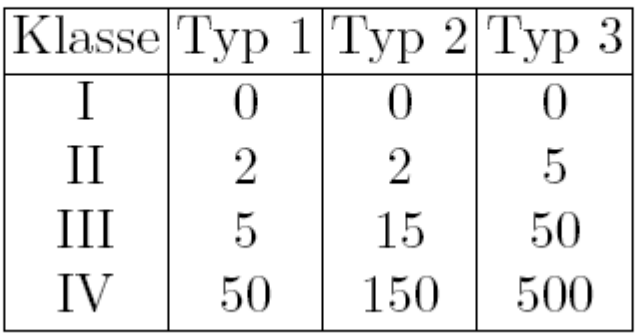

© Wolfram Schiffmann "Technische Informatik 2" Grundlagen der Computertechnik

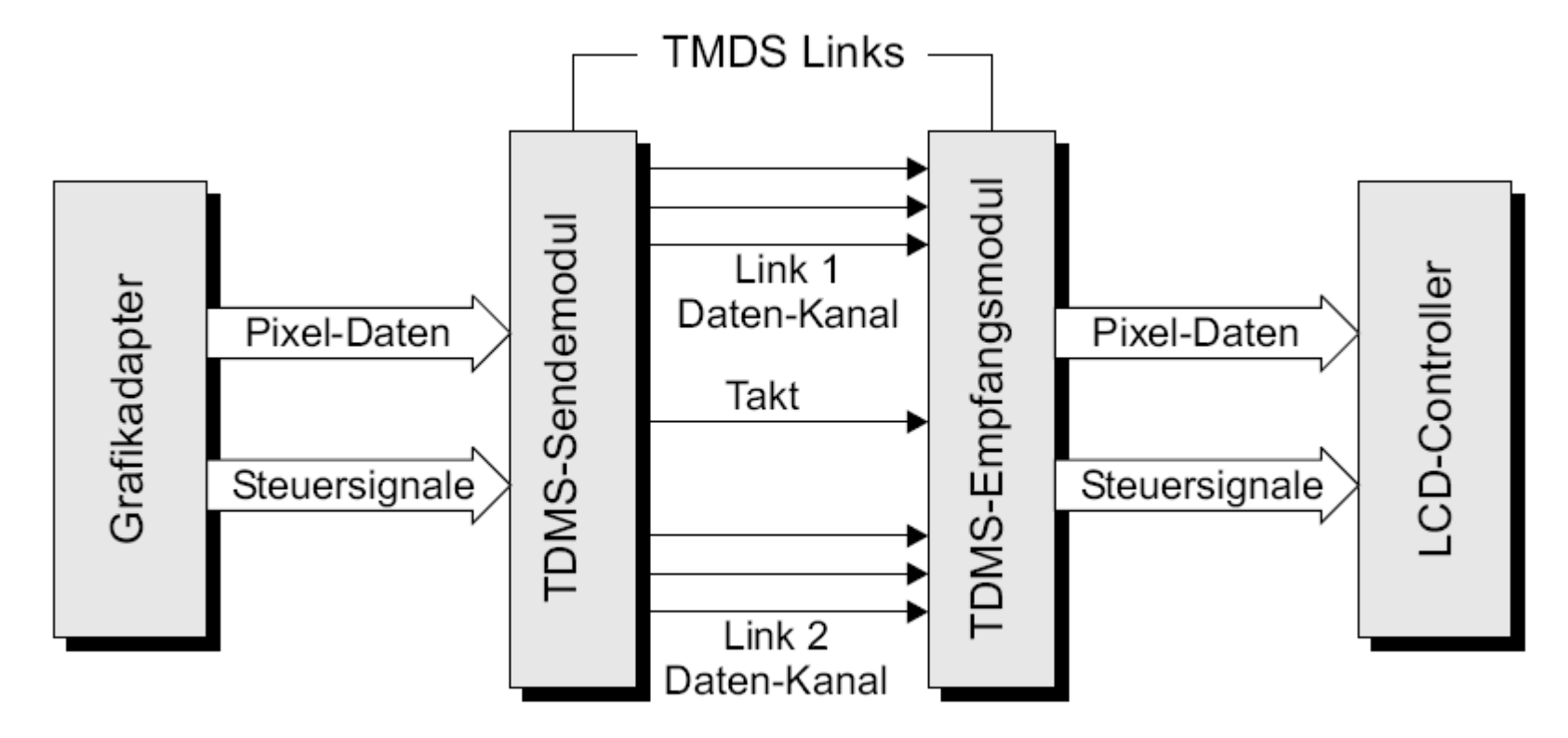

Abb. 9.19. Digitale Signale der DVI-Schnittstelle

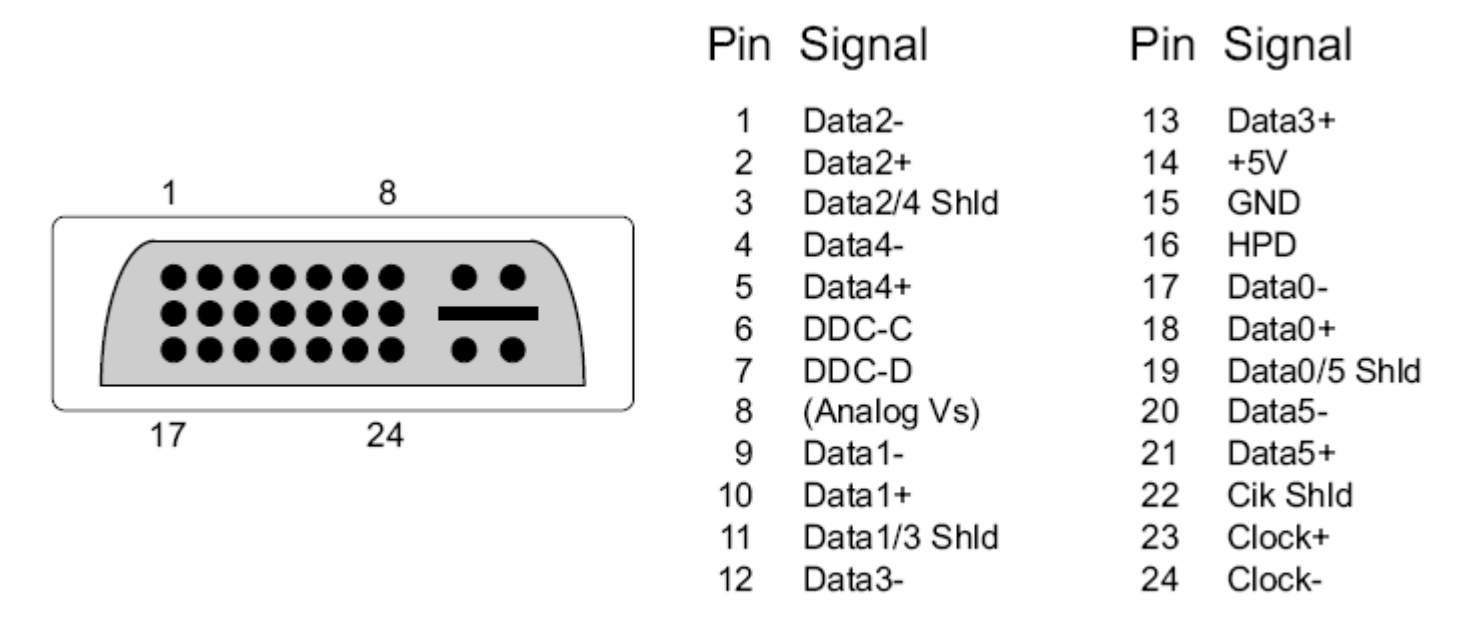

## Abb. 9.20. DVI-Stecker mit Anschlussbelegung

© Wolfram Schiffmann "Technische Informatik 2" Grundlagen der Computertechnik

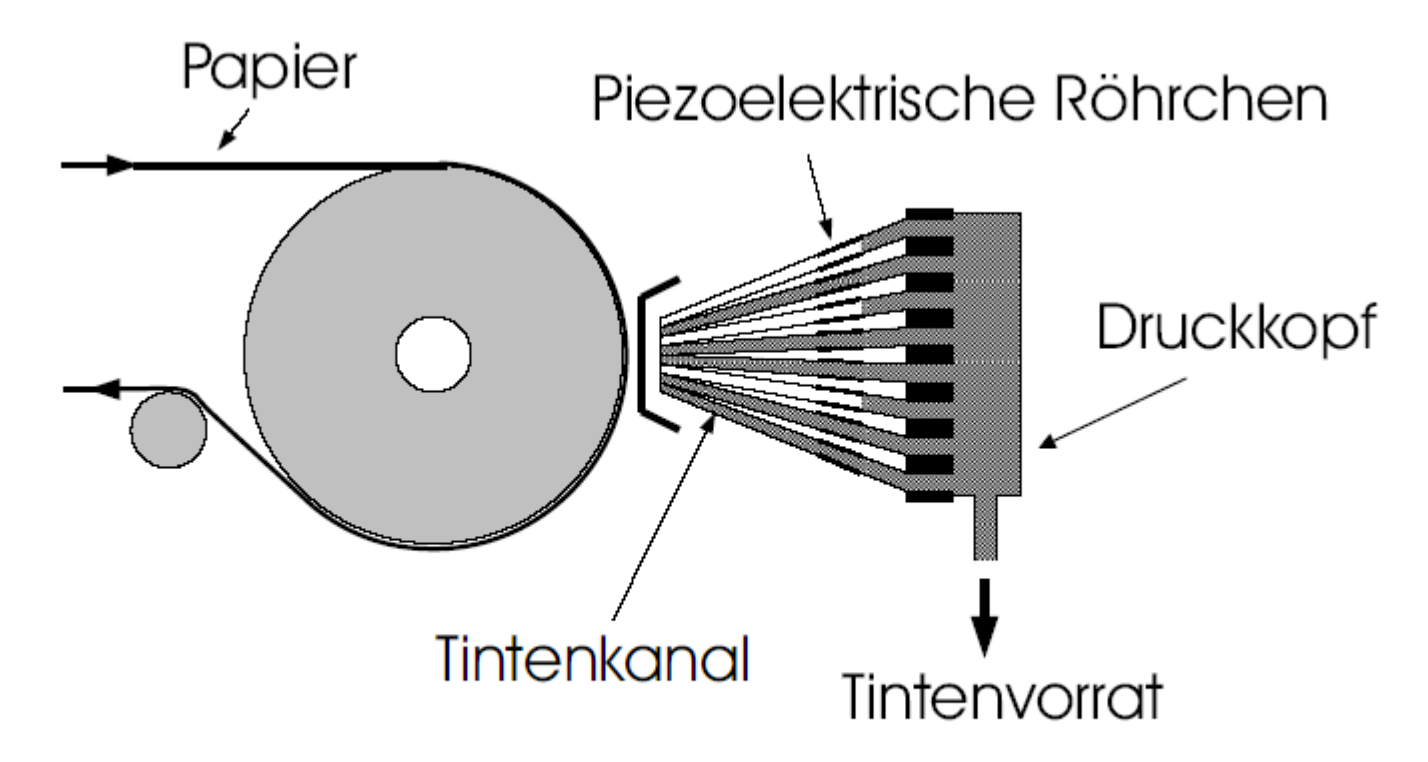

Abb. 9.21. Druckkopf eines Tintenstrahldruckers nach dem Piezo-Verfahren.

© Wolfram Schiffmann "Technische Informatik 2" Grundlagen der Computertechnik

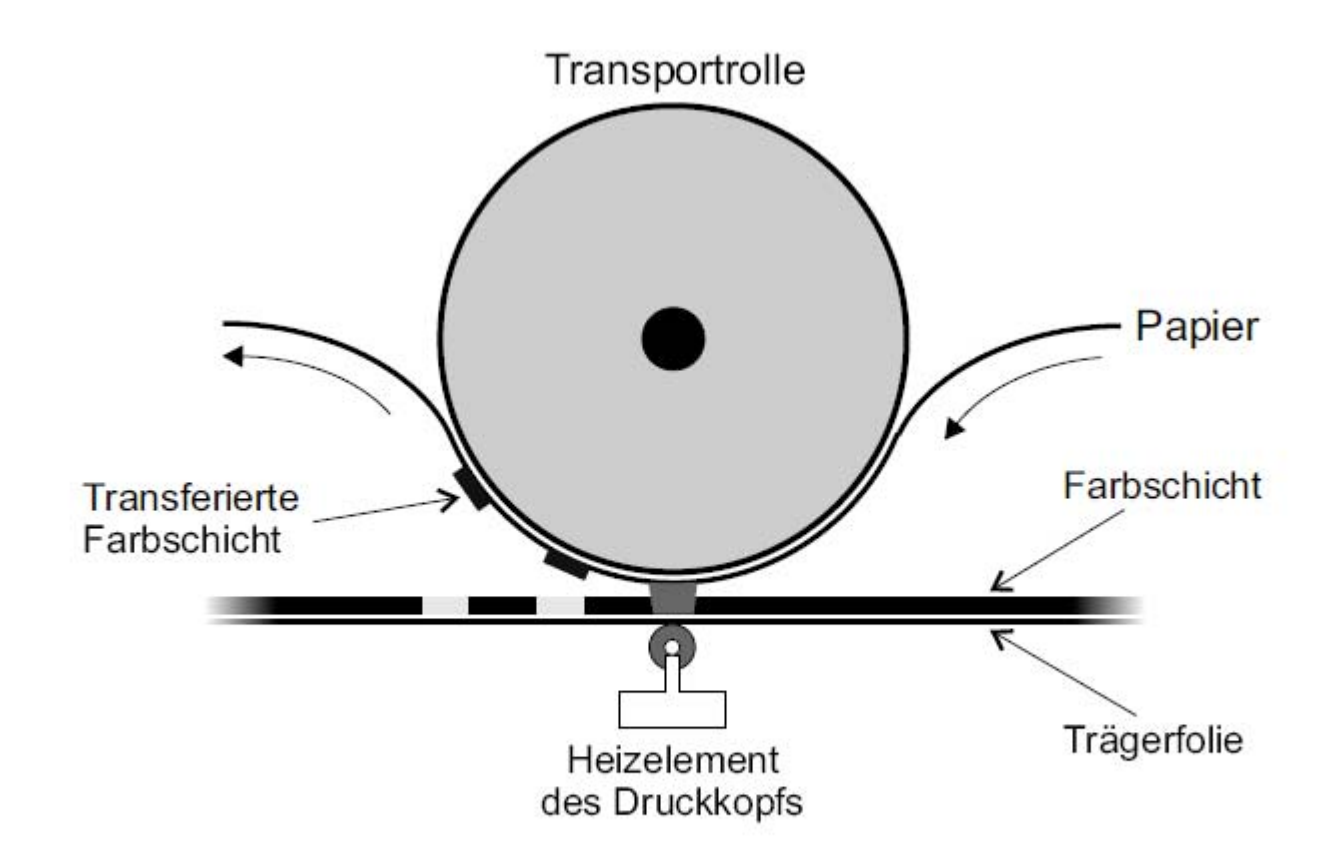

Abb. 9.22. Funktionsprinzip eines Thermosublimationsdruckers

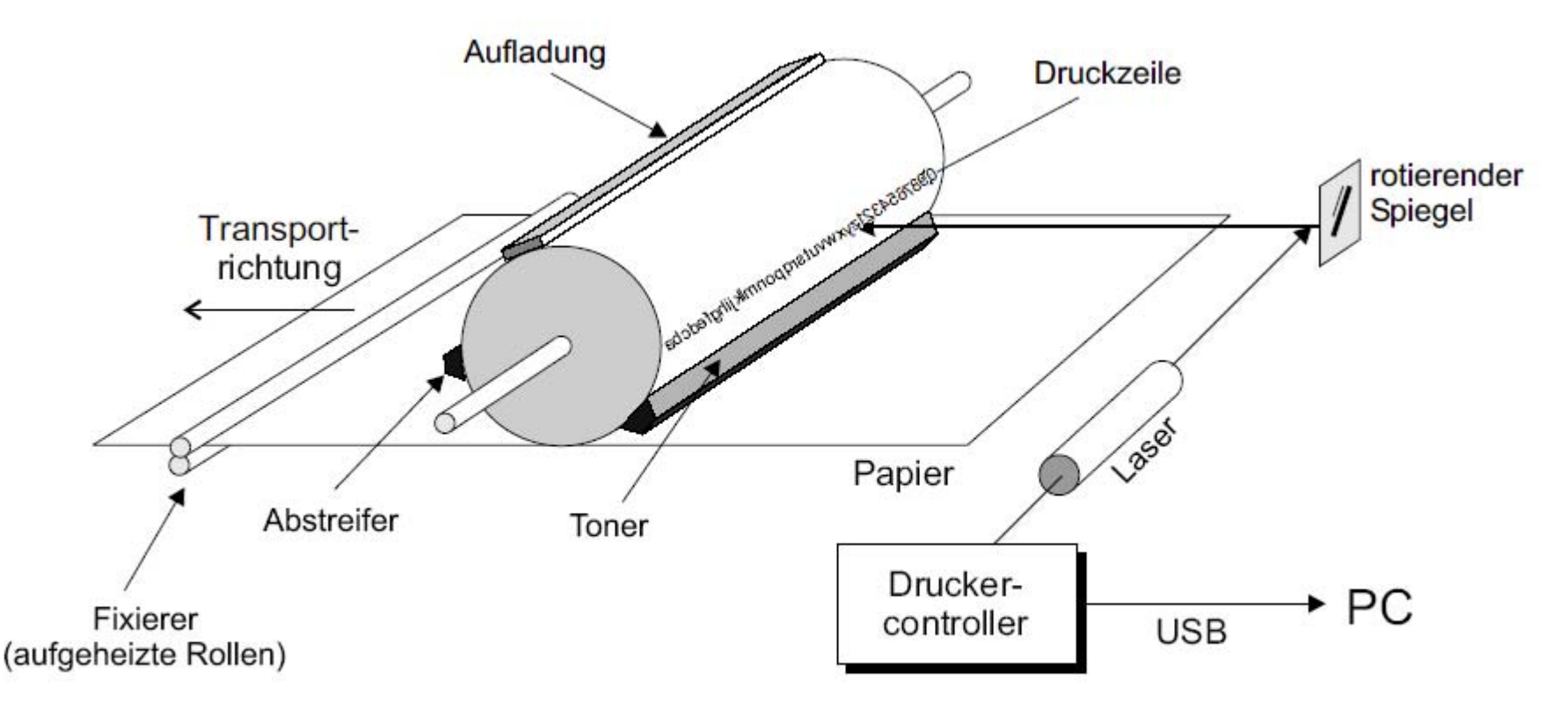

Abb. 9.23. Schematischer Aufbau eines Laserdruckers

## 10. Aktuelle Computersysteme

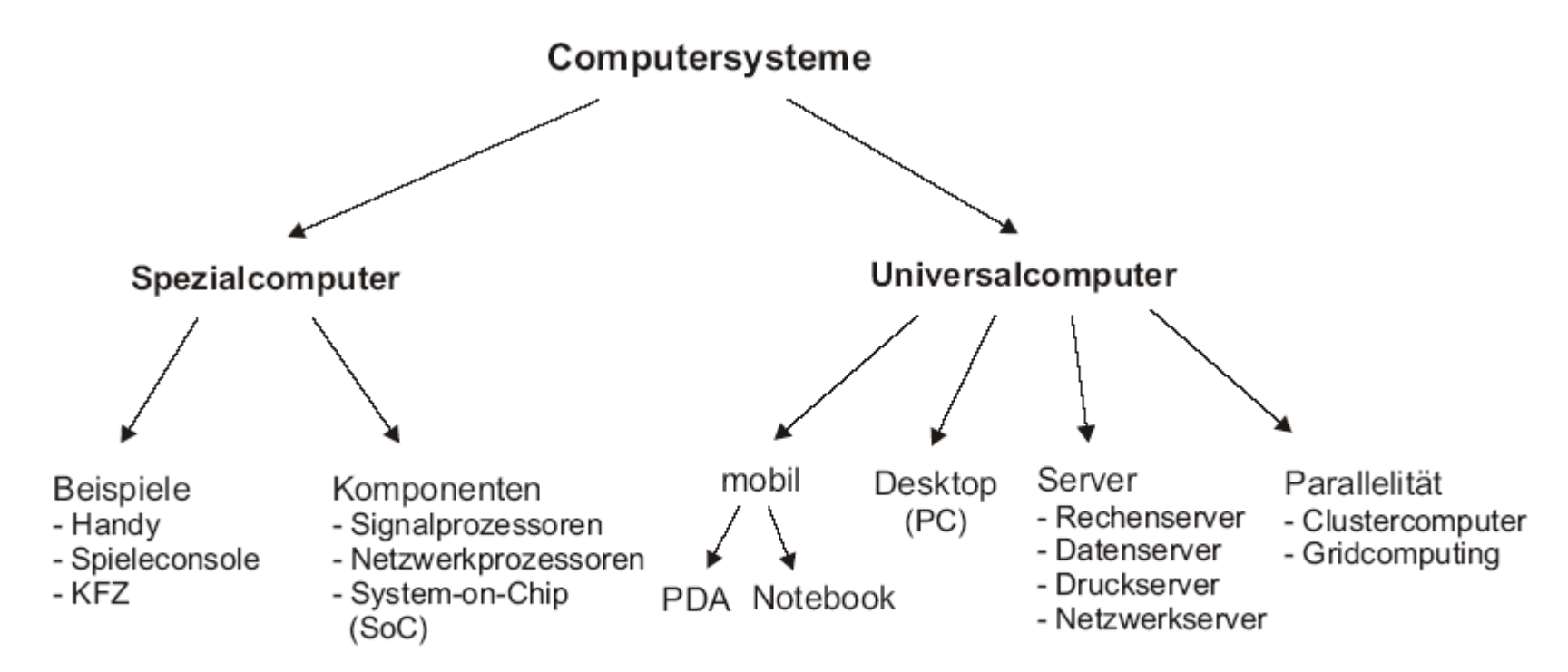

Abb. 10.1. Übersicht über die verschiedenen Arten von Computersystemen.

© Wolfram Schiffmann "Technische Informatik 2" Grundlagen der Computertechnik

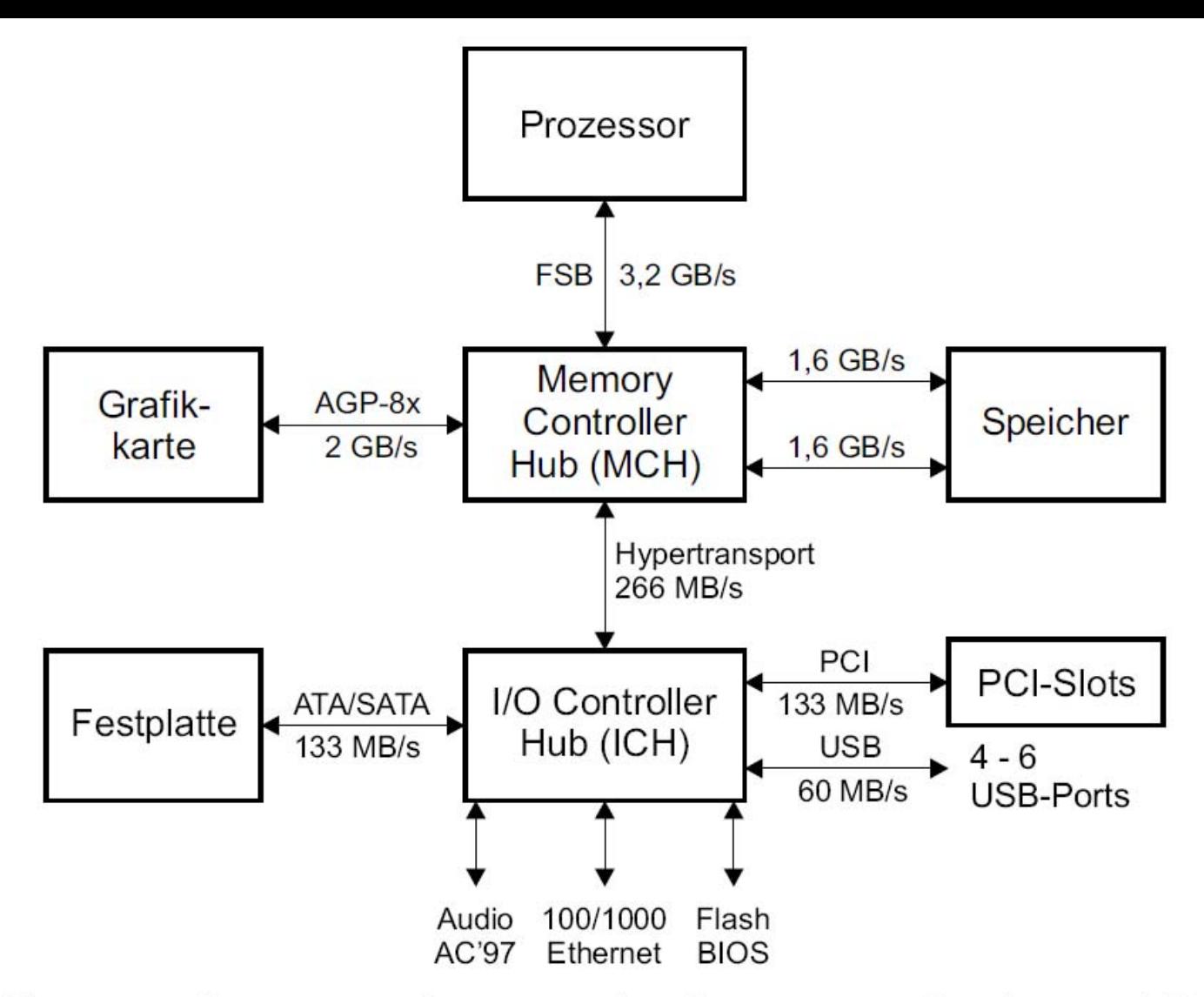

Abb. 10.2. Chipsätze synchronisieren den Prozessor mit Speicher- und Ein-/Ausgabebussen. Dargestellt ist der Aufbau eines Desktop–Computers nach der Intel Hub Architecture.

**Tabelle 10.1.** Leistungsvergleich der derzeit schnellsten Desktop–Prozessoren von AMD und Intel (nach [ $Windows, 2004$ ])

| Prozessor         |      | SYSmark 2004 CINT2000_base CFP2000_base |      |
|-------------------|------|-----------------------------------------|------|
| Athlon 64 $FX-53$ | 198. | 1539                                    | 1426 |
| Pentium 4 EE      | 201  | 1619                                    | 1526 |

Tabelle 10.2. Übersicht über die gebräuchlichsten DIMM-Speicher (Stand: Dezember  $2004)$ 

|                                 | <b>DDR</b> 333                                  | <b>DDR</b> 400 | <b>DDR</b> 533                                                    |
|---------------------------------|-------------------------------------------------|----------------|-------------------------------------------------------------------|
|                                 | PC 2700                                         | PC 3200        | PC 4200                                                           |
| Wortbreite                      | 64 Bit                                          | 64 Bit         | 64 Bit                                                            |
| phys. Takt                      | $166$ MHz                                       | $200$ MHz      | $266\ \mathrm{MHz}$                                               |
| $\left  \text{effekt.} \right $ | 333 MHz                                         | $400$ MHz      | 533 MHz                                                           |
| einkanalig                      |                                                 |                | $2,7 \text{ GByte/s}   3,2 \text{ GByte/s}   4,2 \text{ GByte/s}$ |
|                                 | zweikanalig 5,4 GByte/s 6,4 GByte/s 8,4 GByte/s |                |                                                                   |

## A. Kurzreferenz Programm opw

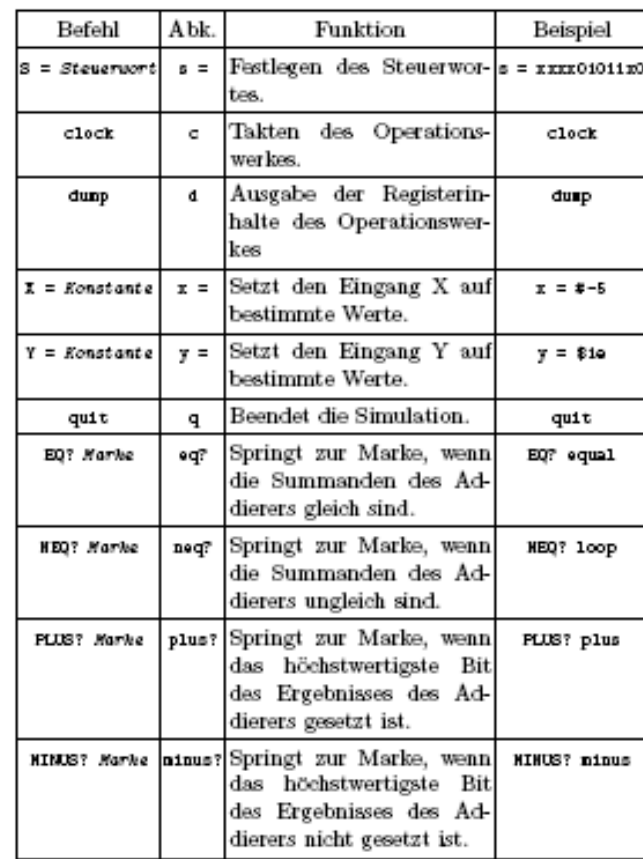

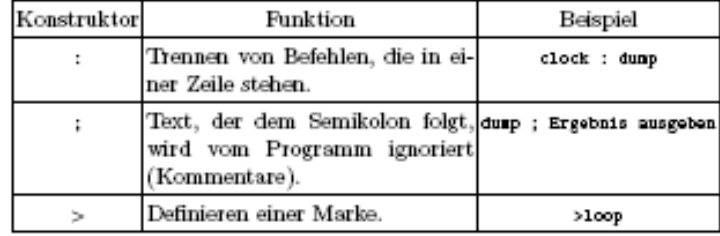

© Wolfram Schiffmann "Technische Informatik 2" Grundlagen der Computertechnik

## B. Kurzreferenz Programm ralu

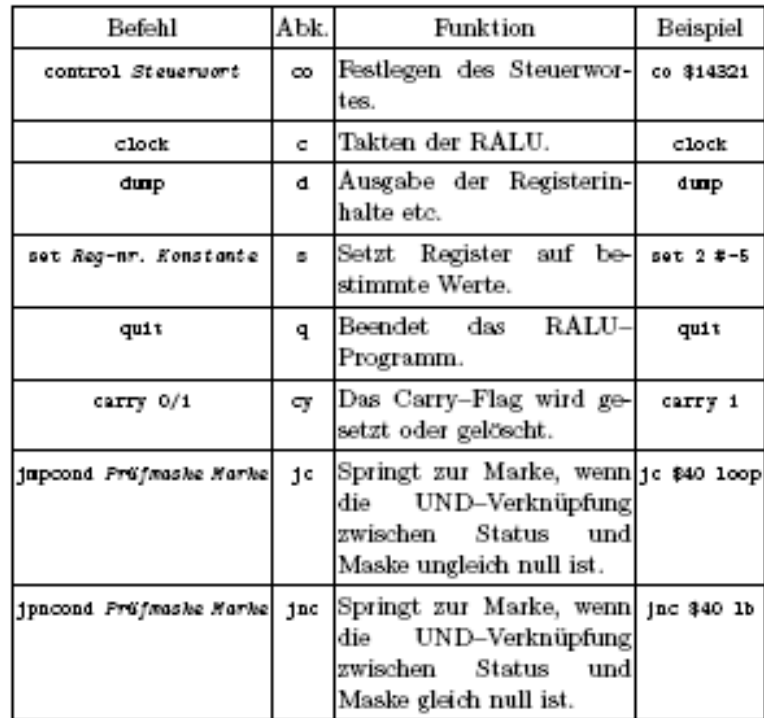

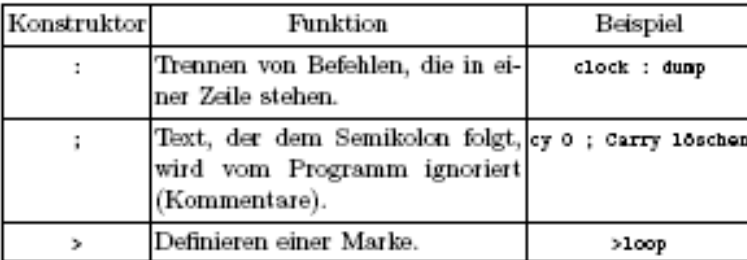

© Wolfram Schiffmann "Technische Informatik 2" Grundlagen der Computertechnik